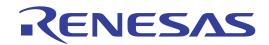

M32C Series C Compiler Package V.5.42 C Compiler User's Manual

### Notice

- 1. All information included in this document is current as of the date this document is issued. Such information, however, is subject to change without any prior notice. Before purchasing or using any Renesas Electronics products listed herein, please confirm the latest product information with a Renesas Electronics sales office. Also, please pay regular and careful attention to additional and different information to be disclosed by Renesas Electronics such as that disclosed through our website.
- Renesas Electronics does not assume any liability for infringement of patents, copyrights, or other intellectual property rights
  of third parties by or arising from the use of Renesas Electronics products or technical information described in this document.
  No license, express, implied or otherwise, is granted hereby under any patents, copyrights or other intellectual property rights
  of Renesas Electronics or others.
- 3. You should not alter, modify, copy, or otherwise misappropriate any Renesas Electronics product, whether in whole or in part.
- 4. Descriptions of circuits, software and other related information in this document are provided only to illustrate the operation of semiconductor products and application examples. You are fully responsible for the incorporation of these circuits, software, and information in the design of your equipment. Renesas Electronics assumes no responsibility for any losses incurred by you or third parties arising from the use of these circuits, software, or information.
- 5. When exporting the products or technology described in this document, you should comply with the applicable export control laws and regulations and follow the procedures required by such laws and regulations. You should not use Renesas Electronics products or the technology described in this document for any purpose relating to military applications or use by the military, including but not limited to the development of weapons of mass destruction. Renesas Electronics products and technology may not be used for or incorporated into any products or systems whose manufacture, use, or sale is prohibited under any applicable domestic or foreign laws or regulations.
- 6. Renesas Electronics has used reasonable care in preparing the information included in this document, but Renesas Electronics does not warrant that such information is error free. Renesas Electronics assumes no liability whatsoever for any damages incurred by you resulting from errors in or omissions from the information included herein.
- 7. Renesas Electronics products are classified according to the following three quality grades: "Standard", "High Quality", and "Specific". The recommended applications for each Renesas Electronics product depends on the product's quality grade, as indicated below. You must check the quality grade of each Renesas Electronics product before using it in a particular application. You may not use any Renesas Electronics product for any application categorized as "Specific" without the prior written consent of Renesas Electronics. Further, you may not use any Renesas Electronics product for any application for which it is not intended without the prior written consent of Renesas Electronics. Renesas Electronics shall not be in any way liable for any damages or losses incurred by you or third parties arising from the use of any Renesas Electronics product for an application categorized as "Specific" or for which the product is not intended where you have failed to obtain the prior written consent of Renesas Electronics. The quality grade of each Renesas Electronics product is "Standard" unless otherwise expressly specified in a Renesas Electronics data sheets or data books, etc.

"Standard": Computers; office equipment; communications equipment; test and measurement equipment; audio and visual equipment; home electronic appliances; machine tools; personal electronic equipment; and industrial robots.

"High Quality": Transportation equipment (automobiles, trains, ships, etc.); traffic control systems; anti-disaster systems; anti-crime systems; safety equipment; and medical equipment not specifically designed for life support.

"Specific": Aircraft; aerospace equipment; submersible repeaters; nuclear reactor control systems; medical equipment or systems for life support (e.g. artificial life support devices or systems), surgical implantations, or healthcare intervention (e.g. excision, etc.), and any other applications or purposes that pose a direct threat to human life.

- 8. You should use the Renesas Electronics products described in this document within the range specified by Renesas Electronics, especially with respect to the maximum rating, operating supply voltage range, movement power voltage range, heat radiation characteristics, installation and other product characteristics. Renesas Electronics shall have no liability for malfunctions or damages arising out of the use of Renesas Electronics products beyond such specified ranges.
- 9. Although Renesas Electronics endeavors to improve the quality and reliability of its products, semiconductor products have specific characteristics such as the occurrence of failure at a certain rate and malfunctions under certain use conditions. Further, Renesas Electronics products are not subject to radiation resistance design. Please be sure to implement safety measures to guard them against the possibility of physical injury, and injury or damage caused by fire in the event of the failure of a Renesas Electronics product, such as safety design for hardware and software including but not limited to redundancy, fire control and malfunction prevention, appropriate treatment for aging degradation or any other appropriate measures. Because the evaluation of microcomputer software alone is very difficult, please evaluate the safety of the final products or system manufactured by you.
- 10. Please contact a Renesas Electronics sales office for details as to environmental matters such as the environmental compatibility of each Renesas Electronics product. Please use Renesas Electronics products in compliance with all applicable laws and regulations that regulate the inclusion or use of controlled substances, including without limitation, the EU RoHS Directive. Renesas Electronics assumes no liability for damages or losses occurring as a result of your noncompliance with applicable laws and regulations.
- 11. This document may not be reproduced or duplicated, in any form, in whole or in part, without prior written consent of Renesas Electronics
- 12. Please contact a Renesas Electronics sales office if you have any questions regarding the information contained in this document or Renesas Electronics products, or if you have any other inquiries.
- (Note 1) "Renesas Electronics" as used in this document means Renesas Electronics Corporation and also includes its majority-owned subsidiaries.
- (Note 2) "Renesas Electronics product(s)" means any product developed or manufactured by or for Renesas Electronics.

| 101326 5      | eries C Compiler Package v.5.42 C Compiler              | Content |
|---------------|---------------------------------------------------------|---------|
| Chantor 1     | Introduction to NC308                                   | 1       |
| 1.1           | NC308 Components                                        | 1       |
| 1.1           | NC308 Processing Flow                                   |         |
| 1.2.1         | nc308                                                   | 2       |
| 1.2.1 $1.2.2$ | cpp308                                                  | 3       |
| 1.2.3         | ccom308                                                 |         |
| 1.2.3         |                                                         | 3       |
|               | aopt308<br>utl308                                       |         |
| 1.2.5         |                                                         | 3       |
| 1.2.6         | Call Walker & gensni                                    | 3       |
| 1.2.7         | MapViewer                                               | 3       |
| 1.3           | Notes                                                   | 5       |
| 1.3.1         | Notes about Version-up of compiler                      | 5       |
| 1.3.2         | Notes about the M16C's Type Dependent Part              | 5       |
| 1.4           | Example Program Development                             | 6       |
| 1.5           | NC308 Output Files                                      | 8       |
| 1.5.1         | Introduction to Output Files                            | 8       |
| 1.5.2         | Preprocessed C Source Files                             | 9       |
| 1.5.3         | Assembly Language Source Files                          | 11      |
| _             | 2 Basic Method for Using the Compiler                   | 14      |
| 2.1           | Starting Up the Compiler                                | 14      |
| 2.1.1         | nc308 Command Format                                    | 14      |
| 2.1.2         | Command File                                            | 15      |
| 2.1.3         | Notes on NC308 Command Line Options                     | 16      |
| 2.1.4         | nc308 Command Line Options                              | 17      |
| 2.2           | Preparing the Startup Program                           | 23      |
| 2.2.1         | Sample of Startup Program                               | 23      |
| 2.2.2         | Customizing the Startup Program                         | 29      |
| 2.2.3         | Customizing for NC308 Memory Mapping                    | 33      |
| Chapter 3     | 3 Programming Technique                                 | 46      |
| 3.1           | Notes                                                   | 46      |
| 3.1.1         | Notes about Version-up of compiler                      | 46      |
| 3.1.2         | Notes about the M32C's Type Dependent Part              | 46      |
| 3.1.3         | About Optimization                                      | 47      |
| 3.1.4         | Precautions on Using register Variables                 | 49      |
| 3.1.5         | About Startup Handling                                  | 49      |
| 3.2           | For Greater Code Efficiency                             | 50      |
| 3.2.1         | Programming Techniques for Greater Code Efficiency      | 50      |
| 3.2.2         | Speeding Up Startup Processing                          | 52      |
| 3.3           | Linking Assembly Language Programs with C Programs      | 53      |
| 3.3.1         | Calling Assembler Functions from C Programs             | 53      |
| 3.3.2         | Writing Assembler Functions                             | 55      |
| 3.3.3         | Notes on Coding Assembler Functions                     | 58      |
| 3.4           | Other                                                   | 59      |
| 3.4.1         | Precautions on Transporting between NC-Series Compilers | 59      |
| 3.4.2         | Precautions on Transporting between NC308 and NC30      | 59      |
|               | A Command Option Reference                              | 60      |
| A.1           | nc308 Command Format                                    | 60      |
|               | nc308 Command Line Options                              | 61      |
| A.2.1         | Options for Controlling Compile Driver                  | 61      |

| M32C Seri  | es C Compiler Package v.5.42 C Compiler                       | Contents |
|------------|---------------------------------------------------------------|----------|
| A.2.2      | Options Specifying Output Files                               | 65       |
| A.2.3      | Version Information Display Option                            | 66       |
| A.2.4      | Options for Debugging                                         | 67       |
| A.2.5      | Optimization Options                                          | 68       |
| A.2.6      | Generated Code Modification Options                           | 82       |
| A.2.7      | Library Specifying Option                                     | 92       |
| A.2.8      | Warning Options                                               | 93       |
| A.2.9      | Assemble and Link Options                                     | 100      |
| A.3 No     | otes on Command Line Options                                  | 101      |
| A.3.1      | Coding Command Line Options                                   | 101      |
| A.3.2      | Priority of Options for Controlling                           | 101      |
| Appendix B | Extended Functions Reference                                  | 102      |
| B.1 No     | ear and far Modifiers                                         | 104      |
| B.1.1      | Overview of near and far Modifiers                            | 104      |
| B.1.2      | Format of Variable Declaration                                | 104      |
| B.1.3      | Format of Pointer type Variable                               | 105      |
| B.1.4      | Format of Function Declaration                                | 107      |
| B.1.5      | near and far Control by nc308 Command Line Options            | 107      |
| B.1.6      | Function of Type conversion from near to far                  | 108      |
| B.1.7      | Checking Function for Assigning far Pointer to near Pointer   | 108      |
| B.1.8      | Declaring functions                                           | 109      |
| B.1.9      | Function for Specifying near and far in Multiple Declarations | 109      |
| B.1.10     | Notes on near and far Attributes                              | 110      |
|            | m Function                                                    | 111      |
| B.2.1      | Overview of asm Function                                      | 111      |
| B.2.2      | Specifying FB Offset Value of auto Variable                   | 112      |
| B.2.3      | Specifying Register Name of register Variable                 | 115      |
| B.2.4      | Specifying Symbol Name of extern and static Variable          | 116      |
| B.2.5      | Specification Not Dependent on Storage Class                  | 119      |
| B.2.6      | Selectively suppressing optimization                          | 120      |
| B.2.7      | Notes on the asm Function                                     | 120      |
|            | escription of Japanese Characters                             | 124      |
| B.3.1      | Overview of Japanese Characters                               | 124      |
| B.3.2      | Settings Required for Using Japanese Characters               | 124      |
| B.3.3      | Japanese Characters in Character Strings                      | 125      |
| B.3.4      | sing Japanese Characters as Character Constants               | 126      |
|            | efault Argument Declaration of Function                       | 127      |
| B.4.1      | Overview of Default Argument Declaration of Function          | 127      |
| B.4.2      | Format of Default Argument Declaration of Function            | 127      |
| B.4.3      | Restrictions on Default Argument Declaration of Function      | 129      |
|            | line Function Declaration                                     | 130      |
| B.5.1      | Overview of inline Storage Class                              | 130      |
| B.5.2      | Declaration Format of inline Storage Class                    | 130      |
| B.5.3      | Restrictions on inline Storage Class                          | 131      |
|            | stension of Comments                                          | 134      |
| B.6.1      | Overview of "//" Comments                                     | 134      |
| B.6.2      | Comment "//" Format                                           | 134      |
| B.6.3      | Priority of "//" and "/*"                                     | 134      |
|            | oragma Extended Functions                                     | 135      |
| B.7.1      | Index of #pragma Extended Functions                           | 135      |
| 17.1.1     | TITAGE OF IT PERSONAL TRANSPORTATION ENGINEERS                | 100      |

| M32C S  | Series C Compiler Package V.5.42 C Compiler                   | Contents |
|---------|---------------------------------------------------------------|----------|
| B.7.2   |                                                               | 139      |
| B.7.3   | 3 Using Extended Functions for Target Devices                 | 147      |
| B.7.4   | 4 Using MR308 Extended Functions                              | 158      |
| B.7.5   |                                                               | 162      |
| B.8     | assembler Macro Function                                      | 167      |
| B.8.    | Outline of Assembler Macro Function                           | 167      |
| B.8.2   | 1                                                             | 167      |
| B.8.3   | Commands that Can be Written by Assembler Macro Function      | 168      |
| Appendi | x C Overview of C Language Specifications                     | 175      |
| C.1     | Performance Specifications                                    | 175      |
| C.1.    | Overview of Standard Specifications                           | 175      |
| C.1.2   | 2 Introduction to NC308 Performance                           | 175      |
| C.2     | Standard Language Specifications                              | 178      |
| C.2.    | I Syntax                                                      | 178      |
| C.2.2   | 2 Type                                                        | 181      |
| C.2.3   | B Expressions                                                 | 183      |
| C.2.4   | 4 Declaration                                                 | 184      |
| C.2.    | 5 Statement                                                   | 187      |
| C.3     | Preprocess Commands                                           | 189      |
| C.3.    | List of Preprocess Commands Available                         | 189      |
| C.3.2   | 2 Preprocess Commands Reference                               | 189      |
| C.3.3   | B Predefined Macros                                           | 197      |
| C.3.4   | Usage of predefined Macros                                    | 197      |
| Appendi | x D C Language Specification Rules                            | 198      |
| D.1     | Internal Representation of Data                               | 198      |
| D.1.    | 1 Integral Type                                               | 198      |
| D.1.    | 2 Floating Type                                               | 199      |
| D.1.3   | B Enumerator Type                                             | 200      |
| D.1.    | 4 Pointer Type                                                | 200      |
| D.1.    | 5 Array Types                                                 | 200      |
| D.1.0   | Structure types                                               | 201      |
| D.1.    | 7 Unions                                                      | 201      |
| D.1.8   | 8 Bitfield Types                                              | 202      |
| D.2     | Sign Extension Rules                                          | 203      |
| D.3     | Function Call Rules                                           | 204      |
| D.3.    | 1 Rules of Return Value                                       | 204      |
| D.3.5   | 2 Rules on Argument Transfer                                  | 204      |
| D.3.3   | Rules for Converting Functions into Assembly Language Symbols | 205      |
| D.3.    | Interface between Functions                                   | 210      |
| D.4     | Securing auto Variable Area                                   | 216      |
| D.5     | Rules of Escaping of the Register                             | 217      |
| Appendi | x E Standard Library                                          | 218      |
| E.1     | Standard Header Files                                         | 218      |
| E.1.    | Contents of Standard Header Files                             | 218      |
| E.1.2   | 2 Standard Header Files Reference                             | 219      |
| E.2     | Standard Function Reference                                   | 228      |
| E.2.    | Overview of Standard Library                                  | 228      |
| E.2.2   | ·                                                             | 229      |
| E.2.3   |                                                               | 235      |
| E.2.4   |                                                               | 303      |

| M32C   | Series C Compiler Package V.5.42 C Compiler                                       | Contents |
|--------|-----------------------------------------------------------------------------------|----------|
| E.3    | Modifying Standard Library                                                        | 304      |
| E.3    | 3.1 Structure of I/O Functions                                                    | 304      |
| E.3    | Sequence of Modifying I/O Functions                                               | 305      |
| Append | lix F Error Messages                                                              | 314      |
| F.1    | Message Format                                                                    | 314      |
| F.2    | nc308 Error Messages                                                              | 315      |
| F.3    | cpp308 Error Messages                                                             | 317      |
| F.4    | cpp308 Warning Messages                                                           | 320      |
| F.5    | ccom308 Error Messages                                                            | 321      |
| F.6    | c ccom308 Warning Messages                                                        | 334      |
| Append | lix G The SBDATA declaration & SPECIAL page Function declaration Utility (utl308) | 343      |
| G.1    | Introduction of utl308                                                            | 343      |
| G.1    | 1 Introduction of utl308 processes                                                | 343      |
| G.2    | Starting utl308                                                                   | 345      |
| G.2    | 2.1 utl308 Command Line Format                                                    | 345      |
| G.2    | 2.2 Selecting Output Informations                                                 | 346      |
| G.2    | 2.3 utl308 Command Line Options                                                   | 346      |
| G.3    | Notes                                                                             | 349      |
| G.4    | Conditions to establish SBDATA declaration & SPECIAL Page Function declaration    | 349      |
| G.4    | 2.1 Conditions to establish SBDATA declaration                                    | 349      |
| G.4    | 9                                                                                 | 349      |
| G.5    | Example of utl308 use                                                             | 350      |
| G.5    | 6.1 Generating a SBDATA declaration file                                          | 350      |
| G.5    | G.2 Generating a SPECIAL Page Function declaration file                           | 352      |
| G.6    | utl308 Error Messages                                                             | 353      |
| G.6    | 0                                                                                 | 353      |
| G.6    | 3.2 Warning Messages                                                              | 353      |
| Append | lix H Using gensni or the .sni File Creation Tool for Call Walker                 | 354      |
| H.1    | Starting Call Walker                                                              | 354      |
| H.1    | 1.1 Note on Call Walker                                                           | 354      |
| H.2    | Outline of gensni                                                                 | 354      |
| H.2    | 2.1 Processing Outline of gensni                                                  | 354      |
| H.3    | Starting gensni                                                                   | 356      |
| H.3    | •                                                                                 | 356      |
| H.3    | 3.2 Option References                                                             | 357      |

## **Preface**

NC308 is the C compiler for the Renesas M32C Series. NC308 converts programs written in C into assembly language source files for the M32C Series. You can also specify compiler options for assembling and linking to generate hexadecimal files that can be written to the microcomputer.

Please be sure to read the precautions written in this manual before using NC308.

- Microsoft, Windows XP and are either registered trademarks or trademarks of Microsoft Corporation in the United States and other countries.
- IBM and AT are registered trademarks of International Business Machines Corporation.
- Intel and Pentium are registered trademarks of Intel Corporation.
- Adobe and Acrobat are registered trademarks of Adobe Systems Incorporated.
- Netscape and Netscape Navigator are registered trademarks of Netscape Communications Corporation in the U.S. and other countries.

All other brand and product names are trademarks, registered trademarks or service marks of their respective holders.

## **Terminology**

The following terms are used in the NC308 User Manuals.

| Term                                      | Meaning                                                         |  |  |
|-------------------------------------------|-----------------------------------------------------------------|--|--|
| NC308                                     | Compiler system included in this compiler                       |  |  |
| nc308                                     | Compile driver and its executable file                          |  |  |
| AS308                                     | Assembler system included in this compiler                      |  |  |
| as308                                     | Relocatable macro assembler and its executable file             |  |  |
| TM, High-performance<br>Embedded Workshop | Integrated development environment be attached to this compiler |  |  |

# **Description of Symbols**

The following symbols are used in the NC308 manuals.

| Description                                          |  |  |  |
|------------------------------------------------------|--|--|--|
| MS-Windows(TM) prompt                                |  |  |  |
| Return key                                           |  |  |  |
| Mandatory item                                       |  |  |  |
| Optional item                                        |  |  |  |
| Space or tab code (mandatory)                        |  |  |  |
| Space or tab code (optional)                         |  |  |  |
| Indicates that part of file listing has been omitted |  |  |  |
|                                                      |  |  |  |

Additional descriptions are provided where other symbols are used.

# Chapter 1 Introduction to NC308

This chapter introduces the processing of compiling performed by NC308, and provides an example of program development using NC308.

## 1.1 NC308 Components

NC308 consists of the following 8 executable files:

- (1) nc308 ····· Compile driver
- (2) cpp308 ·····Preprocessor
- (3) ccom308 ......Compiler
- (4) aopt308 ······Assembler Optimizer
- (5) utl308 ..... SBDATA declaration & SPECIAL page Function declaration Utility
- (6) MapViewer ····· Mapviewer
- (7) CallWalker & gensni ·· Stack analysis tool & Stack information analysis utility
- (8) genmap ...... Utility to use Mapviewer of High-performance Embedded Workshop

## 1.2 NC308 Processing Flow

Figure 1.1 illustrates the NC308 processing flow.

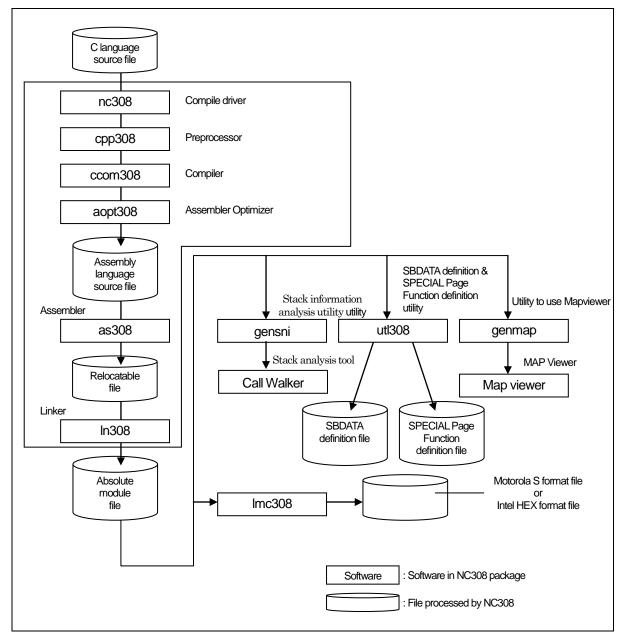

Figure 1.1 NC308 Processing Flow

### 1.2.1 nc308

nc308 is the executable file of the compile driver.

By specifying options, nc308 can perform the series of operations from compiling to linking. You can also specify for the as308 relocatable macro assembler and four for the ln308 linkage editor by including the -as308 and -ln308 command line options when you start nc308.

### 1.2.2 cpp308

cpp308 is the executable file for the preprocessor.

cpp308 processes macros starting with # (#define, #include, etc.) and performs conditional compiling (#if-#else-#endif, etc.).

### 1.2.3 ccom308

ccom308 is the executable file of the compiler itself.

C source programs processed by cpp308 are converted to assembly language source programs that can be processed by as308.

### 1.2.4 aopt308

aopt308 is the assembler optimizer.

It optimizes the assembler codes output by ccom308.

### 1.2.5 utl308

utl308 is the execution file for the SBDATA declaration utility and SPECIAL page Function declaration Utility.

By processing the absolute module file (.x30), utl308 generates a file that contains SBDATA declarations (located in the SB area beginning with the most frequently used one) and a file that contains SPECIAL page function declarations (located in the SPECIAL page area beginning with the most frequently used one).

To use utl308, specify the compile driver startup option -finfo when compiling, so that the absolute module file (.x30) will be generated.

### 1.2.6 Call Walker & gensni

CallWalker is the utility to graphically display the relationship between stack sizes and function calls that is needed for program operation. Similarly, gensni is the utility to analyze the necessary information. CallWalker loads a stack information file (x30) that is output by gensni to display the amount of stacks used. The amount of stacks used by an assembly program that cannot be output to a stack information file can be added or edited by using the editing facility, making it possible to find the total amount of stacks used in the entire system. The edited information for the amount of stacks used can be saved or loaded as a call information file (\*.cal).

Before CallWalker & gensni can be used, the compile driver's startup option -finfo must be specified during compilation so that inspector information will be added to the absolute module file (.x30).

### 1.2.7 MapViewer

MapViewer shows how sections are allocated in the linkage editor and detailed information on the sections and symbols. gensni is a utility that allows the use of MapViewer in the High-performance Embedded Workshop and is automatically executed when MapViewer is invoked.

By loading the .map file output by genmap, MapViewer graphically shows post-linkage memory mapping.

To use MapViewer, specify the compile driver startup option -finfo when compiling, so that the absolute

### 1.3 Notes

Renesas Electronics Corp. are not designed or manufactured for use in a device or system that is used under circumstances in which human life is potentially at stake. Please contact Renesas Electronics Corp., Renesas Solutions Corp., or an authorized Renesas Semiconductor product distributor when considering the use of a product contained herein for any specific purposes, such as apparatus or systems for transportation, vehicular, medical, aerospace, nuclear, or undersea repeater use.

### 1.3.1 Notes about Version-up of compiler

The machine-language instructions (assembly language) generated by NC308 vary in contents depending on the startup options specified when compiling, contents of version-up, etc. Therefore, when you have changed the startup options or upgraded the compiler version, be sure to reevaluate the operation of your application program.

Furthermore, when the same RAM data is referenced (and its contents changed) between interrupt handling and non-interrupt handling routines or between tasks under realtime OS, always be sure to use exclusive control such as volatile specification. Also, use exclusive control for bit field structures which have different member names but are mapped into the same RAM.

### 1.3.2 Notes about the M16C's Type Dependent Part

When writing to or reading a register in the SFR area, it may sometimes be necessary to use a specific instruction. Because this specific instruction varies with each type of MCU, consult the user's manual of your MCU for details. In this case, write the instruction directly in the program using the ASM function.

In this compiler, the instructions which cannot be used may be generated for writing and read-out to the register of SFR area. When accessing registers in the SFR area in C language, make sure that the same correct instructions are generated as done by using asm functions, regardless of the compiler's version and of whether optimizing options are used or not.

When you describe like the following examples as C language description to a SFR area, in this compiler may generate the assembler code which carries out operation which is not assumed since the interrupt request bit is not normal.

```
#pragma ADDRESS TAOIC 006Ch
                                              /* M16C/80 MCU's Timer A0 interrupt control register */
struct {
           char
                       ILVL:3;
                                              /* An interrupt request bit */
           char
                       IR:1;
           char
                       dmy: 4;
} TAOIC;
void
           wait_until_IR_is_ON(void)
{
                                              /* Waits for TA0IC.IR to become 1 */
           while (TAOIC.IR == 0)
           TA0IC.IR = 0:
                                              /* Returns 0 to TA0IC.IR when it becomes 1 */
}
```

Figure 1.2 C language description to SFR area

## 1.4 Example Program Development

Figure 1.3 shows the flow for the example program development using NC308. The program is described below.

(Items (1) to (4) correspond to the same numbers in Figure 1.3)

- (1) The C source program AA.c is compiled using nc308, then assembled using as308 to create the re-locatable object file AA.r30.
- (2) The startup program ncrt0.a30 and the include file sect308.inc, which contains information on the sections, are matched to the system by altering the section mapping, section size, and interrupt vector table settings.
- (3) The modified startup program is assembled to create the relocatable object file ncrt0.a30.
- (4) The two relocatable object files AA.r30 and ncrt0.a30 are linked by the linkage editor ln308, which is run from nc30, to create the absolute module file AA.x30.

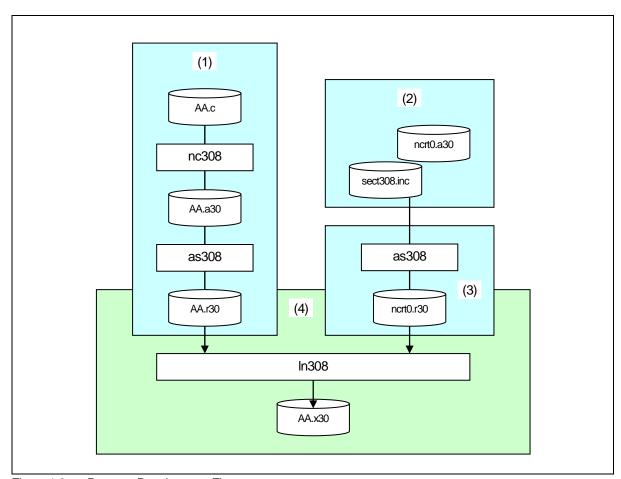

Figure 1.3 Program Development Flow

Figure 1.3 is an example make file containing the series of operations shown in Figure 1.4.

AA.x30: ncrt0.a30 AA.r30

nc308 -oAA ncrt0.r30 AA.r30

ncrt0.r30 : ncrt0.a30

as308 ncrt0.a30

AA.r30 : AA.c

nc308 -c AA.c

Figure 1.4 Example make File

Figure 1.5 shows the command line required for nc308 to perform the same operations as in the makefile shown in Figure 1.4.

% nc308 -oAA ncrt0.a30 AA.c<RET>

%: Indicates the prompt <RET>: Indicates the Return key

\*Specify ncrt0.a30 first ,when linking.

Figure 1.5 Example nc308 Command Line

## 1.5 NC308 Output Files

This chapter introduces the preprocess result C source program output when the sample program sample.c is compiled using NC308 and the assembly language source program.

## 1.5.1 Introduction to Output Files

With the specified command line options, the nc308 compile driver outputs the files shown in Figure 1.6. Below, we show the contents of the files output when the C source file smp.c shown in Figure 1.7 is compiled, assembled, and linked.

See the AS308 User Manual for the relocatable object files (extension .r30), print files (extension .lst), and map files (extension .map) output by as308 and ln308.

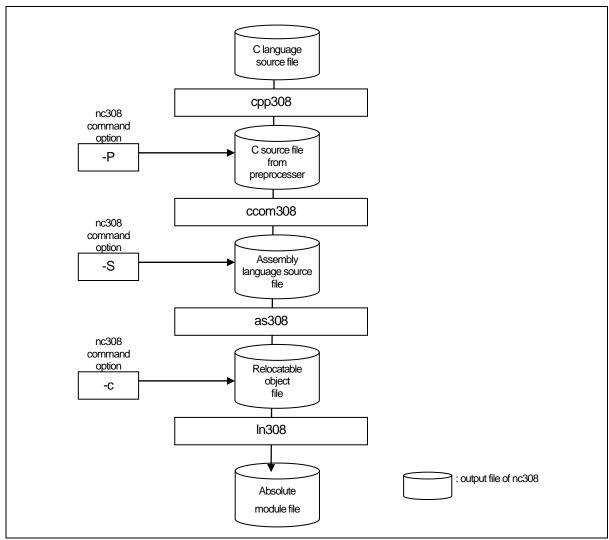

Figure 1.6 Relationship of nc308 Command Line Options and Output Files

```
#include <stdio.h>
#define CLR 0
#define PRN 1

void main(void)
{
    int flag;

    flag = CLR;
#ifdef PRN
        printf( "flag = %d¥n", flag );
#endif
}
```

Figure 1.7 Example C Source File (sample.c)

## 1.5.2 Preprocessed C Source Files

The cpp308 processes preprocess commands starting with #. Such operations include header file contents, macro expansion, and judgements on conditional compiling.

The C source files output by the preprocessor include the results of cpp308 processing of the C source files. Therefore, do not contain preprocess lines other than #pragma and #line. You can refer to these files to check the contents of programs processed by the compiler. The file extension is .i.

Figure 1.8 and Figure 1.9 are examples of file output.

```
typedef struct_iobuf {
                                                                                                                 (1)
                         _buff;
            char
            int
                         _cnt;
            int
                         _flag;
            int
                         _mod;
                         (*_func_in)(void);
            int
                         (*_func_out)(int);
            int
} FILE;
            (omitted)
typedef
            long
                                     fpos_t;
typedef
            unsigned int
                                     size_t;
extern FILE_iob[];
```

Figure 1.8 Example Preprocessed C Source File (1)

```
getc(FILE _far *);
extern int
            getchar(void);
extern int
            putc(int, FILE _far *);
extern int
extern int
            putchar(int);
            feof(FILE _far *);
extern int
extern int
            ferror(FILE _far *);
extern int
            fgetc(FILE _far *);
extern char _far *fgets(char _far *, int, FILE _far *);
extern int fputc(int, FILE _far *);
extern int fputs(const char _far *, FILE _far *);
                         fread(void _far *, size_t, size_t, FILE _far *);
extern size_t
             (omitted)
            printf(const char _far *, ...);
extern int
             fprintf(FILE _far *, const char _far *, ...);
extern int
extern int
             sprintf(char _far *, const char _far *, ...);
             (omitted)
             init_dev(FILE _far *, int);
extern int
             speed(int, int, int, int);
extern int
extern int
             init_prn(void);
            _sget(void);
extern int
            _sput(int);
extern int
extern int
             _pput(int);
extern const char_far *_print(int(*)(), const char_far *, int _far *, int _far *);
             main(void)
void
                                                                                                                      (2)
{
             int
                          flag;
             flag = 0;
                                                                 ← (3)
             printf( "flag = %d\text{\text{\text{Y}}n", flag );
                                                                 ← (4)
```

Figure 1.9 Example Preprocessed C Source File (2)

Let's look at the contents of the preprocessed C source file.

Items (1) to (4) correspond to (1) to (4) in Figure 1.8 and Figure 1.9.

- (1) Shows the expansion of header file stdio.h specified in #include.
- (2) Shows the C source program resulting from expanding the macro.
- (3) Shows that CLR specified in #define is expanded as 0.
- (4) Shows that, because PRN specified in #define is 1, the compile condition is satisfied and the printf function is output.

## 1.5.3 Assembly Language Source Files

The assembly language source file is a file that can be processed by AS308 as a result of the compiler ccom308 converting the preprocess result C source file. The output files are assembly language source files with the extension .a30.

Figure 1.10 and Figure 1.11 are examples of the output files. When the nc308 command line option "-dsource (-dS)" is specified, the assembly language source files contain the contents of the C source file as comments.

```
._LANG 'C','X.XX.XX.XXX','REV.X'
;## NC308 C Compiler OUTPUT
;## ccom308 Version X.XX.XX.XXX
;## Copyright(C) XXXX(XXXX). Renesas Electronics Corp.
;## and Renesas Solutions Corp., All Rights Reserved.
;## Compile Start Time XXX XXX XX XX:XX:XX XXXX
;## Normal Optimize
                             OFF
                                                                                       (1)
;## ROM size Optimize
                             OFF
;## Speed Optimize
                             OFF
;## Default ROM is
                             far
;## Default RAM is
                             near
         .GLB
                   __SB__
                  __SB__
0
         .SB
         .FB
;###
         FUNCTION main
;###
         FRAME AUTO
                                 flag) size 2,
                                                offset -2
;###
         ARG Size(0)
                             Auto Size(2)
                                                Context Size(8)
         .SECTION program, CODE, ALIGN
         _file
                   'sample.c'
         .align
          ._line
;## # C_SRC :
                   _main
         .glb
_main:
                   #02H
         enter
          . line
;## # C_SRC :
                             flag = CLR;
                   #0000H,-2[FB]
                                   ; flag
         mov.w
          _line
;### C_SRC:
                             printf( "flag = %d\u00e4n", flag );
                                                                    \leftarrow (2)
                   -2[FB]
                             ; flag
         push.w
         push.l
                   #___T0
         jsr
                   _printf
                   #06H,SP
         add.l
          . line
                   13
;### C_SRC:
                   }
         exitd
         (omitted)
                   .glb
                             _puts
         .glb
                   $ungetc
         .glb
                   _printf
         .glb
                   _fprintf
         .glb
                   _sprintf
         (omitted)
```

Figure 1.10 Example Assembly Language Source File (1) "sample.a30"

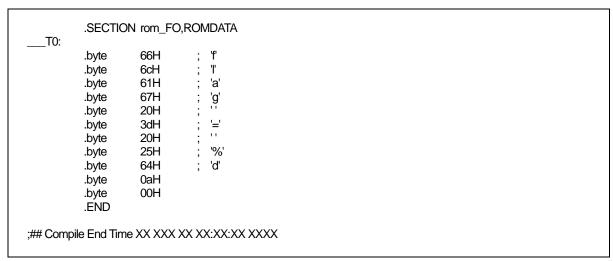

Figure 1.11 Example Assembly Language Source File (2) "sample.a30"

Let's look at the contents of the assembly language source files. Items (1) to (2) correspond to (1) to (2) in Figure 1.10.

- (1) Shows status of optimization option, and information on the initial settings of the near and far attribute for ROM and RAM.
- (2) When the nc308 command line option "-dsource (-dS)" is specified, shows the contents of the C source file(s) as comments.

# Chapter 2 Basic Method for Using the Compiler

This chapter describes how to start the compile driver nc308 and the command line options.

#### 2.1 Starting Up the Compiler

#### 2.1.1 nc308 Command Format

The nc308 compile driver starts the compiler commands (cpp308 and ccom308), the assemble command as 308 and the link command ln 308 to create a absolute module file. The following information (input parameters) is needed in order to start nc308:

- (1) C source file(s)
- (2)Assembly language source file(s)
- (3) Relocatable object file(s)
- (4) Command line options (optional)

These items are specified on the command line.

Figure 2.1 shows the command line format. Figure 2.2 is an example. In the example, the following is performed:

- Startup program ncrt0.a30 is assembled.
- (2)C source program sample.c is compiled and assembled.
- (3)Relocatable object files ncrt0.r30 and sample.r30 are linked.

The absolute module file sample.x30 is also created. The following command line options are used:

- Specifies machine language data file sample.x30..... option -o
- Specifies output of list file (extension .lst) at assembling...... option -as308 "-l"
- Specifies output of map file (extension .map) at linking...... option -ln308 "-ms"

% nc308\(Delta[command-line-option]\(Delta[assembly-language-source-file-name]\(Delta\) [relocatable-object-file-name] \( < C\)-source-file-name>

%: Prompt

<>: Mandatory item

[]: Optional item

 $\Delta$ : Space

Figure 2.1 nc308 Command Line Format

```
% nc308 -osample -as308 "-I" -ln308 "-ms" ncrt0.a30 sample.c<RET>
<RET>: Return key
* Always specify the startup program first when linking.
```

Figure 2.2 Example nc308 Command Line

#### 2.1.2 Command File

The compile driver can compile a file which has multiple command options written in it (i.e., a command file) after loading it into the machine.

Use of a command file helps to overcome the limitations on the number of command line characters imposed.

### a. Command file input format

```
% nc308\(\Delta[command-line-option]\(\Delta<\) @file-name>[command-line-option]
%: Prompt
<>: Mandatory item
[]: Optional item
\Delta: Space
```

Figure 2.3 Command File Command Line Format

```
% nc308 -c @test.cmd -g<RET>
<RET>: Return key
* Always specify the startup program first when linking.
```

Figure 2.4 Example Command File Command Line

Command files are written in the manner described below.

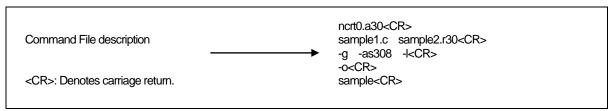

Figure 2.5 Example Command File description

## b. Rules on command file description

The following rules apply for command file description:

- Only one command file can be specified at a time. You cannot specify multiple command files simultaneously.
- No command file can be specified in another command file.
- Multiple command lines can be written in a command file.
- New-line characters in a command file are replaced with space characters.
- The maximum number of characters that can be written in one line of a command file is 2,048. An error results when this limit is exceeded.

## Precautions to be observed when using a command file

A directory path can be specified for command file names. An error results if the file does not exist in the specified directory path.

Command files for ln308 whose file name extension is ".cm\$" are automatically generated in order for specifying files when linking. Therefore, existing files with the file name extension ".cm\$", if any, will be overwritten. Do not use files which bear the file name extension ".cm\$" along with this compiler. You cannot specify two or more command files simultaneously.

If multiple files are specified, the compiler displays an error message "Too many command files".

## 2.1.3 Notes on NC308 Command Line Options

### a. Notes on Coding nc308 Command Line Options

The nc308 command line options differ according to whether they are written in uppercase or lowercase letters. Some options will not work if they are specified in the wrong case.

## b. Priority of Options for Controlling Compile driver

Priority of Options for Controlling Compile driver.

Therefore, if the following two options are specified at the same time, for example,

- "-c": Finish processing after creating a relocatable file (extension .r30)
- "-S": Finish processing after creating an assembly language source file (extension .a30) the -S option has priority. That is to say, the compile driver does not perform any further processing after assembling.

In this case, it only generates an assembly language source file. If you want to create a re-locatable file simultaneously with an assembly language source file, use the option "-dsource(shortcut -dS)".

#### 2.1.4 nc308 Command Line Options

## a. Options for Controlling Compile Driver

Figure 2.1 shows the command line options for controlling the compile driver.

Options for Controlling Compile Driver Table 2.1

| Option                                | Function                                                                                                    |  |  |
|---------------------------------------|----------------------------------------------------------------------------------------------------|--|--|
| -c                                    | Creates a relocatable file (extension .r30) and ends processing. <sup>1</sup>                                                                         |  |  |
| - D <i>identifier</i>                 | Defines an identifier. Same function as #define.                                                                                                    |  |  |
| -dsource<br>(Short form -dS)          | Generates an assembly language source file (extension ".a30") with a C language source list output as a comment. (Not deleted even after assembling.) |  |  |
| -dsource_in_list<br>(Short form -dSL) | In addition to the "-dsource" function, generates an assembly language list file (.lst).                                                              |  |  |
| -Е                                    | Invokes only preprocess commands and outputs result to standard output.                                                                               |  |  |
| -I directory                          | Specifies the directory containing the file(s) specified in #include.<br>You can specify up to 256 directories.                                       |  |  |
| -P                                    | Invokes only preprocess commands and creates a file (extension .i).                                                                                   |  |  |
| -S                                    | Creates an assembly language source file (extension .a30) and ends processing.                                                                        |  |  |
| -silent                               | Suppresses the copyright message display at startup.                                                                                                  |  |  |
| -Upredefined macro                    | Undefines the specified predefined macro.                                                                                                    |  |  |

## b. Options Specifying Output Files

Figure 2.2 shows the command line option that specifies the name of the output machine language data file.

Options for Specifying Output Files Table 2.2

| Option                     | Function                                                                                                    |
|----------------------------|----------------------------------------------------------------------------------------------------|
| -dir <i>directory-name</i> | Specifies the destination directory of the file(s) (absolute module file, map file, etc.) generated by ln308.                                                                                              |
| -ofile-name                | Specifies the name(s) of the file(s) (absolute module file, map file, etc.) generated by ln308. This option can also be used to specify the destination directory.  Do not specify the filename extension. |

 $<sup>^{1}</sup>$  If you do not specify command line options  $^{-}$ C,  $^{-}$ E,  $^{-}$ P, or  $^{-}$ S, nc308 finishes at ln308 and output files up to the absolute load module file (extension x30) are created.

## c. Version and command line Information Display Option

Table 2.3 shows the command line options that display the cross-tool version data and the command line informations.

Table 2.3 Options for Displaying Version Data and Command line informations

| Option | Function                                                                        |
|--------|---------------------------------------------------------------------------------|
| -v     | Displays the name of the command program and the command line during execution. |
| -V     | Displays the startup messages of the compiler programs, then                    |
| ·      | finishes processing.                                                            |
|        | (without compiling)                                                             |

## d. Options for Debugging

Table 2.4 shows the command line options for outputting the symbol file for the C source file.

Table 2.4 Options for Debugging

| Option   | Function                                                                                                    |
|----------|----------------------------------------------------------------------------------------------------|
| -g       | Outputs debugging information to an assembler source file (extension .a30). Therefore you can perform C language- level debugging.           |
| -genter  | Always outputs an enter instruction when calling a function.  Be sure to specify this option when using the debugger's stack trace function. |
| -gno_reg | Suppresses the output of debugging information for register variables.                                                                       |

## e. Optimization Options

Table 2.5 shows the command line options for optimizing program execution speed and ROM capacity.

Table 2.5 **Optimization Option** 

| Option Option                       | Short form | Function                                                                                                    |
|-------------------------------------|------------|----------------------------------------------------------------------------------------------------|
| -O[1-5]                             | None       | Optimization of speed and ROM size.                                                                                                    |
| -OR                                 | None       | Optimization of ROM size.                                                                                                    |
| -OS                                 | None       | Optimization of speed.                                                                                                    |
| -OR_MAX                             | -ORM       | Places priority on ROM size for the optimization performed.                                                                                                    |
| -OS_MAX                             | -OSM       | Places priority on speed. for the optimization performed.                                                                                                    |
| -Ocompare_byte_to_word              | -OCBTW     | Compares consecutive bytes of data at contiguous addresses in words.                                                                                                    |
| -Oconst                             | -OC        | Performs optimization by replacing references to<br>the const-qualified external variables with<br>constants.                                                                        |
| -Oforward_function_to_inline        | -OFFTI     | Expands all inline functions in-line.                                                                                                    |
| -Oglb_jmp                           | -OGJ       | Global jump is optimized.                                                                                                    |
| -Oloop_unroll[= <i>loop count</i> ] | -OLU       | Unrolls code as many times as the loop count without revolving the loop statement. The "loop count" can be omitted. When omitted, this option is applied to a loop count of up to 5. |
| -Ono_asmopt                         | -ONA       | Inhibits starting the assembler optimizer "aopt308".                                                                                                    |
| -Ono_bit                            | -ONB       | Suppresses optimization based on grouping of bit manipulations.                                                                                                    |
| -Ono_break_source_debug             | -ONBSD     | Suppresses optimization that affects source line data.                                                                                                    |
| -Ono_float_const_fold               | -ONFCF     | Suppresses the constant folding processing of floating point numbers.                                                                                                    |
| -Ono_logical_or_combine             | -ONLOC     | Suppresses the optimization that puts consecutive ORs together.                                                                                                    |
| -Ono_stdlib                         | -ONS       | Inhibits inline padding of standard library functions and modification of library functions.                                                                                         |
| -Osp_adjust                         | -OSA       | Optimizes removal of stack correction code. This allows the necessary ROM capacity to be reduced. However, this may result in an increased amount of stack being used.               |
| -Ostatic_to_inline                  | -OSTI      | A static function is treated as an inline function.                                                                                                    |
| -O5OA                               | None       | Inhibits code generation based on bit-manipulating instructions when the optimization option "-O5" is selected.                                                                      |

## f. Generated Code Modification Options

Table 2.6 to Table 2.7 shows the command line options for controlling nc308-generated assembly code.

Table 2.6 Generated Code Modification Options (1/2)

| Option                     | Short form | Function                                                                                                    |
|----------------------------|------------|----------------------------------------------------------------------------------------------------|
| -fansi                     | None       | Makes "-fnot_reserve_far_and_near", "-fnot_reserve_asm", and "-fextend_to_int" valid.                                            |
| -fchar_enumerator          | -fCE       | Handles the enumerator type as an unsigned char type, not as an int type.                                                        |
| -fconst_not_ROM            | -fCNR      | Does not handle the types specified by const as ROM data.                                                                        |
| -fdouble_32                | -fD32      | This option specifies that the double type be handled in 32-bit data length as is the float type.                                |
| -fenable_register          | -fER       | Make register storage class available.                                                                                           |
| -fextend_to_int            | -fETI      | Performs operation after extending char-type data to the int type. (Extended according to ANSI standards.)                       |
| -ffar_RAM                  | -fFRAM     | Changes the default attribute of RAM data to far.                                                                                |
| -finfo                     | None       | Outputs the information required for the Inspector, "STK Viewer", "Map Viewer", and "utl308" to the absolute module file (.x30). |
| -fJSRW                     | None       | Changes the default instruction for calling functions to JSR.W.                                                                  |
| -fmake_special_table       | -fMST      | Automatically generates the special page vector table.                                                                           |
| -fmake_vector_table        | -fMVT      | Automatically generates the variable interrupt vector table.                                                                     |
| -fnear_pointer             | -fNP       | Specified the default attribute of the pointer type variables to near. This option sets the default pointer size to 16-bits.     |
| -fnear_ROM                 | -fNROM     | Change the default attribute of ROM data to near.                                                                                |
| -fno_align                 | -fNA       | Does not align the start address of the function.                                                                                |
| -fno_even                  | -fNE       | Allocate all data to the odd section, with no separating odd data from even data when outputting.                                |
| -fno_switch_table          | -fNST      | When this option is specified, the code which branches since it compares is generated to a switch statement.                     |
| -fnot_address_volatile     | -fNAV      | Does not regard the variables specified by #pragma ADDRESS (#pragma EQU) as those specified by volatile.                         |
| -fnot_reserve_asm          | -fNRA      | Exclude asm from reserved words. (Only _asm is valid.)                                                                           |
| -fnot_reserve_far_and_near | -fNRFAN    | Exclude far and near from reserved words. (Only _far and _near are valid.)                                                       |
| -fnot_reserve_inline       | -fNRI      | Exclude far and near from reserved words. (Only _inline is made a reserved word.)                                                |

This is because operations on char types (c1=c2\*2/c3; for example) would otherwise result in an overflow and failure to obtain the

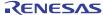

<sup>&</sup>lt;sup>2</sup> char-type data or signed char-type data evaluated under ANSI rules is always extended to inttype data.

Table 2.7 Generated Code Modification Options (2/2)

| Option                 | Short form | Function                                                                                                    |
|------------------------|------------|----------------------------------------------------------------------------------------------------|
| -fsmall_array          | -fSA       | When referencing a far-type array whose total size is unknown when compiling, this option calculates subscripts in 16 bits assuming that the array's total size is within 64 Kbytes. |
| -fswitch_other_section | -fSOS      | This option outputs a ROM table for a 'switch' statement to some other section than a program section.                                                                               |
| -fuse_DIV              | -fUD       | This option changes generated code for divide operation.                                                                                                    |
| -M82                   | None       | Generates object code for M32C/80 Series.                                                                                                    |
| -M90                   | None       | Generates the code corresponding to the M32C/90 series.                                                                                                    |
| -fsizet_16             | -fS16      | Changes the type definition size_t from type unsigned long to type unsigned int.                                                                                                    |
| -fptrdifft_16          | -fP16      | Changes the type definition ptrdiff_t from type signed long to type singed int.                                                                                                    |
| -fuse_strings          | -fUS       | Generates code using string instructions.                                                                                                    |
| -fuse_product_sum      | -fUPS      | Generates code using sum-of-products instructions.                                                                                                    |

## g. Library Specifying Option

Table 2.8 lists the startup options you can use to specify a library file.

Table 2.8 Library Specifying Option

| Option                    | Function                                                           |  |
|---------------------------|--------------------------------------------------------------------|--|
| -l <i>libraryfilename</i> | Specifies a library file that is used by ln308 when linking files. |  |

## h. Warning Options

Table 2.9 shows the command line options for outputting warning messages for contraventions of nc308 language specifications.

Table 2.9 Warning Options

| Option                                 | Short form | Function                                                                                                    |
|----------------------------------------|------------|----------------------------------------------------------------------------------------------------|
| -Wall                                  | None       | Displays message for all detectable warnings. (however, not including alarms output by -Wlarge_to_small and "-Wno_used_argument")                                        |
| -Wccom_max_warnings<br>= Warning Count | -WCMW      | This option allows you to specify an upper limit for the number of warnings output by ccom308.                                                                           |
| -Werror_file< <i>file name</i> >       | -WEF       | Outputs error messages to the specified file.                                                                                                    |
| -Wlarge_to_small                       | -WLTS      | Outputs a warning about the tacit transfer of variables in descending sequence of size.                                                                                  |
| -Wmake_tagfile                         | -WMT       | Outputs error messages to the tag file of source file by source file.                                                                                                    |
| -Wnesting_comment                      | -WNC       | Outputs a warning for a comment including "*/".                                                                                                    |
| -Wno_stop                              | -WNS       | Prevents the compiler stopping when an error occurs.                                                                                                    |
| -Wno_used_argument                     | -WNUA      | Outputs a warning for unused argument of functions.                                                                                                    |
| -Wno_used_function                     | -WNUF      | Displays unused global functions when linking.                                                                                                    |
| -Wno_used_static_function              | -WNUSF     | For one of the following reasons, a static function name is output that does not require code generation.                                                                |
| -Wno_warning_stdlib                    | -WNWS      | Specifying this option while "-Wnon_prototype" or "-Wall" is specified inhibits "Alarm for standard libraries which do not have prototype declaration.                   |
| -Wnon_prototype                        | -WNP       | Outputs warning messages for functions without prototype declarations.                                                                                                   |
| -Wstdout                               | None       | Outputs error messages to the host machine's standard output (stdout).                                                                                                   |
| -Wstop_at_link                         | -WSAL      | Stops linking the source files if a warning occurs during linking to suppress generation of absolute module files. Also, a return value "10" is returned to the host OS. |
| -Wstop_at_warning                      | -WSAW      | Stops compiling the source files if a warning occurs during compiling and returns the compiler end code "10".                                                            |
| -Wundefined_macro                      | -WUM       | Warns you that undefined macros are used in #if.                                                                                                    |
| -Wuninitialize_variable                | -WUV       | Outputs a warning about auto variables that have not been initialized.                                                                                                   |
| -Wunknown_pragma                       | -WUP       | Outputs warning messages for non-supported #pragma.                                                                                                    |

## i. Assemble and Link Options

Table 2.10 shows the command line options for specifying as 308 and ln 308 options.

Table 2.10 Assemble and Link Options

| Option           | Function                                                                                                    |  |
|------------------|----------------------------------------------------------------------------------------------------|--|
| -as308∆< Option> | Specifies options for the as308 link command. If you specify two                                                    |  |
|                  | or more options, enclose them in double quotes.                                                                     |  |
| -ln308∆< Option> | Specifies options for the ln308 assemble command. If you specify two or more options, enclose them in double quotes |  |
|                  | two or more options, enclose them in double quotes.                                                                 |  |

## 2.2 Preparing the Startup Program

For C-language programs to be "burned" into ROM, NC308 comes with a sample startup program written in the assembly language to initial set the hardware (M16C/80), locate sections, and set up interrupt vector address tables, etc. This startup program needs to be modified to suit the system in which it will be installed.

The following explains about the startup program and describes how to customize it.

#### 2.2.1 Sample of Startup Program

The NC308 startup program consists of the following two files:

- ncrt0.a30
  - Write a program which is executed immediately after reset.
- sect308.inc

Included from ncrt0.a30, this file defines section locations (memory mapping).

Figure 2.6 to Figure 2.11 show the ncrt0.a30 source program list..

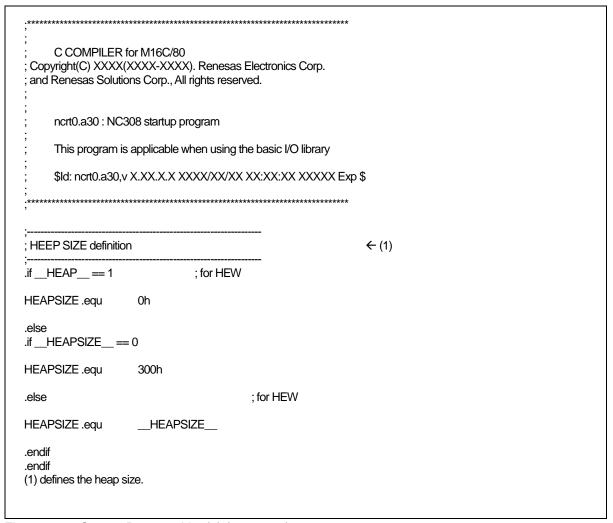

Figure 2.6 Startup Program List (1) (ncrt0.a30)

Figure 2.7 Startup Program List (2) (ncrt0.a30)

```
; SBDATA area definition
                      _SB_
          .glb
 _SB__
                    data_SE_top
          .equ
; Initialize Macro declaration
; when copy less 64K byte
BZERO
         .macro
                    TOP_,SECT_
          mov.b
                    #00H, R0L
                    #TOP_, A1
          mov.l
                    #sizeof SECT_, R3
          mov.w
          sstr.b
          .endm
BCOPY .macro
                    FROM_,TO_,SECT_
          mov.l
                    #FROM_,A0
                    #TO_,A1
          mov.l
                    #sizeof SECT_, R3
          mov.w
          smovf.b
          .endm
; when copy over 64K byte
                    TOP_,SECT_
;BZEROL .macro
          push.w
                    #sizeof SECT >> 16
          push.w
                    #sizeof SECT_ & Offffh
          pusha
                    TOP_
          .stk
          .glb
                    _bzero
          .call
                    _bzero,G
          jsr.a
                    _bzero
          .endm
                    FROM_,TO_,SECT_
#sizeof SECT_ >> 16
;BCOPYL .macro
          push.w
                    #sizeof SECT_ & Offffh
          push.w
          pusha
                    TO
                    FROM_
          pusha
          .stk
                    12
          .glb
                    _bcopy
                     _bcopy,G
          .call
                    _bcopy
          jsr.a
          .endm
```

Figure 2.8 Startup Program List (3) (ncrt0.a30)

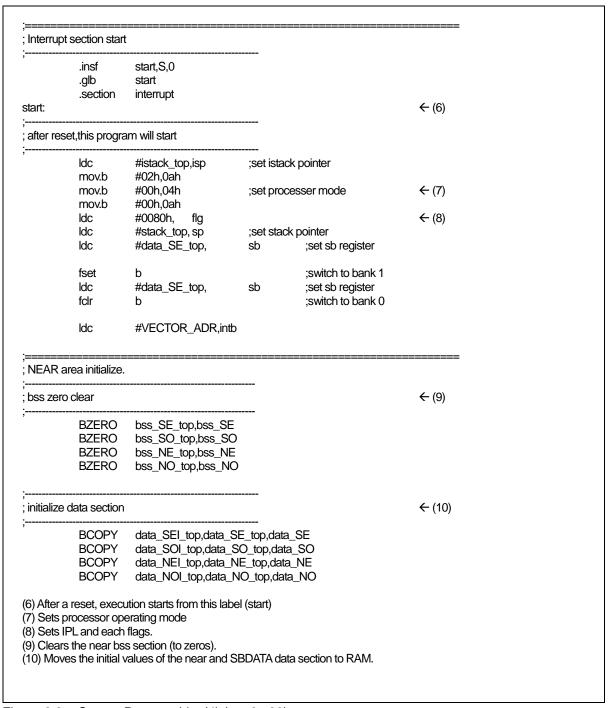

Figure 2.9 Startup Program List (4) (ncrt0.a30)

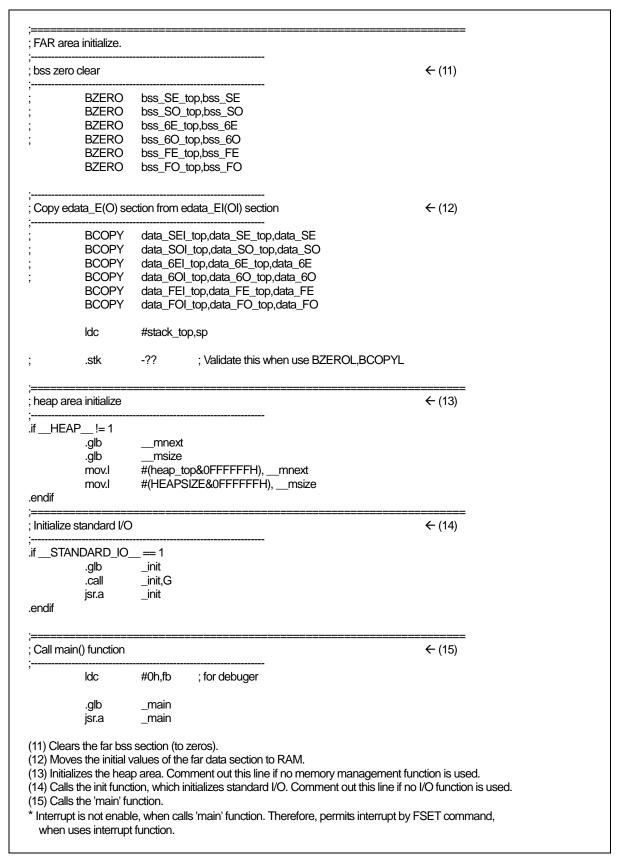

Figure 2.10 Startup Program List (5) (ncrt0.a30)

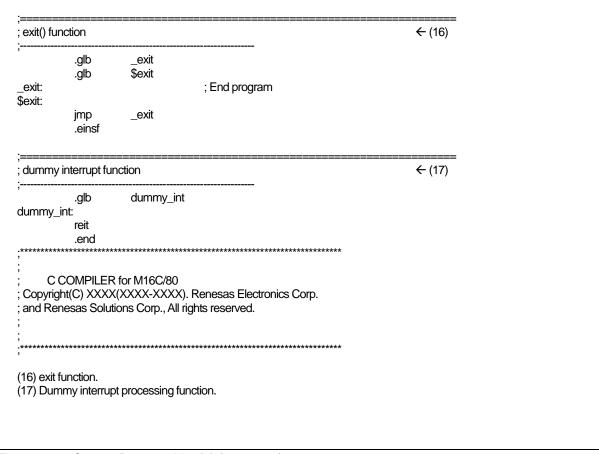

Figure 2.11 Startup Program List (6) (ncrt0.a30)

## 2.2.2 Customizing the Startup Program

## a. Overview of Startup Program Processing

### (1) About ncrt0.a30

This program is run at the start of the program or immediately after a reset. It performs the following process mainly:

- Sets the top address (\_SB\_) of the SBDATA area (it is accessing area to used the SB relative addressing mode).
- Sets the processor's operating mode.
- Initializes the stack pointer (ISP Register and USP Register).
- Initializes SB register.
- Initializes INTB register.
- Initializes the data near area.
  - (1) Default

bss\_NE bss\_NO bss\_SE and bss\_SO sections are cleared (to 0). Also, the initial values in the ROM area (data\_NEI, data\_NOI, data\_SEI, data\_SOI) are transferred to RAM (data\_NE, data\_NO, data\_SE and data\_SO).

(2) #pragma SB16DATA Extended Functions

bss\_NE and bss\_NO sections are cleared (to 0).

Also, the initial values in the ROM area (data\_NEI, data\_NOI) are transferred to RAM (data\_NE, data\_NO).

- Initializes the data far area.
  - (1) Default

bss\_FE and bss\_FO sections are cleared (to 0).

Also, the initial values in the ROM area (data\_FEI, data\_FOI) storing them are transferred to RAM (data\_FE, data\_FO).

(2) #pragma SB16DATA Extended Functions

bss\_SE bss\_SO bss\_6E and bss\_6O sections are cleared (to 0).

Also, the initial values in the ROM area (data\_SEI, data\_SOI, data\_6EI, data\_6OI) storing them are transferred to RAM (data\_SE, data\_SO, data\_6E, data\_6O).

- Initializes the heap area.
- Initializes the standard I/O function library.
- Initializes FB register.
- Calls the 'main' function.

## b. Modifying the Startup Program

Figure 2.12 summarizes the steps required to modify the startup programs to match the target system.

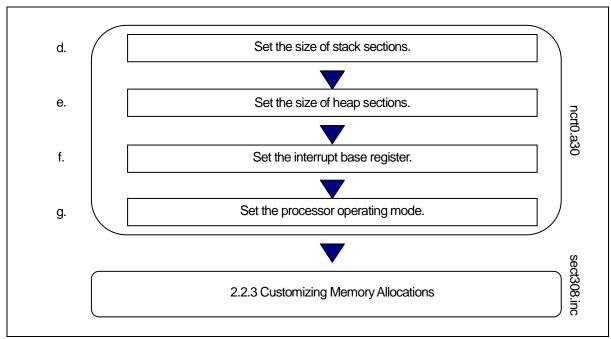

Figure 2.12 Example Sequence for Modifying Startup Programs

## c. Examples of startup modifications that require caution

#### (1) Settings When Not Using Standard I/O Functions

The init function<sup>3</sup> initializes the M16C/80 Series I/O. It is called before main in ncrt0.a30. Figure 2.13 shows the part where the init function is called.

If your application program does not use standard I/O, comment out the init function call from ncrt0.a30.

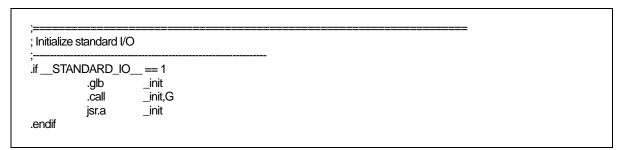

Figure 2.13 Part of ncrt0.a30 Where init Function is Called

<sup>&</sup>lt;sup>3</sup> The init function also initializes the microcomputer (hardware) for standard in-put/output functions. By default, the M16C/80 is assumed to be the microcomputer that it initializes.

When using standard input/output functions, the init function, etc. may need to be modified depending on the system in which the microcomputer is to be used.

If you are using only sprintf and sscanf, the init function does not need to be called.

## (2) Settings When Not Using Memory Management Functions

To use the memory management functions calloc and malloc, etc., not only is an area allocated in the heap section but the following settings are also made in ncrt0.a30.

- Initialization of external variable char \*\_mnext
  - Initializes the heap\_top label, which is the starting address of the heap section.
- (2)Initialization of external variable unsigned\_msize
  - Initializes the "HEAPSIZE" expression, which sets at "2.2.2 e heap section size".

Figure 2.14 shows the initialization performed in ncrt0.a30.

```
; heap area initialize
.if __HEAP__!= 1
                     __mnext
           .glb
           .glb
                       msize
          mov.l
                     #(heap_top&0FFFFFH), __mnext
           mov.l
                     #(HEAPSIZE&0FFFFFH), __msize
.endif
```

Figure 2.14 Initialization When Using Memory Management Functions (ncrt0.a30)

If you are not using the memory management functions, comment out the whole initialization section. This saves the ROM size by stopping unwanted library items from being linked.

#### (3) Notes on Writing Initialization Programs

Note the following when writing your own initialization programs to be added to the startup program.

- (1) If your initialization program changes the U, or B flags, return these flags to the original state where you exit the initialization program. Do not change the contents of the SB register.
- If your initialization program calls a subroutine written in C, note the following two points:
  - Call the C subroutine only after clearing them, B and D flags.
  - Call the C subroutine only after setting the U flag.

#### d. Setting the Stack Section Size

A stack section has the domain used for user stacks, and the domain used for interruption stacks. Since stack is surely used, please surely secure a domain. stack size should set up the greatest size to be used.4

Stack size is calculated to use the stack size calculation utility STK Viewer & stk.

<sup>&</sup>lt;sup>4</sup> The stack is used within the startup program as well. Although the initial values are reloaded before calling the main() function, consideration is required if the stack size used by the main() function, etc. is insufficient

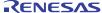

## e. Heap Section Size

Set the heap to the maximum amount of memory allocated using the memory management functions calloc and malloc in the program. Set the heap to 0 if you do not use these memory management functions. Make sure that the heap section does not exceed the physical RAM area.

Figure 2.15 Example of Setting Heap Section Size (ncrt0.a30)

## f. Setting the interrupt vector table

Set the top address of the interrupt vector table to the part of Figure 2.16 in ncrt0.a30. The INTB Register is initialized by the top address of the interrupt vector table.

Figure 2.16 Example of Setting Top Address of Interrupt Vector Table (ncrt0.a30)

The sample startup program has had values set for the tables listed below.

```
OFFFD00H - OFFFDFFH: Interrupt vector table
OFFFE00H - OFFFFFFH: Special page vector table and fixed vector table
```

Normally, these set values do not need to be modified.

## g. Setting the Processor Mode Register

Set the processor operating mode to match the target system at address 04H (Processor mode register) in the part of ncrt0.a30 shown in Figure 2.15.

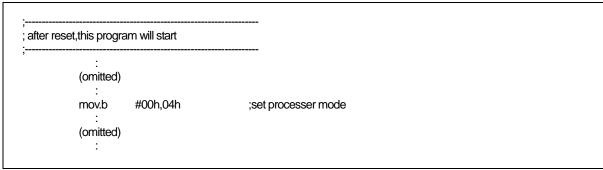

Figure 2.17 Example Setting of Processor Mode Register (ncrt0.a30)

See the User's Manual of microcomputer you are using for details of the Processor Mode Register.

#### 2.2.3 Customizing for NC308 Memory Mapping

#### a. Structure of Sections

In the case of a native environment compiler, the executable files generated by the compiler are mapped to memory by the operating system, such as UNIX. However, with crossenvironment compilers such as NC308, the user must determine the memory mapping.

With NC308, storage class variables, variables with initial values, variables without initial values, character string data, interrupt processing programs, and interrupt vector address tables, etc., are mapped to Micoro Processor series memory as independent sections according to their function.

The names of sections consist of a base name and attribute as shown below:

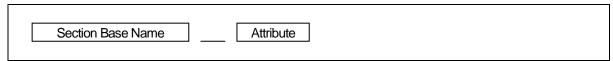

Figure 2.18 Section Names

Table 2.11 shows Section Base Name and Table 2.12 shows Attributes.

Table 2.11 Section Base Names

| Section base name | Content                                                             |  |
|-------------------|---------------------------------------------------------------------|--|
| data              | Stores data with initial values                                     |  |
| bss               | Stores data without initial values                                  |  |
| rom               | Stores character strings, and data specified in #pragma ROM or with |  |
|                   | the const modifier                                                  |  |

Table 2.12 Section Naming Rules

| Attribute | Meaning |                                     | Target section base name |
|-----------|---------|-------------------------------------|--------------------------|
| I         | Sectio  | n containing initial values of data | data                     |
| N/F/S/6   | N       | near attribute <sup>5</sup>         | data, bss, rom           |
|           | F       | far attribute                       |                          |
|           | S       | SBDATA attribute                    | data, bss                |
|           | 6       | SB16DATA attribute                  | data, bss                |
| E/O       | E       | Even data size                      | data, bss, rom           |
|           | O       | Odd data size                       |                          |

Table 2.13 shows the contents of sections other than those based on the naming rules described above.

Table 2.13 Section Names

| Section name | Contents                                                                 |
|--------------|--------------------------------------------------------------------------|
| fvector      | This section stores the contents of the Micro Processor's fixed vector.  |
| heap         | This memory area is dynamically allocated during program execution       |
|              | by memory management functions (e.g., malloc).                           |
|              | This section can be allocated at any desired location of the Micro       |
|              | Processor RAM area.                                                      |
| program      | Stores programs                                                          |
| _program_S   | Stores programs for which #pragma SPECIAL has been specified.            |
| stack        | This area is used as a stack. Allocate this area at addresses between    |
|              | 0400H to 0FFFFH.                                                         |
| switch_table | The section to which the branch table for switch statements is           |
|              | allocated. This section is generated only with the "-fSOS" option.       |
| vector       | This section stores the contents of the Micro Processor's interrupt      |
|              | vector table. The interrupt vector table can be allocated at any desired |
|              | location of the Micro Processor's entire memory space by intb register   |
|              | relative addressing.                                                     |
|              | For more information, refer to the Micro Processor User's Manual.        |

These sections are mapped to memory according to the settings in the startup program include file sect308.inc. You can modify the include file to change the mapping.

Figure 2.19 shows the how the sections are mapped according to the sample startup program's include file sect308.inc.

far accessible from 000000H to 0FFFFFFH

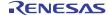

 $<sup>^{5}\,</sup>$  near and far are NC308 modifiers, used to clarify the addressing mode. near......... accessible from 000000H to 00FFFFH

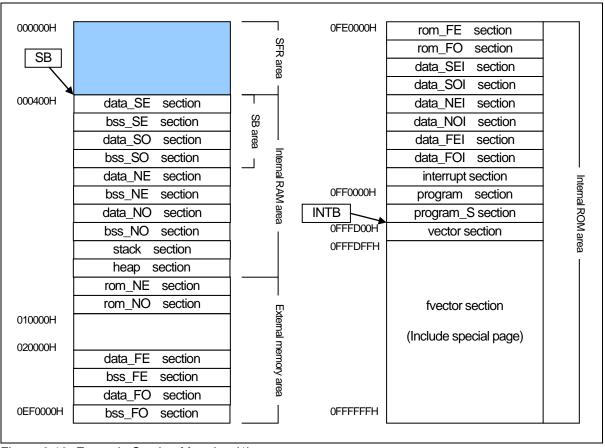

Figure 2.19 Example Section Mapping (1)

Also, Figure 2.20 shows the how the sections are mapped according to the sample startup program's include file sect308.inc (used #pragma SB16DATA Extended Functions).

See the "B.7 #pragma Extended Functions" and "2.2.1.f #pragma SB16DATA" for the "#pragma SB16DATA Extended Functions".

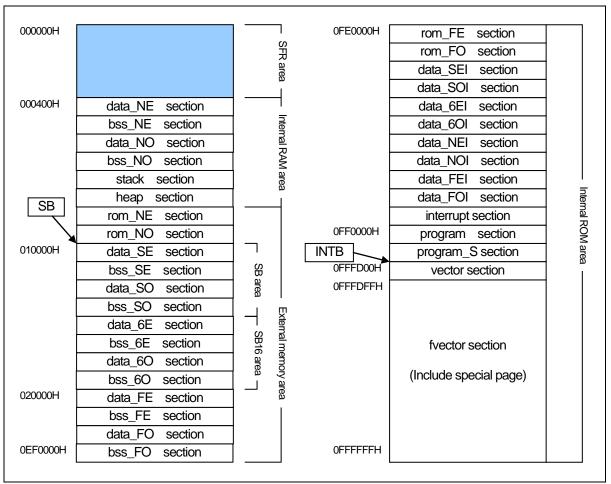

Figure 2.20 Example Section Mapping (2)

#### b. Outline of memory mapping setup file

#### (1) About sect308.inc

This program is included from ncrt0.a30. It performs the following process mainly:

- Maps each section (in sequence)
- Sets the starting addresses of the sections
- Defines the size of the stack and heap sections
- Sets the interrupt vector table
- Sets the fixed vector table

## c. Modifying the sect308.inc

Figure 2.21 summarizes the steps required to modify the startup programs to match the target system.

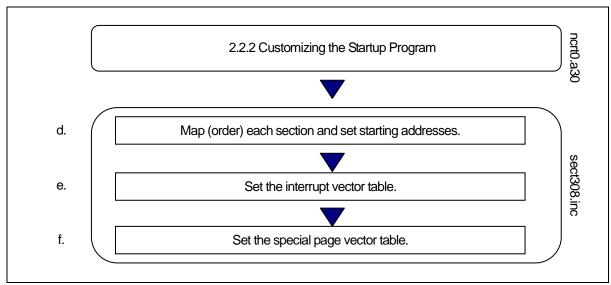

Figure 2.21 Example Sequence for Modifying Startup Programs

## d. Mapping and Order Sections and Specifying Starting Address

Map and order the sections to memory and specify their starting addresses (mapping programs and data to ROM and RAM) in the sect308.inc include file of the startup program.

The sections are mapped to memory in the order they are defined in sect308.inc. Use the as308 pseudo instruction .ORG to specify their starting addresses.

Figure 2.22 is an example of these settings.

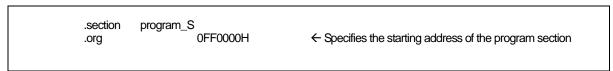

Figure 2.22 Example Setting of Section Starting Address

If no starting address is specified for a section, that section is mapped immediately after the previously defined section.

## (1) Rules for Mapping Sections to Memory

Because of the effect on the memory attributes (RAM and ROM) of Micro Processor memory, some sections can only be mapped to specific areas. Apply the following rules when mapping sections to memory.

- (1) Sections mapped to RAM
  - stack section
  - data SE section
  - data NE section
  - data\_6E section
  - bss\_SE section
  - bss\_NE section
  - bss\_FE section
  - bss\_6E section

- heap section
- data SO section
- data NO section
- data\_6O section
- bss\_SO section
- bss\_NO section
- bss\_FO section
- bss\_60 section
- (2) Sections mapped to ROM
  - program section
  - fvector section
  - rom\_NO section
  - rom FO section
  - data SOI section
  - data\_NOI section
  - data\_FOI section
  - data\_6O1 section

- interrupt section
- rom NE section
- rom\_FE section
- data\_SEI section
- data NEI section
- data\_FEI section
- data\_6E1 section

Note also that some sections can only be mapped to specific memory areas in the Micro Processor memory space.

- (1) Sections mapped only to 0H 0FFFFH(near area)
  - data NE section
  - data\_SE section
  - bss\_NE section
  - bss\_SE section
  - rom\_NE section
  - stack section

- data\_NO section
- data SO section
- bss\_NO section
- bss\_SO section
- rom\_NO section
- (2) Sections mapped only to 0FF0000H 0FFFFFFH
  - program\_S section
- fvector section
- (3) Sections mapped to any area for the M32C series
  - program section
  - data\_NEI section
  - data\_FE section
  - data\_FEI section
  - data\_SEI section
  - data\_6E section
  - data\_60 section
  - bss\_FE section
  - bss\_6E sectionrom\_FE section

- vector section
- data\_NOI section
- data\_FO section
- data\_FOI section
- data SOI section
- data\_6EI section
- data\_6OI section
- bss\_FO section
- bss 60 section
- rom\_FO section

If any of the following data sections have a size of 0, they need not be defined.

- data SE section
- data SO section
- data\_NE section
- data\_NO section
- data\_FE section
- data\_FO section
- data\_6E section
- data\_6O section
- bss\_NE section
- bss\_FE section
- bss\_SE section
- bss\_6E section
- rom NE section
- rom \_FE section
- data\_MON[n]\_E section
- bss MON[n] E section
- data\_MON[n]\_EI section

- data SEI section
- data SOI section
- data\_NEI section
- data\_NOI section
- data\_FEI section
- data\_FOI section
- data\_6EI section
- data\_6OI section
- bss\_NO section
- bss\_FO section
- bss\_SO section
- bss\_6O section
- rom NO section
- rom\_FO section
- data\_MON[n]\_O section
- bss MON[n] O section
- data\_MON[n]\_OI section

(n = 1 - 4)

# (2) Example Section Mapping in Single-Chip Mode

Figure 2.23, to Figure 2.26 are examples of the sect308.inc include file which is used for mapping sections to memory in single-chip mode.

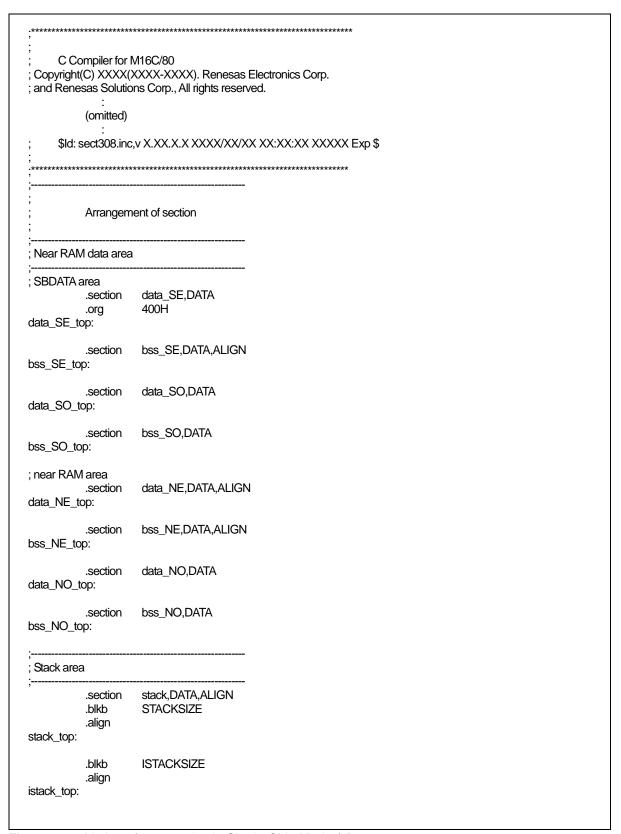

Figure 2.23 Listing of sect308.inc in Single-Chip Mode (1)

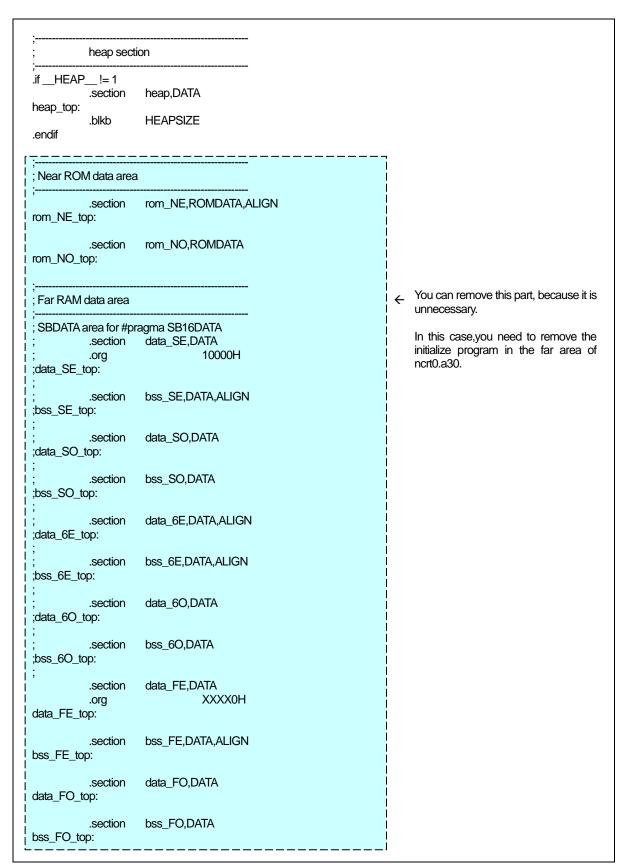

Figure 2.24 Listing of sect308.inc in Single-Chip Mode (2)

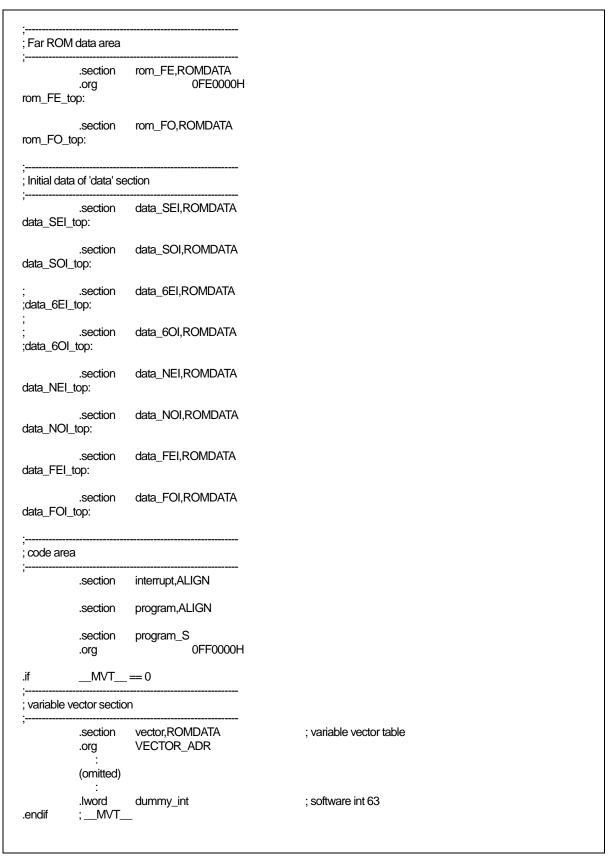

Figure 2.25 Listing of sect308.inc in Single-Chip Mode (3)

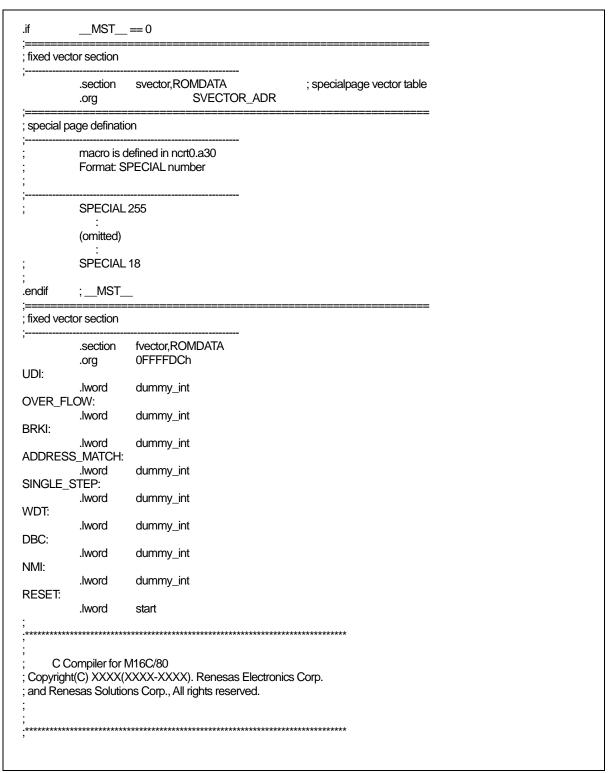

Figure 2.26 Listing of sect308.inc in Single-Chip Mode (4)

## e. Setting Interrupt Vector Table

For programs that use interrupt processing, set up the interrupt vector table by one of the following two methods:

- (1) When the interrupt function is declared with the vector number, the changeable vector table is generated automatically.
- (2) When the interrupt function is not declared with the vector number, the interrupt vector table of the vector section described in sect308.inc is set.

The content of the interrupt vector varies with each type of microcomputer, and must therefore be set up to suit the type of microcomputer used. For details, refer to the user's manual included with your microcomputer.

#### (1) When setting up the interrupt vector table in sect308.inc

For programs that use interrupt processing, change the interrupt vector table for the vector section in sect308.inc. Figure 2.27 shows an example interrupt vector table.

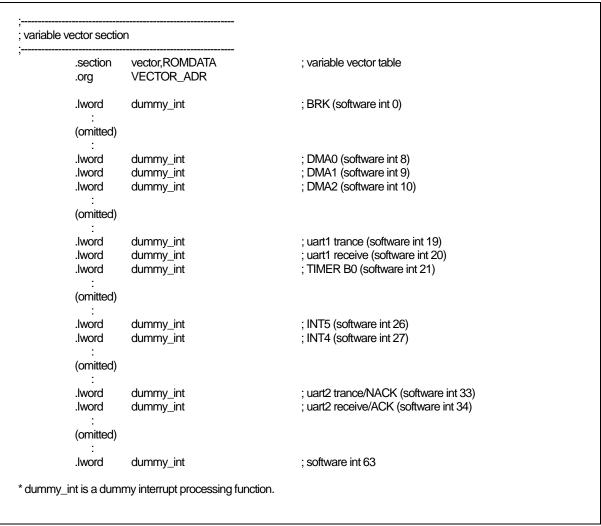

Figure 2.27 Interrupt Vector Address Table

The contents of the interrupt vectors varies according to the machine in the M16C/80 series. See the User Manual for your machine for details.

Change the interrupt vector address table as follows:

- Externally declare the interrupt processing function in the .GLB as 308 pseudo instruction. The labels of functions created by NC308 are preceded by the underscore (). Therefore, the names of interrupt processing functions declared here should also be preceded by the underscore.
- (2)Replace the names of the interrupt processing functions with the names of interrupt processing functions that use the dummy interrupt function name dummy\_int corresponding to the appropriate interrupt table in the vector address table.

Figure 2.28 is an example of registering the UART1 send interrupt processing function uarttrn.

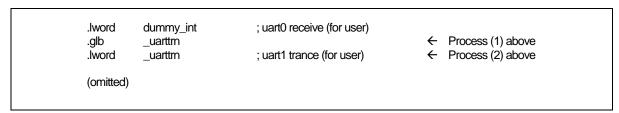

Figure 2.28 Example Setting of Interrupt Vector Addresses

# Chapter 3 Programming Technique

This chapter describes precautions to be observed when programming with the C compiler, NC308.

#### 3.1 Notes

Renesas Electronics Corp. are not designed or manufactured for use in a device or system that is used under circumstances in which human life is potentially at stake. Please contact Renesas Electronics Corp., Renesas Solutions Corp., or an authorized Renesas Semiconductor product distributor when considering the use of a product contained herein for any specific purposes, such as apparatus or systems for transportation, vehicular, medical, aerospace, nuclear, or undersea repeater use.

## 3.1.1 Notes about Version-up of compiler

The machine-language instructions (assembly language) generated by NC308 vary in contents depending on the startup options specified when compiling, contents of version-up, etc. Therefore, when you have changed the startup options or upgraded the compiler version, be sure to reevaluate the operation of your application program.

Furthermore, when the same RAM data is referenced (and its contents changed) between interrupt handling and non-interrupt handling routines or between tasks under realtime OS, always be sure to use exclusive control such as volatile specification. Also, use exclusive control for bit field structures which have different member names but are mapped into the same RAM.

#### 3.1.2 Notes about the M32C's Type Dependent Part

When writing to or reading a register in the SFR area, it may sometimes be necessary to use a specific instruction. Because this specific instruction varies with each type of MCU, consult the user's manual of your MCU for details. In this case, write the instruction directly in the program using the ASM function. In this compiler, the instructions which cannot be used may be generated for writing and read-out to the register of SFR area.

When accessing registers in the SFR area in C language, make sure that the same correct instructions are generated as done by using asm functions, regardless of the compiler's version and of whether optimizing options are used or not.

When you describe like the following examples as C language description to a SFR area, in this compiler may generate the assembler code which carries out operation which is not assumed since the interrupt request bit is not normal.

```
#pragma ADDRESS TAOIC 006Ch
                                              /* M16C/80 MCU's Timer A0 interrupt control register */
struct {
           char
                       ILVL: 3;
           char
                       IR:1;
                                              /* An interrupt request bit */
           char
                       dmy: 4;
} TAOIC;
void
           wait_until_IR_is_ON(void)
{
           while(TA0IC.IR == 0)
                                              /* Waits for TA0IC.IR to become 1 */
           TA0IC.IR = 0;
                                              /* Returns 0 to TA0IC.IR when it becomes 1 */
}
```

Figure 3.1 C language description to SFR area

## 3.1.3 About Optimization

# a. Regular optimization

The following are always optimized regardless of whether optimization options are specified or not.

## (1) Meaningless variable access

For example, the variable port shown below does not use the readout results, so that readout operations are deleted.

```
extern int port;

void func(void)
{
 port;
}
```

Figure 3.2 Example of a Meaningless Variable Access (Optimized)

Although the intended operation in this example is only to read out port, the readout code actually is not optimized before being output. To suppress optimization, add the volatile qualifier as shown in Figure 3.2.

```
extern int volatile port;

void func(void)
{
 port;
}
```

Figure 3.3 Example of a Meaningless Variable Access (Optimization Suppressed)

# (2) Meaningless comparison

Figure 3.4 eaningless Comparison

In the case of this example, because the variable c is written as char, the compiler treats it as the unsigned char type. Since the range of values re-presentable by the unsigned char type is 0 to 255, the variable c will never take on the value -1.

Accordingly, if there is any statement which logically has no effect like this example, the compiler does not generate assembler code.

#### (3) Programs not executed

No assembler codes are generated for programs which logically are not executed.

Figure 3.5 Program Not Executed

## (4) Operation between constants

Operation between constants is performed when compiling.

```
void func(int i)
{
    int i = 1 + 2; ← Operation on this part is performed when compiling
    return i;
}
```

Figure 3.6 Program Not Executed

## (5) Selection of optimum instructions

Selection of optimum instructions as when using the STZ instruction or outputting shift instructions for division/multiplications, is always performed regardless of whether optimization options are specified or not.

#### b. About the volatile qualifier

Use of the volatile qualifier helps to prevent the referencing of variables, the order in which they are referenced, the number of times they are referenced, etc. from being affected by optimization.

However, avoid writing statements like those shown below which will be interpreted ambiguously.

Figure 3.7 Example of Ambiguously Interpreted volatile qualifier

#### 3.1.4 Precautions on Using register Variables

## a. register qualification and compile option "-fenable\_register(-fER)"

If the compile option "-fenable\_register(-fER)" is specified, the variables that are register-qualified so as to satisfy specific conditions can be forcibly assigned to registers. This facility is provided for improving generated codes without relying on optimization.

Because improper use of this facility produces negative effects, always be sure to examine generated codes before deciding to use it.

#### b. About register qualification and optimization options

When optimization options are specified, variables are assigned to registers as one optimization feature. This assignment feature is not affected by whether the variables are register-qualified.

#### 3.1.5 About Startup Handling

Startup may need to be modified depending on the type of microcomputer you are using or depending on your application system. For modifications pertinent to the type of microcomputer, consult the data book, etc. for your microcomputer and correct the startup file included with the compiler package before use.

## 3.2 For Greater Code Efficiency

## 3.2.1 Programming Techniques for Greater Code Efficiency

#### a. Regarding Integers and Variables

- (1) Unless required, use unsigned integers. If there is no sign specifier for int, short, or long types, they are processed as signed integers. Unless required, add the 'unsigned' sign specifier for operations on integers with these data types.<sup>1</sup>
- (2) If possible, do not use >= or <= comparing signed variables. Use != and = = for conditional judgements.

#### b. far type array

The far type array is referenced differently at machine language level depending on its size.

- (1) When the array size is within 64 Kbytes Subscripts are calculated in 16-bit width. This ensures efficient access for arrays of 64 Kbytes or less in size.
- (2) When the array size is greater than 64 Kbytes or unknown Subscripts are calculated in 32-bit width.

Therefore, when it is known that the array size does not exceed 64 Kbytes, explicitly state the size in extern declaration of far type array as shown in Figure 3.8 or add the compile option "-fsmall\_array(-fSA)" before compiling. This helps to increase the code efficiency of the program.

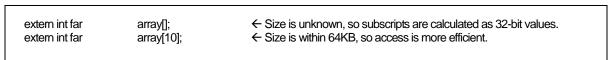

Figure 3.8 Example extern-Declaration of far Array

 $<sup>^{1}</sup>$  If there is no sign specifier for char-type or bitfield structure members, they are processed as unsigned.

<sup>&</sup>lt;sup>2</sup> When the compile option "fsmall\_array (fSA)" is specified, the compiler assumes an array of an unknown size to be within 64 Kbytes as it generates code. In the entry version, this option cannot be specified.

## c. Using Prototype declaration Efficiently

NC308 allows you to accomplish an efficient function call by declaring the prototype of a function.

This means that unless a function is declared of its prototype in NC308, arguments of that function are placed on the stack following the rules listed in Table 3.1 when calling the function.

Table 3.1 Rules for Using Stack for Parameters

| Data type(s) | Rules for pushing onto stack                |  |
|--------------|---------------------------------------------|--|
| char         | Expanded into the int type when stacked.    |  |
| signed char  |                                             |  |
| float        | Expanded into the double type when stacked. |  |
| otherwise    | Not expanded when stacked.                  |  |

For this reason, NC308 may require redundant type expansion unless you declare the prototype of a function.

Prototype declaration of functions helps to suppress such redundant type expansion and also makes it possible to assign arguments to registers. All this allows you to accomplish an efficient function call.

#### d. Using SB Register Efficiently

Using the SB<sup>3</sup> register-based addressing mode, you can reduce the size of your application program (ROM size). NC308 allows you to declare variables that use the SB register- based addressing mode by writing the description shown in Figure 3.9.

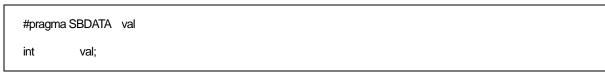

Figure 3.9 Example of variable declaration using SB-based addressing mode

#### e. Compressing ROM Size Using Compile Option -fJSRW

When calling a function defined outside the file in NC308, the function is called with the JSR.A instruction. However, if the program is not too large, most functions can be called with the "JSR.W" instruction.

In this case, ROM size will be reduced by doing as follows:

First, Compile with the -fJSRW option and check functions which are indicated as errors at link-time. Then change declarations for the error functions only into declarations using "#pragma JSRA function-name". When you use the -OGJ option, the JMP instruction at the time of a link is chosen.

#### f. Other methods

In addition to the above, the ROM capacity can be compressed by changing program description s as shown below.

- (1) Change a relatively small function that is called only once to an inline function.
- (2) Replace an if-else statement with a switch statement. (This is effective unless the variable concerned is a simple variable such as an array, pointer, or structure.)
- (3) For bit comparison, use '&' or '|' in place of '&&' or '|'.
- (4) For a function which returns a value in only the range of char type, declare its return value type with char.
- (5) For variables used overlapping a function call, do not use a register variable.

## 3.2.2 Speeding Up Startup Processing

The ncrt0.a30 startup program includes routines for clearing the bss area. This routine ensures that variables that are not initialized have an initial value of 0, as per the C language specifications.

For example, the code shown in Figure 3.10 does not initialize the variable, which must therefore be initialized to 0 (by clearing the bss<sup>4</sup> area) during the startup routine.

```
static int i;
```

Figure 3.10 Example Declaration of Variable Without Initial Value

In some instances, it is not necessary for a variable with no initial value to be cleared to 0. In such cases, you can comment out the routine for clearing the bss area in the startup program to increase the speed of startup processing.

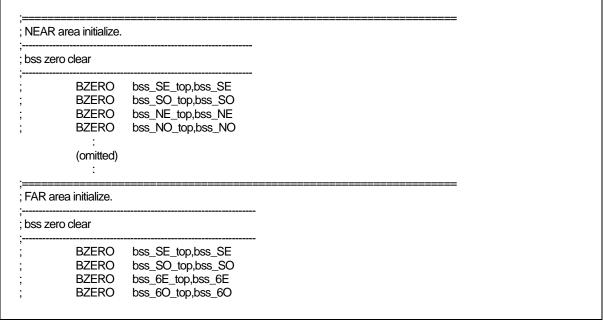

Figure 3.11 Commenting Out Routine to Clear bss Area

<sup>&</sup>lt;sup>4</sup> The external variables in RAM which do not have initial values are referred to as "bss".

## 3.3 Linking Assembly Language Programs with C Programs

## 3.3.1 Calling Assembler Functions from C Programs

#### a. Calling Assembler Functions

Assembler functions are called from C programs using the name of the assembler function in the same way that functions written in C would be.

The first label in an assembler function must be preceded by an underscore (). However, when calling the assembly function from the C program, the underscore is omitted. The calling C program must include a prototype declaration for the assembler function.

Figure 3.12 is an example of calling assembler function asm\_func.

Figure 3.12 Example of Calling Assembler Function Without Parameters(sample.c)

```
.glb _main
_main:
:
(omitted)
:
jsr _asm_func ← Calls assembler function(preceded by '_')
rts
```

Figure 3.13 Compiled result of sample.c(sample.a30)

## b. When assigning arguments to assembler functions

When passing arguments to assembler functions, use the extended function "#pragma PARAMETER". This #pragma PARAMETER passes arguments to assembler functions via 32-bit general-purpose registers (R2R0, R3R1), 16-bit general-purpose registers (R0, R1, R2, R3), or 8-bit general-purpose registers (R0L, R0H, R1L, R1H) and address registers(A0, A1).

The following shows the sequence of operations for calling an assembler function using #pragma PARAMETER:

- (1) Write a prototype declaration for the assembler function before the #pragma PARAMETER declaration. You must also declare the parameter type(s).
- (2) Declare the name of the register used by #pragma PARAMETER in the assembler function's parameter list.

Figure 3.14 is an example of using #pragma PARAMETER when calling the assembler function asm\_func.

```
extern unsigned int asm_func(unsigned int, unsigned int);
#pragma PARAMETER asm_func(R0, R1) ← Parameters are passed via the R0 and R1
registers to the assembler function.

void main(void)
{
    int i = 0x02;
    int j = 0x05;

    asm_func(i, j);
}
```

Figure 3.14 Example of Calling Assembler Function With Parameters (sample2.c)

```
.SECTION program, CODE, ALIGN
                      'sample2.c'
           ._file
           .align
           _line
;### C_SRC:
           .glb
                      _main
_main:
                      #04H
           enter
          pushm
                      R1
           _line
;### # C_SRC:
                                 int
                                           i = 0x02;
                      #0002H,-4[FB]
                                           ; i
          mov.w
           _line
;### C_SRC:
                                 int
                                           j = 0x05;
                      #0005H,-2[FB]
          mov.w
                                            ; j
           . line
;### C_SRC:
                                 asm_func(i, j);
                      -2[FB],R1
                                                       ← Parameters are passed via the R0 and R1
          mov.w
                      -4[FB],R0
          mov.w
                                                          registers to the assembler function.
          jsr
                      _asm_func
           _line
                      10
;### C_SRC:
          popm
                      R1
           exitd
E1:
           .glb
                      asm func
                                                       ← Calls assembler function(preceded by '_')
           .ĔND
```

Figure 3.15 Compiled result of sample2.c(sample2.a30)

## c. Limits on Parameters in #pragma PARAMETER Declaration

The following parameter types cannot be declared in a #pragma PARAMETER declaration.

- structure types and union type parameters
- 64-bit integer type (flong longparameters
- Floating point type (float and double) parameters

Furthermore, return values of structure or union types cannot be defined as the return values of assembler functions.

#### 3.3.2 Writing Assembler Functions

#### a. Method for writing the called assembler functions

The following shows a procedure for writing the entry processing of assembler functions.

- (1) Specify section names using the assembler pseudo-command .SECTION.
- (2) Global specify function name labels using the assembler pseudo-command .GLB.
- (3) Add the underscore ( ) to the function name to write it as label.
- (4) When modifying the B and U flags within the function, save the flag register to the stack beforehand.<sup>5</sup>
- (5) Save the registers that may be destroyed in the function.<sup>6</sup>

The following shows a procedure for writing the exit processing of assembler functions.

- (1) Restore the registers that have been saved during entry processing of functions.
- (2) If you modified the B and U flags within the function, restore the flag register from the stack.
- (3) Write the RTS instruction.

Do not change the contents of the SB and FB registers in the assembler function. If the contents of the SB and FB registers are changed, save them to the stack at the entry to the function, then restore their values from the stack at the exit of the function.

Figure 3.16 is an example of how to code an assembler function. In this example, the section name is program, which is the same as the section name output by NC308.

| .section<br>.glb | program<br>_asm_func | <ul><li>← (1)</li><li>← (2)</li></ul> |  |
|------------------|----------------------|---------------------------------------|--|
| ism_func:        | = =                  | ← (3)                                 |  |
| _<br>pushc       | FLG                  | <b>←</b> (4)                          |  |
| pushm            | R3,R1                | ← (5)                                 |  |
| mov.l            | SYM1, R3R1           | ,                                     |  |
| popm             | R3,R1                | ← (6)                                 |  |
| popc             | FLG                  | ← (7)                                 |  |
| rts              |                      | ← (8)                                 |  |
| .END             |                      |                                       |  |

Figure 3.16 Example Coding of Assembler Function

 $<sup>^{\</sup>rm 5}$  Do not change the contents of B and U flags in the assembler function.

<sup>&</sup>lt;sup>6</sup> Do not need to save the registers,R0 register and other registers(for return values).

## b. Returning Return Values from Assembler Functions

When returning values from an assembler function to a C language program, registers can be used through which to return the values for the integer, pointer, and floating point types. Table 3.2 lists the rules on calls regarding return values. Figure 3.17 shows an example of how to write an assembler function to return a value.

| Table 3.2 Calling Rules for Return |
|------------------------------------|
|------------------------------------|

| Return value type | Rules                                                                               |
|-------------------|-------------------------------------------------------------------------------------|
| _Bool             | R0L register                                                                        |
| char              |                                                                                     |
| int               | R0 register                                                                         |
| near pointer      |                                                                                     |
| float             | Least significant 16 bits returned by storing in R0 register. Most significant 16   |
| long              | bits returned by storing in R2 register.                                            |
| far pointer       |                                                                                     |
| double            | Values are stored in 16 bits beginning with the high-order bits sequentially in     |
| long double       | order of registers R3, R2, R1, and R0 as they are returned.                         |
| long long         | Values are stored in 16 bits beginning with the high-order bits sequentially in     |
|                   | order of registers R3, R1, R2, and R0 as they are returned.                         |
| Structure         | Immediately before the function call, save the far address for the area for storing |
| Union             | the return value to the stack. Before execution returns from the called function,   |
|                   | that function writes the return value to the area indicated by the far address      |
|                   | saved to the stack.                                                                 |

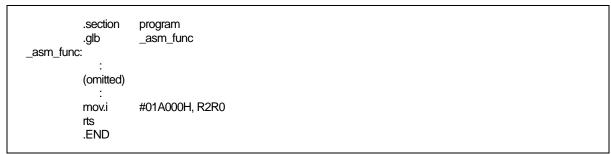

Figure 3.17 Example of Coding Assembler Function to Return long-type Return Value

## c. Referencing C Variables

Because assembler functions are written in different files from the C program, only the C global variables can be referenced.

When including the names of C variables in an assembler function, precede them with an underscore (). Also, in assembler language programs, external variables must be declared using the assembler pseudo instruction .GLB.

Figure 3.18 is an example of referencing the C program's global variable counter from the assembler function asm\_func.

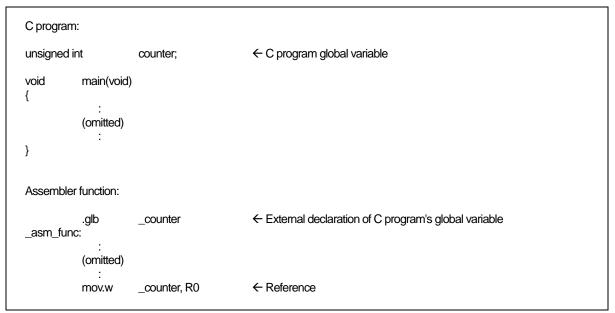

Figure 3.18 Referencing a C Global Variable

## d. Notes on Coding Interrupt Handing in Assembler Function

If you are writing a program (function) for interrupt processing, the following processing must be performed at the entry and exit.

- (1) Save the registers (R0, R1, R2, R3, A0, A1 and FB) at the entry point.
- (2) Restore the registers (R0, R1, R2, R3, A0, A1 and FB) at the exit point.
- (3) Use the REIT instruction to return from the function.

Figure 3.19 is an example of coding an assembler function for interrupt processing.

```
.section
                     program
           .glb
                     _func
_int_func:
                     R0,R1,R2,R3,A0,A1,FB
                                                      ← Push registers
          pushm
          mov.b
                     #01H, R0L
          (omitted)
          popm
                     R0,R1,R2,R3,A0,A1,FB
                                                       ← Pull registers
                                                       ← Return to C program
          reit
           .END
```

Figure 3.19 Example Coding of Interrupt Processing Assembler Function

## e. Notes on Calling C Functions from Assembler Functions

Note the following when calling a function written in C from an assembly language program.

- (1) Call the C function using a label preceded by the underscore ( ) or the dollar (\$).
- (2) When calling C language function, R0 register and register which used for return value are not saved in the C language function. Therefor, when calling C language function from Assemble language function, save R0 register and register which used for return value befor calling C language function.

#### 3.3.3 Notes on Coding Assembler Functions

Note the following when writing assembly language functions (subroutines) that are called from a C program.

#### a. Notes on Handling B and U flags

When returning from an assembler function to a C language program, always make sure that the B and U flags are in the same condition as they were when the function was called.

#### b. Notes on Handling FB Register

If you modified the FB (frame base) register in an assembler function, you may not be able to return normally to the C language program from which the function was called.

#### c. Notes on Handling General-purpose and Address Registers

When changing the contents of general purpose registers (R1, R2, and R3, except for R0) and the address registers (A0 and A1) in an assembler function, it is necessary to save them on the stack at the beginning procedure of the assembler function and recover them from the stack at the ending procedure of it. However, if an assembler function is declared by using #pragma PARAMETER/C, the codes for saving and recovering the contents of registers are created at the calling side, so that it is unnecessary to save and recover them in this assembler function.

#### d. Passing Parameters to an Assembler Function

Use the #pragma PARAMETER function if you need to pass parameters to a function written in assembly language. The parameters are passed via registers.

Figure 3.20 shows the format (asm\_func in the figure is the name of an assembler function).

```
unsigned int near asm_func(unsigned int, unsigned int); ← Prototype declaration of assembler function

#pragma PARAMETER asm_func(R0, R1)
```

Figure 3.20 Prototype declaration of assembler function

#pragma PARAMETER passes arguments to assembler functions via 16-bit generalpurpose registers (R0, R1, R2, R3), 8-bit general-purpose registers (R0L, R0H, R1L, R1H), and address registers (A0, A1). In addition, the 16-bit general-purpose registers are combined to form 32-bit registers (R3R1, R2R0 and A1A0) for the parameters to be passed to the Note that an assembler function's prototype must always be declared before the #pragma PARAMETER declaration.

However, you cannot declare the following parameter types in a #pragma PARAMETER declaration:

- struct or union types
- 64bit integer type (flong longparameters
- floating point type(double) argument

You also cannot declare the functions returning structure or union types as the function's return values.

#### 3.4 Other

#### 3.4.1 Precautions on Transporting between NC-Series Compilers

NC308 basically is compatible with Renesas C compilers "NCxx" at the language specification level (including extended functions). However, there are some differences between the compiler (this manual) and other NC-series compilers as described below.

#### Difference in default near/far

The default "near/far" in the NC series are shown in Table 3.3. Therefore, when transporting the compiler (this manual) to other NC-series compilers, the near/far specification needs to be adjusted.

Table 3.3 Default near/far in the NC Series

| Compiler | RAM data                               | ROM data | Program   |
|----------|----------------------------------------|----------|-----------|
| NC308    | near<br>(However, pointer type is far) | far      | far Fixed |
| NC30     | near                                   | far      | far Fixed |

## 3.4.2 Precautions on Transporting between NC308 and NC30

#### Differences in calling convention

The register when the function is called is saved on the call side of the function in NC30.

However, it does on the call side of the function (substance side of the function) in NC308

Therefore, when calling an assembler function from a C language function in NC308, follow the procedure described below.

#### Conditions

If there are some registers that may be destroyed by an assembler function:

- (1) Save those registers that may be destroyed at entry of the function.
- (2) Restore the registers at exit of the function.

# Appendix A Command Option Reference

This appendix describes how to start the compile driver nc308 and the command line options. The description of the command line options includes those for the as308 assembler and ln308 linkage editor, which can be started from nc308.

#### A.1 nc308 Command Format

```
% nc308Δ[command-line-option]Δ[assembly-language-source-file-name]Δ [relocatable-module-file-name]Δ<C-source-file-name>

%: Prompt
<>: Mandatory item
[]: Optional item
Δ: Space
```

Figure A.1 nc308 Command Line Format

```
% nc308 -osample -as308 "-l" -ln308 "-ms" ncrt0.a30 sample.c<RET> 
<RET> : Return key * Always specify the startup program first when linking.
```

Figure A.2 Example nc308 Command Line

# A.2 nc308 Command Line Options

## A.2.1 Options for Controlling Compile Driver

Table A.1 shows the command line options for controlling the compile driver.

Table A.1 Options for Controlling Compile Driver

| Option                                | Function                                                                                                    |  |
|---------------------------------------|----------------------------------------------------------------------------------------------------|--|
| -c                                    | Creates a relocatable module file (extension .r30) and ends processing <sup>1</sup>                                                                   |  |
| -D <i>dentifier</i>                   | Defines an identifier. Same function as #define.                                                                                                    |  |
| -dsource<br>(Short form -dS)          | Generates an assembly language source file (extension ".a30") with a C language source list output as a comment. (Not deleted even after assembling.) |  |
| -dsource_in_list<br>(Short form -dSL) | In addition to the "-dsource(-dS)" function, generates an assembly language list file (.lst).                                                         |  |
| -Е                                    | Invokes only preprocess commands and outputs result to standard output.                                                                               |  |
| -I directory                          | Specifies the directory containing the file(s) specified in #include.<br>You can specify up to 256 directories.                                       |  |
| -P                                    | Invokes only preprocess commands and creates a file (extension .i).                                                                                   |  |
| -S                                    | Creates an assembly language source file (extension .a30) and ends processing.                                                                        |  |
| -silent                               | Suppresses the copyright message display at startup.                                                                                                  |  |
| -Upredefined macro                    | Undefines the specified predefined macro.                                                                                                    |  |

-C

Compile driver control

Function: Creates a relocatable module file (extension .r30) and finishes processing.

Notes: If this option is specified, no absolute module file (extension .x30) or other file

output by ln308 is created.

<sup>&</sup>lt;sup>1</sup> If you do not specify command line options -c, -E, -P, or -S, nc308 finishes at and output files up to the absolute load module file (extension\_x30) are created.

## -Ddentifier

Compile driver control

Function: The function is the same as the preprocess command #define.

Delimit multiple identifiers with spaces.

Syntax:  $nc308\Delta$ -Didentifier=constant $\Delta$ <C source file>

[= *constant*] is optional.

Notes: The number of identifiers that can be defined may be limited by the maximum

number of characters that can be specified on the command line of the

operating system of the host machine.

-dsource -dS

Comment option

Function: Generates an assembly language source file (extension ".a30") with a C

language source list output as a comment (Not deleted even after assembling).

Supplement: (1) When the -S option is used, the option "-dsouce(-dS)" is automatically

enabled.

(2) The generated files ".a30" and ".r30" are not deleted. Use this option when you want to output C-language source lists to the assembly list file.

-dsource\_in\_list -dSL

List File option

Function: In addition to the "-dsource(-dS)" function, generates an assembly language list

file (filename extension ".lst").

-E

Compile driver control

Function: Invokes only preprocess commands and outputs results to standard output.

Notes: When this option is specified, no assembly source file (extensions .a30),

re-locatable object files (extension .r30), absolute module files (extension .x30),

or other files output by ccom308, as308, or ln308 are generated.

-Idirectory

Compile driver control

Function: Specifies the directory name in which to search for files to be referenced by the

preprocess command #include. Max specified 256 directory.

Supplement: An example of specifying two directories (dir1 and dir2) for the "-I" option is

shown below.

% nc308 -Idir1 -Idir2 sample.c<RET>

%: Indicates the prompt

<RET>: Indicates the Return key

Syntax: nc308Δ-I directoryΔ<C source file>

Notes: The number of directories that can be defined may be limited by the maximum

number of characters that can be specified on the command line of the

operating system of the host machine.

-P

Notes:

Compile driver control

Function: Invokes only preprocess commands, creates a file (extension .i) and stops

processing.

(1) When this option is specified, no assembly source file (extensions .a30), re-locatable module files (extension .r30), absolute module files (extension .x30) or other files output by ccom308, as308, or ln308 are generated.

(2) The file (extension .i) generated by this option does not include the #line command generated by the preprocessor. To get a result that includes

#line, try again with the -E option.

-S

Compile driver control

Function: Creates assembly language source files (extension .a30 and .ext) and stops

processing.

Notes: When this option is specified, no relocatable module files (extension.r30),

absolute module files (extension .x30) or other files output by as308 or ln308

are generated.

-silent

Compile driver control

Function: Suppresses the display of copyright notices at startup.

-Upredefined macro

Compile driver control

Function: Undefines predefined macro constants.

Syntax: nc308Δ-U*predefined macro*Δ<C source file>

Notes: The maximum number of macros that can be undefined may be limited by the

maximum number of characters that can be specified on the command line of

the operating system of the host machine.

\_STDC\_, \_LINE\_, \_FILE\_, \_DATE\_, and \_TIME\_ cannot be undefined.

## A.2.2 Options Specifying Output Files

Table A.2 shows the command line option that specifies the name of the output machine language data file.

Table A.2 Options for Specifying Output Files

| Option                     | Function                                                           |  |
|----------------------------|--------------------------------------------------------------------|--|
| -dir <i>directory-name</i> | Specifies the destination directory of the file(s) (absolute modul |  |
| •                          | file, map file, etc.) generated by ln308.                          |  |
| -o <i>file-name</i>        | Specifies the name(s) of the file(s) (absolute module file, map    |  |
|                            | etc.) generated by ln308. This option can also be used to specify  |  |
|                            | the destination directory.                                         |  |
|                            | This option can also be used to specify the file name includes the |  |
|                            | path. Do not specify the filename extension.                       |  |

# -dirdirectory-name

Output file specification

Function: This option allows you to specify an output destination directory for the output

file.

Syntax: nc308Δ-dir*directory-name* 

Notes: The source file information used for debugging is generated starting from the

directory from which the compiler was invoked (the current directory).

Therefore, if output files were generated in different directories, the debugger, etc. must be notified of the directory from which the compiler was invoked.

#### -ofile-name

Output file specification

Function: Specifies the name(s) of the file(s) (absolute module file, map file, etc.)

generated by ln308. This option can also be used to specify the file name

includes the path.

You must not specify the filename extension.

Syntax:  $nc308\Delta$ -ofile-name $\Delta$ <C source file>

#### A.2.3 Version Information Display Option

Table A.3 shows the command line options that display the cross-tool version data.

Table A.3 Options for Displaying Version Data

| Option | Function                                                                                              |
|--------|----------------------------------------------------------------------------------------------------|
| -v     | Displays the name of the command program and the command                                              |
|        | line during execution.                                                                                |
| -V     | Displays the startup messages of the compiler programs, then finishes processing (without compiling). |

-۷

#### Display command program name

Function: Compiles the files while displaying the name of the command program that is

being executed.

Notes: Use lowercase v for this option.

-V

Display version data

Function: Displays version data for the command programs executed by the compiler,

then finishes processing.

Supplement: Use this option to check that the compiler has been installed correctly. The

"M32C series C Compiler package Release Notes" list the correct version

numbers of the commands executed internally by the compiler.

If the version numbers in the Release Notes do not match those displayed using this option, the package may not have been installed correctly. See the "M32C series C Compiler package Release Notes" for details of how to install the

NC308 package.

Notes: (1) Use uppercase V for this option.

(2) If you specify this option, all other options are ignored.

## A.2.4 Options for Debugging

Table A.4 shows the command line options for outputting the symbol file for the C source file.

Table A.4 Options for Debugging

| Option   | Function                                                                                                    |  |  |
|----------|----------------------------------------------------------------------------------------------------|--|--|
| -g       | Outputs debugging information to an assembler source file (extension.a30). Therefore you can perform C language-level debugging.             |  |  |
| -genter  | Always outputs an enter instruction when calling a function.  Be sure to specify this option when using the debugger's stack trace function. |  |  |
| -gno_reg | Suppresses the output of debugging information for register variables.                                                                       |  |  |

| _ | a |
|---|---|
| _ | u |
|   | J |

#### Outputting debugging information

Function:

Outputs debugging information to an assembler source file (extension .a30).

Notes:

When debugging your program at the C language level, always specify this option. Specification of this option does not affect the code generated by the compiler.

#### -genter

#### Outputting enter instruction

Function:

Always output an enter instruction when calling a function.

Notes:

- (1) When using the debugger's stack trace function, always specify this option. Without this option, you cannot obtain the correct result.
- (2) When this option is specified, the compiler generates code to reconstruct the stack frame using the enter command at entry of the function regardless of whether or not it is necessary. Consequently, the ROM size and the amount of stack used may increase.

#### -gno\_reg

#### Suppresses debugging information about register variables

Function:

Suppresses the output of debugging information for register variables.

Notes:

Use this option to suppress the output of debugging information about register variables when you do not require that information. Suppressing the output of debugging information about the register variables will speed up downloading to the debugger.

## A.2.5 Optimization Options

Table A.5 shows the command line options for optimizing program execution speed and ROM capacity.

Table A.5 **Optimization Options** 

| Option                              | Short form | Function                                                              |  |
|-------------------------------------|------------|-----------------------------------------------------------------------|--|
| -O[1-5]                             | None       | Optimization of speed and ROM size.                                   |  |
| -OR                                 | None       | Optimization of ROM size.                                             |  |
| -OS                                 | None       | Optimization of speed.                                                |  |
| -OR_MAX                             | -ORM       | Places priority on ROM size for the optimization                      |  |
|                                     |            | performed.                                                            |  |
| -OS_MAX                             | -OSM       | Places priority for the optimization performed.                       |  |
| -Ocompare_byte_to_word              | -OCBTW     | Compares consecutive bytes of data at contiguous                      |  |
|                                     |            | addresses in words.                                                   |  |
| -Oconst                             | -OC        | Performs optimization by replacing references to the                  |  |
|                                     |            | const-qualified external variables with constants.                    |  |
| -Oforward_function_to_inline        | -OFFTI     | Expands all inline functions in-line.                                 |  |
| -Oglb_jmp                           | -OGJ       | Global jump is optimized.                                             |  |
| -Oloop_unroll[= <i>loop count</i> ] | -OLU       | Unrolls code as many times as the loop count                          |  |
|                                     |            | without revolving the loop statement. The "loop                       |  |
|                                     |            | count" can be omitted. When omitted, this option is                   |  |
|                                     | 0.7.7.1    | applied to a loop count of up to 5.                                   |  |
| -Ono_asmopt                         | -ONA       | Inhibits starting the assembler optimizer "aopt308".                  |  |
| -Ono_bit                            | -ONB       | Suppresses optimization based on grouping of bit manipulations.       |  |
| -Ono_break_source_debug             | -ONBSD     | Suppresses optimization that affects source line                      |  |
| 0 0 0 11                            | OMEGE      | data.                                                                 |  |
| -Ono_float_const_fold               | -ONFCF     | Suppresses the constant folding processing of floating point numbers. |  |
| -Ono_logical_or_combine             | -ONLOC     | Suppresses the optimization that puts consecutive                     |  |
| -Ono_stdlib                         | -ONS       | OR together. Inhibits inline padding of standard library functions    |  |
|                                     |            | and modification of library functions.                                |  |
| -Osp_adjust                         | -OSA       | Optimizes removal of stack correction code. This                      |  |
|                                     |            | allows the necessary ROM capacity to be reduced.                      |  |
|                                     |            | However, this may result in an increased amount of stack being used.  |  |
| -Ostatic_to_inline                  | -OSTI      | A static function is treated as an inline function.                   |  |
| -O5OA                               | None       | Inhibits code generation based on bit-manipulating                    |  |
|                                     |            | instructions when the optimization option "-O5" is                    |  |
|                                     |            | selected.                                                             |  |

The effects of main optimization options are shown in Table A.6.

Table A.6 Effect of each Optimization Options

| Option         | -0       | -OR      | -OS      | -OSA     |
|----------------|----------|----------|----------|----------|
| SPEED          | faster   | lower    | faster   | faster   |
| ROM size       | decrease | decrease | increase | decrease |
| usage of stack | decrease | same     | same     | increase |

## -O[1-5]

Optimization

Function:

Optimizes speed and ROM size. This option can be specified with -g options.-O3 is assumed if you specify no numeric (no level).

- -O1: Some representative optimization items executed by this option are the following.
  - Allocate the register the variable.
  - Delete a meaningless conditional expression.
  - Deletion of statement not logically executed.
- -O2: Makes no difference with "-O1".
- -O3: Execute some optimization items addition to "-O1".

  Some representative optimization items executed by this option are the following.
  - Grouping of bit manipulations.
  - Constant folding processing of floating point numbers.
  - Inline padding of standard library functions.
- -O4: Execute some optimization items addition to "-O3".

  Some representative optimization items executed by this option are the following.
  - Replace the reference to the variable declared in the const-qualifier with constants.
- O5: Execute some optimization items addition to "-O4".

  Some representative optimization items executed by this option are the following.
  - Optimization of address computations such as pointers and structures(if the option "-OR" is concurrently specified).
  - Strengthen the optimization of the pointer(if the option "-OS" is concurrently specified).

However, a normal code may be unable to be outputted when fulfilling the following conditions.

 With a different variable points out the same memory position simultaneously within a single function and they point to an-identical address.

```
Example:
int
             a = 3:
             *p = &a;
int
void
             test1(void)
             int
                         b;
             p = 9;
             a = 10;
             b = p;
                                      /* By applying optimization, "p" will be transposed to "9". */
             printf( "b = \%d (expect b = 10)n,b;
}
result:
b = 9 (expect = 10)
```

-O[1-5]

Optimization

Notes:

When the "-O5" optimizing options is used, the compiler generates in some cases "BTSTC" or "BTSTS" bit manipulation instructions. In M32C series the "BTSTC" and "BTSTS" bit manipulation instructions are prohibited from rewriting the contents of the interrupt control registers.

However, the compiler does not recognize the type of any register, so, should "BTSTC" or "BTSTS" instructions be generated for interrupt control registers, the assembled program will be different from the one you intend to develop.

When the "-O5" optimizing options is used in the program shown below, a "BTSTC" instruction is generated at compilation, which prevents an interrupt request bit from being processed correctly, resulting in the assembled program performing improper operations.

```
C sauce which must not use an optimization option at the time of compile:

#pragma ADDRESS TAOIC 006Ch /* M16C/80 MCU's Timer A0 interrupt control register */
struct {

char ILVL: 3;
char IR: 1;
char dmy: 4;
} TAOIC;

void wait_until_IR_is_ON(void)
{

while (TAOIC.IR == 0) /* Waits for TAOIC.IR to become 1 */
{

;
}
TAOIC.IR = 0; /* Returns 0 to TAOIC.IR when it becomes 1 */
}
```

Please compile after taking the following measures, if the manipulation instructions is generated to bit operation of SFR area. Make sure that no "BTSTC" and "BTSTS" instructions are generated after these side-steppings.

- Optimization options other than "-O5" are used.
- An instruction is directly described in a program using an ASM function.

#### -OR

#### Optimization

Function: Optimizes ROM size in preference to speed. This option can be specified with

"-g" and "-O" options.

Notes: When this option is used, the source line information may partly be modified in

the course of optimization. Therefore, if this options is specified, when your program is running on the debugger, your program is a possibility of different

actions.

If you do not want the source line information to be modified, use the

"-One\_break\_source\_debug(-ONBSD)" option to suppress optimization.

#### -OS

## Optimization -

Function: Although the ROM size may somewhat increase, optimization is performed to

obtain the fastest speed possible.

This option can be specified along with the "-g" option.

# -OR\_MAX -ORM Optimization

Function: Places priority on ROM size for the optimization performed.

Explanation: (1) The compile options listed below are enabled.

- -O5
- -OR
- -O5OA
- -Oglb\_jmp (-OGJ)
- Osp\_adjust (-OSA)
- -fchar\_enumerator (-fCE)
- -fdouble 32 (-fD32)
- -fno align (-fNA)
- -fsmall array (-fSA)
- fuse DIV (-fUD)
- (2) If this option is used in the integrated development environment or High-performance Embedded Workshop, be sure to enable "Size or speed:" on the C tab of the Renesas M32C Standard Toolchain and then select ""ROM size to the minimum".

Notes:

(1) The compiler generates in some cases "BTSTC" or "BTSTS" bit manipulation instructions. In M32C Series, the "BTSTC" and "BTSTS" bit manipulation instructions are prohibited from rewriting the contents of the interrupt control registers.

However, the compiler does not recognize the type of any register, so, should "BTSTC" or "BTSTS" instructions be generated for interrupt control registers, the assembled program will be different from the one you intend to develop.

Please compile after taking the following measures, if the manipulation instructions is generated to bit operation of SFR area. Make sure that no "BTSTC" and "BTSTS" instructions are generated after these side-steppings.

- It selects it excluding the compilation option option "-OR\_MAX" or "-O5".
- An instruction is directly described in a program using an ASM function.
- (2) The source line information may partly be modified in the course of optimization. Therefore, if this options is specified, when your program is running on the debugger, your program is a possibility of different actions. If you do not want the source line information to be modified, use the compile option "-One\_break\_source\_debug(-ONBSD)" to suppress optimization.
- (3) Please make sure to specify link option "-JOPT".
- (4) The enum type may not be referenced correctly in some debugger.
- (5) A function prototype must always be expressly written. Without a prototype declaration, the compiler may not be able to generate the correct code.
- (6) The debug information of the type double is processed as the type float. So, the data of the type double is displayed as the type float on C watch window and global window of Debug tool.
- (7) When far-type pointers are used to indirectly access memory dynamically allocated using the malloc function, etc., or ROM data mapped to the far area, be sure that the data is not accessed spanning a 64K bytes boundary.
- (8) If the divide operation results in an overflow, the compiler may operate

# -OS\_MAX -OSM Optimization

Function: Places priority on speed for the optimization performed.

Explanation: (1) The compile options listed below are enabled.

- -O4
- -os
- Oforward\_function\_to\_inline(-OFFTI)
- -Oglb\_jmp (-OGJ)
- -Oloop\_unroll=10 (-OLU=10)
- -Ostatic\_to\_inline (-OSTI)
- Osp adjust(OSA)
- -fchar enumerator (-fCE)
- -fdouble\_32 (-fD32)
- -fsmall array (-fSA)
- -fuse DIV (-fUD)
- (2) If this option is used in the integrated development environment or High-performance Embedded Workshop, be sure to enable "Size or speed:" on the C tab of the Renesas M32C Standard Toolchain and then select ""ROM size to the minimum".

Notes:

- (1) Please make sure to specify link option "-JOPT".
- (2) The ROM size increases for reasons that the for statement is revolved.
- (3) The assembler code to description of substance of the static function which became inline function treatment is always generated.
- (4) About a function, it is compulsorily. In treating as an inline function, it is in a function. Please make an inline declaration.
- (5) The enum type may not be referenced correctly in some debugger.
- (6) A function prototype must always be expressly written. Without a prototype declaration, the compiler may not be able to generate the correct code.
- (7) The debug information of the type double is processed as the type float. So, the data of the type double is displayed as the type float on C watch window and global window of Debug tool.
- (8) When far-type pointers are used to indirectly access memory dynamically allocated using the malloc function, etc., or ROM data mapped to the far area, be sure that the data is not accessed spanning a 64K bytes boundary.
- (9) If the divide operation results in an overflow, the compiler may operate differently than stipulated in ANSI.
- (10) When specifying an inline storage class for a function, be sure that inline storage class and this body definition are written in the same file where the function is written.
- (11) No structures or unions can be used as the parameter of an inline function. If this is attempted, a compilation error occurs.
- (12) No indirect calls of an inline function can be made. If this is attempted, a compilation error occurs.
- (13) No recursive calls of an inline function can be made. If this is attempted, a compilation error occurs.

### -Ocompare\_byte\_to\_word

-OCBTW

Optimization

Function: Compares consecutive bytes of data at contiguous addresses in words.

Notes: This option is only valid if you specify option 'O[1 to 5], 'OR, 'OR\_MAX('ORM),

-OS or -OS\_MAX(-OSM)).

-Oconst -OC

Optimization

Function: Optimizes code generation by replacing reference to variables to declared by the

const-qualifier with constants.

This is effective even when other than the "-O4" option is specified.

Supplement: Optimization is performed when all of the following conditions are met:

Variables not including bit-fields and unions.
 Variables for which the const-qualifier is specified but are not specified to be volatile.

(3) Variables that are subject to initialization in the same C language source file.

(4) Variables that are initialized by constant or const-qualified variables.

### -Oforward\_function\_to\_inline

-OFFTI

Optimization

Function: Expands all inline functions in-line.

Supplement:

Although inline functions require that an inline function be declared before its entity definition can be made, use of this option allows the entity definition of an inline function to be made before declaring it.

Notes:

- When specifying inline storage class for a function, be sure that inline storage class and this body definition is written in the same file as the function is written.
- (2) The parameter of an in line function cannot be used by "structure" and "union" .It becomes a compile error.
- (3) The indirect call of an in line function cannot be carried out. It becomes a compile error when a indirect call is described.
- The recursive call of an in line function cannot be carried out. It becomes a compile error when a recursive call is described.

-OGJ -Oglb\_jmp Optimization

Function: Global jump is optimized.

# -Oloop\_unroll[=loop count]

-OLU[=loop count] Unrolls a loop

Function:

Unrolls code as many times as the loop count without revolving the loop

The "loop count" can be omitted. When omitted, this option is applied to a loop

count of up to 5.

Supplement:

Unrolled code is output for only the "for" statements where the number of times they are executed is known. Specify the upper-limit count for which times for is

revolved in the target for statement to be unrolled.

By default, this option is applied to the for statements where for is revolved up

to five times.

Notes: The ROM size increases for reasons that the for statement is revolved. -Ono\_asmopt -ONA

Inhibits starting the assembler optimizer

Function: Inhibits starting the assembler optimizer "aopt308".

-Ono\_bit -ONB

Suppression of optimization

Function: Suppresses optimization based on grouping of bit manipulations.

Supplement: When you specify -O[3 to 5] (or -OR or -OS -ORM, -OSM), optimization is based

on grouping manipulations that assign constants to a bit field mapped to the

same memory area into one routine.

Because it is not suitable to perform this operation when there is an order to

the consecutive bit operations, as in I/O bit fields, use this option to suppress

optimization.

Notes: This option is only valid if you specify option -O[3 to 5] (or -OR or -OS -ORM,

-OSM).

-Ono\_break\_source\_debug

-ONBSD

Suppression of optimization

Function: Suppresses optimization that affects source line data.

Supplement: Specifying the -O[3 to 5] (or -OR or -OS -ORM, -OSM), option performs the

following optimization, which may affect source line data. This option

("-ONBSD") is used to suppress such optimization.

Notes: This option is valid only when the -O[3 to 5] (or -OR or -OS -ORM, -OSM),

option is specified.

### -Ono\_float\_const\_fold

-ONFCF

Suppression of optimization

Function: Suppresses the constant folding processing of floating point numbers.

Supplement: By default, NC308 folds constants. Following is an example.

before optimization:

(val/1000e250)\*50.0

after optimization: val/20e250

In this case, if the application uses the full dynamic range of floating points, the results of calculation differ as the order of calculation is changed. This option suppresses the constant folding in floating point numbers so that the calculation sequence in the C source file is preserved.

## -Ono\_logical\_or\_combine

-ONLOC

Suppression of optimization

Function: Suppresses the optinization that puts consective ORs together.

Supplement:

If one of three options -O[3 to 5] (or -OR or -OS -ORM, -OSM), is specified when compiling as in the example shown below, the compiler optimizes code generation by combining logical ORs.

```
Example: if( a & 0x01 || a & 0x02 || a & 0x04 )

(Optimized)

if( a & 0x07 )
```

In this case, the variable a is referenced up to three times, but after optimization it is referenced only once.

However, if the variable a has any effect on I/O references, etc., the program may become unable to operate correctly due to optimization. In such a case, specify this option to suppress the optimization to combine logical ORs. Note, however, that if the variable is declared with volatile, logical ORs are not combined

for optimization.

# -Ono\_stdlib -ONS

Suppression of optimization

Function: Suppresses inline padding of standard library functions, modification of library functions, and similar other optimization processing.

Supplement: This option suppresses the following optimization.

- Optimization for replacing the standard library functions such as "strcpy()" and "memcpy()" with the SMOVF instructions, etc.
- Optimization for changing to the library functions that conform to the arguments near and far.

Notes: Specify this option, when make a function which name is same as standard

library function.

-Osp\_adjust -OSA

Removing stack correction code after calling a function

Function: Optimizes code generation by combining stack correction codes after function calls.

Supplement: Because the area for arguments to a function normally is deallocated for each function call made, processing is performed to correct the stack pointer.

If this option is specified, processing to correct the stack pointer is performed collectively, rather than for each function call made.

Example:

In the example shown below, the stack pointer is corrected each time func1() and then func2() is called, so that the stack pointer is corrected twice. If this option is specified, the stack pointer is corrected only once.

Notes:

Use of the option "-Osp\_adjust" helps to reduce the ROM capacity and at the same time, to speed up the processing. However, the amount of stack used may increase.

#### -Ostatic\_to\_inline

-OSTI

#### A static function is treated as an inline function

Function:

A static function is treated as an inline function and the assembling code which carried out inline deployment is generated.

Supplement:

When the following conditions are fulfilled, a static function is treated as an inline function and the assembling code which carried out inline deployment is generated.

- (1) Substance is described before the function call. It is aimed at a static function.
  - A function call and the body of that function must be written in the same source file.
  - When you specify "-Oforward\_function\_to\_inline" option, ignore this condition.
- (2) When address acquisition is omitted in the program to the static function.
- (3) When the recursive call of the static function has not been carried out.
- (4) When construction of a frame (reservation of an auto variable etc.) is not performed in the assembling code output of a compiler.
  - The situation of the existence of frame construction changes with combined use with the contents of description of the target function, and another optimization option.
  - When you specify "-Oforward\_function\_to\_inline" option, ignore this condition.

Below, inline deployment is carried out. The example of description of a static function is shown.

```
extern int

i;

Function func() is a function.
inline deployment is carried out in each place
currently called within main().

return i++;
}

void main(void)
{

int s;

s = func();
s = func();
}
```

Notes:

- (1) The assembler code to description of substance of the static function which became inline function treatment is always generated.
- (2) About a function, it is compulsorily. In treating as an inline function, it is in a function. Please make an inline declaration.

## -O5OA

#### Inhibit code generation

Function: Inhibits code generation based on bit-manipulating instructions (BTSTC and

BTSTS) when the optimization option "-O5" is selected.

Notes: The bit-manipulating instructions (BTSTC and BTSTS) cannot be used to read

or write to the registers in the SFR area. Select this option if when the optimization option "-O5" is selected codes are generated using bit-manipulating instructions for read or write to the registers in the SFR area.

## A.2.6 Generated Code Modification Options

Table A.7 to Table A.8 shows the command line options for controlling nc308-generated assembly code.

Table A.7 Generated Code Modification Options (1/2)

| Option                     | Short form | Function                                                |
|----------------------------|------------|---------------------------------------------------------|
| -fansi                     | None       | Makes "-fnot_reserve_far_and_near",                     |
| 141151                     | TVOILE     | "-fnot_reserve_asm", and "-fextend_to_int" valid.       |
| -fchar_enumerator          | -fCE       | Handles the enumerator type as an unsigned char         |
| ichai_chaincratoi          | ICL        | type, not as an int type.                               |
| -fconst_not_ROM            | -fCNR      | Does not handle the types specified by const as ROM     |
| 1001130_1100_100111        | 10111      | data.                                                   |
| -fdouble_32                | -fD32      | This option specifies that the double type be handled   |
| _                          |            | in 32-bit data length as is the float type.             |
| -fenable_register          | -fER       | Make register storage class available.                  |
| -fextend_to_int            | -fETI      | Performs operation after extending char-type data to    |
|                            |            | the int type. (Extended according to ANSI standards.)   |
|                            |            | 2                                                       |
| -ffar_RAM                  | -fFRAM     | Changes the default attribute of RAM data to far.       |
| -finfo                     | None       | Outputs the information required for "Call Walker",     |
|                            |            | "Map Viewer", and "utl308" to the absolute module       |
|                            |            | file (.x30).                                            |
| -fJSRW                     | None       | Changes the default instruction for calling functions   |
|                            |            | to JSR.W.                                               |
| -fnear_pointer             | -fNP       | Specified the default attribute of the pointer type     |
|                            |            | variables to near. This option sets the default pointer |
|                            |            | size to 16-bit.                                         |
| -fnear_ROM                 | -fNROM     | Change the default attribute of ROM data to near.       |
| -fno_align                 | -fNA       | Does not align the start address of the function.       |
| -fno_even                  | -fNE       | Allocate all data to the odd section, with no           |
|                            | m rom      | separating odd data from even data when outputting.     |
| -fno_switch_table          | -fNST      | When this option is specified, the code which branches  |
| - C                        | CATANT     | since it compares is generated to a switch statement.   |
| -fnot_address_volatile     | -fNAV      | Does not regard the variables specified by #pragma      |
| -Cook management           | -fNRA      | ADDRESS as those specified by volatile.                 |
| -fnot_reserve_asm          | INKA       | Exclude asm from reserved words. (Only _asm is valid.)  |
| -fnot_reserve_far_and_near | -fNRFAN    | Exclude far and near from reserved words. (Only _far    |
| mot_reserve_tar_and_near   | INITAN     | and _near are valid.)                                   |
| -fnot_reserve_inline       | -fNRI      | Exclude far and near from reserved words. (Only         |
| mot_reserve_mme            | 111111     | _inline is made a reserved word.)                       |
| -fsmall_array              | -fSA       | When referencing a far-type array whose total size is   |
| <u>-</u>                   |            | unknown when compiling, this option calculates          |
|                            |            | subscripts in 16 bits assuming that the array's total   |
|                            |            | size is within 64 Kbytes.                               |
| -fswitch_other_section     | -fSOS      | This option outputs a ROM table for a 'switch'          |
|                            |            | statement to some other section than a program          |
|                            |            | section.                                                |

This is because operations on char types (c1=c2\*2/c3; for example) would otherwise result in an overflow and failure to obtain the intended result.

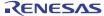

<sup>&</sup>lt;sup>2</sup> char-type data or signed char-type data evaluated under ANSI rules is always extended to inttype data.

Table A.8 Generated Code Modification Options (2/2)

| Option            | Short form | Function                                               |
|-------------------|------------|--------------------------------------------------------|
| -fuse_DIV         | -fUD       | This option changes generated code for divide          |
|                   |            | operation.                                             |
| -M82              | None       | Generates object code for M32C/80 series.              |
| -M90              | None       | Generates the code corresponding to the M32C/90        |
|                   |            | series.                                                |
| $-fsizet\_16$     | -fS16      | Changes the type definition size_t from type unsigned  |
|                   |            | long to type unsigned int.                             |
| -fptrdifft_16     | -fP16      | Changes the type definition ptrdiff_t from type signed |
|                   |            | long to type singed int.                               |
| -fuse_strings     | -fUS       | Generates code using string instructions.              |
| -fuse_product_sum | -fUPS      | Generates code using sum-of-products instructions.     |

-fansi

Modify generated code

Function: Validates the following command line options:

-fnot\_reserve\_asm: Removes asm from reserved words

-fnot\_reserve\_far\_and\_near: Removes far and near from reserved words

-fnot\_reserve\_inline: Removes inline from reserved words

-fextend\_to\_int: Extends char-type data to int-type data to

perform operations

Supplement: When this option is specified, the compiler generates code in conformity with

ANSI standards.

-fchar\_enumerator

-fCF

Modify generated code

Function: Processes enumerator types not as int types but as unsigned char types.

Notes: The type debug information does not include information on type sizes.

Therefore, if this option is specified, the enum type may not be referenced

correctly in some debugger.

### -fconst\_not\_ROM

-fCNR

Modify generated code

Function:

Does not handle the types specified by const as ROM data.

Supplement:

The const-specified data by default is located in the ROM area. Take a look at the example below.

int const array[10] =  $\{1,2,3,4,5,6,7,8,9,10\}$ ;

In this case, the array "array" is located as ROM area. By specifying this option, you can locate the "array" in the RAM area.

You do not normally need to use this option.

## -fdouble\_32

-fD32

Modify generated code

Function:

This option specifies that the double type be handled in 32-bit data length as is the float type.

Supplement:

- (1) For this option to be used, a function prototype must always be expressly written. Without a prototype declaration, the compiler may not be able to generate the correct code.
- (2) When you specify this option, the debug information of the type double is processed as the type float. So, the data of the type double is displayed as the type float on C watch window and global window of Debug tool.

## -fenable\_register

-fER

Register storage class

Function:

Allocates variables with a specified register storage class to registers.

Supplement:

When optimizing register assignments of auto variables, it may not always be possible to obtain the optimum solution. This option is provided as a means of increasing the efficiency of optimization by instructing register assignments in the program under the above situation.

When this option is specified, the following register-specified variables are forcibly assigned to registers:

- Integral type variable
- Pointer variable

Notes:

Because register specification in some cases has an adverse effect that the efficiency decreases, be sure to verify the generated assembly language before using this specification.

#### -fextend\_to\_int -fETI

Modify generated code

Function: Extends char type or signed char type data to int type data to perform operation (extension as per ANSI rules).

Supplement:

In ANSI standards, the char-type or singed char-type data is always extended into the int type when evaluated. This extension is provided to prevent a problem in char-type arithmetic operations, e.g., c1 = c2 \* 2 / c3; that the char type overflows in the middle of operation, and that the result takes on an unexpected value. An example is shown below.

```
void
            main(void)
{
                        c1:
            char
            char
                        c2 = 200:
                        c3 = 2;
            char
            c1 = c2 * 2 / c3:
```

In this case, the char type overflows when calculating [c2 \* 2], so that the correct result may not be obtained.

Specification of this option helps to obtain the correct result. The reason why extension into the int type is disabled by default is because it is conducive to increasing the ROM efficiency any further.

-ffar\_RAM -fFRAM

Modify generated code

Function: Change the default attribute of RAM data to far.

Supplement: The RAM data (variables) are located in the near area by default. Use this

option when you want the RAM data to be located in other areas than the near

area (64-Kbytes area).

-finfo

Modify generated code

Function: Outputs the information required for the "Call Walker", "Map Viewer", and

"utl308".

Supplement: When using "STK Viewer", "Map Viewer", or "utl308", the absolute module file

".x30" output by this option is needed.

Notes: (1) No check is made for the use of global variables in the asm function. For this reason, use of the asm function even in "utl308" is ignored.

(2)-finfo includes -g.

(3) This option doesn't influence the generated code of the compiler.

#### -fJSRW

Modify generated code

Function: Changes the default instruction for calling functions to JSR.W.

Supplement: When calling a function that has been defined external to the source file, the

"JSR.A" command is used by default. This option allows it to be changed to the "JSR.W" command. Change to the "JSR.W" command helps to compress the

generated code size.

This option is useful when the program is relatively small not exceeding

32-Kbytes in size or ROM compression is desired.

Notes: Conversely, if a function is called that is located 32-Kbytes or more forward or

backward from the calling position, the "JSR.W" command causes an error when linking. This error can be avoided by a combined use with "#pragma

JSRA".

#### -fnear\_pointer

-fNP

Modify generated code

Function: Specified the default attribute of the pointer type variables to near.

This option sets the default pointer size to 16-bit.

Supplement: The pointer size of C-language pointer-type variables by default is 32-bit (24-bit

in effect). Use this option when you want to change the pointer size to 16-bit. By specifying this option, it is possible to compress the generated code size and the RAM sizes used. Conversely, this gives rise to the need for precise near/far control. For near/far control, Renesas recommends using the const qualifier,

and not the near/far qualifier, as much as possible.

Notes: If this option is selected, near/far control must be exercised strictly. It is

recommended that the const qualifier be used for near/far control rather than

using the near/far qualifier.

-fnear\_ROM -fNROM

Modify generated code

Function: Change the default attribute of ROM data to near.

Supplement: The ROM data (const-specified variables, etc.) are located in the far area by

default. By specifying this option you can locate the ROM data in the near area.

You do not normally need to use this option.

-fno\_align -fNA

Modify generated code

Function: Does not align the start address of the function.

-fno\_even -fNE

Modify generated code

Function: When outputting data, does not separate odd and even data. That is, all data is

mapped to the odd sections (data\_NO, data\_FO, data\_INO, data\_IFO, bss\_NO,

bss\_FO, rom\_NO, rom\_FO).

Supplement: By default, the odd-size and the even-size data are output to separate sections.

Take a look at the example below.

char c; int i;

In this case, variable "c" and variable "i" are output to separate sections. This is because the even-size variable "i" is located at an even address. This allows for fast access when accessing in 16-bit bus width.

Use this option only when you are using the compiler in 8-bit bus width and when you want to reduce the number of sections.

Notes: When "#pragma SECTION" is used to change the name of a section, data is

mapped to the newly named section.

-fno\_switch\_table -fNST

Modify generated code

Function: When this option is specified, the code which branches since it compares is

generated to a switch statement.

Supplement: Only when code size becomes smaller when not specifying this option, the code

which used the jump table is generated.

Notes: For such a large function whose code size is larger than 32 Kbytes, if code

which contains a jump table for a switch statement is generated, the program

may not be branched to an appropriate address.

In that case, be sure to specify this option.

Please note that when a code which cannot be branched properly because of not

specifying this option is generated, the compiler, assembler and linkage editor

do not output any warning or error message.

#### -fnot\_address\_volatile

-fNAV

Modify generated code

Function: Does not handle the global variables specified by "#pragma ADDRESS" or the

static variables declared outside a function as those that are specified by

volatile.

Supplement: If I/O variables are optimized in the same way as for variables in RAM, the

compiler may not operate as expected. This can be avoided by specifying

volatile for the I/O variables.

Normally #pragma ADDRESS or #pragma EQU operates on I/O variables, so that even though volatile may not actually be specified, the compiler processes them assuming volatile is specified. This option suppresses such processing.

Notes: You do not normally need to use this option.

#### -fnot\_reserve\_asm

-fNRA

Modify generated code

Function: Removes asm from the list of reserved words.

Supplement: "\_asm" that has the same function is handled as a reserved word.

## -fnot\_reserve\_far\_and\_near

-fNRFAN

Modify generated code

Function: Removes far and near from list of reserved words.

Supplement: "\_far" and "\_near" that has the same function is handled as a reserved word.

#### -fnot reserve inline

-fNRI

Modify generated code

Function: Does not handle inline as a reserved word.

Supplement: "\_inline" that has the same function is handled as a reserved word.

-fsmall\_array -fSA

Modify generated code

Function: When referencing a far-type array whose total size is unknown when compiling,

this option calculates subscripts in 16 bits assuming that the array's total size

is within 64 K-bytes.

Supplement: If when referencing array elements in a far-type array such as array data in

ROM, the total size of the far-type array is uncertain, the compiler calculates subscripts in 32-bit in order that arrays of 64-Kbytes or more in size can be

handled.

Take a look at the example below.

extern int array[]: int i = array[j];

In this case, because the total size of the array array is not known to the compiler, the subscript "j" is calculated in 32-bit.

When this option is specified, the compiler assumes the total size of the array array is 64 -Kbytes or less and calculates the subscript "j" in 16-bit. As a result, the processing speed can be increased and code size can be reduced.

Renesas recommends using this option whenever the size of one array does not exceed 64-Kbytes.

-fswitch\_other\_section

-fSOS

Modify generated code

Function: This option outputs a ROM table for a 'switch' statement to some other section

than a program section.

Supplement: Section name is 'switch\_table'

Notes: This option does not normally need to be used.

-fuse\_DIV -fUD

Modify generated code

Function: This option changes generated code for divide operation.

Supplement:

For divide operations where the dividend is 4-bytes value, the divisor is 2-bytes value, and the result is 2-bytes value or when the dividend is 2-bytes value, the divisor is a 1-byte value, and the result is a 1-byte value, the compiler generates div.w (divu.w) and div.b (divu.b) microcomputer instructions.

Notes:

- (1) If the divide operation results in an overflow when this option is specified, the compiler may operate differently than stipulated in ANSI.
- (2) The div instruction of the M32C series has such a characteristic that when the operation resulted in an overflow, the result becomes indeterminate. Therefore, when the program is compiled in default settings by NC308, it calls a runtime library to correct the result for this problem even in cases where the dividend is 4-bytes, the divisor is 2-bytes, and the result is 2-bytes.

#### -M82

Modify generated code

Function: Generates object code for M32C/80 series.

Notes:

- (1) If the option -M82 is selected when compiling or assembling source files, be sure to use the standard function library nc382lib.lib (or nc382\_16.lib if the compile option -fsizet\_16 or -fptrdifft\_16 is selected) when linking.
- (2) Predefines the M32C80.
- (3) For the M16C/80, 70, M32C/90 series C source files, do not select this option.

## -M90

Change code generation

Function: Generates object code for M32C/90 series.

Notes:

- (1) If the option -M90 is selected when compiling or assembling source files, be sure to use the standard function library nc390lib.lib (or nc390\_16.lib if the compile option -fsizet\_16 or -fptrdifft\_16 is selected) when linking.
- (2) Predefines the M32C90.
- (3) For the M16C/80, 70, M32C/80 series C source files, do not select this option.

-fsizet\_16 -fS16

#### Change the bit size of type definition

Function: Changes the type definition size\_t from type unsigned long to type unsigned

Notes:

- (1) If this option is selected, be sure to use one of the standard function libraries listed below when linking.
  - M32C/90 series nc390\_16.lib
  - M32C/80 series nc382\_16.lib
  - M16C/80, /70 series nc308 16.lib
- (2) When selecting this option, make sure that it is selected for all C source files.
- (3) When selecting this option, be sure to select the compile option -fptrdifft\_16(-fP16) too.

-fptrdifft\_16 -fP16

Change the bit size of type definition

Function: Changes the type definition ptrdiff\_t from type signed long to type singed int.

Notes:

- (1) If this option is selected, be sure to use one of the standard function libraries listed below when linking.
  - M32C/90 series

nc390 16.lib

• M32C/80 series

 $nc382\_16.lib$ 

• M16C/80, /70 series

nc308\_16.lib

- (2) When selecting this option, make sure that it is selected for all C source files
- (3) When selecting this option, be sure to select the compile option -fsizet\_16(-fS16) too.

-fuse\_strings -fUS

Change code generation

Function: Generates code using string instructions.

Notes: Before selecting this option, refer to the set contents of the interrupt control

register for confirmation.

## -fuse\_product\_sum -fUPS

Change code generation

Function: Generates code using sum-of-products instructions.

Notes: Before selecting this option, refer to the set contents of the interrupt control

register for confirmation.

#### A.2.7 Library Specifying Option

Table A.9 lists the startup options you can use to specify a library file.

Table A.9 Library Specifying Option

| , , , , , ,               |                                                                    |  |
|---------------------------|--------------------------------------------------------------------|--|
| Option                    | Function                                                           |  |
| -l <i>libraryfilename</i> | Specifies a library file that is used by ln308 when linking files. |  |

## -\library-file-name

Specifying a library file

Function: Specifies a library file that is used by ln308 when linking files. The file

extension can be omitted.

Syntax:  $nc308\Delta$ -1 filename  $\Delta$  < C source file name >

Notes: (1) In file specification, the extension can be omitted. If the extension of a file is omitted, it is processed assuming an extension ".lib".

(2) If you specify a file extension, be sure to specify ".lib".

(3) NC308 links the library "Nc308lib.lib" in the directory specified by environment variable LIB308 by default. (When the compiler option "-M82" is specified, "nc382lib.lib" is linked and when the compiler option "-M90" is specified, "nc390lib.lib" is linked.)

(4) If multiple libraries are specified, references to "nc308lib.lib" are assigned the lowest priority.

## A.2.8 Warning Options

Table A.10 shows the command line options for outputting warning messages for contraventions of nc308 language specifications.

Table A.10 Warning Options

| Option                           | Short form | Function                                                                                |
|----------------------------------|------------|-----------------------------------------------------------------------------------------|
| -Wall                            | None       | Displays message for all detectable warnings.                                           |
|                                  |            | (however, not including alarms output by                                                |
|                                  |            | -Wlarge_to_small and "-Wno_used_argument")                                              |
| -Wccom_max_warnings              | -WCMW      | This option allows you to specify an upper limit for                                    |
| = Warning Count                  |            | the number of warnings output by ccom308.                                               |
| -Werror_file< <i>file name</i> > | -WEF       | Outputs error messages to the specified file.                                           |
| -Wlarge_to_small                 | -WLTS      | Outputs a warning about the tacit transfer of variables in descending sequence of size. |
| -Wmake_tagfile                   | -WMT       | Outputs error messages to the tag file of source file by source file.                   |
| -Wnesting_comment                | -WNC       | Outputs a warning for a comment including "*/".                                         |
| -Wno_stop                        | -WNS       | Prevents the compiler stopping when an error occurs.                                    |
| -Wno_used_argument               | -WNUA      | Outputs a warning for unused argument of functions.                                     |
| -Wno_used_function               | -WNUF      | Displays unused global functions when linking.                                          |
| -Wno_used_static_function        | -WNUSF     | For one of the following reasons, a static function                                     |
|                                  |            | name is output that does not require code generation.                                   |
| -Wno_warning_stdlib              | -WNWS      | Specifying this option while "-Wnon_prototype" or                                       |
|                                  |            | "-Wall" is specified inhibits "Alarm for standard                                       |
|                                  |            | libraries which do not have prototype declaration.                                      |
| -Wnon_prototype                  | -WNP       | Outputs warning messages for functions without                                          |
|                                  |            | prototype declarations.                                                                 |
| -Wstdout                         | None       | Outputs error messages to the host machine's                                            |
|                                  |            | standard output (stdout).                                                               |
| -Wstop_at_link                   | -WSAL      | Stops linking the source files if a warning occurs                                      |
|                                  |            | during linking to suppress generation of absolute                                       |
|                                  |            | module files. Also, a return value "10" is returned to                                  |
|                                  | ****       | the host OS.                                                                            |
| -Wstop_at_warning                | -WSAW      | Stops compiling the source files if a warning occurs                                    |
|                                  |            | during compiling and returns the compiler end code "10".                                |
| -Wundefined_macro                | -WUM       | Warns you that undefined macros are used in #if.                                        |
| -Wuninitialize_variable          | -WUV       | Outputs a warning about auto variables that have not                                    |
|                                  |            | been initialized.                                                                       |
| -Wunknown_pragma                 | -WUP       | Outputs warning messages for non-supported                                              |
|                                  |            | #pragma.                                                                                |

#### -Wall

Warning Options

Function: Indicates all detectable alarms.

#### Supplement:

- (1) The alarms indicated here do not include those that may be generated when "Wlarge\_to\_small(-WLTS)" and "Wno\_used\_argument(-WNUA)" and "Wno\_used\_static\_function(-WNUSF)" are used.
- (2) The alarms indicated here are equivalent to those of the options "Wnon\_prototype(-WNP)," "Wunknown\_pragma(-WUP)," "Wnesting\_comment(-WNC)," and "Wuninitialize\_variable(-WUV)."
- (3) Alarms are indicated in the following cases too:
  - When the assignment operator = is used in the if statement, the for statement or a comparison statement with the && or | | operator.
  - When "==" is written to which '=' should be specified.
  - When function is defined in old format.

#### Notes:

These alarms are detected within the scope that the compiler assumes on its judgment that description is erroneous. Therefore, not all errors can be alarmed.

## -Wccom\_max\_warnings= Warning Count

-WCMW= Warning Count
Warning Options

Function: This option allows you to specify an upper limit for the number of warnings

output by ccom308.

Supplement: By default, there is no upper limit to warning outputs.

Use this option to adjust the screen as it scrolls for many warnings that are

output.

Notes: For the upper-limit count of warning outputs, specify a number equal to or

greater than 0. Specification of this count cannot be omitted. When you specify

0, warning outputs are completely suppressed inhibited.

## -Werror\_file < file-name>

Warning Options

Function: Outputs error messages to the specified file.

Syntax: nc308∆-W*error\_file*∆<*output error message file name*>

Notes: The format in which error messages are output to a file differs from one in

which error messages are displayed on the screen. When error messages are output to a file, they are output in the format suitable for the "tag jump

function" that some editors have.

## -Wlarge\_to\_small

-WLTS

Warning Options

Function: Outputs a warning about the substitution of variables in descending sequence

of size.

Supplement: A warning may be output for negative boundary values of any type even when

they fit in the type. This is because negative values are considered under language conventions to be an integer combined with the unary operator (-). For example, the value 32768 fits in the signed int type, but when broken into "?" and "32768," the value 32768 does not fit in the signed int type and,

consequently, becomes the signed long type.

Therefore, the immediate value 32768 is the signed long type. For this reason,

any statement like "int i = 32768;" gives rise to a warning.

Notes: Because this option outputs a large amount of warnings, warning output is

suppressed for the type conversions listed below.

Assignment from char type variables to char type variables

- Assignment of immediate values to char type variables
- Assignment of immediate values to float type variables

#### -Wmake tagfile

-WMT

Warning Options

Function: Outputs error messages to the tag file of source-file by source-file, when an

error or warning occurs.

Supplement: This option with "-Werror\_file (-WEF)" option can't specify.

-Wnesting\_comment

-WNC

Warning Options

Function: Generates a warning when comments include "/\*".

Supplement: By using this option, it is possible to detect nesting of comments.

-Wno\_stop -WNS

Warning Options

Function: Prevents the compiler stopping when an error occurs.

Supplement: The compiler compiles the program one function at a time. If an error occurs

when compiling, the compiler by default does not compile the next function. Also, another error may be induced by an error, giving rise to multiple errors.

In such a case, the compiler stops compiling.

When this option is specified, the compiler continues compiling as far as

possible.

Notes: A system error may occur due to erroneous description in the program. In such

a case, the compiler stops compiling even when this option is specified.

-Wno\_used\_argument

-WNUA

Warning Options

Function: Outputs a warning for unused arguments function.

-Wno\_used\_function

-WNUF

Warning Options

Function: Displays unused global functions when linking.

Notes: When selecting this option, be sure to specify the "-finfo" option at the same

time.

### -Wno\_used\_static\_function

-WNUSF

Warning Options

Function:

For one of the following reasons, a static function name is output that does not require code generation.

- static functions are made inline by use of the "-Ostatic to inline(-OSTI)" option.
- The static function is not referenced from anywhere in the file.

Notes:

(1) If any function name is written in an array initialize in the manner shown below, the compiler will process the function assuming that it will be referenced, even though it may not actually be referenced during program execution.

Example:

void

 $(*a[5])(void) = \{f1,f2,f3,f4,f5\};$ 

for(i = 0; i < 3; i++) (\*a[i])();

\* In the above example, although functions f4 and f5 are not referenced, the compiler processes these functions assuming that they will be referenced.

## -Wno\_warning\_stdlib

-WNWS

Warning Options

Function:

Specifying this option while "-Wnon\_prototype" or "-Wall" is specified inhibits "Alarm for standard libraries which do not have prototype declarations".

## -Wnon\_prototype

-WNP

Warning Options

Function:

Outputs warning messages for functions without prototype declarations or if the prototype declaration is not performed for any function.

Supplement:

Function arguments can be passed via a register by writing a prototype declaration.

Increased speed and reduced code size can be expected by passing arguments via a register. Also, the prototype declaration causes the compiler to check function arguments. Increased program reliability can be expected from this. Therefore, Renesas recommends using this option whenever possible.

#### -Wstdout

Warning Options

Function: Outputs error messages to the host machine's standard output (stdout).

Supplement: Use this option to save error output, etc. to a file by using Redirect in the

Microsoft Windows (TM).

Notes: In this Compiler for Microsoft Windows (TM), errors from as 308 and ln 308

invoked by the compile-driver are output to the standard output regardless of

this option.

## -Wstop\_at\_link

-WSAL

**Warning Options** 

Function: Stops linking the source files if a warning occurs during linking to suppress

generation of absolute module files. Also, a return value "10" is returned to the

host OS.

# -Wstop\_at\_warning

-WSAW

Warning Options

Function: Stops compiling the source files if a warning occurs during compiling and

returns the compiler end code "10."

Supplement: If a warning occurs when compiling, the compilation by default is terminated

with the end code "0" (terminated normally).

Use this option when you are using the make utility, etc. and want to stop

compile processing when a warning occurs.

## -Wundefined\_macro

-WUM

Warning Options

Function: Warns you that undefined macros are used in #if.

## -Wuninitialize\_variable

-WUV

Warning Options

Function: Outputs a warning for uninitialized auto variables.

This option is effective even when "-Wall" is specified.

Supplement: If an auto variable is initialized in conditional jump by, for example, a if or a for

statement in the user application, the compiler assumes it is not initialized. Therefore, when this option is used, the compiler outputs a warning for it.

## -Wunknown\_pragma

-WUP

Warning Options

Function: Outputs warning messages for non-supported #pragma.

Supplement: By default, no alarm is generated even when an unsupported, unknown

"#pragma" is used.

When you are using only the NC-series compilers, use of this option helps to

find misspellings in "#pragma".

Notes: When you are using only the NC-series compilers, Renesas recommends that

this option be always used when compiling.

#### A.2.9 Assemble and Link Options

Table A.11 shows the command line options for specifying as 308 and ln 308 options.

Table A.11 Assemble and Link Options

| Option           | Function                                                         |
|------------------|------------------------------------------------------------------|
| -as308∆< Option> | Specifies options for the as308 link command. If you specify two |
|                  | or more options, enclose them in double quotes.                  |
| -ln308∆< Option> | Specifies options for the ln308 assemble command. If you specify |
|                  | two or more options, enclose them in double quotes.              |

## -as308 "Option"

Assemble/link option\_

Function: Specifies as 308 assemble command options

If you specify two or more options, enclose them in double quotes.

Syntax:  $nc308\Delta$ -as $308\Delta$ " option  $1\Delta$  option 2' $\Delta$ <C source file>

Notes: Do not specify the as308 options "-.", "-C", "-M", "-O", "-mode60p", "-T", "-V" or

"-X".

## -In308 "Option"

#### Assemble/link option

Function: Specifies options for the ln308 link command. You can specify a maximum of

four options.

If you specify two or more options, enclose them in double quotes.

Syntax:  $nc308\Delta$ - $ln308\Delta$ " option 1 $\Delta$  option 2"  $\Delta$  < C source file name>

Notes: Do not specify the ln308 options "-.", "-G", "-O", "-ORDER", "-L", "-T", "-V" or "@

file".

## A.3 Notes on Command Line Options

## A.3.1 Coding Command Line Options

The NC308 command line options differ according to whether they are written in uppercase or lowercase letters.

Some options will not work if they are specified in the wrong case.

## A.3.2 Priority of Options for Controlling

If you specify both the following options in the NC308 command line, the -S option takes precedence and only the assembly language source files will be generated.

- "-c":Stop after creating relocatable files.
- "-S":Stop after creating assembly language source files.

# Appendix B Extended Functions Reference

To facilitate its use in systems using the M32C series, NC308 has a number of additional (extended) functions.

This appendix B describes how to use these extended functions, excluding those related to language specifications, which are only described in outline.

Table B.1 Extended Functions (1/2)

| Extended feature    | Description                                                         |
|---------------------|---------------------------------------------------------------------|
| near/far qualifiers | Specifies the addressing mode to access data.                       |
|                     | near Access to an area within 64-Kbytes (0H to 0FFFFH)              |
|                     | far Access to an area beyond 64-Kbytes (all memory areas).          |
|                     | * All functions take on far attributes.                             |
| asm function        | (1) Assembly language can be directly included in C programs.       |
|                     | It can also be included outside functions.                          |
|                     | Example: asm(" MOV.W #0, R0");                                      |
|                     | (2) You can specify variable names (within functions only).         |
|                     | Example1:                                                           |
|                     | asm("MOV.W R0, \$\$[FB]",f);                                        |
|                     | Example2:                                                           |
|                     | asm("MOV.W R0, \$\$",s);                                            |
|                     | Example3:                                                           |
|                     | asm("MOV.W R0, \$@",f);                                             |
|                     | (3) You can include dummy asm functions as a means of partially     |
|                     | suppressing optimization (within functions only).                   |
|                     | Example: asm();                                                     |
| Japanese characters | (1) Permits you to use Japanese characters in character strings.    |
|                     | Example:                                                            |
|                     | L" 漢字 '                                                             |
|                     | (2) Permits you to use Japanese characters for character constants. |
|                     | Example:<br>L'. 漢 '                                                 |
|                     |                                                                     |
|                     | 1                                                                   |
|                     | Example:<br>/* 漢字 */                                                |
|                     | , , ,                                                               |
|                     | * Shift-JIS and EUC code are supported ,but can't use the half size |
|                     | character of Japanese-KATA-KANA                                     |

Table B.2 Extended Functions (2/2)

| Extended feature             | Description                                                                |
|------------------------------|----------------------------------------------------------------------------|
| Default argument declaration | Default value can be defined for the argument of a function.               |
| for function                 | Example 1:                                                                 |
| ioi ianonon                  | extern int func(int=1, char=0);                                            |
|                              | Example2:                                                                  |
|                              | extern int func(int=a, char=0);                                            |
|                              | * When writing a variable as a default value, be sure to declare the       |
|                              | variable used as a default value before declaring the function.            |
|                              | * Write default values sequentially beginning immediately after the        |
|                              | argument.                                                                  |
| Inline storage class         | Functions can be inline developed by using the inline storage class        |
|                              | specifier.inline.                                                          |
|                              | Example:                                                                   |
|                              | inline func(inti);                                                         |
|                              | * Always be sure to define the body of an inline function before using the |
|                              | inline function.                                                           |
| Extension of Comments        | You can include C++-like comments ("//").                                  |
|                              | Example:                                                                   |
|                              | // This is a comment.                                                      |
| #pragma Extended functions   | You can use extended functions for which the hardware of M32C series       |
|                              | in C language.                                                             |
| macro assebler function      | You can describe some assembler command as the function of C               |
|                              | Example:                                                                   |
|                              | char dadd_b(char val1, char val2);                                         |
|                              | Example:                                                                   |
|                              | int dadd_w(char val1, char val2);                                          |

#### B.1 Near and far Modifiers

For the M32C series microcomputers, the addressing modes used for referencing and locating data vary around the boundary address 0FFFFH. NC308 allows you to control addressing mode switching by near and far qualifiers.

#### B.1.1 Overview of near and far Modifiers

The near and far qualifiers select an addressing mode used for variables or functions.

- \* near modifier...... Area of 000000H to 00FFFFH

The near and far modifiers are added to a type specifier when declaring a variable or function. If you do not specify the near or far modifiers when declaring variables and functions, NC308 interprets their attributes as follows:

- \* Variables .....near attribute
- \* const-qualified constants...... far attribute
- \* Functions.....far attribute

Furthermore, NC308 allows you to modify these default attributes by using the startup options of compile driver nc308.

#### B.1.2 Format of Variable Declaration

The near and far modifiers are included in declarations using the same syntactical format as the const and volatile type modifiers. Figure B.1 is a format of variable declaration.

```
type specifier. near or far. variable;
```

Figure B.1 Format of Variable added near / far modifier

Figure B.2 is an example of variable declaration. Figure B.3 is a memory map for that variable

```
int near in_data;
int far if_data;

void func(void)
{
    (remainder omitted)
    :
```

Figure B.2 Example of Variable Declaration

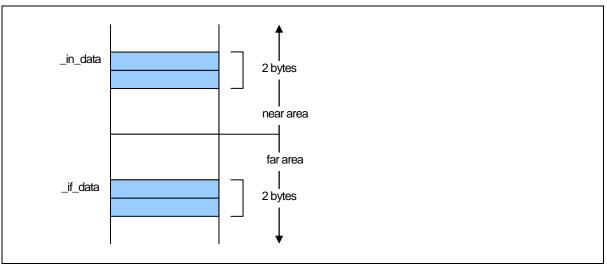

Figure B.3 Memory Location of Variable

## B.1.3 Format of Pointer type Variable

Pointer-type variables by default are the far-type (4 bytes) variable. A declaration example of pointer-type variables is shown in Figure B.4.

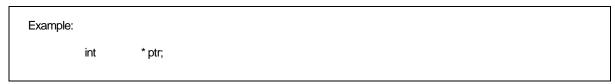

Figure B.4 Example of Declaring a Pointer Type Variable (1)

Because the variables are located near and take on the pointer variable type far, the description in Figure B.4 is interpreted as in Figure B.5.

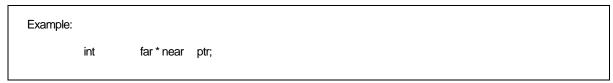

Figure B.5 Example of Declaring a Pointer Type Variable (2)

The variable ptr is 4 bytes variable that indicates the int-type variable located in the far area. The ptr itself is located in the near area.

Memory mapping for the above example is shown in Figure B.6.

Figure B.6 shows memory maps for abobe example.

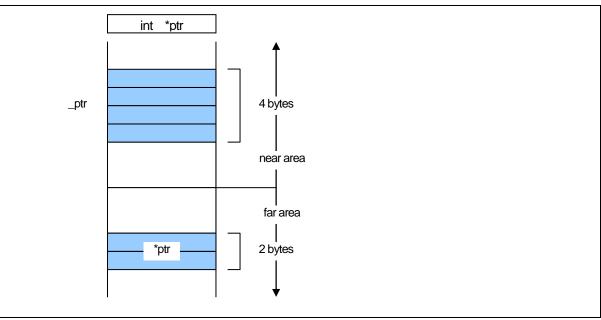

Figure B.6 Memory Location of Pointer type Variable

When "near and far" is explicitly specified, determine the size of the address at which to store the "variable and function" that is written on the right side. A declaration of pointer-type variables that handle addresses is shown in Figure B.7

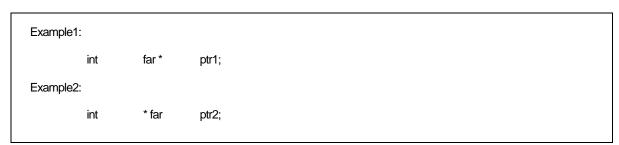

Figure B.7 Example of Declaring a Pointer Type Variable (1)

As explained earlier, unless "near and far" is specified, the compiler handles the variable location as "near" and the variable type as "far." Therefore, Examples 1 and 2 respectively are interpreted as shown in Figure B.8

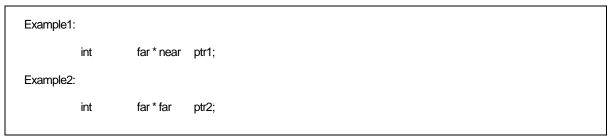

Figure B.8 Example of Declaring a Pointer Type Variable (2)

In Example 1, the variable ptr1 is 4 bytes variable that indicates the int-type variable located in the far area. The variable itself is located in the near area. In Example 2, the variable ptr2 is 4 bytes variable that indicates the int-type variable located in the far area. The variable itself is located in the far area. Memory mappings for Examples 1 and 2 are shown in Figure B.9.

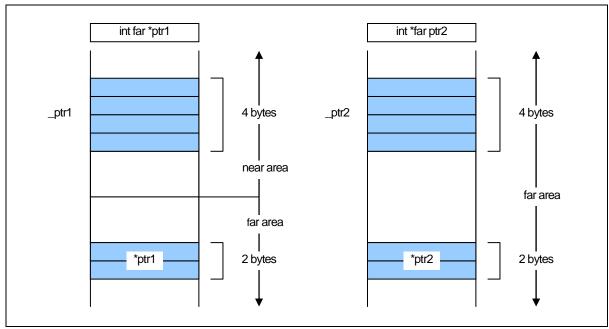

Figure B.9 Memory Location of Pointer type Variable

## B.1.4 Format of Function Declaration

A function's near and far allocation attributes are always far. If you specify the near attribute in function declaration, the system outputs a warning message (function must be far) with your near declaration ignored.

#### B.1.5 near and far Control by nc308 Command Line Options

NC308 handles functions as belonging to the far attribute and variables (data) as belonging to the near attribute if you do not specify the near and far attributes. NC308's command line options allow you to modify the default attributes of functions and variables (data). These are listed in the table below.

Table B.3 Command Line Options

| Command Line Options | Function                                          |
|----------------------|---------------------------------------------------|
| -fnear_ROM(-fNROM)   | Assumes near as the default attribute of ROM data |
| -ffar_RAM(-fFRAM)    | Assumes far as the default attribute of RAM data. |

## B.1.6 Function of Type conversion from near to far

The program in Figure B.10 performs a type conversion from near to far.

Figure B.10 Type conversion from near to far

When converting type into far, 0 (zero) is expanded as high-order address.

## B.1.7 Checking Function for Assigning far Pointer to near Pointer

When compiling, the warning message "assign far pointer to near pointer, bank value ignored" is output for the code shown in Figure B.11 to show that the high part of the address (the bank value) has been lost.

```
func(int near *);
int
int
            far *f_ptr;
            near *n_ptr;
int
void
            main(void)
                                                    /* Assigns a far pointer to a near pointer */
            n_ptr = f_ptr;
             (abbreviated)
            func (f_pyr);
                                                    /* prototype declaration of function */
                                                    /* with near pointer in parameter */
                                                    /* far pointer implicitly cast as near type */
                                                    /* far pointer explicitly cast */
            n_ptr = (near *)f_ptr;
                                                    /* as near type */
```

Figure B.11 Type conversion from far to near

The warning message "far pointer (implicitly) casted by near pointer" is also output when a far pointer is explicitly cast as a near pointer, then assigned to a near pointer.

## B.1.8 Declaring functions

In NC308, functions are always located in the far area. Therefore, do not write a near declaration for functions.

If a function is declared to take on a near attribute, NC308 outputss a warning and continques processing by assuming the attribute of that function is far. Figure B.12 shows a disquay example where a function is declared to be near.

```
%nc308 -S smp.c
M32C Series Compiler V.X.XX Release XX
Copyright(C) XXXX(XXXX-XXXX). Renesas Electronics Corp.
and Renesas Solutions Corp., All rights reserved.
smp.c
[Warning(ccom):smp.c,line 3] function must be far
===> {
func
%
```

Figure B.12 Example Declaration of Function

## B.1.9 Function for Specifying near and far in Multiple Declarations

As shown in Figure B.13, if there are multiple declarations of the same variable, the type information for the variable is interpreted as indicating a combined type.

Figure B.13 Integrated Function of Variable Declaration

As shown in this example, if there are many declarations, the type can be declared by specifying "near or far" in one of those declarations. However, an error occurs if there is any contention between near and far specifications in two or more of those declarations.

You can ensure consistency among source files by declaring "near or far" using a com¬mon header file.

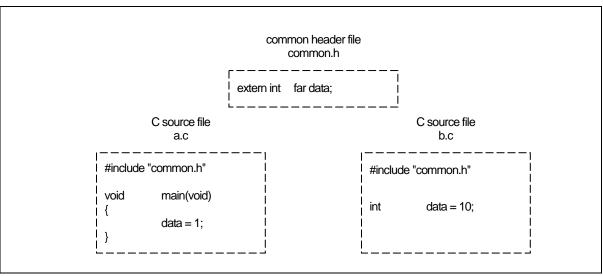

Figure B.14 Example of Common header file Declaration

#### B.1.10 Notes on near and far Attributes

# a. Notes on near and far Attributes of Functions

Functions always assume the far attribute. Do not declare functions with near. NC308 will output a warning when you declare the near attribute for a function.

## b. Notes on near and far Modifier Syntax

Syntactically, the near and far modifiers are identical to the const modifier. The following code therefore results in an error.

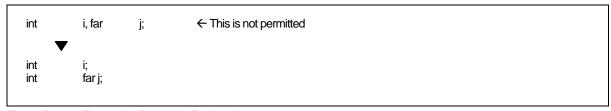

Figure B.15 Example of Variable Declaration

## B.2 asm Function

NC308 allows you to include assembly language routines (asm functions)<sup>1</sup> in your C source programs.

#### B.2.1 Overview of asm Function

The asm function is used for including assembly language code in a C source program. As shown in Figure B.16, the format of the asm function is asm(" ");, where an assembly language instruction that conforms to the AS308 language specifications is included between the double quote marks.

Figure B.16 Example of Description of asm Function (1)

Compiler optimization based on the positional relationship of the statements can be partially suppressed using the code shown in Figure B.17.

```
asm();
```

Figure B.17 Example of Coding asm Function (2)

The asm function used in NC308 not only allows you to include assembly language code but also has the following extended functions:

- Specifying the FB offset of storage class auto variables in the C program using the names of the variables in C
- Specifying the register name of storage class register variables in the C program using the names of the variables in C
- Specifying the symbol name of storage class extern and static variables in the C program using the names of the variables in C

The following shows precautions to be observed when using the asm function.

• Do not destroy register contents in the asm function.

The compiler does not check the inside of the asm function. If registers are going to be destroyed, write "push" and "pop" instructions using the asm function to save and restore the registers.

<sup>&</sup>lt;sup>1</sup> For the purpose of expression in this user's manual, the subroutines written in the assembly language are referred to as assembler functions. Those written with asm() in a C language program are referred to as asm functions or inline assemble description.

## B.2.2 Specifying FB Offset Value of auto Variable

The storage class auto and register variables (including arguments) written in the C language are referenced and located as being offset from the Frame Base Register (FB). (They may be mapped to registers as a result of optimization.)

The auto variables which are mapped to the stack can be used in the asm function by writing the program as shown in Figure B.18 below.

```
asm(" op-code R1, $$ [FB]", variable name);
```

Figure B.18 Descroption Format for Specifying FB Offset

Only two variable name can be specified by using this description format. The following types are supported for variable names:

- Variable name
- Array name [integer]
- Struct name, member name (not including bit-field members)

```
void
           func(void)
{
            int
                        idata:
            int
                        a[3];
           struct TAG{
                                    i;
                        int
                        int
                                    k;
           } s;
                        MOV.W
                                    R0, $$[FB]", idata);
           asm("
                        MOV.W
                                    R0, $$[FB]", a[2]);
           asm("
            asm("
                        MOV.W
                                    R0, $$[FB]", s.i);
                        (Remainder omitted)
                        MOV.W
                                    $$[FB], $$[FB]", s.i, a[2]);
           asm("
}
```

Figure B.19 Description example for specifying

Figure B.20 shows an example for referencing an auto variable and its compile result.

```
C source file:
void
          func(void)
{
                                ← auto variable(FB offset value =-2)
          int idata = 1;
                     MOV.W
                                $$[FB], R0", idata);
          asm("
                     CMP.W
                                #00001H ,R0");
          asm("
          (remainder omitted)
}
  Assembly language source file (compile result):
;### FUNCTION func
;### FRAME AUTO (idata) size 2, offset -2
          (abbreviated)
;## # C_SRC : asm("
                     MOV.W
                                $$[FB], R0", idata);
;#### ASM START
          MOV.W
                     -2[FB], R0 ← Transfer FB offset value-2 to R0 register
           _line 5
;## # C_SRC : asm(" CMP.W #00001H,R0");
          CMP.W
                     #00001H,R0
;#### ASM END
          (remainder omitted)
```

Figure B.20 Example for Referencing an auto Variables

You can also use the format show in Figure B.21 so that auto variables in an asm function use a 1-bit field. (Can not operate bit-fields og greater than 2 bits.)

```
asm( " op-code $b[ FB ]" , bit field name);
```

Figure B.21 Format for Specifying FB Offset Bit Position.

You can only specify one variable name using this format. Figure B.22 is an example.

```
void
            func(void)
{
            struct TAG{
                         char
                                     bit0:1;
                         char
                                     bit1:1;
                         char
                                     bit2:1;
                         char
                                     bit3:1;
            } s;
                                     $b[FB]",s.bit1);
            asm("
                         bset
}
```

Figure B.22 Example for Specifying FB Offset Position

Figure B.23 shows examples of referencing auto area bit fields and the result of compiling.

```
C source file:
void
           func(void)
           struct TAG{
                      char
                                 bit0:1;
                      char
                                 bit1:1;
                      char
                                 bit2:1;
                      char
                                 bit3:1;
           } s;
           asm("
                                 $b[FB]",s.bit1);
                      bset
}

    Assembly language source file(compile result):

;## # FUNCTION func
;## # FRAME AUTO ( __PAD1) size 1, offset -1
;### FRAME AUTO (s) size 1, offset -2
;## # ARG Size(0) Auto Size(2) Context Size(8)
                      program,CODE,ALIGN
           .section
           ._file
                      'bit.c'
           .align
           _line 3
           .glb
                      _func
_func:
           enter
                      #02H
           _line 10
;#### ASM START
                      1,-2[FB];s
           bset
;#### ASM END
           _line 11
           exitd
```

Figure B.23 Example of Referencing auto Area Bit Field

When referencing a bit field in the auto area, you must confirm that it is located within the range that can be referenced using bit operation instructions (within 32 bytes of the FB register value).

## B.2.3 Specifying Register Name of register Variable

The storage class auto and register variables (including arguments) may be mapped to registers by the compiler.

The variables mapped to registers can be used in the asm function by writing the program as shown in Figure B.24 below.<sup>1</sup>

```
asm( " op-code $$ " , Variable name);
```

Figure B.24 Description Format for Register Variables

You can only specify two variable name using this format. Figure B.25 shows examples of referencing register variables and the results of compiling.

```
C Source file:
void
           func(void)
{
           register int i=1;
                                  ← Variable" i" is a register variable
           asm("
                                  $$,A1",i);
                      mov.w
}

    Assembly language source file (compile result):

;## # FUNCTION func
;## # ARG Size(0) Auto Size(0) Context Size(4)
           .section
                      program, CODE, ALIGN
                       'reg.c'
           _file
           .align
            _line 3
;### # C_SRC : {
                       func
           .glb
func:
            line 4
;### C_SRC : register int
                                  i=1:
                      #0001H,R0;i
           mov.w
            _line 6
;## # C_SRC : asm("
                                  $$,A1",i);
                      mov.w
;#### ASM START

← R0 register is transferred to A1 register
           mov.w
                       R0,A1
:#### ASM END
```

Figure B.25 An Example for Referencing a Register Variable and its Compile Result

In NC308, register variables used within functions are managed dynamically. At anyone position, the register used for a register variable is not necessarily always the same one. Therefore, if a register is specified directly in an asm function, it may after compiling operate differently. We therefore strongly suggest using this function to check the register variables.

<sup>1 \*1</sup> If the variables need to be forcibly mapped to registers using the register qualifier, specify the option -fenable\_register (-fER) when compiling.

## B.2.4 Specifying Symbol Name of extern and static Variable

extern and static storage class variables written in C are referenced as symbols. You can use the format shown in Figure B.26 to use extern and static variables in asm functions.

```
asm( " op-code R1, $ " , variable name );
```

Figure B.26 Description Format for Specifying Symbol Name

Only two variable name can be specified by using this description format. The following types are supported for variable names:

- Variable name
- Array name [integer]
- Struct name, member name (not including bit-field members)

```
int
           idata;
int
           a[3];
struct TAG{
            int
                        k;
} s;
void
           func(void)
           asm("
                        MOV.W
                                    R0, $$", idata);
                        MOV.W
                                    R0, $$", a[2]);
            asm("
           asm("
                        MOV.W
                                    R0, $$", s.i);
           (remainder omitted)
}
```

Figure B.27 Description example for specifying

See Figure B.28 for examples of referencing extern and static variables.

```
    C source file:

extern int ext_val;
                     ←extern variable
          func(void)
void
          static int
                     s_val;
                                ← static variable
                                #01H,$$",ext_val);
          asm("
                      mov.w
                                #01H,$$",s_val);
          asm("
                      mov.w
}

    Assembly language source file(compile result):

_func:
           line 7
;## # C_SRC : asm("
                                #01H,$$",ext_val);
                     mov.w
;#### ASM START
                     #01H,_ext_val
          mov.w
                                           ← Move to_ext_val
           ._line 8
;## # C_SRC : asm(" mov.w
                                #01H,$$",s_val);
                                           ← Move to__S0_e_val
          mov.w
                     #01H,___S0_s_val
;#### ASM END
           _line 9
;### C_SRC:}
          rts
E1:
           .glb
                      _ext_val
          .section
                     bss_NE,DATA
   _S0_s_val: ;### C's name is s_val
          .blkb2
           .END
```

Figure B.28 Example of Referencing extern and static Variables

You can use the format shown in Figure B.29 to use 1 bit bit fields of extern and static variables in asm functions. (Can not operate bit-fields og greater than 2 bits.)

```
asm(" op-code $b[FB]", bit field name);
```

Figure B.29 Format for Specifying Symbol Names

You can specify one variable name using this format. See Figure B.30 for an example.

```
struct TAG{
                      bit0:1;
           char
           char
                      bit1:1;
           char
                      bit2:1;
           char
                      bit3:1;
} s;
void
           func(void)
{
           asm("
                      bset
                                  $b",s.bit1);
}
```

Figure B.30 Example of Specifying Symbol Bit Position

Figure B.31 shows the results of compiling the C source file shown in Figure B.30.

```
;## # FUNCTION func
;## # ARG Size(0) Auto Size(0) Context Size(4)
          .section
                    program, CODE, ALIGN
          ._file
                     'kk.c'
          .align
           . line 10
;## # C_SRC : {
          .glb
                     _func
_func:
                     . line 11
;## # C_SRC : asm("bset
                               $b",s.bit1);
;#### ASM START
          bset
                     1,_s
                                ← Reference to bitfield bit0 of structure s
;#### ASM END
          ._line 12
;## # C_SRC : }
          rts
E1:
          .section
                    bss_NO,DATA
          .glb
                     _s
_s:
          .blkb 1
          .END
```

Figure B.31 Example of Referencing Bit Field of Symbol

When referencing the bit fields of extern or static variables, you must confirm that they are located within the range that can be referenced directly using bit operation instructions (within 0000H and 1FFFH).

## B.2.5 Specification Not Dependent on Storage Class

The variables written in C language can be used in the asm function without relying on the storage class of that variable (auto, register<sup>1</sup>, extern, or static variable).

Consequently, any variable written in C language can be used in the asm function by writing it in the format shown in Figure  $B.32^2$ .

```
asm(" op-code R0, $@", variable name );
```

Figure B.32 Description Format Not Dependent on Variable's Storage Class

You can only specify one variable name using this format. Figure B.33 shows examples of referencing register variables and the results of compiling.

```
C source file:
                       ←extern variable
extern int
           e_val;
void
           func(void)
{
                       f_val; .
                                   ← auto variable
                                   ←register variable
           register int r_val;
                                   ←static variable
           static int
                       s_val;
                                  #1, $@", e_val);
                                                          ← Reference to external variable
           asm("
                       mov.w
           asm("
                       mov.w
                                  #2, $@", f_val);
                                                          ← Reference to auto variable
           asm(
                       mov.w
                                  #3, $@", r_val);
                                                          ← Reference to register variable
                                  #4, $@", s_val);
                                                          ← Reference to static variable
           asm(
                       mov.w
                                  $@, $@", f_val,r_val);
                       mov.w
           asm("
}
   Assembly language source file(compile result)
           .glb
                       _func
_func:
           enter
                       #02H
                       R1
           pushm
            _line 9
;## # C_SRC : asm("
                      mov.w
                                  #1, $@", e_val);
;#### ASM START
                                                          ← Reference to external variable
           mov.w
                       #1, _e_val:16
            line 10
;## # C_SRC : asm("
                       mov.w
                                  #2, $@", f_val);
                                                          ← Reference to auto variable
                       #2, -2[FB]
           mov.w
            line 11
;## # C_SRC : asm("
                       mov.w
                                  #3, $@", r_val);
           mov.w
                       #3, R1
                                                          ← Reference to register variable
            . line 12
;## # C_SRC : asm("
                       mov.w
                                  #4, $@", s_val);
                            __S0_s_val:16
                                                          ← Reference to static variable
           mov.w
                       #4, _
            line 13
;## # C_SRC : asm("
                       mov.w
                                  $@, $@", f_val,r_val);
           mov.w
                       -2[FB], R1
;#### ASM END
```

<sup>&</sup>lt;sup>1</sup> It does not restrict being assigned to a register, even if it specifies a register qualified.

Whether it is arranged at which storage class should actually compile, and please check it

Figure B.33 Example for Referencing Variables of Each Storage Class

## B.2.6 Selectively suppressing optimization

In Figure B.34, the dummy asm function is used to selectively suppress a part of optimization.

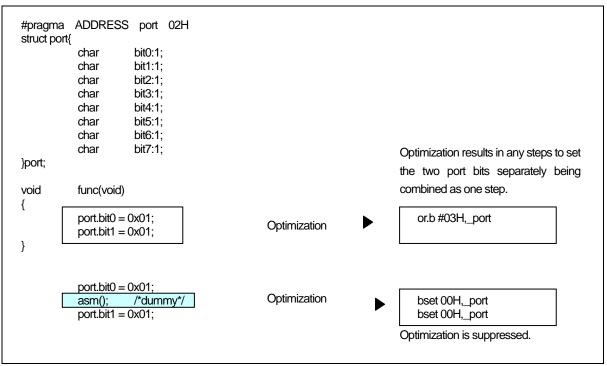

Figure B.34 Example of Suppressing Optimization by Dummy asm

#### B.2.7 Notes on the asm Function

#### a. Extended Features Concerning asm functions

When using the asm function for the following processing, be sure to use the format shown in the coding examples.

(1) When the storage class is the auto variable, the argument and 1-bit bit-field.

Do not specify auto variables or parameters, or 1-bit bit fields using the offset from the frame base register (FB). Use the format shown in Figure B.35 to specify auto variables and parameters.

```
asm(" MOV.W #01H,$$[FB]", i); ← Format for referencing auto variables asm(" BSET $$[FB]", s.bit0); ← Format for checking auto bit fields
```

Figure B.35 Example Coding of asm Function (1)

#### (2) Specifying of register storage class

You can specify the register storage class in NC308. When register class variables are compiled with option -fenable\_register (-fER), use the format shown in Figure B.36 for register variables in asm functions.

M32C Series C Compiler Package V.5.42 C Compiler

B. Extended Functions Reference

 $asm(" \qquad MOV.W \qquad \#0,\$\$",i); \qquad \qquad \leftarrow Format for checking register variables$ 

Figure B.36 Example Coding of asm Function (2)

A variable may be handled as a register variable without transferring it to the auto area because of the improvement in the code efficiency when option -O[1-5], -OR, -OS, -OR\_MAX, -OS\_MAX are used.

In this case, it is necessary to note that the assembly language is output by the register name when the argument is specified by using the asm function. The FB offset value of the variable is not output.

#### (3) When referencing arguments in the asm function

The compiler analyzes program flow in the interval in which variables (including arguments and auto variables) are effective, as it processes the program. For this reason, if arguments or auto variables are referenced directly in the asm function, management of such effective interval is destroyed and the compiler cannot output codes correctly.

Therefore, to reference arguments or auto variables in the asm function you are writing, always be sure to use the "\$\$, \$b, \$@" features of the asm function.

Figure B.37 Example cannot be referred to correctly

In the above case, because the compiler determines that "i" and "j" are not used within the function func, it does not output codes necessary to construct the frame in which to reference the arguments. For this reason, the arguments cannot be referenced correctly.

#### (4) About branching within the asm function

The compiler analyzes program flow in the intervals in which registers and variables respectively are effective, as it processes the program. Do not write statements for branching (including conditional branching) in the asm function that may affect the program flow.

## b. About Register

- Do not destroy registers within the asm function. If registers are going to be destroyed, use push and pop instructions to save and restore the registers.
- NC308 is premised on condition that the SB register is used in fixed mode after being initialized by the startup program. If you modified the SB register, write a statement to restore it at the end of consecutive asm functions as shown in Figure B.38.

```
.SB
                       0);
asm("
asm("
           LDC
                       #0H, SB");
                                              ← SB changed
asm("
           MOV.W
                       R0, \_port[SB]");
           (abbreviated)
                       __SB__);
#__SB__,SB");
asm("
           .SB
           LDC
                                               ←SB returned to original state
asm("
```

Figure B.38 Restoring Modified Static Base (SB) register

• Do not modified the FB register by the asm functions, because which use for the stack flame pointer.

#### c. Notes on Labels

The assembler source files generated by NC308 include internal labels in the format shown in Figure B.39. Therefore, you should avoid using labels in an asm function that might result in duplicate names.

```
    Labels consisting of one uppercase letter and one or more numerals
        Examples: A1:
        C9830:

    Labels consisting of two or more characters preceded by the underscore (_)
        Examples: __LABEL:
        __START:
```

Figure B.39 Label Format Prohibited in asm Function

## B.3 Description of Japanese Characters

NC308 allows you to include Japanese characters in your C source programs. This chapter describes how to do so.

## B.3.1 Overview of Japanese Characters

In contrast to the letters in the alphabet and other characters represented using a 1 byte, Japanese characters require 2 bytes. NC308 allows such 2 bytes characters to be used in character strings, character constants, and comments. The following character types can be included:

- kanji
- hiragana
- full-size katakana
- half-size katakana

Only the following kanji code systems can be used for Japanese characters in NC308.

- EUC (excluding user-defined characters made up of 3 bytes code)
- Shift JIS (SJIS)

## B.3.2 Settings Required for Using Japanese Characters

The following environment variables must be set in order to use kanji codes. default specifies:

- Environment variable specifying input code system ......NCKIN
- Environment variable specifying output code system ......NCKOUT

Figure B.40 is an example of setting the environment variables.

Include the following in your autoexec.bat file:

set NCKIN=SJIS set NCKOUT=SJIS

Figure B.40 Example Setting of Environment Variables NCKIN and NCKOUT

In NC308, the input kanji codes are processed by the cpp308 preprocessor. cpp308 changes the codes to EUC codes. In the last stage of token analysis in the ccom308 compiler, the EUC codes are then converted for output as specified in the environment variable.

## B.3.3 Japanese Characters in Character Strings

Figure B.41 shows the format for including Japanese characters in character strings.

```
L" 漢字文字列 "
```

Figure B.41 Format of Kanji code Description in Character Strings

If you write Japanese using the format L" 漢字文字列 "as with normal character strings, it is processed as a pointer type to a char type when manipulating the character string. You therefore cannot manipulate them as 2 bytes characters.

To process the Japanese as 2-bytes characters, precede the character string with L and process it as a pointer type to a wchar\_t type. wchar\_t types are defined (typedef) as unsigned short types in the standard header file stdlib.h.

Figure B.42 shows an example of a Japanese character string.

```
#include <stdlib.h>

void func(void)
{

wchar_t JC[4] = L" 文字列"; ← [1]

(remainder omitted)
:
```

Figure B.42 Example of Japanese Character Strings Description

Figure B.43 is a memory map of the character string initialized in (1) in Figure B.42.

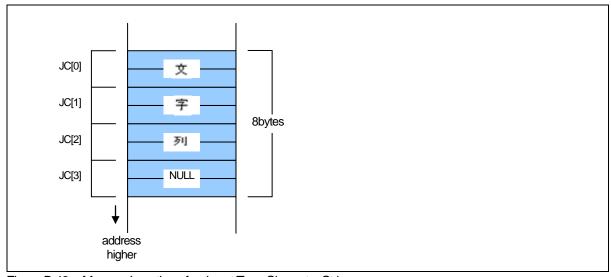

Figure B.43 Memory Location of wchar\_t Type Character Strings

## B.3.4 sing Japanese Characters as Character Constants

Figure B.44 shows the format for using Japanese characters as character constants.

```
L' 漢 '
```

Figure B.44 Format of Kanji code Description in Character Strings

```
#include <stdlib.h>

void func(void)
{
    wchar_t JC[5];

    JC[0] = L' 文;
    JC[1] = L' 字;
    JC[2] = L' 定;
    JC[3] = L' 数;

    (remainder omitted)
    :
```

Figure B.45 Format of Kanji Character Constant Description

Figure B.46 is a memory map of the array to which the character constant in Figure B.45 has been assigned.

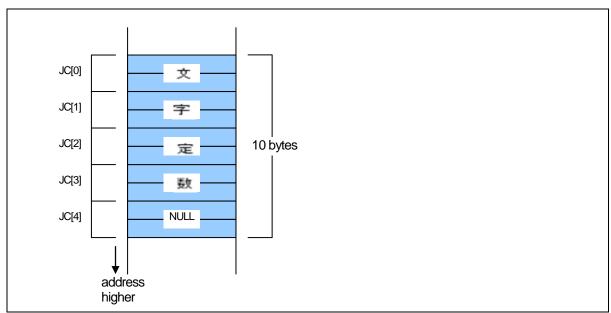

Figure B.46 Memory Location of wchar\_t Type Character Constant Assigned Array

## B.4 Default Argument Declaration of Function

NC308 allows you to define default values for the arguments of functions in the same way as with the C++ facility. This chapter describes NC308's facility to declare the default arguments of functions.

## B.4.1 Overview of Default Argument Declaration of Function

NC308 allows you to use implicit arguments by assigning parameter default values when declaring a function's prototype. By using this facility you can save the time and labor that would otherwise be required for writing frequently used values when calling a function.

### B.4.2 Format of Default Argument Declaration of Function

Figure B.47 shows the format used to declare the default arguments of a function.

```
Storage class specifier. Type declarator. Declarator([Dummy argument[=Default value or variable],...]);
```

Figure B.47 Format for declaring the default arguments of a function

Figure B.48 shows an example of declaration of a function, and Figure B.49 shows a result of compiling of sample program which shows at Figure B.48.

```
int func( int i=1 , int j=2 ); ← Declares the default values of parameters in the arguments to the function func as first argument: 1 and second argument: 2.

void main(void) {
func(); ← The actual argument consists of the first argument: 1 and the second argument: 2.
func(3); ← The actual argument consists of the first argument: 3 and the second argument: 2.
func(3,5); ← The actual argument consists of the first argument: 3 and the second argument: 5.
}
```

Figure B.48 Example for declaring the default arguments of a function

```
;### C_SRC:
           .glb
                      _main
_main:
           _line
;### C_SRC:
                                 func();
                      #0002H
                                                       ← second argument :2
          push.w
          mov.w
                      #0001H,R0
                                                       ← first argument :1
          jsr
                      $func
                      #02H,SP
          add.l
           _ line
;### C_SRC:
                                 func(3);
                      #0002H
                                                       ← second argument :2
          push.w
                      #0003H,R0
                                                       ← first argument :3
           mov.w
                      $func
           isr
                      #02H,SP
          add.l
            line
:### C SRC:
                                 func(3,5);
          push.w
                      #0005H
                                                       ← second argument :5
                      #0003H,R0
                                                       ← first argument :3
           mov.w
                      $func
           isr
                      #02H,SP
          add.l
           _ line
                      8
:###C SRC:
                     }
          rts
           (omitted)
Note) In NC308, arguments are stacked in revere order beginning with the argument that is declared last in the function.
In this example, arguments are passed via registers as they are processed.
```

Figure B.49 Compiling Result of smp1.c(smp1.a30)

A variable can be written for the argument of a function. Figure B.50 shows an example where default arguments are specified with variables. Figure B.51 shows a compile result of the sample program shown in Figure B.50.

```
int near sym; func( int i = sym); ← Default argument is specified with a variable.

void main(void) {
func(); ← Function is called using variable (sym) as argument.
}

: (omitted) :
```

Figure B.50 Example for specifying default argument with a variable (smp2.c)

```
_main:

._line 6

mov.w _sym,R1 ← Function is called using variable (sym) as argument.

jsr $func

._line 7

rts
```

Figure B.51 Compile Result of smp2.c (smp2.a30)

## B.4.3 Restrictions on Default Argument Declaration of Function

The default argument declaration of a function is subject to some restrictions as listed below. These restrictions must be observed.

### a. When specifying a default value for multiple arguments

When specifying a default value in a function that has multiple arguments, always be sure to write values beginning with the last argument. Figure B.52 shows examples of incorrect description.

```
      void
      func1(int i, int j=1, int k=2);
      /* correct */

      void
      func2(int i, int j, int k=2);
      /* correct */

      void
      func3(int i = 0, int j, int k);
      /* incorrect */

      void
      func4(int i = 0, int j, int k = 1);
      /* incorrect */
```

Figure B.52 Examples of Prototype Declaration

## b. When specifying a variable for a default value

When specifying a variable for a default value, write the prototype declaration of a function after declaring the variable you specify. If a variable is specified for the default value of an argument that is not declared before the prototype declaration of a function, it is processes as an error.

#### B.5 inline Function Declaration

NC308 allows you to specify the inline storage class in the similar manner as in C++. By specifying the inline storage class for a function, you can expand the function inline.

This chapter describes specifications of the inline storage class.

## B.5.1 Overview of inline Storage Class

The inline storage class specifier declares that the specified function is a function to be expanded inline. The inline storage class specifier indicates to a function that the function declared with it is to be expanded in-line. The functions specified as inline storage class have codes embedded directly in them at the assembly level

## B.5.2 Declaration Format of inline Storage Class

The inline storage class specifier must be written in a syntactically similar format to that of the static and extern-type storage class specifiers when declaring the inline storage class. Figure B.53 shows the format used to declare the inline storage class.

```
inline type specifier function;
```

Figure B.53 Declaration Format of inline Storage Class

Figure B.54 shows an example of declaration of a function.

Figure B.54 Example for Declaring inline Storage Class

```
.SECTION program, CODE, ALIGN
                      'sample.c'
           ._file
           .align
           _line
;## # C_SRC:
           .glb
                      main
main:
                      #02H
           enter
          pushm
                      R1
;## # C_SRC:
                                 s = func(s);
                      -2[FB],R0 ; s
          mov.w
           _line
;### C_SRC:
                                                                   ← Inline storage class have codes
                                 return i++;
                      R0.R1
                                                                    embedded directly
          mov.w
          add.w
                      #0001H,R0
           _line
                      10
:## # C SRC:
                                 s = func(s);
                      R1,-2[FB]
          mov.w
            line
                      11
;## # C_SRC :
                      R1
          popm
           exitd
E1:
           .END
```

Figure B.55 Compile Result of sample program (smp.a30)

## B.5.3 Restrictions on inline Storage Class

When specifying the inline storage class, pay attention to the following:

#### (1) Regarding the parameter of inline functions

The parameter of an in line function cannot be used by "structure" and "union". It becomes a compile error.

#### (2) Regarding the indirect call of inline functions

The indirect call of an in line function cannot be carried out. It becomes a compile error when a indirect call is described.

#### (3) Regarding the recursive call of inline functions

The recursive call of an in line function cannot be carried out. It becomes a compile error when a recursive call is described.

#### (4) Regarding the definition of an inline function

When specifying inline storage class for a function, be sure to define the body of the function in addition to declaring it. Make sure that this body definition is written in the same file as the function is written . The description in Figure B.56 is processed as an error in NC308.

```
inline void func(int i);

void main( void )
{
    func(1);
}

[Error Message]
[Error(ccom):sample.c,line 5] inline function's body is not declared previously
==>> func(1);
Sorry, compilation terminated because of these errors in main().
```

Figure B.56 Example of inappropriate code of inline function (1)

Furthermore, after using some function as an ordinary function if you define that function as an inline function later, NC308 becomes an error. (See Figure B.57.)

```
int func(int i);

void main( void )
{
    func(1);
}

inline int func(int i)
{
    return i;
}

[Error Message]
[Error(ccom):in.c,line 9] inline function is called as normal function before

==> {
```

Figure B.57 Example of inappropriate code of inline function (2)

#### (5) Regarding the address of an inline function

The inline function itself does not have an address. Therefore, if the & operator is used for an inline function, the software assumes an error. Figure B.58

```
inline int    func(int i)
{
        return i;
}

void     main(void)
{
        int     (*f)(int);
        f = &func;
}

[Error Message]
[Error(ccom):sample.c,line 10] can't get inline function's address by '&' operator
===> f = &func;
Sorry, compilation terminated because of these errors in main().
```

Figure B.58 Example of inappropriate code of inline function (3)

#### (6) Declaration of static data

If static data is declared in an inline function, the body of the declared static data is allocated in units of files. For this reason, if an inline function consists of two or more files, this result in accessing different areas. Therefore, if there is static data you want to be used in an inline function, declare it outside the function. If a static declaration is found in an inline function, NC308 generates a warning. Renesas does not recommend entering static declarations in an inline function. Figure B.59

```
inline int func( int j)
{
         static int i = 0;
         i++;
         return i + j;
}

[Warning Message]
[Warning(ccom):smp.c,line 3] static valuable in inline function
===> static int i = 0;
```

Figure B.59 Example of inappropriate code of inline function (4)

#### (7) Regarding debug information

NC308 does not output C language-level debug information for inline functions. Therefore, you need to debug inline functions at the assembly language level.

#### **B.6** Extension of Comments

NC308 allows comments enclosed between "/\*" and "\*/" as well as C++-like comments starting with "//".

### B.6.1 Overview of "//" Comments

In C, comments must be written between "/\*" and "\*/". In C++, anything following "//"

#### B.6.2 Comment "//" Format

When you include "//" on a line, anything after the "//" is treated as a comment. Figure B.60 shows comment format.

```
// comments
```

Figure B.60 Comment Format

Figure B.61 shows example comments.

```
        void
        func(void)

        {
        int i;
        /* This is commentes *//

        int j;
        // This is commentes

        :
        (omitted)

        :
        )
```

Figure B.61 Example Comments

## B.6.3 Priority of "//" and "/\*"

The priority of "//" and "/\*" is such that the one that appears first has priority.

Therefore, a "/\*" written between a "//" to the new-line code does not have an effect as signifying the beginning of a comment. Also, a "//" written between "/\*" and "\*/" does not have an effect as signifying the beginning of a comment.

# B.7 #pragma Extended Functions

# B.7.1 Index of #pragma Extended Functions

Following index tables show contents and formation for #pragma¹ extended functions.

a. Using Memory Mapping Extended Functions

Table B.4 Memory Mapping Extended Functions

| Extented function  | Description                                                                                                    |
|--------------------|----------------------------------------------------------------------------------------------------|
| #pragma ROM        | Maps the specified variable to rom Syntax: #pragma ROM variable_name Example: #pragma ROM val                                                                           |
|                    | <ul> <li>This facility is provided to maintain compatibility with NC77 and NC79.</li> <li>The variable normally must be located in the rom section using the</li> </ul> |
|                    | const qualifier.                                                                                                    |
| #pragma SB16DATA   | Declares that the data uses SB relative addressing of 16bit displacement                                                                                                |
|                    | Syntax: #pragma SBDATA variable name                                                                                                    |
|                    | Example:#pragma SBDATA val                                                                                                    |
| #pragma SBDATA     | Declares that the data uses SB relative addressing.                                                                                                    |
|                    | Syntax: #pragma SBDATA variable name                                                                                                    |
|                    | Example: #pragma SECTION bss nonval_data                                                                                                    |
| #pragma SECTION    | Changes the section name generated by NC308                                                                                                    |
|                    | Syntax: #pragma SECTION section_name new_section_name                                                                                                    |
| " CONDITION        | Example: #pragma SECTION bss nonval_data                                                                                                    |
| #pragma STRUCT     | (1) Inhibits the packing of structures with the specified tag                                                                                                    |
|                    | Syntax: #pragma STRUCT structure_tag unpack                                                                                                    |
|                    | Example: #pragma STRUCT TAG1 unpack (2) Arranges members of structures with the specified tag and maps                                                                  |
|                    | even sized members first                                                                                                    |
|                    | Syntax: #pragma STRUCT structure_tag arrange                                                                                                    |
|                    | Example: #pragma STRUCT TAG1 arrange                                                                                                    |
| #pragma MONITOR[n] | Declares that the specified external variable be located in a section used                                                                                              |
| F                  | exclusively for the RAM monitor area.                                                                                                    |
|                    | Syntax: #pragma MONITOR[n] external variable name                                                                                                    |
|                    | (n = 1-4)                                                                                                    |
|                    | Example: #pragma MONITOR1 i                                                                                                    |
|                    | #pragma MONITOR2 c                                                                                                    |
|                    | int i;                                                                                                    |
|                    | char c;                                                                                                    |

<sup>&</sup>lt;sup>1</sup> In the previous versions, words following #pragma (For example, ADDRESS, INTERRUPT, ASM ,etc.) specifying a directive function (abbreviate as subcommand) needed to be described in uppercase. In this version, subcommand are case-independence, in which uppercase and lowercase are considered to be equivalent.

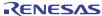

# b. Using Extended Functions for Target Devices

Table B.5 Extended Functions for Use with Target Devices (1)

| Table B.5 Extended Function | ons for Use with Target Devices (1)                                                                                                    |
|-----------------------------|----------------------------------------------------------------------------------------------------|
| Extended function           | Description                                                                                                    |
| #pragma ADDRESS             | Specifies the absolute address of a variable. For near variables, this specifies the address within the bank.  Syntax: #pragma ADDRESS variable-name. absolute-address Example: #pragma ADDRESS port0 2H                                                                                                    |
| #pragma BITADDRESS          | A variable is assigned to the bit position which the specified absolute address specified.  Syntax: #pragma BITADDRESS variable-name. bit-position, absolute-address  Example: #pragma BITADDRESS io 1,100H                                                                                                    |
| #pragma DMAC                | Specifies the DMAC register of a external variable.  Syntax: #pragma DMAC variable-name. DMAC-register name Example: #pragma DMAC dma0 DMA0                                                                                                    |
| #pragma INTCALL             | Declares a function written in assembler called in a software interrupt (int instruction).  By specifying switch [/c] it is possible to generate code to need the register to saving it to a stack at entry when calling the function.  Syntax: #pragma INTCALL [/C] INT-No function-name(registername)  Example: #pragma INTCALL 25 func(R0, R1)  Example: #pragma INTCALL INT-No. function-name()  Example: #pragma INTCALL 1NT-No. function-name()  Example: #pragma INTCALL 25 func()  Example: #pragma INTCALL 25 func()  Always be sure to declare the prototype of the function before entering this declaration.                                                                                                    |
| #pragma INTERRUPT           | Declares an interrupt handling function written in C language. This declaration causes code to perform a procedure for the interrupt handling function to be generated at the entry or exit to and from the function. Furthermore, by specifying switch /B it is possible to switch the register to a back register instead of saving it to a stack when calling the function.  Syntax:  #pragma INTERRUPT [/B /E /F /V] interrupt-handling-function-name #pragma INTERRUPT [/B /E /F] interrupt-vector-number. interrupt-handlingfunction-name  #pragma INTERRUPT [/B /E /F] interrupt-handling-function-name(vect=interrupt-vector-number)  Example:  #pragma INTERRUPT int_func  #pragma INTERRUPT /B int_func  #pragma INTERRUPT /E 10 int_func  #pragma INTERRUPT /E 10 int_func  #pragma INTERRUPT int_func (vect=10)  #pragma INTERRUPT /F int_func (vect=20) |

Table B.6 Extended Functions for Use with Target Devices (2)

| Extended function | Description                                                                    |
|-------------------|--------------------------------------------------------------------------------|
| #pragma PARAMETER | Declares that, when calling an assembler function, the parameters              |
|                   | are passed via specified registers.                                            |
|                   | By specifying switch [/c] it is possible to generate code to need the          |
|                   | register to saving it to a stack at entry when calling the function.           |
|                   | Syntax :#pragma PARAMETER[/C] function_name (register_name)                    |
|                   | Example: #pragma PARAMETER asm_func(R0,R1)                                     |
|                   | Example: #pragma PARAMETER/C asm_func(R0,R1)                                   |
|                   | • Always be sure to declare the prototype of the function before entering      |
|                   | this declaration.                                                              |
| #pragma SPECIAL   | Declares special page subroutine call functions.                               |
| •                 | By specifying switch [/c] it is possible to generate code to need the register |
|                   | to saving it to a stack at entry when calling the function.                    |
|                   | Syntax:                                                                        |
|                   | #pragma SPECIAL [/C] number. function-name()                                   |
|                   | #pragma SPECIAL [/C] function-name(vect=number)                                |
|                   | Example:                                                                       |
|                   | #pragma SPECIAL 30 func()                                                      |
|                   | #pragma SPECIAL /C 30 func()                                                   |
|                   | #pragma SPECIAL func() (vect=30)                                               |
|                   | #pragma SPECIAL /C func() (vect=30)                                            |

# c. Using MR308 Extended Functions

Table B.7 Extended Functions for MR308

| Extended function  | Description                                                 |
|--------------------|-------------------------------------------------------------|
| #pragma ALMHANDLER | Declares the name of the MR308 alarm handler function       |
|                    | Syntax:#pragmaALMHANDLER function-name                      |
|                    | Example:#pragma ALMHANDLER alm_func                         |
| #pragma CYCHANDLER | Declares the name of the MR308 cycle start handler function |
|                    | Syntax: #pragma CYCHANDLER function-name                    |
|                    | Example:#pragma CYCHANDLER cyc_func                         |
| #pragma INTHANDLER | Declares the name of the MR308 interrupt handler function   |
| #pragma HANDLER    | Syntax1:#pragma INTHANDLER function-name                    |
|                    | #pragma INTHANDLER [/E] function-name                       |
|                    | Syntax2:#pragma HANDLER function-name                       |
|                    | #pragma HANDLER [/E] function-name                          |
|                    | Example: #pragma INTHANDLER int_func                        |
| #pragma TASK       | Declares the name of the MR308 task start function          |
|                    | Syntax: #pragma TASK task-start-function-name               |
|                    | Example:#pragma TASK task1                                  |

Supplement: The above extended function normally is generated by the configurator, so that the user need not be concerned with it.

# d. The Other Extensions

Table B.8 Using Inline Assembler Description Function

| Extended feature | Description                                                             |  |  |
|------------------|-------------------------------------------------------------------------|--|--|
| #pragma ASM      | Specifies an area in which statements are written in assembly language. |  |  |
| #pragma ENDASM   | Syntax #pragma ASM                                                      |  |  |
|                  | #pragma ENDASM                                                          |  |  |
|                  | Example:#pragma ASM                                                     |  |  |
|                  | mov.w R0,R1                                                             |  |  |
|                  | add.w R1,02H                                                            |  |  |
|                  | #pragma ENDASM                                                          |  |  |
| #pragma JSRA     | Calls functions using JSR.A as the JSR instruction.                     |  |  |
|                  | Syntax: #pragma JSRA function-name                                      |  |  |
|                  | Example:#pragma JSRA func                                               |  |  |
| #pragma JSRW     | Calls functions using JSR.W as the JSR instruction.                     |  |  |
|                  | Syntax:#pragma JSRW function-name                                       |  |  |
|                  | Example: #pragma JSRW func                                              |  |  |
| #pragma PAGE     | Indicates a new-page point in the assembler listing file.               |  |  |
|                  | Syntax:#pragma PAGE                                                     |  |  |
|                  | Example:#pragma PAGE                                                    |  |  |
| #pragmaASMMACRO  | Declares defined a function by assembler macro.                         |  |  |
|                  | Syntax: #pragmaASMMACRO function-name(register name,)                   |  |  |
|                  | Example: #pragmaASMMACRO mul(R0,R1)                                     |  |  |

## B.7.2 Using Memory Mapping Extended Functions

NC308 includes the following memory mapping extended functions.

## #pragma ROM

Map to rom section

Function: Maps specified data (variable) to rom section

Syntax: #pragma ROM variable\_name

Description: This extended function is valid only for variables that satisfy one or other of the following conditions:

- Non-extern variables defined outside a function (Variables for which an area is secured)
- Variables declared as static within the function

Rules: (1) If you specify other than a variable, it will be ignored.

- (2) No error occurs if you specify #pragma ROM more than once.
- (3) The data is mapped to a rom section with initial value 0 if you do not include an aninitialization expression.

#### Example:

```
[C language source program]
#pragma ROM i
unsigned int
                       i;
                                               ← Variable i, which satisfies condition (1)
void
           func(void)
           static int
                       i = 20;
                                               ← Variable i, which satisfies condition (2)
           (remainder omitted)
[Assembly language source program]
           .SECTION rom_NE,ROMDATA
   S0_i: ;### C's name is i
                                               ← Variable i, which satisfies condition (2)
                       0014H
           .word
           .glb
                       _i
                                               ← Variable i, which satisfies condition (1)
_i:
                       00H
           .byte
                       00H
           .byte
```

Figure B.62 Example Use of #pragma ROM Declaration

Note:

This facility is provided to maintain compatibility with NC77 and NC79. The variable normally must be located in the rom section using the const modifier.

## #pragma SB16DATA

#### SB Relative Addressing Using of 16bit displacement Variable Description Function

Function: Declares that the data uses SB relative addressing of 16 bits displacement.

Syntax: #pragma SBDATA. valuable-name

Description: The M32C series allows you to choose instructions that can be executed efficiently by using SB relative addressing.

Section accessed by SB relative addressing When it has arranged to the far area,#pragma SB16DATA declares that SB relative addressing of 16 bits displacement can be used for the variable when referencing data. This facility helps to generate

ROMefficient code.

Rules:

- (1) Section accessed by SB relative addressing when using #pragma SB16DATA It isnecessary to arrange to a far domain. Therefore, it is necessary to change specification of the section arrangement by the start-up file. For details of how to modify the startup file, see Chapter 2.2.2 "Customizing the Startup Program" and Chapter 2.2.3 "2.2.3 Customizing for NC308 Memory Mapping" in the Operation part of the NC308 User's Manual.
- (2) As opposed to the same variable #pragma SBDATA #pragma SB16DATA cannot be specified simultaneously.
- (3) If #pragma SB16DATA is specified for anything other than a variable, it is ignored as invalid.
- (4) If the specified variable is a static variable declared in a function, the #pragmaSB16DATA declaration is ignored as invalid.
- (5) The variable declared to be #pragma SB16DATA is placed in a SB16DATA attribute section when allocating memory for it.
- (6) If #pragma SB16DATA is declared for ROM data, declaration of #pragma SB16DATA becomes invalid¹.

## Example:

Figure B.63 Example Use of #pragma SB16DATA Declaration

Note:

NC308 is premised on an assumption that the SB register will be initialized after reset and will thereafter be used as a fixed quantity.

<sup>1 1</sup> Do not write a #pragma SB16DATA declaration for ROM data.

## #pragma SBDATA

#### SB Relative Addressing Using Variable Description Function

Function: Declares that the data uses SB relative addressing.

Syntax: #pragma SBDATA. valuable-name

Description: The M32C series allows you to choose instructions that can be executed efficiently by

using SB relative addressing. #pragma SBDATA declares that SB relative addressing can be used for the variable when referencing data. This facility helps to generate

ROM-efficient code.

Rules: (1) The variable declared to be #pragma SBDATA is declared by the assembler's pseudo-instruction .SBSYM.

- (2) If #pragma SBDATA is specified for anything other than a variable, it is ignored as invalid.
- (3) If the specified variable is a static variable declared in a function, the #pragma SBDATA declaration is ignored as invalid.
- (4) The variable declared to be #pragma SBDATA is placed in a SBDATA attribute section when allocating memory for it.
- (5) As opposed to the same variable #pragma SBDATA #pragma SB16DATA cannot be specified simultaneously.
- (6) If #pragma SBDATA is declared for ROM data, the data is not placed in a SBDATA attribute section.<sup>1</sup>

Example:

```
#pragma
          SBDATA sym_data
struct sym_data{
                       bit0:1;
           char
           char
                       bit1:1;
           char
                       bit2:1;
           char
                       bit3:1;
                       bit4:1;
           char
                       bit5:1;
           char
           char
                       bit6:1;
           char
                       bit7:1;
}sym data;
void
           func(void)
           sym_data.bit1 = 0;
           (omitted)
```

Figure B.64 Example Use of #pragma SBDATA Declaration

Note:

NC308 is premised on an assumption that the SB register will be initialized after reset and will thereafter be used as a fixed quantity.

<sup>&</sup>lt;sup>1</sup> Do not write a #pragma SBDATA declaration for ROM data.

# #pragma SECTION

Change section name

Function: Changes the names of sections generated by NC308

Syntax: #pragma SECTION section name new section nam

Description: Specifying the program section, data section and rom section in a #pragma SECTION

declaration changes the section names of all subsequent functions.

Specifying a bss section in a #pragma SECTION declaration changes the names of all data

sections defined in that file.

If you need to add or change section names after using this function to change section names, change initialization, etc., in the startup program for the respective sections.

- The program, data, rom and bss sections can have their names changed a number of times in one and the same file..
- All other sections cannot have their names changed twice or more.

#### Example:

```
[C source program]
          SECTION
                                           ← Changes name of program section to pro1
#pragma
                      program
                                 pro1
void
          func(void);
          (remainder omitted)
[Assembly language source program]
;### FUNCTION func
          .section
                     pro1
                                ← Maps to pro1 section
          ._file
                     'smp.c'
          ._line
          .glb
                     func
_func:
[Change name of data section from data to data1]
#pragma
         SECTION data data1
                                ← Maps to data1_NE section
int
void
          func(void)
          (remainder omitted)
          SECTION data data2
#pragma
                                ← Maps to data2_NE section */
void
          sub(void)
          (remainder omitted)}
```

Figure B.65 Example Use of #pragma SECTION Declaration

Supplement:

When modifying the name of a section, note that the section's location attribute (e.g., \_NE or \_NEI) is added after the section name.

# #pragma SECTION

## Change section name

Note:

In NC308WA V3.10 or earlier, the data and rom sections, as with the bss section, could only have their names altered in file units. For this reason, the programs created with NC308WA V3.10 or earlier require paying attention to the position where #pragma SECTION is written. String data is output with the rom section name that is last declared.

# #pragma STRUCT

Control structure mapping

Function: (1) Inhibits packing of structures

(2) Arranges structure members

Syntax: (1) #pragma STRUCT structure\_tag unpack

(2) #pragma STRUCT structure\_tag arrange

Description and Examples:

In NC308, structures are packed. For example, the members of the structure in Figure B.66 are arranged in the order declared without any padding.

| struct s {<br>int i;<br>char c; | Member<br>name | Туре | Size    | Mapped location (offset) |
|---------------------------------|----------------|------|---------|--------------------------|
| int j;                          | i              | int  | 16 bits | 0                        |
| <b>}</b> ;                      | С              | char | 8 bits  | 2                        |
|                                 | i              | int  | 16 bits | 3                        |

Figure B.66 Example Mapping of Structure Members (1)

## Rules:

#### (1) Inhibiting packing

This NC308 extended function allows you to control the mapping of structure members. Figure B.67 is an example of mapping the members of the structure in Figure B.66 using #pragma STRUCT to inhibit packing.

| struct s {<br>int i;<br>char c; | Member<br>name | Туре   | Size    | Mapped location (offset) |
|---------------------------------|----------------|--------|---------|--------------------------|
| int j;                          | i              | int    | 16 bits | 0                        |
| <b>}</b> ;                      | С              | char   | 8 bits  | 2                        |
|                                 | j              | int    | 16 bits | 3                        |
|                                 | Padding        | (char) | 8 bits  | -                        |

Figure B.67 Example Mapping of Structure Members (2)

As shown Figure B.67, if the total size of the structure members is an odd number of bytes, #pragma STRUCT adds 1 byte as packing after the last member. Therefore, if you use #pragma STRUCT to inhibit padding, all structures have an even byte size.

# #pragma STRUCT

Control structure mapping

#### Description:

(2) Arranging members

This NC308 extended function allows you to map the all odd-sized structure members first, followed by even-sized members. Figure B.68 shows the offsets when the structure shown in Figure B.67 is arranged using #pragma STRUCT.

| struct s {     int i;     char c; | Member<br>name | Туре | Size    | Mapped location (offset) |
|-----------------------------------|----------------|------|---------|--------------------------|
| int j;                            | i              | int  | 16 bits | 0                        |
| <b>}</b> ;                        | j              | int  | 16 bits | 2                        |
|                                   | C              | char | 8 bits  | 4                        |

Figure B.68 Example Mapping of Structure Members (3)

You must declare #pragma STRUCT for inhibiting packing and arranging the structure members before defining the structure members.

```
#pragma STRUCT TAG unpack struct TAG { int i; char c; } s1;
```

Figure B.69 Example of #pragma STRUCT Declaration

# #pragma MONITOR[n](n=1-4)

#### Directive to specify the location of the RAM monitor area

Description: Declares that the specified external variable be located in a section used exclusively for

the RAM monitor area.

Syntax: #pragma MONITOR[n] external variable name (n = 1-4)

Rules: (1) Only external variables and external static variables can be specified.

(2) The area for the external variable declared by #pragma MONITOR[n] is allocated to one of the sections listed below.

data\_MON[n]\_E External variables in even size that have initial values

are located here

data MON[n] O External variables in odd size that have initial values

are located here

bss MON[n] E External variables in even size that do not have initial

values are located here

bss MON[n] O External variables in odd size that do not have initial

values are located here

have initial values are located here

have initial values are located here

(3) The declaration of #pragma MONITOR[n] must be made before the external variable is defined.

(4) The external variable declared by #pragma MONITOR[n] cannot be used in combination with other extended #pragma directives. However, if #pragma SBDATA and #pragma MONITOR[n] are specified at the same time, #pragma SBDATA has priority. At this time, no warnings are output.

Note:

- (1) #pragma MONITOR[n] does not affect the op-codes generated by the compiler. Please pay attention to the near/far attributes of variables.
- (2) Even if external variables with different near/far attributes coexist in a section used exclusively for the RAM monitor area, no errors and warnings are assumed. Please pay attention to the near/far attributes of variables.
- (3) The sections used exclusively for the RAM monitor area are not subject to size limitations.
- (4) The location address of the section allocated by #pragma MONITOR[n] and a process to set the initial value for the external variable should be written in the startup program.
- (5) If #pragma MONITOR[n] is declared a number times for one and the same external variable, the #pragma MONITOR[n] declared first is effective.
- (6) If the compile option -fno\_even[-fNE] is specified, the external variable is located in a section with odd size attribute (e.g., data\_MON1\_O).
- (7) The external variables declared by #pragma MONITOR[n] are not affected by #pragma SECTION.
- (8) The declaration of #pragma MONITOR[n] has no effect if 'n' in it is other than 1–4. If the compile option -Wunknown\_pragma[-WUP] or -Wall is specified, a warning is output.
- (9) External variables with ROM attribute cannot be handled by #pragma MONITOR[n]. However, if the compile option -fconst\_not\_ROM[-fCNR] is specified, these variables can be handled by #pragma MONITOR[n].

#pramga MONITOR1 i const int i;  $\leftarrow$  Has no effect

(10) #pragma MONITOR[n] is not affected by the specification of compile options -M82

or -M90.

# #pragma MONITOR[n](n=1-4)

Directive to specify the location of the RAM monitor area

Examples: #pragma MONITOR1

#pragma MONITOR2

i

 $\mathbf{c}$ 

int i; char c;

## B.7.3 Using Extended Functions for Target Devices

NC308 includes the following extended functions for target devices.

# #pragma ADDRESS

#### Specify absolute address of I/O variable

Function: Spe

Specifies the absolute address of a variable. For near variables, the specified address is within the bank.

Syntax:

#pragma ADDRESSΔvariable-nameΔabsolute-address

Description:

The absolute address specified in this declaration is expanded as a character string in an assembler file and defined in pseudo instruction .EQU. The format for writing the numerical values therefore depends on the assembler, as follows:

- Append 'B' or 'b' to binary numbers
- Append 'O' or 'o' to octal numbers
- Write decimal integers only.
- Append 'H' or 'h' to hexadecimal numbers. If the number starts with letters A to F, precede it with 0.

Rules:

- (1) All storage classes such as extern and static for variables specified in #pragma ADDRESS are invalid.
- (2) Variables specified in #pragma ADDRESS are valid only for variables defined outside the function.
- (3) #pragma ADDRESS is valid for previously declared variables.
- (4) #pragma ADDRESS is invalid if you specify other than a variable.
- (5) No error occurs if a #pragma ADDRESS declaration is duplicated, but the last declared address is valid.
- (6) A warning occurs if you include an initialization expression and an initialization expression is invalid.
- (7) Normally #pragma ADDRESS operates on I/O variables, so that even though volatile may not actually be specified, the compiler processes them assuming volatile is specified.

```
#pragma ADDRESS port 24H
int io;

void func(void)
{
     io = 10;
}
```

Figure B.70 #pragma ADDRESS Declaration

# #pragma ADDRESS

# Specify absolute address of I/O variable

#### Examples:

However, as follows, when the variable is used before specification of #pragma ADDRESS, specification of #pragma ADDRESS is invalid.

```
char port;

void func(void)
{
    port = 0;    /* Uses a variable before specifying #pragma ADDRESS */
}

#pragma ADDRESS port 100H
```

Figure B.71 Cases where the specification of #pragma ADDRESS has no effect

## #pragma BITADDRESS

#### The bit position specification absolute address allotment function of an input-and-output variable

Function: A variable is assigned to the bit position which the specified absolute address specified.

Syntax: #pragma BITADDRESSΔvariable-nameΔbit-position,absolute-address

Description: The absolu

The absolute address specified in this declaration is expanded as a character string in an assembler file and defined in pseudo instruction .BITEQU The format for writing the numerical values therefore depends on the assembler, as follows:

- (1) bit position
  - It is the range of 0-65535. Only the decimal digit.
- (2) Address
  - Append 'B' or 'b' to binary numbers
  - Append 'O' or 'o' to octal numbers
  - Write decimal integers only.
  - Append 'H' or 'h' to hexadecimal numbers. If the number starts with letters A to F, precede it with 0.

Rules:

- (1) Only a \_Bool type variable can be specified to be a variable name. It becomes an error when variables other than \_Bool type are specified.
- (2) All storage classes such as extern and static for variables specified in #pragma BITADDRESS are invalid.
- (3) Variables specified in #pragma BITADDRESS are valid only for variables defined outside the function.
- (4) #pragma BITADDRESS is valid for previously declared variables.
- (5) #pragma BITADDRESS is invalid if you specify other than a variable.
- (6) No error occurs if a #pragma BITADDRESS declaration is duplicated, but the last declared address is valid.
- (7) An error occurs if you include an initialization expression. Normally #pragma BITADDRESS operates on I/O variables, so that even though volatile may not actually be specified, the compiler processes them assuming volatile is specified.

Figure B.72 #pragma BITADDRESS Declaration

## #pragma DMAC

#### Specifies the DMAC register of a external variable

Function: The DMAC register inside CPU is assigned to the specified external variable.

Syntax: #pragma DMACΔvariable-nameΔDMAC Register Name

Rules: (1) You have to declare the variable specified to be #pragma DMAC before description of #pragma DMAC.

(2) It can be specified as #pragma DMAC. #pragma DMAC register name and the type of a variable are as follows.

|               | 16 bit s Register | 24 bit s Register                  |
|---------------|-------------------|------------------------------------|
| Register Name | DMD0              | DMA0                               |
|               | DMD1              | DMA1                               |
|               | DCT0              | DSA0                               |
|               | DCT1              | DSA1                               |
|               | DRC0              | DRA0                               |
|               | DRC1              | DRA1                               |
| Variable Type | unsigned int      | To arbitrary models far pointer,   |
|               | unsigned short    | However, the pointer to a function |
|               |                   | cannot be used.                    |

- (3) Two or more #pragma DMAC cannot be declared to the same register.
- (4) The "&"(address operator), "()"(function call operator),"[]"( subscript operator), and "->"(indirection operator) cannot be specified to the variable specified by #pragma DMAC.
- (5) The variable specified by #pragma DMAC is processed as that to which volatile specification is carried out, even if there is no volatile specification.

```
void _far *dma0
#pragma DMAC dma0 DMA0

void func(void)
{
     unsigned char buff[10];
     dma0 = buff;
}
```

Figure B.73 #pragma DMAC Declaration

## #pragma INTCALL

#### Declare a function called by the INT instruction

Function: Declares a function called by a software interrupt (by the int instruction)

Syntax: (1) #pragma INTCALLΔ[/C]ΔINT·No.Δassembler-function-name (register-name, registername,...)

(2) #pragma INTCALLΔ[/C]ΔINT-No.ΔC-function-name ()

Description: This extended function declares the assembler function called by a software interrupt with the INT number.

When calling an assembler function, its parameters are passed via registers.

• [/C]

By specifying switch [/c] it is possible to generate code to need the register to saving it to a stack at entry when calling the function.

Rules: • Declaring assembler functions

- (1) Before a #pragma INTCALL declaration, be sure to include an assembler function prototype declaration. If there is no prototype declaration, a warning is output and the #pragma INTCALL declaration is ignored.
- (2) Observe the following in the prototype declaration:
  - (a) Make sure that the number of parameters in the prototype declaration matches those in the #pragma INTCALL declaration.
  - (b) You cannot declare the following types in the parameters in the assembler function:
    - Structure types and union types
    - double types
    - long long types
  - (c) You cannot declare the following functions as the return values of assembler functions:
    - Functions that return structures or unions
- (3) You can use the following registers for parameters when calling:
  - float types, long types (32-bit registers)

R2R0 and R3R1

• far pointer types (24-bit registers)

A0,A1,R2R0, and R3R1

• near pointer types (16-bit registers)

A0,A1,R0,R1,R2, and R3

• char types and \_Bool types (8-bit registers)

R0L, R0H, R1L, and R1H

\*There is no differentiation between uppercase and lowercase letters in register names.

- (4) You can only use decimals for the INT Numbers.
- Declaring functions of which the body is written in C
  - (1) Before a #pragma INTCALL declaration, be sure to include a prototype declaration. If there is no prototype declaration, a warning is output and the #pragma INTCALL declaration is ignored.
  - (2) You cannot specify register names in the parameters of functions that include the #pragma INTCALL declaration.
  - (3) Observe the following in the prototype declaration:
    - (a) In the prototype declaration, you can only declare functions in which all parameters are passed via registers, as in the function calling rules.
    - (d) You cannot declare the following functions as the return values of functions:
      - Functions that return structures or unions

| M32C Series C Compile | r Pack | age V.5.42 C Compiler             | B. Extended Functions Reference INT Numbers. |
|-----------------------|--------|-----------------------------------|----------------------------------------------|
|                       | (4)    | fou can only use decimals for the | e in i numbers.                              |
|                       |        |                                   |                                              |
|                       |        |                                   |                                              |
|                       |        |                                   |                                              |
|                       |        |                                   |                                              |
|                       |        |                                   |                                              |
|                       |        |                                   |                                              |
|                       |        |                                   |                                              |
|                       |        |                                   |                                              |
|                       |        |                                   |                                              |
|                       |        |                                   |                                              |
|                       |        |                                   |                                              |
|                       |        |                                   |                                              |
|                       |        |                                   |                                              |
|                       |        |                                   |                                              |
|                       |        |                                   |                                              |
|                       |        |                                   |                                              |
|                       |        |                                   |                                              |
|                       |        |                                   |                                              |
|                       |        |                                   |                                              |
|                       |        |                                   |                                              |
|                       |        |                                   |                                              |
|                       |        |                                   |                                              |
|                       |        |                                   |                                              |
|                       |        |                                   |                                              |
|                       |        |                                   |                                              |
|                       |        |                                   |                                              |
|                       |        |                                   |                                              |
|                       |        |                                   |                                              |
|                       |        |                                   |                                              |
|                       |        |                                   |                                              |
|                       |        |                                   |                                              |
|                       |        |                                   |                                              |
|                       |        |                                   |                                              |
|                       |        |                                   |                                              |
|                       |        |                                   |                                              |
|                       |        |                                   |                                              |
|                       |        |                                   |                                              |
|                       |        |                                   |                                              |
|                       |        |                                   |                                              |
|                       |        |                                   |                                              |

# #pragma INTCALL

#### Declare a function called by the INT instruction

## Examples:

Figure B.74 Example of #pragma INTCALL Declaration(asm function) (1)

Figure B.75 Example of #pragma INTCALL Declaration(C language functuion) (2)

Note:

To use the startup file included with the product, alter the content of the vector section before use. For details on how to alter it, refer to "Preparing the Startup Program."

# #pragma INTERRUPT

Declare interrupt function

Function: Declares an interrupt handler

Syntax: (1) #pragma INTERRUPT\[/B|/E|/F|/V]\[\text{\Dinterrupt-handler-name}\]

- (2) #pragmaINTERRUPTΔ[/B | /E | /F]Δinterrupt-vector-numberΔinterrupt-handler-name
- (3) #pragmaINTERRUPTΔ[/B|/E|/F]Δinterrupt-handler-name(vect=interrupt-vector-number)

# Description: (1) By using the above format to declare interrupt processing functions written in C, NC308 generates the code for performing the following interrupt processing at the entry and exit points of the function.

- In entry processing, all registers of the Micro Procesor are saved to the stack.
- In exit processing, the saved registers are restored and control is returned to the calling function by the REIT instruction.
- (2) You may specify either /B or /E of /F in this declaration:
  - [/B]
    - : Instead of saving the registers to the stack when calling the function, you can switch to the alternate registers. This allows for faster interrupt processing.
  - [/E]
    - : Multiple interrupts are enabled immediately after entering the interrupt. This improves interrupt response.
  - [/F]
    - Return to the calling function by the FREIT instruction in exit processing.
  - [/V]
    - : Generate vector table for fixed vector.
- (3) An interrupt vector number can be specified when declaring.
  When the interrupt vector number is specified, the vector table is automatically generated.

#### Rules:

- (1) A warning is output when compiling if you declare interrupt processing functions that take parameters
- (2) A warning is output when compiling if you declare interrupt processing functions that return a value. Be sure to declare that any return value of the function has the void type.
- (3) Only functions for which the function is defined after a #pragma INTERRUPT declaration are valid.
- (4) No processing occurs if you specify other than a function name.
- (5) No error occurs if you duplicate #pragma INTERRUPT declarations.
- (6) You cannot specify both switch /E and switch /B at the same time.
- (7) If different interrupt vector numbers are written in the same interrupt handling function, the vector number declared later is effective.
- (8) You cannot use /V and other switches at the same time.

```
#pragma INTTERUPT intr(vect=10)

#pragma INTTERUPT intr(vect=20) /* The interrupt vector number 20 is effective. */
```

Figure B.76 Example for writing different interrupt vector numbers

# #pragma INTERRUPT

## Declare interrupt function

Rules:

- (9) A compile warining occurs if you use any function specified in one of the following declarations in #pragma INTERRUPT:
  - #pragma ALMHANDLER
  - #pragma INTHANDLER
  - #pragma HANDLER
  - #pragma CYCHANDLER
  - #pragma TASK

## Example:

```
extern int int_counter;

#pragma INTERRUPT /B i_func

void i_func(void)
{
        int_counter += 1;
}
```

Figure B.77 Example of #pragma INTERRUPT Declaration

Note:

To use the startup file included with the product, alter the content of the vector section before use. For details on how to alter it, refer to "Preparing the Startup Program."

## #pragma PARAMETER

#### Declare assembler function that passed arguments via register

Function: Declares an assembler function that passes parameters via registers

Syntax: #pragma PARAMETERA [/C]\(\Delta\)assembler-function-name(register-name,register-name,...)

Description: This extended function declares that, when calling an assembler function, its parameters are passed via registers.

- float types, long types (32-bit registers): R2R0 and R3R1
- far pointer types (24-bit registers): R2R0, R3R1, A1 and A0
- near pointer types (16-bit registers): A0,A1,R0,R1,R2, and R3
- char types and Bool types (8-bit registers): R0L, R0H, R1L, and R1H
- Register names are NOT case-sensitive.
- The long long type (64-bit integer type) and double type, as well as structure and union types cannot be declared. Furthermore, the following switch can be specified during declaration.
- [/C]

By specifying switch [/c] it is possible to generate code to need the register to saving it to a stack at entry when calling the function.

Rules:

- (1) Always put the prototype declaration for the assembler function before the #pragma PARAMETER declaration. If you fail to make the prototype declaration, a warning is output and #pragma PARAMETER is ignored.
- (2) Follow the following rules in the prototype declaration:
  - (a) Note also that the number of parameters specified in the prototype declaration must match that in the #pragma PARAMETER declaration.
  - (b) The following types cannot be declared as parameters for an assembler function in a #pragma PARAMETER declaration:
    - structure-type and union-type
    - double-type long- long-types
  - (c) The assembler functions shown below cannot be declared:
    - Functions returning structure or union type
- (3) When a function is specified with '#pragma PARAMETER", it becomes a symbol name that always adds '\_' to the head.

Figure B.78 # Example of #pragma PARAMETER Declaration

# #pragma SPECIAL

#### Declare a special page subroutine call function

Function: Declares a special page subroutine call (JSRS instruction) function

Syntax: (1) #pragma SPECIALΔ[/C]Δ numberΔ function-name()

(2) #pragma SPECIALΔ[/C]Δfunction-name()Δ(number)

Description:

- (1) Functions declared using #pragma SPECIAL are mapped to addresses created by adding 0F0000H to the address set in the special page vector tables, and are therefore subject to special page subroutine calls.
- (2) You may specify either /C in this declaration:
  By specifying switch [/c] it is possible to generate code to need the register to saving it to a stack at entry when calling the function.
- (3) You can specify a call number at the time of declaration. When the call number is specified, the special vector table is automatically generated.

Rules:

- (1) Functions declared using #pragma SPECIAL are mapped to the program\_S section. Be sure to map the program\_S section between 0F0000H and 0FFFFFH.
- (2) Calls are numbered between 18 and 255 in decimal only.
- (3) As a label, "\_SPECIAL\_calling-number:" is output to the starting address of functions declared using #pragma SPECIAL. Set this label in the special page subroutine table in the startup file.<sup>1</sup>
- (4) If different call numbers are written in the function, the call number declared later is effective.

```
#pragma SPECIAL func(vect=20)
#pragma SPECIAL func(vect=30) // Call number 30 is effective
```

Figure B.79 Example for writing different call numbers

(5) If functions are defined in one file and function calls are defined in another file, be sure to write this declaration in both files.

```
#pragma SPECIAL 20 func()
void func(unsigned int, unsigned int);

void main(void)
{
    int i, j;
    i = 0x7FFD;
    j = 0x007F;
    func(i,j); ←special page subroutine call
}
```

Figure B.80 Example of #pragma SPECIAL Declaration

<sup>&</sup>lt;sup>1</sup> If you are using the supplied startup file, modify the contents of the fvector section. For details of how to modify the startup file, see Chapter 2.2 "Modifying the Startup Program" in the Operation part of the NC308 User's Manual.

#### B.7.4 Using MR308 Extended Functions

NC308 has the following extended functions which support the real-time operating system MR308.

# #pragma ALMHANDLER

Alarm handler declaration

Function: Declares an MR308 alarm handler

Syntax: #pragma ALMHANDLER \( \text{\text{alarm-handler-name}} \)

Description: By using the above format to declare an alarm handler (a function) written in C, NC308

generates the code for the alarm handler to be used at the entry and exit points of the

function.

• The alarm handler is called from the system clock interrupt by the JSR instruction and returns by the RTS or EXITD instruction.

Rules: (1) You can NOT write alarm handlers that take parameters.

- (2) The return value from the alarm handler must be type void in the declaration.
- (3) Only the function definition put after #pragma ALMHANDLER are valid.
- (4) No processing occurs if you specify other than a function name.
- (5) No error occurs if you duplicate #pragma ALMHANDLER declarations.
- (6) A compile warining occurs if you use any function specified in one of the following declarations in #pragma ALMHANDLER:
  - #pragma INTERRUPT
  - #pragma INTHANDLER
  - #pragma HANDLER
  - #pragma CYCHANDLER
  - #pragma TASK

Figure B.81 Example of #pragma ALMHANDLER Declaration

# #pragma CYCHANDLER

Cyclic handler declaration

Function: Declares an MR308 cyclic handler

Syntax: #pragma CYCHANDLERAcyclic-handler-name

Description: By using the above format to declare a cyclic handler (a function) written in C, NC308

generates the code for the cyclic handler to be used at the entry and exit points of the

function.

• The cyclic handler is called from the system clock interrupt by the JSR instruction and returns by the RTS or EXITD instruction.

Rules: (1) You can not write cyclic handlers that take parameters.

- (2) The return value from the cyclic handler must be type void in the declaration.
- (3) Only the function definition put after #pragma CYCHANDLER are valid.
- (4) No processing occurs if you specify other than a function name.
- (5) No error occurs if you duplicate #pragma CYCHANDLER declarations.
- (6) A compile warning occurs if you use any function specified in one of the following declarations in #pragma CYCHANDLER:
  - #pragma INTERRUPT
  - #pragma INTHANDLER
  - #pragma HANDLER
  - #pragma ALMHANDLER
  - #pragma TASK

Figure B.82 Example of #pragma CYCHANDLER Declaration

# #pragma INTHANDLER(#pragma HANDLER)

Interrupt handler declaration

Function: Declares an MR308 OS-dependent interrupt handler

Syntax: (1) #pragma INTHANDLER∆interrupt-handler-name

(2) #pragma HANDLER∆interrupt-handler-name

Description:

- (1) By using the above format to declare an interrupt handler (a function) written in C,NC308 generates the code for the handling shown below to be used at the entry and exit points of the function:
  - At the entry point:

Push (i.e., save) the registers onto the current stack.

• At the exit point:

Returns from the interrupt with the ret\_int system call. Also returns from the interrupt by the ret\_int system call when returning at a return statement partway through the function.

- (2) The following switch can be specified when declaring.
  - [Æ]

Multiple interrupts are enabled immediately after control is switched over to the interrupt handler declared by this function.

(3) To declare an MR308 OS-independent interrupt handler, use #pragma INTERRUPT.

Rules:

- (1) You can not write interrupt handlers that take parameters.
- (2) The return value from the interrupt handler must be type void in the declaration.
- (3) Do not use the ret\_int system calls from C.
- (4) Only the function definition put after #pragma INTHANDLER are valid.
- (5) No processing occurs if you specify other than a function name.
- (6) No error occurs if you duplicate #pragma INTHANDLER declarations.
- (7) A compile warning occurs if you use any function specified in one of the following declarations in #pragma INTHANDLER:
  - #pragma INTERRUPT
  - #pragma HANDLER
  - #pragma ALMHANDLER
  - #pragma CYCHANDLER
  - #pragma TASK

Figure B.83 Example of #pragma INTHANDLER Declaration

# #pragma TASK

# Task start function declaration

Function: Declares an MR308 task start function

Syntax: #pragma TASK∆task-start-function-name

Description: By using the above format to declare a task start function written in C, NC308

generates the code for processing for the task shown below to be used at the exit points

of the function.

At the exit point :

Ends by the ext\_tsk system call. Also returns using the ext\_tsk system call even when returning at a return statement part way through function.

Rules: (1) You need not put the ext\_tsk system call to return from the task.

- (2) The return value from the task must be type void in the declaration.
- (3) Only the function definition put after #pragma TASK are valid.
- (4) No processing occurs if you specify other than a function name.
- (5) No error occurs if you duplicate #pragma TASK declarations.
- (6) A compile warning occurs if you use any function specified in one of the following declarations in #pragma TASK:
  - #pragma INTERRUPT
  - #pragma INTHANDLER
  - #pragma HANDLER
  - #pragma ALMHANDLER
  - #pragma CYCHANDLER

```
#include
         <mrXXX.h>
#include "id.h"
#pragma TASK main
#pragma
          TASK tsk1
void
           main(void)
                                              ←Be sure to declare as type void.
           (omitted)
           sta_tsk(ID_idle);
           sta_tsk(ID_tsk1);
           /* ext_tsk(); */

←You need not use ext_tsk.

void
           tsk1(void)
           (remainder omitted)
```

Figure B.84 Example of #pragma TASK Declaration

#### B.7.5 The Other Extensions

NC308 includes the following extended function for embedding assembler description inline.

# #pragma \_\_ASMMACRO

Assembler macro function

Function: Declares defined a function by assembler macro.

Syntax: #pragma \_\_ASMMACRO function-name(register name, ...)

Rules:

- (1) Always put the prototype declaration before the #pragma \_ASMMACRO declaration. Assembler macro function be sure to declare "static".
- (2) Can't declare the function of no parameter. Parameter is passed via register. Please specify the register matching the parameter type.
- (3) Please append the underscore ("\_") to the head of the definition assembler macro name.
- (4) The following is a return value-related calling rules. You can't declare structure and union type as the return value.

| char and _Bool types: R0L | float types: R2R0         |
|---------------------------|---------------------------|
| int and short types: R0   | double types: R3R2R1R0    |
| long types: R2R0          | long-long type: R3R1R2R0. |

(5) If you change the register's data, save the register to the stack in entry processing of assembler macro function and the saved register restore in exit processing.

```
/* Be sure to declare "static" */
static long mul(int, int);
            ASMMACRO mul(R0, R2)
#pragma
          ASM
#pragma
           mul
                      .macro
                                            ; The return-value is set to R2R0 register
          mul.w
                      R2,R0
.endm
#pragma
          ENDASM
long
          I;
           test_func( void )
void
          I = mul(2, 3);
```

Figure B.85 Example of #pragma \_\_AMMACRO

# #pragma ASM, #pragma ENDASM

Inline assembling

Function: Specifies assembly code in C.

Syntax: #pragma ASM

assembly statements #pragma ENDASM

Description:

The line(s) between #pragma ASM and #pragma ENDASM are output without modifying anything to the generated assembly source file.

Writing #pragma ASM, be sure to use it in combination with #pragma ENDASM. NC308 suspends processing if no #pragma ENDASM is found the corresponding #pragma ASM.

Rules:

- (1) In assembly language description, do not write statements which will cause the register contents to be destroyed. When writing such statements, be sure to use the push and pop instructions to save and restore the register contents.
- (2) Within the "#pragma ASM" to "#pragma ENDASM" section, do not reference arguments and auto variables.
- (3) Within the "#pragma ASM" to "#pragma ENDASM" section, do not write a branch statement (including conditional branch) which may affect the program flow.

#### Example:

```
void
           func(void)
{
           int
                     i, j;
           for(i=0; i < 10;i++){
                     func2();
}
          ASM
#pragma
           FCLR
                                                  This area is output directly to an
LOOP1:
                                                  assembly language file.
           MOV.W
                     #0FFH,R0
           (omitted)
           FSET
#pragma ENDASM
```

Figure B.86 Example of #pragma ASM(ENDASM)

Suppliment:

It is this assembly language program written between #pragma ASM and #pragma ENDASM that is processed by the C preprocessor.

# #pragma JSRA

Calls a function with JSR.A

Function: Calls a function using the JSR.A instruction.

Syntax: #pragma JSRA function-name

Description: Calls all functions declared using #pragma JSRA using the JSR.A instruction. #pragma

JSRA can be specified to avoid errors in the case of functions that include code generated

using the -fJSRW option and that cause errors during linking.

Rules: This preprocessing directive has no effect when the -fJSRW option not specified.

```
extern void func(int i);
#pragma JSRA func()

void main(void)
{
    func(1);
}
```

Figure B.87 Example of #pragma JSRA

## #pragma JSRW

Calls a function with JSR.W

Function: Calls a function using the JSR.W instruction.

Syntax: #pragma JSRW function-name

Rules: By default, the JSR.A instruction is used when calling a function that, in the same file,

has no body definition. However, the #pragma JSRW-declared function are always

called using JSR.W. This directive helps reduce ROM size.

Rules: (1) You may not specify #pragma JSRW for static functions.

(2) When function call with the JSR.W instruction does not reach #pragma JSRW-declared function, an error occurs at link-time. In this case, you may not use #pragma JSRW.

Example:

```
extern void func(int i);
#pragma JSRW func()

void main(void)
{
    func(1);
}
```

Figure B.88 Example of #pragma JSRW

Note: The #pragma JSRW is valid only when directly calling a function. It has no effect when

calling indirectly.

# #pragma PAGE

Output .PAGE

Function: Declares new-page position in the assembler-generated list file.

Syntax: #pragma PAGE

Description: Putting the line #pragma PAGE in C source code, the .PAGE pseudo-instruction is

output at the corresponding line in the compiler-generated assembly source. This

instruction causes page ejection asesmbler-output assembly list file.

Rules: (1) You cannot specify the character string specified in the header of the assembler

pseudo-instruction .PAGE.

(2) You cannot write a #pragma PAGE in an auto variable declaration.

```
void func(void)
{
        int          i, j;
        for(i=0; i < 10;i++){
                      func2();
        }
#pragma PAGE
        i++;
}</pre>
```

Figure B.89 Example of #pragma PAGE

## B.8 assembler Macro Function

#### B.8.1 Outline of Assembler Macro Function

NC308 allows part of assembler commands to be written as C-language functions. Because specific assembler commands can be written directly in a C-language program, you can easily tune up the program.

## B.8.2 Description Example of Assembler Macro Function

Assembler macro functions can be written in a C-language program in the same format as C-language functions, as shown below.

Figure B.90 Description Example of Assembler Macro Function

## B.8.3 Commands that Can be Written by Assembler Macro Function

The following shows the assembler commands that can be written using assembler macro functions and their functionality and format as assembler macro functions.

## **ABS**

Function: absolute

Syntax: #include <asmmacro.h>

static signed char abs\_b( signed char val ); /\* When calculated in 8 bits \*/
static signed int abs\_w( signed int val ); /\* When calculated in 16 bits \*/

## **DADC**

Function: Returns the result of decimal addition with carry on val1 plus val2.

Syntax: #include <asmmacro.h>

static char dadc\_b(char val1, char val2); /\* When calculated in 8 bits \*/ static int dadc\_w(int val1, int val2); /\* When calculated in 16 bits \*/

## **DADD**

Function: Returns the result of decimal addition on val1 plus val2.

Syntax: #include <asmmacro.h>

static char dadd\_b(char val1, char val2); /\* When calculated in 8 bits \*/ static int dadc\_w(int val1, int val2); /\* When calculated in 16 bits \*/

## DIV

Function: Returns the quotient of a division where the dividend val2 is divided by the divisor val1

with the sign included.

Syntax: #include <asmmacro.h>

static signed char div\_b(signed int val1, signed int val2);

/\* calculated in 8 bits with signed\*/

/ static signed int div\_w(signed int val1, signed long val2);

/\* calculated in 16 bits with signed\*/

# DIVU

Function: Returns the quotient of a division where the dividend val2 is divided by the divisor val1

with the sign not included.

Syntax: #include <asmmacro.h>

unsigned char divu\_b(unsigned char val1, unsigned int val2);

/\*calculated in 8 bits with unsigned \*/

unsigned int divu\_w(unsigned int val1, unsigned long val2);

/\*calculated in 16 bits with unsigned \*/

## **DSBB**

Function: Returns the result of decimal subtraction with borrow on val2 minus val1.

Syntax: #include <asmmacro.h>

static char dsbb b(char val1, char val2); /\* When calculated in 8 bits \*/

static int dsbb\_w(int val1, int val2); /\* When calculated in 16 bits \*/

# **DSUB**

Function: Returns the result of decimal subtraction with no borrow on val2 minus val1.

Syntax: #include <asmmacro.h>

static char dsub\_b(char val1, char val2); /\* When calculated in 8 bits\*/
static int dsub\_w(int val1, int val2); /\* When calculated in 16 bits \*/

# MAX

Function: Returns the value val1 or val2 whichever is found larger by comparison.

Syntax: #include <asmmacro.h>

static char max\_b(char val1, char val2); /\* When calculated in 8 bits \*/ static int max\_w(int val1, int val2); /\* When calculated in 16 bits \*/

# MIN

Function: Returns the value val1 or val2 whichever is found smaller by comparison.

Syntax: #include <asmmacro.h>

static char min\_b(char val1, char val2); /\* When calculated in 8 bits \*/ static int min\_w(int val1, int val2); /\* When calculated in 16 bits \*/

#### **MOVdir**

Function: transfer to val2 from val1 by nibble

Syntax: #include <asmmacro.h>

static unsigned char movll(unsigned char val1, unsigned char val2);

/\* to low of val2 from high of val1 \*/

static unsigned char movlh(unsigned char val1, unsigned char val2);

/\* to high of val2 from low of val1\*/

static unsigned char movhl(unsigned char val1, unsigned char val2);

/\* to low of val2 from high of val1 \*/

static unsigned char movhh(unsigned char val1, unsigned char val2);

/\* to high of val2 from high of val1 \*/

## **RMPA**

Function: Initial value: init; Number of times: count. The result is returned after performing a

sum-of-products operation assuming p1 and P2 as the start addresses where multipliers

are stored.

Syntax: #include <asmmacro.h>

static long rmpa\_b(long init, int count, char\_far \*p1, char\_far \*p2);

/\* When calculated in 8 bits \*/

static long rmpa\_w(long init, int count, int \_far \*p1, int \_far \*p2);

/\* When calculated in 16 bits\*/

static long long rmpa\_w(long init, int count, int \_far \*p1, int \_far \*p2);

/\* When calculated in 48 bits\*/

#### SHA

Function: The value of val is returned after arithmetically shifting it as many times as indicated

by count.

Syntax: #include <asmmacro.h>

/ static unsigned char sha\_b(signed char count, unsigned char val);

/\* When calculated in 8 bits \*/

static unsigned int sha\_w(signed char count, unsigned int val);

/\* When calculated in 16 bits \*/

static unsigned long sha\_l(signed char count, unsigned long val);

/\* When calculated in 24 bits \*/

#### SHL

Function: The value of val is returned after logically shifting it as many times as indicated by

count.

Syntax: #include <asmmacro.h>

static unsigned char shl\_b(signed char count, unsigned char val);

/\* When calculated in 8 bits \*/

static unsigned int shl\_w(signed char count, unsigned int val);

/\* When calculated in 16 bits \*/

static unsigned long shl\_l(signed char count, unsigned long val);

/\* When calculated in 24 bits \*/

## SIN

Function: Strings are transferred from a fixed source address that is indicated by p1 to the

destination address indicated by p2 as many times as indicated by count in the

address-incrementing direction. There is no return value.

Syntax: #include <asmmacro.h>

static void sin\_b(char\_far \*p1, char\_far \*p2, unsigned int count);

/\* When calculated in 8 bits \*/

static void sin\_w(int \_far \*p1, int \_far \*p2, unsigned int count);

/\* When calculated in 16 bits\*/

# **SMOVB**

Function: Strings are transferred from the source address indicated by p1 to the destination

address indicated by p2 as many times as indicated by count in the

addressdecrementing direction. There is no return value.

Syntax: #include <asmmacro.h>

static void smovb\_b(char \_far \*p1, char \_far \*p2, unsigned int count);

/\*calculated in 8 bits \*/

static void smovb\_w(int \_far \*p1, int \_far \*p2, unsigned int count);

/\* When calculated in 16 bits\*/

# **SMOVU**

Function: Strings are transferred from the source address indicated by p1 to the destination

address indicated by p2 in the address-incrementing direction until zero is detected.

There is no return value

Syntax: #include <asmmacro.h>

static void smovu\_b(char \_far \*p1, char \_far \*p2);

/\* When calculated in 8 bits \*/

static void smovu\_w(int \_far \*p1, int \_far \*p2);

/\* When calculated in 16 bits\*/

## **SOUT**

Function: Strings are transferred in the address-incrementing direction from the source address

indicated by p1 to the destination address indicated by p2 as many times as indicated by

count. There is no return value.

Syntax: #include <asmmacro.h>

static void sout\_b(char\_far \*p1, char\_far \*p2, unsigned int count);

/\* When calculated in 8 bits \*/

static void sout\_w(int \_far \*p1, int \_far \*p2, unsigned int count);

/\* When calculated in 16 bits\*/

## **SSTR**

Function: Strings are stored using val as the data to store, p as the address to from val address

which to transfer, and count as the number of times to transfer data. There is no return

value.

Syntax: #include <asmmacro.h>

static void sstr\_b(char val, char \_far \*p, unsigned int count);

/\*calculated in 8 bits \*/

static void sstr\_w(int val, int \_far \*p, unsigned int count);

/\*calculated in 16 bits\*/

# **ROLC**

Function: The value of val is returned after rotating it left by 1 bit including the C flag.

Syntax: #include <asmmacro.h>

static unsigned char rolc\_b(unsigned char val1);

/\* When calculated in 8 bits \*/

static unsigned int rolc\_w(unsigned int val1);

/\* When calculated in 16 bits\*/

# **RORC**

Function: The value of val is returned after rotating it right by 1 bit including the C flag.

Syntax: #include <asmmacro.h>

static unsigned char rorc\_b(unsigned char val);

/\* When calculated in 8 bits \*/

static unsigned int rorc\_w(unsigned int val);

/\* When calculated in 16 bits \*/

## **ROT**

Function: The value of val is returned after rotating it as many times as indicated by count.

Syntax: #include <asmmacro.h>

static unsigned char rot\_b(signed char count, unsigned char val);

/\* When calculated in 8 bits \*/

static unsigned int rot\_w(signed char count, unsigned int val);

/\* When calculated in 16 bits \*/

static unsigned char rot b(signed char count, unsigned char val);

# Appendix C Overview of C Language Specifications

In addition to the standard versions of C available on the market, C language specifications include extended functions for embedded system.

## Performance Specifications

#### C.1.1 Overview of Standard Specifications

NC308 is a cross C compiler targeting the M32C series. In terms of language specifications, it is virtually identical to the standard full-set C language, but also has specifications to the hardware in the M32C series and extended functions for embedded system.

- Extended functions for embedded system (near/far modifiers, and asm function, etc.)
- Floating point library and host machine-dependent functions are contained in the standard library.

#### Introduction to NC308 Performance C.1.2

This section provides an overview of NC308 performance.

### a. Test Environment

TableC.1 shows the standard PC environment.

Standard PC Environment TableC.1

| Item           | Type of PC              | OS Version |
|----------------|-------------------------|------------|
| PC environment | IBM PC/AT or compatible | Windows XP |
| Type of CPU    | Pentium IV              |            |
| Memory         | 512MB min.              |            |

## b. C Source File Coding Specifications

Table C.2 shows the specifications for coding NC308 C source files. Note that estimates are provided for items for which actual measurements could not be achieved.

TableC.2 Specifications for Coding C Source Files

| Item                                         | Specification                                      |
|----------------------------------------------|----------------------------------------------------|
| Number of characters per line of source file | 512 bytes (characters) including the new line code |
| Number of lines in source file               | 65535 max                                          |

# c. NC308 Specifications

Table C.3 to Table C.4 lists the NC308 specifications. Note that estimates are provided for items for which actual measurements could not be achieved.

TableC.3 NC308 Specifications (1/2)

| Item                                                       | Specification                 |
|------------------------------------------------------------|-------------------------------|
| Maximum number of files that can be specified in NC308     | No limit                      |
| Maximum length of filename                                 | Depends on operating system   |
| Maximum number of macros that can be specified in nc308    | No limit                      |
| command line option -D                                     |                               |
| Maximum number of directories that can be specified in     | 256max                        |
| nc308 command line option -I                               |                               |
| Maximum number of parameters that can be specified in      | No limit                      |
| nc308 command line option -as308                           |                               |
| Maximum number of parameters that can be specified in      | No limit                      |
| nc308 command line option -ln308                           |                               |
| Maximum nesting levels of compound statements, iteration   | No limit                      |
| control structures, and selection control structures       |                               |
| Maximum nesting levels in conditional compiling            | No limit                      |
| Number of pointers modifying declared basic types, arrays, | No limit                      |
| and function declarators                                   |                               |
| Number of function definitions                             | No limit                      |
| Number of identifiers with block scope in one block        | No limit                      |
| Maximum number of macro identifiers that can be            | No limit                      |
| simultaneously defined in one source file                  |                               |
| Maximum number of macro name replacements                  | No limit                      |
| Number of logical source lines in input program            | No limit                      |
| Maximum number of levels of nesting #include files         | 40max                         |
| Maximum number of case names in one switch statement       | No limit                      |
| (with no nesting of switch statement)                      |                               |
| Total number of operators and operands that can be defined | No limit                      |
| in #if and #elif                                           |                               |
| Size of stack frame that can be secured per function(in    | 64-Kbytes max                 |
| bytes)                                                     |                               |
| Number of variables that can be defined in #pragma         | No limit                      |
| ADDRESS                                                    |                               |
| Maximum number of levels of nesting parentheses            | No limit                      |
| Number of initial values that can be defined when defining | No limit                      |
| variables with initialization expressions                  |                               |
| Maximum number of levels of nesting modifier declarators   | Depends on stack size of YACC |
| Maximum number of levels of nesting declarator arentheses  | Depends on stack size of YACC |
| Maximum number of levels of nesting operator parentheses   | Depends on stack size of YACC |
| Maximum number of valid characters per internal identifier | No limit                      |
| or macro name                                              |                               |
| Maximum number of valid characters per external dentifier  | No limit                      |
| Maximum number of external identifiers per source file     | No limit                      |

TableC.4 NC308 Specifications (2/2)

| 145000 000000000000000000000000000000000                  |                             |
|-----------------------------------------------------------|-----------------------------|
| Item                                                      | Specification               |
| Maximum number of identifiers with block scope per block  | No limit                    |
| Maximum number of macros per source file                  | No limit                    |
| Maximum number of parameters per function call and per    | No limit                    |
| function                                                  |                             |
| Maximum number of parameters or macro call parameters     | 31max                       |
| per macro                                                 |                             |
| Maximum number of characters in character string literals | No limit                    |
| after concatenation                                       |                             |
| Maximum size (in bytes) of object                         | No limit                    |
| Maximum number of members per structure or union          | No limit                    |
| Maximum number of enumerator constants per numerator      | No limit                    |
| Maximum number of levels of nesting of structure or union | No limit                    |
| per struct declaration list                               |                             |
| Maximum number of characters per character string         | Depends on operating system |
| Maximum number of lines per file                          | No limit                    |

# C.2 Standard Language Specifications

The chapter discusses the NC308 language specifications with the standard language specifications.

#### C.2.1 **Syntax**

This section describes the syntactical token elements. In NC308, the following are processed as tokens:

- Key words
- Constants
- Operators
- Comment

- Identifiers
- Character literals
- Punctuators

# a. Key Words

NC308 interprets the followings as key words.

TableC.5 Key Words List

| _asm     | _far     | _near    | asm      | auto   |
|----------|----------|----------|----------|--------|
| _Bool    | break    | case     | char     | const  |
| continue | default  | do       | double   | else   |
| enum     | extern   | far      | float    | For    |
| goto     | if       | inline   | int      | long   |
| near     | register | restrict | return   | short  |
| signed   | sizeof   | static   | struct   | switch |
| union    | unsigned | void     | volatile | while  |
| typedef  | -        | -        | -        | -      |

### b. Identifiers

Identifiers consist of the following elements:

- The 1st character is a letter or the underscore (A to Z, a to z, or \_\_)
- The 2nd and subsequent characters are alphanumerics or the underscore (A to Z, a to z, 0 to 9, or \_\_)

Identifiers can consist of up to 200 characters. However, you cannot specify Japanese characters in identifiers.

### c. Constants

Constants consists of the followings.

- Integer constants
- Floating point constants
- Character constants

## (1) Integer constants

In addition to decimals, you can also specify octal and hexadecimal integer constants. Table C.6 shows the format of each base (decimal, octal, and hexadecimal).

TableC.6 Specifying Integer Constants

|               | 8 8                 |                  |            |
|---------------|---------------------|------------------|------------|
| Base          | Notation            | Structure        | Example    |
| Decimal       | None                | 0123456789       | 15         |
| Octal         | Start with 0 (zero) | 01234567         | 017        |
| Hexadecimal   | Start with 0X or 0x | 0123456789ABCDEF | 0XF or 0xf |
|               |                     | 0123456789abcdef |            |
| Binary number | Start with 0B or 0b | 01               | 0B1 or 0b1 |

Determine the type of the integer constant in the following order according to the value.

- Octal and hexadecimal and Binary number:
   signed int → unsigned int → signed long → unsigned long → signed long long
- Decimal: signed int→ signed long → signed long long

Adding the suffix U or u, or L or l, or LL or ll, results in the integer constant being processed as follows:

(1) Unsigned constants

Specify unsigned constants by appending the letter U or u after the value. The type is determined from the value in the following order:

- unsigned int → unsigned long → unsigned long long
- (2) long-type constants

Specify long-type constants by appending the letter L or l. The type is determined from the value in the following order:

- Octal and hexadecimal and Binary number: signed long → unsigned long → signed long long → unsigned long long
- Decimal: signed long → signed long long
- (3) long-type constants

Specify long long-type constants by appending the letter LL or ll. The type is determined from the value in the following order:

- Octal and hexadecimal: signed long long → unsigned long long
- Decimal: signed long long

### (2) Floating point constants

If nothing is appended to the value, floating point constants are handled as double types. To have them processed as float types, append the letter F or f after the value. If you append L or l, they are treated as long double types.

### (3) Character constants

Character constants are normally written in single quote marks, as in 'character'. You can also include the following extended notation (escape sequences and trigraph sequences). Hexadecimal values are indicated by preceding the value with  $\S$ x. Octal values are indicated by preceding the value with  $\S$ x.

TableC.7 Extended Notation List

| Notation       | Escape sequence | Notation   | Trigraph sequence           |
|----------------|-----------------|------------|-----------------------------|
| ¥'             | single quote    | ¥constant  | octal                       |
| ¥"             | quotation mark  | ¥xconstant | hexadecimal                 |
| ¥¥             | backslash       | ??(        | express "[" character       |
| ¥?             | question mark   | ??/        | express "\forall "character |
| ¥a<br>¥b<br>¥f | bell            | ??)        | express "]" character       |
| ¥b             | backspace       | ??'        | express "^" character       |
| ¥f             | form feed       | ??<        | express "{" character       |
| ¥n             | line feed       | ??!        | express "{" character       |
| ¥r             | return          | ??>        | express "}" character       |
| ¥t             | horizontal tab  | ?? –       | express "~" character       |
| $\Psi_{V}$     | vertical tab    | ??=        | express '#" character       |

### d. Character Literals

Character literals are written in double quote marks, as in "character string". The extended notation shown in TableC.7 for character constants can also be used for character literals.

## e. Operators

NC308 can interpret the operators shown in TableC.8.

TableC.8 Operators List

| monadic operator     | ++ | logical operator     | &&     |
|----------------------|----|----------------------|--------|
| monado operador      |    | logical operator     | 11     |
|                      |    |                      | 1 1    |
| binary operator      | +  | conditional operator | ?:     |
| biliary operator     |    |                      |        |
|                      | _  | comma operator       | ,      |
|                      | *  | address operator     | &      |
|                      | 1  | pointer operator     | *      |
|                      | %  | bitwise operator     | <<     |
| assignment operators | =  |                      | >>     |
|                      | += |                      | &      |
|                      | -= |                      | 1 1    |
|                      | *= |                      | ^      |
|                      | /= |                      | _      |
|                      | %= |                      | &=     |
| relational operators | >  |                      | !=     |
|                      | <  |                      | ^=     |
|                      | >= |                      | <<=    |
|                      | <= |                      | >>=    |
|                      | == | sizeof operator      | sizeof |
|                      | != |                      |        |

# f. Punctuators

NC308 interprets the followings as punctuators.

- {

- }
- •

## g. Comment

Comments are enclosed between /\* and \*/. They cannot be nested. Comments are enclosed between "//" and the end of line.

# C.2.2 Type

# a. Data Type

NC308 supports the following data type.

- character type
- structure
- enumerator type
- floating type

- integral type
- union
- void

# b. Qualified Type

NC308 interprets the following as qualified type.

- const
- restrict
- far

- volatile
- near

# c. Data Type and Size

Table C.9 shows the size corresponding to data type.

TableC.9 Data Type and Bit Size

| Type               | Existence of sign | Bit size | Range of values                    |
|--------------------|-------------------|----------|------------------------------------|
| _Bool              | No                | 8        | 0, 1                               |
| char               | No                | 8        | 0 to 255                           |
| unsigned char      |                   |          |                                    |
| signed char        | Yes               | 8        | -128 to 127                        |
| int                | Yes               | 16       | -32768 to 32767                    |
| short              |                   |          |                                    |
| signed int         |                   |          |                                    |
| signed short       |                   |          |                                    |
| unsigned int       | No                | 16       | 0 to 65535                         |
| unsigned short     |                   |          |                                    |
| long               | Yes               | 32       | -2147483648 to 2147483647          |
| signed long        |                   |          |                                    |
| unsigned long      | No                | 32       | 0 to 4294967295                    |
| long long          | Yes               | 64       | -9223372036854775808 to            |
| signed long long   |                   |          | 9223372036854775807                |
| unsigned long long | No                | 64       | 18446744073709551615               |
| float              | Yes               | 32       | 1.17549435e-38F to 3.40282347e+38F |
| double             | Yes               | 64       | 2.2250738585072014e-308 to         |
| long double        |                   |          | 1.7976931348623157e+308            |
| near pointer       | No                | 16       | 0 to 0xFFFF                        |
| far pointer        | No                | 32       | 0 to 0xFFFFFFF                     |

- The \_Bool type can not specify to sign.
- If a char type is specified with no sign, it is processed as an unsigned char type.
- If an int or short type is specified with no sign, it is processed as a signed int or signed short type.
- If a long type is specified with no sign, it is processed as a sign long type.
- If a long long type is specified with no sign, it is processed as a sign long long type.
- If the bit field members of a structure are specified with no sign, they are processed as unsigned.
- Can not specifies bit-fields of long long type.

# C.2.3 Expressions

Table C.10 and Table C.11 show the relationship between types of expressions and their elements.

TableC.10 Types of Expressions and Their Elements (1/2)

|                            | Elements of expression                                                                  |  |  |
|----------------------------|-----------------------------------------------------------------------------------------|--|--|
| Type of expression         |                                                                                         |  |  |
| Primary expression         | identifier                                                                              |  |  |
|                            | constant                                                                                |  |  |
|                            | character literal (expression)                                                          |  |  |
|                            | 1                                                                                       |  |  |
| Destruccitional accordance | primary expression  Destructional accordance [accordance]                               |  |  |
| Postpositional expression  | Postpositional expression [expression]  Postpositional expression (list of parameters,) |  |  |
|                            | Postpositional expression dist of parameters,)  Postpositional expression. identifier   |  |  |
|                            | Postpositional expression -> identifier                                                 |  |  |
|                            |                                                                                         |  |  |
|                            | Postpositional expression ++ Postpositional expression                                  |  |  |
|                            | Postpositional expression  Postpositional expression                                    |  |  |
| Monadia ayawaggian         | ++ monadic expression                                                                   |  |  |
| Monadic expression         | monadic expression                                                                      |  |  |
|                            | monadic expression monadic operator cast expression                                     |  |  |
|                            | sizeof monadic expression                                                               |  |  |
|                            | size of type name)                                                                      |  |  |
|                            | Monadic expression                                                                      |  |  |
| Cast expression            | (type name) cast expression                                                             |  |  |
| oust expression            | cast expression                                                                         |  |  |
| Expression                 | expression * expression                                                                 |  |  |
| r                          | expression / expression                                                                 |  |  |
|                            | expression % expression                                                                 |  |  |
| Additional and             | expression + expression                                                                 |  |  |
| subtraction expressions    | expression – expression                                                                 |  |  |
| Bitwise shift expression   | expression << expression                                                                |  |  |
|                            | expression >> expression                                                                |  |  |
| Relational expressions     | expression                                                                              |  |  |
|                            | expression < expression                                                                 |  |  |
|                            | expression > expression                                                                 |  |  |
|                            | expression <= expression                                                                |  |  |
|                            | expression >= expression                                                                |  |  |
| Equivalence expression     | expression = = expression                                                               |  |  |
|                            | expression != expression                                                                |  |  |
| Bitwise AND                | expression & expression                                                                 |  |  |
| Bitwise XOR                | expression ^ expression                                                                 |  |  |
| Bitwise OR                 | expression   expression                                                                 |  |  |
| Logical AND                | expression && expression                                                                |  |  |
| Logical OR                 | expression     expression                                                               |  |  |
| Conditional expression     | expression? expression                                                                  |  |  |

TableC.11 Types of Expressions and Their Elements (2/2)

| Type of expression | Elements of expression            |  |  |
|--------------------|-----------------------------------|--|--|
| Assign expression  | monadic expression += expression  |  |  |
|                    | monadic expression == expression  |  |  |
|                    | monadic expression *= expression  |  |  |
|                    | monadic expression /= expression  |  |  |
|                    | monadic expression %= expression  |  |  |
|                    | monadic expression <<= expression |  |  |
|                    | monadic expression >>= expression |  |  |
|                    | monadic expression &= expression  |  |  |
|                    | monadic expression  = expression  |  |  |
|                    | monadic expression ^= expression  |  |  |
|                    | assignment expression             |  |  |
| Comma operator     | expression, monadic expression    |  |  |

### C.2.4 Declaration

There are two types of declaration:

- Variable Declaration
- Function Declaration

## a. Variable Declaration

Use the format shown in Figure C.1 to declare variables.

storage class specifier type declarator declaration specifier initialization\_expression;

Figure C.1 Declaration Format of Variable

# (1) Storage-class Specifiers

NC308 supports the following storage-class specifiers.

- extern
- static
- typedef

- auto
- register

## (2) Type Declarator

NC308 supports the type declarators.

- Bool
- int
- long
- float
- unsigned
- struct
- enum

- char
- short
- long long
- double
- signed
- union

# (3) Declaration Specifier

Use the format of declaration specifier shown in Figure C.2 in NC308.

Declarator: Pointer opt declarator2

Declarator2: identifier( declarator )

declarator2[ constant expression opt ]

declarator2( list of dummy arguments opt )

\* Only the first array can be omitted from constant expressions showing the number of arrays.

Figure C.2 Format of Declaration Specifier

### (4) Initialization expressions

NC308 allows the initial values shown in Figure C.3 in initialization expressions.

integral types: constant integral types array: constant, constant .... character types: constant character types array: character literal, constant .... pointer types: character literal pointer array: character literal, character literal ....

Figure C.3 Initial Values Specifiable in Initialization Expressions

### b. Function Declaration

Use the format shown in Figure C.4 to declare functions.

- function declaration (definition) storage-class specifier type declarator declaration specifier main program
- function declaration (prototype declaration) storage-class specifier type declarator declaration specifier;

Figure C.4 Declaration Format of Function

# (1) Storage-class Specifier

NC308 supports the following storage-class specifier.

- extern
- static
- inline

<sup>\*</sup> opt indicates optional items.

## (2) Type Declarators

NC308 supports the following type declarators.

- Bool
- int
- long
- float
- unsigned
- struct
- enum

- char
- short
- long long
- double
- signed
- union

### (3) Declaration Specifier

Use the format of declaration specifier shown in Figure C.5 in NC308.

- \* Only the first array can be omitted from constant expressions showing the number of arrays.
- \* opt indicates optional items.
- \* The list of dummy arguments is replaced by a list of type declarators in a prototype declaration.

Figure C.5 Format of Declaration Specifier

### (4) Body of the Program

Use the format of body of the program shown in Figure C.6

List of Variable Declaratoropt Compound Statement

\*There is no body of the program in a prototype declaration, which ends with a semicolon. \*opt indicates optional items.

Figure C.6 Format of Body of the Program

### C.2.5 Statement

NC308 supports the following.

- Labelled Statement
- Expression / Null Statement
- Iteration Statement
- Assembly Language Statement
- Compound Statement
- Selection Statement
- Jump Statement

## a. Labelled Statement

Use the format of labelled statement shown in Figure C.7.

Identifier : statement case constant : statement default : statement

Figure C.7 Format of Labelled Statement

# b. Compound Statement

Use the format of compound statement shown in Figure C.8.

 $\{$  list of declarations opt list of statementsopt  $_{\text{opt}}\}$  \* opt indicates optional items.

Figure C.8 Format of Compound Statement

### c. Expression / Null Statement

Use the format of expression and null statement shown in Figure C.9.

expression:
expression;
null statement:
;

Figure C.9 Format of Expression and Null Statement

### d. Selection Statement

Use the format of selection statement shown in Figure C.10.

if( expression )statement if( expression )statement else statement switch( expression )statement

Figure C.10 Format of Selection Statement

### e. Iteration Statement

Use the format of iteration statement shown in Figure C.11.

while( expression )statement do statement while ( expression ); for( expression opt, expression opt, expression opt)statement;

Figure C.11 Format of Iteration Statement

\* opt indicates optional items.

# f. Jump statement

Use the format of jump statement shown in Figure C.12.

goto identifier; continue; break; return expression opt; \*opt indicates optional items.

Figure C.12 Format of Jump Statement

## g. Assembly Language Statement

Use the format of assembly language shown in Figure C.13.

asm( "Literals" ); literals : assembly language statement

Figure C.13 Format of Assembly Language Statement

# C.3 Preprocess Commands

Preprocess commands start with the pound sign (#) and are processed by the cpp308 preprocessor. This chapter provides the specifications of the preprocess commands.

# C.3.1 List of Preprocess Commands Available

Table C.12 lists the preprocess commands available in NC308.

TableC.12 List of Preprocess Commands

| Command  | Function                                                                  |
|----------|---------------------------------------------------------------------------|
| #assert  | Outputs a warning when a constant expression is false.                    |
| #define  | Defines macros.                                                           |
| #elif    | Performs conditional compilation.                                         |
| #else    | Performs conditional compilation.                                         |
| #endif   | Performs conditional compilation.                                         |
| #error   | Outputs messages to the standard output device and terminates processing. |
| #if      | Performs conditional compilation.                                         |
| #ifdef   | Performs conditional compilation.                                         |
| #ifndef  | Performs conditional compilation.                                         |
| #include | Takes in the specified file.                                              |
| #line    | Specifies file's line numbers.                                            |
| #pragma  | Instructs processing for NC308's extended function.                       |
| #undef   | Undefines macros.                                                         |

# C.3.2 Preprocess Commands Reference

The NC308 preprocess commands are described in more detail below. They are listed in the order shown in Table C.12.

| #assert      |                                                                                               |
|--------------|-----------------------------------------------------------------------------------------------|
|              |                                                                                               |
| Function:    | Issues a warning if a constant expression results in zero (0).                                |
| Format:      | #assert constant expression                                                                   |
| Description: | Issues a warning if a constant expression results in zero (0). Compile is continued, however. |
|              | [Warning(cpp308.82):x.c, line xx]assertion warning                                            |

## #define

Function: Defines macros.

Format: (1) #define identifier lexical string opt

> #define identifier (identifier list opt). lexical string opt (2)

Description:

- (1) Defines an identifier as macro.
- (2)Defines an identifier as macro. In this format, do not insert any space or tab between the first identifier and the left parenthesis '('.
- The identifier in the following code is replaced by blanks.

```
#define SYMBOL
```

- When a macro is used to define a function, you can insert a backslash so that the code can span two or more lines.
- The following four identifiers are reserved words for the compiler.

```
_FILE__ ..... Name of source file
_LINE__ ..... Current source file line No.
_DATE__ ..... Date compiled (mm dd yyyy)
_TIME__ ..... Time compiled (hh:mm:ss)
```

The following are predefined macros in NC308.

M16C80 (As for the time of "-M82" option use, M32C80 is defined instead and at the time of "-M90" option use, M32C90 is defined instead.)

NC308

You can use the token string operator # and token concatenated operator ## with tokens, as shown below.

```
#define debug(s,t) printf("x"#s" = %d x"#t" = %d",x ## s,x ## t)
When parameters are specified for this macro debug (s, t) as debug (1, 2), they are interpreted as
follows:
#define debug(s,t) printf("x1 = \%d x2 = \%d", x1,x2)
```

Macro definitions can be nested (to a maximum of 20 levels) as shown below.

```
#define XYZ1 100
#define XYZ2 XYZ1
         (abbreviated)
#define XYZ20 XYZ19
```

## #error

Function: Suspends compilation and outputs the message to the standard output device.

Format: #error character string

Description: • Suspends compilation.

• lexical string is found, this command outputs that character string to the standard output device.

## #if - #elif - #else - #endif

Function: Performs conditional compilation. (Examines the expression true or false.)

Format: #if constant expression

:

#elif constant expression

:

#else

:

#endif

### Description:

- If the value of the constant is true (not 0), the commands #if and #elif process the program that follows.
- #elif is used in a pair with #if, #ifdef, or #ifndef.
- #else is used in a pair with #if. Do not specify any tokens between #else and the line feed. You can, however, insert a comment.
- #endif indicates the end of the range controlled by #if. Always be sure to enter #endif when using command #if.
- Combinations of #if #elif #else #endif can be nested. There is no set limit to the number of levels of nesting.
- Cannot use the size of operator, cast operator, or variables in a constant expression.

# #ifdef - #elif - #else - #endif

Function: Performs conditional compilation. (Examines the macro defined or not.)

Format: #ifdef identifier

•

#elif constant expression

: #else : #endif

Description:

 If an identifier is defined, #ifdef processes the program that follows. You can also describe the following.

#if defined identifier # #if defined (identifier)

- #else is used in a pair with #ifdef. Do not specify any tokens between #else and the line feed. You can, however, insert a comment.
- #elif is used in a pair with #if, #ifdef, or #ifndef.
- #endif indicates the end of the range controlled by #ifdef. Always be sure to enter #endif when using command #ifdef.
- Combinations of #ifdef #else #endif can be nested. There is no set limit to the number of levels of nesting (but it depends on the amount of available memory).
- Cannot use the size of operator, cast operator, or variables in a constant expression.

# #ifndef - #elif - #else - #endif

Function: Performs conditional compilation. (Examines the macro defined or not.)

Format: #ifndef identifier

•

#elif constant expression

: #else : #endif

Description:

If an identifier isn't defined, #ifndef processes the program that follows. You can also describe the followings.

#if !defined identifier #if !defined (identifier)

- #else is used in a pair with #ifndef. Do not specify any tokens between #else and the line feed. You can, however, insert a comment.
- #elif is used in a pair with #if, #ifdef, or #ifndef.
- #endif indicates the end of the range controlled by #ifndef. Always be sure to enter #endif when using command #ifndef.
- Combinations of #ifndef #else #endif can be nested. There is no set limit to the number of levels of nesting (but it depends on the amount of available memory).
- Cannot use the size of operator, cast operator, or variables in a constant expression.

## #include

Function: Takes in the specified file.

Format: #include <file name>

- #include "file name" (2)
- (3)#include identifier

Description: (1) Takes in <file name> from the directory specified by nc308's command line option

> Searches <file name> from the directory specified by environment variable "INC308" if it's not found.

- (2) Takes in "file name" from the current directory. Searches "file name" from the following directory in sequence if it's not found.
  - (1) The directory specified by nc308's startup option -I.
  - (2)The directory specified by environment variable "INC308"
- If the macro-expanded identifier is <file name> or "file name" this command takes in that file from the directory according to rules of search (1) or (2).
- The maximum number of levels of nesting is 40.
- An include error results if the specified file does not exist.

# #line

Function: Changes the line number in the file.

Format: #line integer "file name"

Specify the line number in the file and the filename. Description:

You can change the name of the source file and the line No.

## #pragma

Function: Instructs the system to process NC308's extended functions.

Format:

- #pragma ROM variable name (1)
- #pragma SBDATA variable name (2)
- (3)#pragma SB16DATA variable name
- (4) #pragma SECTION predetermined section name. altered section name
- (5) #pragma STRUCT tag name of structure. unpack
- #pragma STRUCT tag name of structure arrange (6)
- #pragma ADDRESS variable name absolute address (7)
- (8) #pragma BITADDRESS variable name bit position, absolute address
- (9) #pragma DMAC variable name DMAC register name
- (10) #pragma INTCALL [/C] int No assembler function name (register name, register name,)
- (11) #pragma INTCALL [/C] int No C language function name ()
- (12) #pragma INTERRUPT [/B | /E | /F] interrupt handling function name
- (13) #pragma PARAMETER [/C] assembler function name (register name, register name,)
- (14) #pragma SPECIAL [/C] special No function name
- (15) #pragma ALMHANDLER alarm handler function name
- (16) #pragma CYCHANDLER cyclic handler function name
- (17) #pragma INTHANDLER interrupt handler function name
- (18) #pragma HANDLER interrupt handler function name
- (19) #pragma TASK task start function name
- (20) #pragma ASM
- (21) #pragma ENDASM
- (22) #pragma JSRA function name
- (23) #pragma JARW function name
- (24) #pragma PAGE
- (25) #pragma \_\_ASMMACRO function name (register name)
- (26) #pragma MONITER[n] variable name

# #pragma

### Description:

- (1) Facility to arrange in the rom section
- (2)Facility to describe variables using SB relative addressing
- (3)Facility to describe variables using SB relative 16-bit displacement addressing
- (4) Facility to alter the section base name
- (5)Facility to control the array of structures
- (6) Facility to control the array of structures
- (7)Facility to specify absolute addresses for input/output variables
- (8) Facility to specify absolute-with bit position addresses for input/output variables
- (9)Facility to specify the DMAC register of a external variable.
- (10) Facility to declare functions using software interrupts
- (11) Facility to write interrupt functions
- (12) Facility to write interrupt functions
- (13) Facility to declare assembler functions passed via register
- (14) Facility to declare special page subroutine call functions
- (15) Facility to describe alarm handler functions
- (16) Facility to describe cyclic handler functions
- (17) Facility to describe interrupt handler functions
- (18) Facility to describe interrupt handler functions
- (19) Facility to describe task start functions
- (20) Facility to describe inline assembler
- (21) Facility to describe inline assembler
- (22) Facility to declare functions calling with JSR.A instruction
- (23) Facility to declare functions calling with JSR.W instruction
- (24) Facility to output .PAGE
- (25) Facility to declare Assembler macro function
- (26) Facility to specify the location of the RAM monitor area
- You can only specify the above 26 processing functions with #pragma. If you specify a character string or identifier other than the above after #pragma, it will be ignored.
- By default, no warning is output if you specify an unsupported #pragma function. Warnings are only output if you specify the nc308 command line option -Wunknown\_pragma (-WUP).

#undef

Function: Nullifies an identifier that is defined as macro.

Format: #undef identifier

Description:

- Nullifies an identifier that is defined as macro.
- The following four identifiers are compiler reserved words. Because these identifiers must be permanently valid, do not undefine them with #undef.

# C.3.3 Predefined Macros

The following macros are predefined in NC308:

- M16C80 (As for the time of "-M82" option use, M32C80 is defined instead and as for the time of "-M90" option use, M32C90 is defined instead)
- NC308

### C.3.4 Usage of predefined Macros

The predefined macros are used to, for example, use preprocess commands to switch machine-dependent code in non-NC308 C programs.

```
#ifdef NC308
#pragma ADDRESS port0 2H
#pragma ADDRESS port1 3H
#else
#pragma AD portA = 0x5F
#pragma AD portA = 0x60
#endif
```

Figure C.14 Usage Example of Predefined Macros

# Appendix D C Language Specification Rules

This appendix describes the internal structure and mapping of data processed by NC308, the extended rules for signs in operations, etc., and the rules for calling functions and the values returned by functions.

## D.1 Internal Representation of Data

## D.1.1 Integral Type

Table D.1 shows the number of bytes used by integral type data

Table D.1 Data Size of Integral Type

| Type               | Existence of sign | Bit size | Range of values            |
|--------------------|-------------------|----------|----------------------------|
| _Bool              | No                | 8        | 0, 1                       |
| char               | No                | 8        | 0 to 255                   |
| unsigned char      |                   |          |                            |
| signed char        | Yes               | 8        | -128 to 127                |
| int                | Yes               | 16       | -32768 to 32767            |
| short              |                   |          |                            |
| signed int         |                   |          |                            |
| signed short       |                   |          |                            |
| unsigned int       | No                | 16       | 0 to 65535                 |
| unsigned short     |                   |          |                            |
| long               | Yes               | 32       | -2147483648 to 2147483647  |
| signed long        |                   |          |                            |
| unsigned long      | No                | 32       | 0 to 4294967295            |
| long long          | Yes               | 64       | -9223372036854775808 to    |
| signed long long   |                   |          | 9223372036854775807        |
| unsigned long long | No                | 64       | 18446744073709551615       |
| float              | Yes               | 32       | 1.17549435e-38F to         |
|                    |                   |          | 3.40282347e+38F            |
| double             | Yes               | 64       | 2.2250738585072014e-308 to |
| long double        |                   |          | 1.7976931348623157e+308    |
| near pointer       | No                | 16       | 0 to 0xFFFF                |
| far pointer        | No                | 32       | 0 to 0xFFFFFFF             |

- The \_Bool type can not specify to sign.
- If a char type is specified with no sign, it is processed as an unsigned char type.
- If an int or short type is specified with no sign, it is processed as a signed int or signed short type.
- If a long type is specified with no sign, it is processed as a sign long type.
- If a long long type is specified with no sign, it is processed as a sign long long type.
- If the bit field members of a structure are specified with no sign, they are processed as unsigned.
- Can not specifies bit-fields of long long type.

# D.1.2 Floating Type

Table D.2 shows the number of bytes used by floating type data.

Table D.2 Data Size of Floating Type

| Type        | Existence of sign | Bit Size | Range of values                    |
|-------------|-------------------|----------|------------------------------------|
| float       | Yes               | 32       | 1.17549435e-38F to 3.40282347e+38F |
| double      | Yes               | 64       | 2.2250738585072014e-308 to         |
| long double |                   |          | 1.7976931348623157e+308            |

NC308's floating-point format conforms to the format of IEEE (Institute of Electrical and Electronics Engineers) standards. The following shows the single precision and double precision floating-point formats.

## (1) Single-precision floating point data format

Figure D.1 shows the format for binary floating point (float) data.

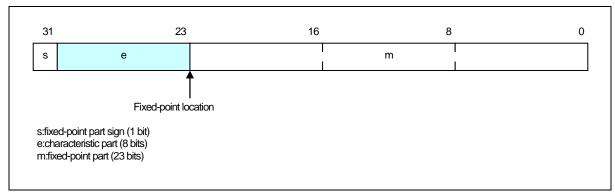

Figure D.1 Single-precision floating point data format

# (2) Double-precision floating point data format

Figure D.2 shows the format for binary floating point (double and long double) data.

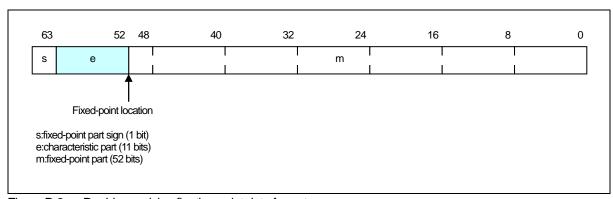

Figure D.2 Double-precision floating point data format

## D.1.3 Enumerator Type

Enumerator types have the same internal representation as unsigned in types. Unless otherwise specified, integers 0, 1, 2, are applied in the order in which the members appear.

Note that you can also use the nc308 command line option -fchar\_enumerator (-fCE) to force enumerator types to have the same internal representation as unsigned char types.

# D.1.4 Pointer Type

Table D.3 shows the number of bytes used by pointer type data.

Table D.3 Data Size of Pointer Types

| Type          | Existence of Sign | Bit Size | Range          |
|---------------|-------------------|----------|----------------|
| near pointers | None              | 16       | 0 to 0xFFFF    |
| far pointers  | None              | 32       | 0 to 0xFFFFFFF |

Note that only the least significant 24 bits of the 32 bits of far pointers are valid.

## D.1.5 Array Types

Array types are mapped contiguously to an area equal to the product of the size of the elements (in bytes) and the number of elements. They are mapped to memory in the order in which the elements appear. Figure D.3 is an example of mapping.

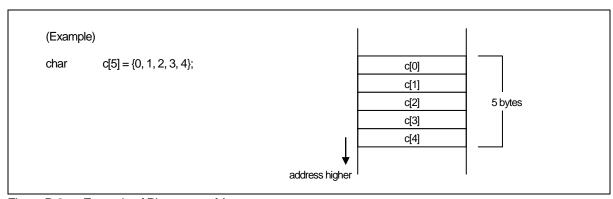

Figure D.3 Example of Placement of Array

## D.1.6 Structure types

Structure types are mapped contiguously in the order of their member data. Figure D.4 is an example of mapping.

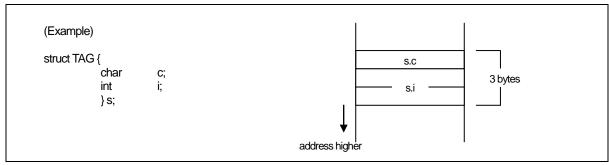

Figure D.4 Example of Placement of Structure (1)

Normally, there is no word alignment with structures. The members of structures are mapped contiguously. To use word alignment, use the #pragma STRUCT extended function. #pragma STRUCT adds a byte of padding if the total size of the members is odd. Figure D.5 is an example of mapping.

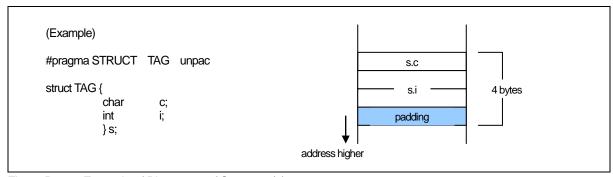

Figure D.5 Example of Placement of Structure (2)

# D.1.7 Unions

Unions occupy an area equal to the maximum data size of their members. Figure D.6 is an example of mapping.

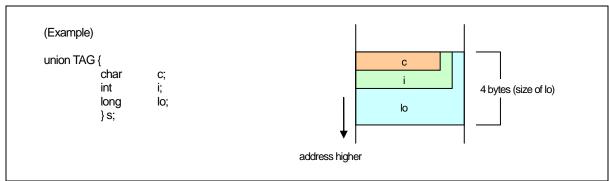

Figure D.6 Example of Placement of Union

# D.1.8 Bitfield Types

Bitfield types are mapped from the least significant bit. Figure D.7 is an example of mapping.

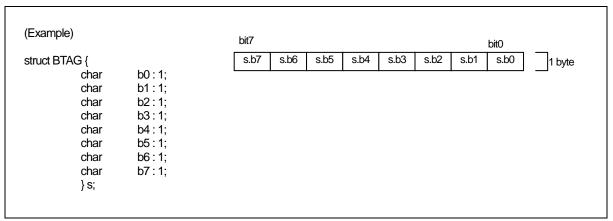

Figure D.7 Example of Placement of Bitfield (1)

If a bitfield member is of a different data type, it is mapped to the next address. Thus, members of the same data type are mapped contiguously from the lowest address to which that data type is mapped.

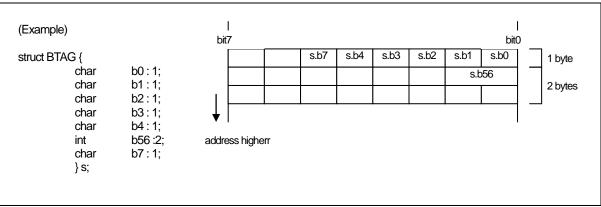

Figure D.8 Example of Placement of Bitfield (2)

- Note:
  - (1) If no sign is specified, the default bitfield member type is unsigned.
  - (2) Can not specifies bit-fields of long long type.

# D.2 Sign Extension Rules

Under the ANSI and other standard C language specifications, char type data is sign extended to int type data for calculations, etc. This specification prevents the maximum value for char types being exceeded with unexpected results when performing the char type calculation shown in Figure D.9.

Figure D.9 Example of C Program

To generate code that maximizes code efficiency and maximizes speed, NC308 does not, by default, extend char types to int types. The default can, however, be overridden using the nc308 compile driver command line option -fansi or -fextend\_to\_int (-fETI) to achieve the same sign extension as in standard C.

If you do not use the -fansi or -fextend\_to\_int (-fETI) option and your program assigns the result of a calculation to a char type, as in Figure D.9 make sure that the maximum or minimum¹ value for a char type does not result in an overflow in the calculation.

<sup>&</sup>lt;sup>1</sup> The ranges of values that can be expressed as char types in NC308 are as follows:

 $<sup>^{\</sup>star}$  unsigned char type ...... 0 to  $\,$  255,

<sup>\*</sup> signed char type .....-128 to 12'

## D.3 Function Call Rules

### D.3.1 Rules of Return Value

When returning a return value from a function, the system uses a register to return that value for the integer, pointer, and floating-point types. Table D.4 shows rules on calls regarding return values.

Table D.4 Return Value-related Calling Rules

| Return value type | Rules                                                                               |
|-------------------|-------------------------------------------------------------------------------------|
| _Boll             | R0L register                                                                        |
| char              |                                                                                     |
| int               | R0 register                                                                         |
| near pointer      |                                                                                     |
| float             | Least significant 16 bits returned by storing in R0 register. Most significant 16   |
| long              | bits returned by storing in R2 register.                                            |
| far pointer       |                                                                                     |
| double            | Values are stored in 16 bits beginning with the high-order bits sequentially in     |
| long double       | order of registers R3, R2, R1, and R0 as they are returned.                         |
| long long         | Values are stored in 16 bits beginning with the high-order bits sequentially in     |
|                   | order of registers R3, R1, R2, and R0 as they are returned.                         |
| Structure         | Immediately before the function call, save the far address for the area for storing |
| Union             | the return value to the stack. Before execution returns from the called function,   |
|                   | that function writes the return value to the area indicated by the far address      |
|                   | saved to the stack.                                                                 |

# D.3.2 Rules on Argument Transfer

NC308 uses registers or stack to pass arguments to a function.

# (1) Passing arguments via register

When the conditions below are met, the system uses the corresponding "Registers Used" listed in Table D.5 to pass arguments.

- Function is prototype declared<sup>1</sup> and the type of argument is known when calling the function.
- Variable argument "..." is not used in prototype declaration.
- For the type of the argument of a function, the Argument and Type of Argument in Table D.5 are matched.

Table D.5 Rules on Argument Transfer via Register (NC308)

| Argument       | First Argument        | Registers Used |
|----------------|-----------------------|----------------|
| First argument | char type, _Bool type | R0L register   |
|                | int type              | R0 register    |
|                | near pointer type     |                |

<sup>&</sup>lt;sup>1</sup> NC308 uses a via-register transfer only when entering prototype declaration (i.e., when writing a new format). Consequently, all arguments are passed via stack when description of K&R format is entered (description of old format).

Note also that if a description format where prototype declaration is entered for the function (new format) and a description of the K&R format (old format) coexist in given statement, the system may fail to pass arguments to the function correctly, for reasons of language specifications of the C language.

Therefore, we recommends using a prototype-declaring description format as the standard format to write the C language source files for NC308.

## (2) Passing arguments via stack

All arguments that do not satisfy the register transfer requirements are passed via stack. The Table D.6 summarize the methods used to pass arguments.

Table D.6 Rules on Passing Arguments to Function (NC308)

| Type of Argument  | First Argument | Second Argument | Third and Following Arguments |
|-------------------|----------------|-----------------|-------------------------------|
| char type         | R0L register   | Stack           | Stack                         |
| _Bool type        |                |                 |                               |
| int type          | R0 register    | Stack           | Stack                         |
| near pointer type |                |                 |                               |
| Other types       | Stack          | Stack           | Stack                         |

### D.3.3 Rules for Converting Functions into Assembly Language Symbols

The function names in which functions are defined in a C language source file are used as the start labels of functions in an assembler source file.

The start label of a function in an assembler source file consists of the function name in the C language source file prefixed by (underbar) or \$ (dollar).

The table below lists the character strings that are added to a function name and the conditions under which they are added.

Table D.7 Conditions Under Which Character Strings Are Added to Function

| Added character string | Condition                                                   |
|------------------------|-------------------------------------------------------------|
| \$ (dollar)            | Functions where any one of arguments is passed via register |
| _ (underbar)           | Functions that do not belong to the above <sup>1</sup>      |

Shown in Figure D.10 is a sample program where a function has register arguments and where a function has its arguments passed via only a stack.

<sup>1</sup> However, function names are not output for the functions that are specified by #pragma INTCALL.

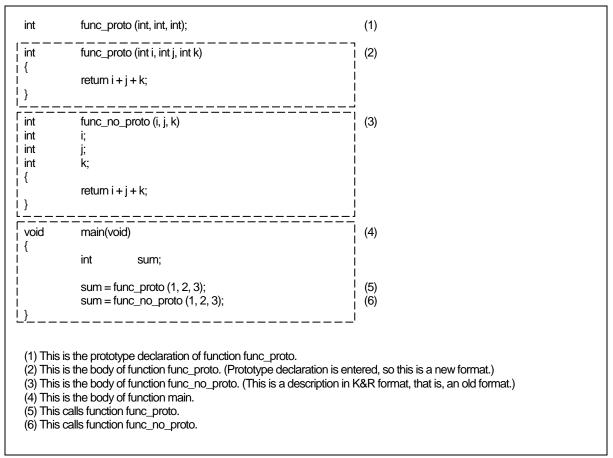

Figure D.10 Sample Program for Calling a Function (sample.c)

The compile result of the above sample program is shown in the next page. Figure D.11 shows the compile result of program part (2) that defines function func\_proto. Figure D.12 shows the compile result of program part (3) that defines function func\_no\_proto. Figure D.13 shows the compile result of program part (4) that calls function func\_proto and function func\_no\_proto.

```
;###
           FUNCTION func_proto
           FRAME AUTO
;###
                                         i) size 2,
                                                       offset -2
                ARG (
:## # FRAME
                               j) size 2, offset 8
                                                                              ← (8)
                               k) size 2,
      FRAME
                 ARG (
                                               offset 10
                                                                               \leftarrow (7)
                                  i) size 2, REGISTER R0
;### REGISTER ARG
                                                                              ← (9)
:###
           ARG Size(4)
                                 Auto Size (2)
                                                       Context Size (8)
           .SECTION program, CODE, ALIGN
                      'sample.c'
           . file
           .align
           . line
;### C_SRC:
           .glb
                      $func_proto
$func_proto:
                                                                              ← (10)
           enter
                      #02H
           mov.w
                      R0,-2[FB] ; i i
           ._line
;### # C_SRC:
                                 return i + j + k;
                      -2[FB],R0 ; i
           mov.w
                      8[FB],R0
           add.w
                      8[FB],R0 ; j
10[FB],R0 ; k
           add.w
           exitd
E1:
(7) This passes the third argument k via stack.
(8) This passes the first argument i via stack.
(9) This passes the second argument j via register.
(10) This is the start address of function func_proto.
```

Figure D.11 Compile Result of Sample Program (sample.c) (1)

In the compile result (1) of the sample program (sample.c) listed in Figure D.10, the first and second arguments are passed via a register since function func\_proto is prototype declared. The third argument is passed via a stack since it is not subject to via-register transfer.

Furthermore, since the arguments of the function are passed via register, the symbol name of the function's start address is derived from "func\_proto" described in the C language source file by prefixing it with \$ (dollar), hence, "\$func\_proto."

```
FUNCTION func_no_proto
;###;
     FRAME
                 ARG (
                                 size
                                               offset 8
                                         2,
      FRAME
                 ARG (
                               j) size
;## #
                                               offset 10
      FRAME
                  ARG (
                                  size
                                                offset 12
           ARG Size (6)
                                                        Context Size (8)
:###
                                  Auto Size (0)
           .align
                      12
           _line
:### C SRC:
           .glb
                       func no proto
                                                                    \leftarrow (12)
_func_no_proto:
                      #00H
           enter
            _line
                      13
;### C_SRC:
                                  return i + j + k;
                      8[FB],R0
           mov.w
           add.w
                      10[FB],R0 ;
           add.w
                      12[FB],R0; k
           exitd
E2:
(11) This passes all arguments via a stack.
(12) This is the start address of function func_no_proto.
```

Figure D.12 Compile Result of Sample Program (sample.c) (2)

In the compile result (2) of the sample program (sample.c) listed in Figure D.10, all arguments are passed via a stack since function func\_no\_proto is written in K&R format.

Furthermore, since the arguments of the function are not passed via register, the symbol name of the function's start address is derived from "func\_no\_proto" described in the C language source file by prefixing it with \_ (underbar), hence, "\_func\_no\_proto."

```
FUNCTION main
;###
;###
          FRAME AUTO
                                     sum) size 2,
                                                    offset -2
;###
          ARG Size (0)
                               Auto Size (2)
                                                     Context Size (8)
          .align
                     17
           _line
;### C_SRC:
                     _main
          .glb
_main:
          enter
                     #02H
                     20
           . line
;## # C_SRC
                               sum = func\_proto (1,2,3);
                     #0003H
          push.w
                                                                          (13)
                     #0002H
          push.w
                     #0001H,R0
          mov.w
          jsr
                     $func_proto
          add.l
                     #04H,SP
                     R0,-2[FB] ; sum
          mov.w
           . line
;## # C_SRC :
                               sum = func_no_proto(1,2,3);
                     #0003H
                                                                          (14)
          push.w
          push.w
                     #0002H
                     #0001H
          push.w
          jsr
                     _func_no_proto
          add.l
                     #06H,SP
          mov.w
                     R0,-2[FB] ; sum
                     22
            _line
;### # C_SRC :
                     }
          exitd
E3:
          .END
```

Figure D.13 Compile Result of Sample Program (sample.c) (3)

Figure D.13, part (13) calls func\_proto and part (14) calls func\_no\_proto.

#### D.3.4 Interface between Functions

Figure D.16 to D.18 show the stack frame structuring and release processing for the program shown in Figure D.14. Figure D.15 shows the assembly language program that is produced when the program shown in Figure D.14 is compiled.

```
int
            func(int, int, int);
void
            main(void)
{
                                                ← Argument to func
            int
                        i = 0x1234;
                                                 ← Argument to func
            int
                        j = 0x5678;
            int
                        k = 0x9abc;
                                                 ← Argument to func
            k = func(i, j, k);
}
int
            func( int x,int y,int z )
{
            int
                        sum;
            sum = x + y + z;
                                                 ← Return value to main
            return sum;
}
```

Figure D.14 Example of C Language Sample Program

```
FUNCTION main
;###
                                                    offset -6
          FRAME AUTO
;###
                                      i) size 2,
;###
          FRAME
                    AUTO
                                      j) size 2,
                                                    offset -4
          FRAME AUTO
;###
                                       k) size 2,
                                                    offset -2
;###
          ARG Size (0)
                               Auto Size (6)
                                                    Context Size (8)
          .SECTION program, CODE, ALIGN
          ._file
                     'sample.c'
          .align
          _line
;## # C_SRC :
          .glb
                    _main
                                                               ← (1)
_main:
          enter
                    #06H
                                                               ← (2)
          ._line
;### C_SRC :
                               int
                                          i = 0x1234;
                    #1234H,-6[FB]
                                         ; i
          mov.w
          . line
;### C_SRC :
                                         j = 0x5678;
                               int
                    #5678H,-4[FB]
          mov.w
                                         ; j
          . line
;## # C_SRC :
                                         k = 0x9abc;
                               int
                    #9abcH,-2[FB]
                                         ; k
          mov.w
           . line
;## # C_SRC :
                               k = func(i, j, k);
                    -2[FB]
                                                               ← (3)
                               ; k
          push.w
                    -4[FB]
                                                               ← (4)
          push.w
                               ; j
          mov.w
                     -6[FB],R0 ; i
                                                               ← (5)
                    $func
                                                               ← (6)
          jsr
          add.l
                    #04H,SP
                                                               ← (10)
          mov.w
                    R0,-2[FB] ; k
                                                               ← (11)
          ._line
                    10
;### C_SRC:
                    }
          exitd
E1:
```

Figure D.15 Assembly language sample program (1)

```
;###
          FUNCTION func
;###
          FRAME
                   AUTO
                                                  offset -2
                                      x) size 2,
;###
          FRAME
                    AUTO
                                    sum) size 2,
                                                  offset -2
              ARG (
;###
     FRAME
                            y) size
                                    2,
                                         offset 8
;## #
     FRAME
               ARG (
                               size
                                     2,
                                           offset 10
                            z)
                                    size 2, REGISTER R0
:###
      REGISTER ARG
                               x)
;###
          ARG Size (4)
                              Auto Size (2)
                                                   Context Size (8)
          .align
          . line
                    13
;### # C_SRC:
                    $func
          .glb
$func:
                    #02H
                                                             ← (7)
          enter
                    R0,-2[FB] ; x x
          mov.w
          _line
;### C_SRC:
                              sum = x + y + z;
          mov.w
                    -2[FB],R0
          add.w
                    8[FB],R0
                                У
                    10[FB],R0
          add.w
                                Z
                    R0,-2[FB]
          mov.w
                                sum
          _ line
;### C_SRC:
                              return sum;
                    -2[FB],R0 ; sum
                                                             ← (8)
          mov.w
          exitd
                                                             ← (9)
E2:
          .END
```

Figure D.16 Assembly language sample program (2)

Figure D.16 to D.18 below show stack and register transitions in each processing in Figure D.15. Processing in (1) $\rightarrow$ (2)(entry processing of function main) is shown in Figure D.16. Processing [3] $\rightarrow$ [4] $\rightarrow$ [5] $\rightarrow$ [6]  $\rightarrow$ [7](processing to call function func and construct stack frames used in function func) is shown in Figure D.17.

Processing  $[8] \rightarrow [9] \rightarrow [10] \rightarrow [11]$  (processing to return from function func to function main) is shown in Figure D.18.

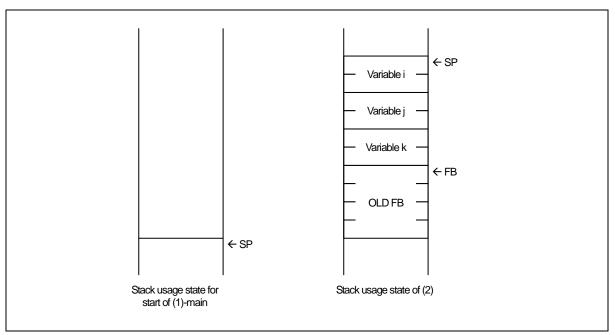

Figure D.17 Entry processing of function main

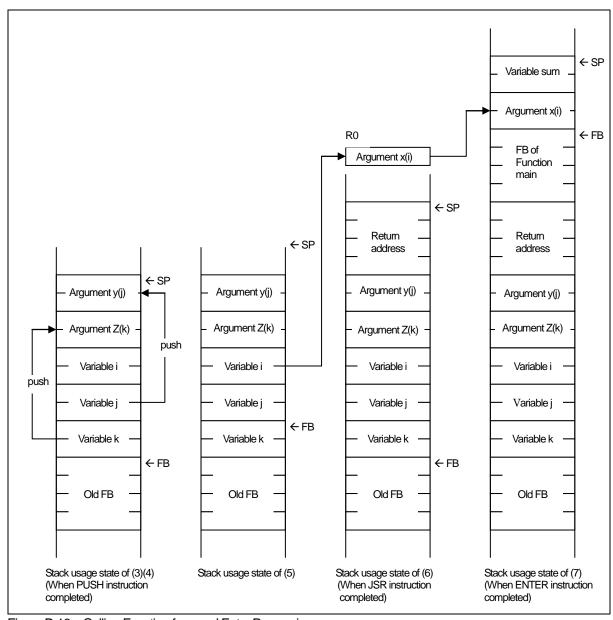

Figure D.18 Calling Function func and Entry Processing

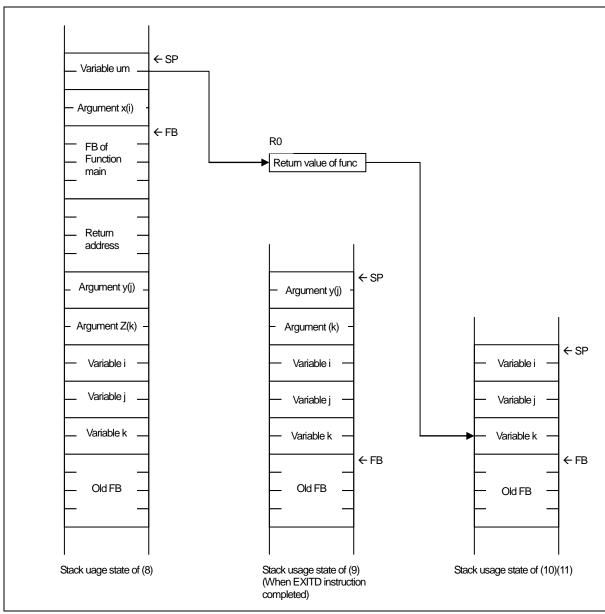

Figure D.19 Exit Processing of Function func

#### D.4 Securing auto Variable Area

Variables of storage class auto are placed in the stack of the micro processor. For a C language source file like the one shown in Figure D.20, if the areas where variables of storage class auto are valid do not overlap each other, the system allocates only one area which is then shared between multiple variables.

```
void
            func(void)
{
            int
                         i, j, k;
            for( i=0; i<=0; i++){
                         process
                                                                           scope of i
                         (abbreviated)
            for( j=0xFF ; j<=0 ; j-- ){
                                                                           scope of j
                         process
                         (abbreviated)
            for( k=0; k<=0; k++){
                                                                           scope of k
                         process
}
```

Figure D.20 Example of C Program

In this example, the effective ranges of three auto variables i, j, and k do not overlap, so that a two-byte area (offset 1 from FB) is shared. Figure D.21 shows an assembly language source file generated by compiling the program in Figure D.20.

```
;### FUNCTION
                       func
           FRAME AUTO
                                                k)
;###
                                                                       offset -2
                                                                                                ← (1)
                                                           size 2,
           FRAME AUTO
;###
                                                j)
                                                                       offset -2
                                                           size 2,
                                                                                                \leftarrow (2)
;###
           FRAME AUTO
                                                                       offset -2
                                                                                                ← (3)
                                                           size 2,
            .section program
            ._file
                        'test1.c'
            _line
            .glb
                        _func
_func:
                       #02H
           enter
            (remainder omitted)
* As shown by (1), (2), and (3), the three auto variables share the FB offset -2 area.
```

Figure D.21 Example of Assembly Language Source Program

# D.5 Rules of Escaping of the Register

The rules of Escaping of the register when call C function as follows:

- (1) The rules of Escaping of the register when call C function as follows:
  - Register R0
  - Register which use to return value
- (2) Register which should escaping in the entrance procedure of the called function.
  - Register use in called function, neither R0 nor use to return value.

# Appendix E Standard Library

### E.1 Standard Header Files

When using the NC308 standard library, you must include the header file that defines that function. This appendix details the functions and specifications of the standard NC308 header files.

#### E.1.1 Contents of Standard Header Files

NC308 includes the 15 standard header files shown in Table E.1.

Table E.1 List of Standard Header Files

| Header File Name | Contents                                                                           |  |  |  |
|------------------|------------------------------------------------------------------------------------|--|--|--|
| assert.h         | Outputs the program's diagnostic information.                                      |  |  |  |
| ctype.h          | Declares character determination function as macro.                                |  |  |  |
| errno.h          | Defines an error number.                                                           |  |  |  |
| float.h          | Defines various limit values concerning the internal representation of floating    |  |  |  |
|                  | points.                                                                            |  |  |  |
| limits.h         | Defines various limit values concerning the internal processing of compiler.       |  |  |  |
| locale.h         | Defines/declares macros and functions that manipulate program localization.        |  |  |  |
| math.h           | Declares arithmetic/logic functions for internal processing.                       |  |  |  |
| setjmp.h         | Defines the structures used in branch functions.                                   |  |  |  |
| signal.h         | Defines/declares necessary for processing asynchronous interrupts.                 |  |  |  |
| stdarg.h         | Defines/declares the functions which have a variable number of real arguments.     |  |  |  |
| stddef.h         | Defines the macro names which are shared among standard include files.             |  |  |  |
| stdio.h          | (1) Defines the FILE structure.                                                    |  |  |  |
|                  | (2) Defines a stream name.                                                         |  |  |  |
|                  | (3) Declares the prototype of input/output functions.                              |  |  |  |
| stdlib.h         | Declares the prototypes of memory management and terminate functions.              |  |  |  |
| string.h         | Declares the prototypes of character string and memory handling functions.         |  |  |  |
| time.h           | Declares the functions necessary to indicate the current calendar time and defines |  |  |  |
|                  | the type.                                                                          |  |  |  |

#### E.1.2 Standard Header Files Reference

Following are detailed descriptions of the standard header files supplied with NC308. The header files are presented in alphabetical order.

The NC308 standard functions declared in the header files and the macros defining the limits of numerical expression of data types are described with the respective header files.

#### assert.h

Function: Defines assert function.

## ctype.h

Function:

Defines/declares string handling function. The following lists string handling functions.

| Function | Contents                                                       |
|----------|----------------------------------------------------------------|
| isalnum  | Checks whether the character is an alphabet or numeral.        |
| isalpha  | Checks whether the character is an alphabet.                   |
| iscntrl  | Checks whether the character is a control character.           |
| isdigit  | Checks whether the character is a numeral.                     |
| isgraph  | Checks whether the character is printable (except a blank).    |
| islower  | Checks whether the character is a lower-case letter.           |
| isprint  | Checks whether the character is printable (including a blank). |
| ispunct  | Checks whether the character is a punctuation character.       |
| isspace  | Checks whether the character is a blank, tab, or new line.     |
| isupper  | Checks whether the character is an upper-case letter.          |
| isxdigit | Checks whether the character is a hexadecimal character.       |
| tolower  | Converts the character from an upper-case to a lower-case.     |
| toupper  | Converts the character from a lower-case to an upper-case.     |

# errno.h

Function: Defines error number.

### float.h

#### Function:

Defines the limits of internal representation of floating point values. The following lists the macros that define the limits of floating point values.

In NC308, long double types are processed as double types. Therefore, the limits applying to double types also apply to long double types.

| Macro name      | Contents                                                     | Defined value                            |  |
|-----------------|--------------------------------------------------------------|------------------------------------------|--|
| DBL_DIG         | Maximum number of digits of double-type                      | 15                                       |  |
|                 | decimal precision                                            |                                          |  |
| DBL_EPSILON     | Minimum positive value where                                 | 2.2204460492503131e-16                   |  |
|                 | 1.0+DBL_EPSILON is found not to be 1.0                       |                                          |  |
| DBL_MANT_DIG    | Maximum number of digits in the                              | 53                                       |  |
|                 | mantissa part when a double-type                             |                                          |  |
|                 | floating-point value is matched to the radix                 |                                          |  |
|                 | in its representation                                        |                                          |  |
| DBL_MAX         | Maximum value that a double-type                             | 1.7976931348623157e+308                  |  |
|                 | variable can take on as value                                |                                          |  |
| DBL_MAX_10_EXP  | Maximum value of the power of 10 that                        | 308                                      |  |
|                 | can be represented as a double-type                          |                                          |  |
|                 | floating-point numeric value                                 |                                          |  |
| DBL_MAX_EXP     | Maximum value of the power of the radix                      | 1024                                     |  |
|                 | that can be represented as a double-type                     |                                          |  |
| DDI MIN         | floating-point numeric value                                 | 2 22 2 2 2 2 2 2 2 2 2 2 2 2 2 2 2 2 2 2 |  |
| DBL_MIN         | Minimum value that a double-type                             | 2.2250738585072014e-308                  |  |
| DDI MINI 10 EVD | variable can take on as value                                | 207                                      |  |
| DBL_MIN_10_EXP  | Minimum value of the power of 10 that can                    | -307                                     |  |
|                 | be represented as a double-type floating-point numeric value |                                          |  |
| DBL MIN EXP     | Minimum value of the power of the radix                      | -1021                                    |  |
| DDL_MIIN_EVL    | that can be represented as a double-type                     | -1021                                    |  |
|                 | floating-point numeric value                                 |                                          |  |
| FLT_DIG         | Maximum number of digits of float-type                       | 6                                        |  |
| TEI_BIG         | decimal precision                                            |                                          |  |
| FLT_EPSILON     | Minimum positive value where                                 | 1.19209290e-07F                          |  |
|                 | 1.0+FLT_EPSILON is found not to be 1.0                       |                                          |  |
| FLT_MANT_DIG    | Maximum number of digits in the                              | 24                                       |  |
|                 | mantissa part when a float-type                              |                                          |  |
|                 | floating-point value is matched to the radix                 |                                          |  |
|                 | in its representation                                        |                                          |  |
| FLT_MAX         | Maximum value that a float-type variable                     | 3.40282347e+38F                          |  |
|                 | can take on as value                                         |                                          |  |
| FLT_MAX_10_EXP  | Maximum value of the power of 10 that                        | 38                                       |  |
|                 | can be represented as a float-type                           |                                          |  |
|                 | floating-point numeric value                                 |                                          |  |
| FLT_MAX_EXP     | Maximum value of the power of the radix                      | 128                                      |  |
|                 | that can be represented as a float-type                      |                                          |  |
|                 | floating-point numeric value                                 |                                          |  |
| FLT_MIN         | Minimum value that a float-type variable                     | 1.17549435e-38F                          |  |
|                 | can take on as value                                         |                                          |  |
| FLT_MIN_10_EXP  |                                                              |                                          |  |
|                 | be represented as a float-type floating-point                |                                          |  |
| DIM MAN DYD     | numeric value                                                | 107                                      |  |
| FLT_MIN_EXP     | Maximum value of the power of the radix                      | -125                                     |  |
|                 | that can be represented as a float-type                      |                                          |  |
|                 | floating-point numeric value                                 |                                          |  |

# float.h

| Macro name | Contents                                           | Defined value                          |
|------------|----------------------------------------------------|----------------------------------------|
| FLT_RADIX  | Radix of exponent in floating-point representation | 2                                      |
| FLT_ROUNDS | Method of rounding off a floating-point number     | 1(Rounded to the nearest whole number) |

## limits.h

Function:

Defines the limitations applying to the internal processing of the compiler. The following lists the macros that define these limits.

| Macro name |                                                                                                    |                      |  |
|------------|----------------------------------------------------------------------------------------------------|----------------------|--|
| MB_LEN_MAX | Maximum value of the number of multibyte character type bytes                                                          | 1                    |  |
| CHAR_BIT   | Number of char-type bits                                                                                               | 8                    |  |
| CHAR_MAX   | Maximum value that a char-type variable can take on as value                                                           | 255                  |  |
| CHAR_MIN   | Minimum value that a char-type variable can take on as value                                                           | 0                    |  |
| SCHAR_MAX  | Maximum value that a signed char-type variable can take on as value                                                    | 127                  |  |
| SCHAR_MIN  | Minimum value that a signed char-type variable can take on as value                                                    | -128                 |  |
| INT_MAX    | Maximum value that a int-type variable can take on as valueMaximum value that a int-type variable can take on as value | 32767                |  |
| INT_MIN    | Minimum value that a int-type variable can take on as value                                                            | -32768               |  |
| SHRT_MAX   | Maximum value that a short int-type variable can take on as value                                                      | 32767                |  |
| SHRT_MIN   | Minimum value that a short int-type variable can take on as value                                                      | -32768               |  |
| LONG_MAX   | Maximum value that a long-type variable can take on as value                                                           | 2147483647           |  |
| LONG_MIN   | Minimum value that a long-type variable can take on as value                                                           | -2147483648          |  |
| LLONG_MAX  | Maximum value that a signed long long-type variable can take on as value                                               | 9223372036854775807  |  |
| LLONG_MIN  | Minimum value that a signed long longtype variable can take on as value                                                | -9223372036854775808 |  |
| UCHAR_MAX  | Maximum value that an unsigned char-type variable can take on as value                                                 | 255                  |  |
| UINT_MAX   | Maximum value that an unsigned int-type variable can take on as value                                                  | 65535                |  |
| USHRT_MAX  | Maximum value that an unsigned short int-type variable can take on as value                                            | 65535                |  |
| ULONG_MAX  | Maximum value that an unsigned long int-type variable can take on as value                                             | 4294967295           |  |
| ULLONG_MAX | Maximum value that an unsigned long long inttype variable can take on as value                                         | 18446744073709551615 |  |

## locale.h

### Function:

Defines/declares macros and functions that manipulate program localization. The following lists locale functions.

| Function   | Contents                                               |  |
|------------|--------------------------------------------------------|--|
| localeconv | Initializes struct lconv.                              |  |
| setlocale  | Sets and searches the locale information of a program. |  |

## math.h

#### Function:

Declares prototype of mathematical function. The following lists mathematical functions.

| Function | Contents                                                           |
|----------|--------------------------------------------------------------------|
| acos     | Calculates arc cosine.                                             |
| asin     | Calculates arc sine.                                               |
| atan     | Calculates arc tangent.                                            |
| atan2    | Calculates arc tangent.                                            |
| ceil     | Calculates an integer carry value.                                 |
| cos      | Calculates cosine.                                                 |
| cosh     | Calculates hyperbolic cosine.                                      |
| exp      | Calculates exponential function.                                   |
| fabs     | Calculates the absolute value of a double-precision floating-point |
|          | number.                                                            |
| floor    | Calculates an integer borrow value.                                |
| fmod     | Calculates the remainder.                                          |
| frexp    | Divides floating-point number into mantissa and exponent parts.    |
| labs     | Calculates the absolute value of a long-type integer.              |
| ldexp    | Calculates the power of a floating-point number.                   |
| log      | Calculates natural logarithm.                                      |
| log10    | Calculates common logarithm.                                       |
| modf     | Calculates the division of a real number into the mantissa and     |
|          | exponent parts.                                                    |
| pow      | Calculates the power of a number.                                  |
| sin      | Calculates sine.                                                   |
| sinh     | Calculates hyperbolic sine.                                        |
| sqrt     | Calculates the square root of a numeric value.                     |
| tan      | Calculates tangent.                                                |
| tanh     | Calculates hyperbolic tangent.                                     |

## setjmp.h

Function:

Defines the structures used in branch functions.

| Function | Contents                                    |  |
|----------|---------------------------------------------|--|
| longjmp  | Performs a global jump.                     |  |
| setjmp   | Sets a stack environment for a global jump. |  |

## signal.h

Function:

Defines/declares necessary for processing asynchronous interrupts.

# stdarg.h

Function:

Defines/declares the functions which have a variable number of real arguments.

# stddef.h

Function:

Defines the macro names which are shared among standard include files.

## stdio.h

Function:

Defines the FILE structure, stream name, and declares I/O function prototypes. Prototype declarations are made for the following functions.

| Type       | Function | Function                                            |
|------------|----------|-----------------------------------------------------|
| Initialize | init     | Initializes M16C/80 family input/outputs.           |
|            | clearerr | Initializes (clears) error status specifiers.       |
| Input      | fgetc    | Inputs one character from the stream.               |
|            | getc     | Inputs one character from the stream.               |
|            | getchar  | Inputs one character from stdin.                    |
|            | fgets    | Inputs one line from the stream.                    |
|            | gets     | Inputs one line from stdin.                         |
|            | fread    | Inputs the specified items of data from the stream. |
|            | scanf    | Inputs characters with format from stdin.           |
|            | fscanf   | Inputs characters with format from the stream.      |
|            | sscanf   | Inputs data with format from a character string.    |
| Output     | fputc    | Outputs one character to the stream.                |
| •          | putc     | Outputs one character to the stream.                |
|            | putchar  | Outputs one character to stdout.                    |
|            | fputs    | Outputs one line to the stream.                     |
|            | puts     | Outputs one line to stdout.                         |
|            | fwrite   | Outputs the specified items of data to the stream.  |
|            | perror   | Outputs an error message to stdout.                 |
|            | printf   | Outputs characters with format to stdout.           |
|            | fflush   | Flushes the stream of an output buffer.             |
|            | Fprintf  | Outputs characters with format to the stream.       |
|            | sprintf  | Writes text with format to a character string.      |
|            | vfprintf | Output to a stream with format.                     |
|            | vprintf  | Output to stdout with format.                       |
|            | vsprintf | Output to a buffer with format.                     |
| Return     | ungetc   | Sends one character back to the input stream.       |
| Deter-     | ferror   | Checks input/output errors.                         |
| mination   | feof     | Checks EOF (End of File).                           |

# stdlib.h

Function:

Declares the prototypes of memory management and terminate functions.

| Function | Contents                                                               |
|----------|------------------------------------------------------------------------|
| abort    | Terminates the execution of the program.                               |
| abs      | Calculates the absolute value of an integer.                           |
| atof     | Converts a character string into a double-type floating- point number. |
| atoi     | Converts a character string into an int-type integer.                  |
| atol     | Converts a character string into a long-type integer.                  |
| bsearch  | Performs binary search in an array.                                    |
| calloc   | Allocates a memory area and initializes it to zero (0).                |
| div      | Divides an int-type integer and calculates the remainder.              |
| free     | Frees the allocated memory area.                                       |
| labs     | Calculates the absolute value of a long-type integer.                  |
| ldiv     | Divides a long-type integer and calculates the remainder.              |
| malloc   | Allocates a memory area.                                               |
| mblen    | Calculates the length of a multibyte character string.                 |
| mbstowes | Converts a multibyte character string into a wide character string.    |
| mbtowc   | Converts a multibyte character into a wide character.                  |
| qsort    | Sorts elements in an array.                                            |
| realloc  | Changes the size of an allocated memory area.                          |
| strtod   | Converts a character string into a double-type integer.                |
| strtol   | Converts a character string into a long-type integer.                  |
| strtoul  | Converts a character string into an unsigned long-type integer.        |
| westombs | Converts a wide character string into a multibyte character string.    |
| wctomb   | Converts a wide character into a multibyte character.                  |

# string.h

Function:

Declares the prototypes of string handling functions and memory handling functions.

| Type        | Type     | Contents                                                                                                   |  |  |
|-------------|----------|----------------------------------------------------------------------------------------------------|--|--|
| Copy        | strcpy   | Copies a character string.                                                                                 |  |  |
|             | strncpy  | Copies a character string ('n' characters).                                                                |  |  |
| Concatenate | streat   | Concatenates character strings.                                                                            |  |  |
|             | strncat  | Concatenates character strings ('n' characters).                                                           |  |  |
| Compare     | strcmp   | Compares character strings.                                                                                |  |  |
|             | strcoll  | Compares character strings (using locale information).                                                     |  |  |
|             | stricmp  | Compares character strings. (All alphabets are handled as upper-case letters.)                             |  |  |
|             | strncmp  | Compares character strings ('n' characters).                                                               |  |  |
|             | strnicmp | Compares character strings ('n' characters). (All alphabets are handled as upper-case letters.)            |  |  |
| Search      | strchr   | Searches the specified character beginning with the top of the character string.                           |  |  |
|             | strcspn  | Calculates the length (number) of unspecified characters that are not found in the other character string. |  |  |
|             | strpbrk  | Searches the specified character in a character string from the other character string.                    |  |  |
|             | strrchr  | Searches the specified character from the end of a character string.                                       |  |  |
|             | strspn   | Calculates the length (number) of specified characters that are found in the other character string.       |  |  |
|             | strstr   | Searches the specified character from a character string.                                                  |  |  |
|             | strtok   | Divides some character string from a character string into tokens.                                         |  |  |
| Length      | strlen   | Calculates the number of characters in a character string.                                                 |  |  |
| Convert     | strerror | Converts an error number into a character string.                                                          |  |  |
|             | strxfrm  | Converts a character string (using locale information).                                                    |  |  |
| Initialize  | bzero    | Initializes a memory area (by clearing it to zero).                                                        |  |  |
| Copy        | bcopy    | Copies characters from a memory area to another.                                                           |  |  |
|             | memcpy   | Copies characters ('n' bytes) from a memory area to another.                                               |  |  |
|             | memset   | Set a memory area by filling with characters.                                                              |  |  |
| Compare     | memcmp   | Compares memory areas ('n' bytes).                                                                         |  |  |
|             | memicmp  | Compares memory areas (with alphabets handled as uppercase letters).                                       |  |  |
| Search      | memchr   | Searches a character from a memory area.                                                                   |  |  |

# time.h

Function:

Declares the functions necessary to indicate the current calendar time and defines the type.

#### E.2 Standard Function Reference

Describes the features and detailed specifications of the standard function library of the compiler.

#### E.2.1 Overview of Standard Library

NC308 has 119 Standard Library items. Each function can be classified into one of the following 11 categories according to its function.

- (1) String Handling Functions
  - Functions to copy and compare character strings, etc.
- (2) Character Handling Functions
  - Functions to judge letters and decimal characters, etc., and to covert uppercase to lowercase and vice-versa.
- (3) I/O Functions
  - Functions to input and output characters and character strings. These include functions for formatted I/O and character string manipulation.
- (4) Memory Management Functions
  - Functions for dynamically securing and releasing memory areas.
- (5) Memory Manipulation Functions
  - Functions to copy, set, and compare memory areas.
- (6) Execution Control Functions
  - Functions to execute and terminate programs, and for jumping from the currently executing function to another function.
- (7) Mathematical Functions
  - \* These functions require time.
    - Therefore, pay attention to the use of the watchdog timer.
- (8) Integer Arithmetic Functions
  - Functions for performing calculations on integer values.
- (9) Character String Value Convert Functions
  - Functions for converting character strings to numerical values.
- (10) Multi-byte Character and Multi-byte Character String Manipulate Functions Functions for processing multi-byte characters and multi-byte character strings.
- (11) Locale Functions
  - Locale-related functions.

### E.2.2 List of Standard Library Functions by Function

### a. String Handling Functions

The following lists String Handling Functions.

Table E.2 String Handling Functions

| Type        | Function | Contents                                                                                                   | Reentrant <sup>1</sup> |
|-------------|----------|----------------------------------------------------------------------------------------------------|------------------------|
| Copy        | strcpy   | Copies a character string.                                                                                 | 0                      |
|             | strncpy  | Copies a character string ('n' characters).                                                                | 0                      |
| Concatenate | strcat   | Concatenates character strings.                                                                            | 0                      |
|             | strncat  | Concatenates character strings ('n' characters).                                                           | 0                      |
| Compare     | strcmp   | Compares character strings.                                                                                | 0                      |
|             | strcoll  | Compares character strings (using locale information).                                                     | 0                      |
|             | stricmp  | Compares character strings. (All alphabets are handled as upper-case letters.)                             | 0                      |
|             | strncmp  | Compares character strings ('n' characters).                                                               | 0                      |
|             | strnicmp | Compares character strings ('n' characters). (All alphabets are handled as upper-case letters.)            | 0                      |
| Search      | strchr   | Searches the specified character beginning with the top of the character string.                           | 0                      |
|             | strcspn  | Calculates the length (number) of unspecified characters that are not found in the other character string. | 0                      |
|             | strpbrk  | Searches the specified character in a character string from the other character string.                    | 0                      |
|             | strrchr  | Searches the specified character from the end of a character string.                                       | 0                      |
|             | strspn   | Calculates the length (number) of specified characters that are found in the other character string.       | 0                      |
|             | strstr   | Searches the specified character from a character string.                                                  | 0                      |
|             | strtok   | Divides some character string from a character string into tokens.                                         | ×                      |
| Length      | strlen   | Calculates the number of characters in a character string.                                                 | 0                      |
| Convert     | strerror | Converts an error number into a character string.                                                          | ×                      |
|             | strxfrm  | Converts a character string (using locale information).                                                    | 0                      |

This does not occur to global variables of functions with reentrancy (indicated by a O in the table). However, if the function does not have reentrancy (indicated by a X in the table), care must be taken if the function is also used by an interrupt processing program.

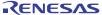

<sup>&</sup>lt;sup>1</sup> Several standard functions use global variables that are specific to that function. If, while that function is called and is being executed, an interrupt occurs and that same function is called by the interrupt processing program, the global variables used by the function when first called may be overwritten.

# b. Character Handling Functions

The following lists character handling functions.

Table E.3 Character Handling Functions

| Function | Contents                                                       | Reentrant |
|----------|----------------------------------------------------------------|-----------|
| isalnum  | Checks whether the character is an alphabet or numeral.        | 0         |
| isalpha  | Checks whether the character is an alphabet.                   | 0         |
| iscntrl  | Checks whether the character is a control character.           | 0         |
| isdigit  | Checks whether the character is a numeral.                     | 0         |
| isgraph  | Checks whether the character is printable (except a blank).    | 0         |
| islower  | Checks whether the character is a lower-case letter.           | 0         |
| isprint  | Checks whether the character is printable (including a blank). | 0         |
| ispunct  | Checks whether the character is a punctuation character.       | 0         |
| isspace  | Checks whether the character is a blank, tab, or new line.     | 0         |
| isupper  | Checks whether the character is an upper-case letter.          | 0         |
| isxdigit | Checks whether the character is a hexadecimal character.       | 0         |
| tolower  | Converts the character from an upper-case to a lowercase.      | 0         |
| toupper  | Converts the character from a lower-case to an uppercase.      | 0         |

## c. Input/Output Functions

The following lists Input/Output functions.

Table E.4 Input/Output Functions

| Type          | Function   | Contents                                            | Reentrant |
|---------------|------------|-----------------------------------------------------|-----------|
| Initialize    | init       | Initializes M16C series's input/outputs.            | ×         |
|               | clearerror | Initializes (clears) error status specifiers.       | ×         |
| Initialize    | fgetc      | Inputs one character from the stream.               | ×         |
|               | getc       | Inputs one character from the stream.               | ×         |
|               | getchar    | Inputs one character from stdin.                    | ×         |
|               | fgets      | Inputs one line from the stream.                    | ×         |
|               | gets       | Inputs one line from stdin.                         | ×         |
|               | fread      | Inputs the specified items of data from the stream. | ×         |
|               | scanf      | Inputs characters with format from stdin.           | ×         |
|               | fscanf     | Inputs characters with format from the stream.      | ×         |
|               | sscanf     | Inputs data with format from a character string.    | ×         |
| Output        | fputc      | Outputs one character to the stream.                | ×         |
|               | putc       | Outputs one character to the stream.                | ×         |
|               | putchar    | Outputs one character to stdout.                    | ×         |
|               | fputs      | Outputs one line to the stream.                     | ×         |
|               | puts       | Outputs one line to stdout.                         | ×         |
|               | fwrite     | Outputs the specified items of data to the stream.  | ×         |
|               | perror     | Outputs an error message to stdout.                 | ×         |
|               | printf     | Outputs characters with format to stdout.           | ×         |
|               | fflush     | Flushes the stream of an output buffer.             | ×         |
|               | fprintf    | Outputs characters with format to the stream.       | ×         |
|               | sprintf    | Writes text with format to a character string.      | ×         |
|               | vfprintf   | Output to a stream with format.                     | ×         |
|               | vprintf    | Output to stdout with format.                       | ×         |
|               | vsprintf   | Output to a buffer with format.                     | ×         |
| Return        | ungetc     | Sends one character back to the input stream.       | ×         |
| Determination | ferror     | Checks input/output errors.                         | ×         |
|               | feof       | Checks EOF (End of File).                           | ×         |

# d. Memory Management Functions

The following lists memory management functions.

Table E.5 Memory Management Functions

| Function | Contents                                                | Reentrant |
|----------|---------------------------------------------------------|-----------|
| calloc   | Allocates a memory area and initializes it to zero (0). | ×         |
| free     | Frees the allocated memory area.                        | ×         |
| malloc   | Allocates a memory area.                                | ×         |
| realloc  | Changes the size of an allocated memory area.           | ×         |

## e. Memory Handling Functions

The following lists memory handling functions.

Table E.6 Memory Handling Functions

| Type       | Function | Contents                                                              | Reentrant |
|------------|----------|-----------------------------------------------------------------------|-----------|
| Initialize | bzero    | Initializes a memory area (by clearing it to zero).                   | 0         |
| Copy       | bcopy    | Copies characters from a memory area to another.                      | 0         |
|            | memcpy   | Copies characters ('n' bytes) from a memory area to another.          | 0         |
|            | memset   | Set a memory area by filling with characters.                         | 0         |
| Compare    | memcmp   | Compares memory areas ('n' bytes).                                    | 0         |
| _          | memicmp  | Compares memory areas (with alphabets handled as upper-case letters). | 0         |
| Move       | memmove  | Moves the area of a character string.                                 | 0         |
| Search     | memchr   | Searches a character from a memory area.                              | 0         |

### f. Execution Control Functions

The following lists execution control functions.

Table E.7 Execution Control Functions

| Function | Contents                                    | Reentrant |
|----------|---------------------------------------------|-----------|
| abort    | Terminates the execution of the program.    | 0         |
| longjmp  | Performs a global jump.                     | 0         |
| setjmp   | Sets a stack environment for a global jump. | 0         |

# g. Mathematical Functions

The following lists mathematical functions.

Table E.8 Mathematical Functions

| Function | Contents                                                                       | Reentrant |
|----------|--------------------------------------------------------------------------------|-----------|
| acos     | Calculates arc cosine.                                                         | 0         |
| asin     | Calculates arc sine.                                                           | 0         |
| atan     | Calculates are tangent.                                                        | 0         |
| atan2    | Calculates are tangent.                                                        | 0         |
| ceil     | Calculates an integer carry value.                                             | 0         |
| cos      | Calculates cosine.                                                             | 0         |
| cosh     | Calculates hyperbolic cosine.                                                  | 0         |
| exp      | Calculates exponential function.                                               | 0         |
| fabs     | Calculates the absolute value of a double-precision floating- point number.    | 0         |
| floor    | Calculates an integer borrow value.                                            | 0         |
| fmod     | Calculates the remainder.                                                      | 0         |
| frexp    | Divides floating-point number into mantissa and exponent parts.                | 0         |
| labs     | Calculates the absolute value of a long-type integer.                          | 0         |
| ldexp    | Calculates the power of a floating-point number.                               | 0         |
| log      | Calculates natural logarithm.                                                  | 0         |
| log10    | Calculates common logarithm.                                                   | 0         |
| modf     | Calculates the division of a real number into the mantissa and exponent parts. | 0         |
| pow      | Calculates the power of a number.                                              | 0         |
| sin      | Calculates sine.                                                               | 0         |
| sinh     | Calculates hyperbolic sine.                                                    | 0         |
| sqrt     | Calculates the square root of a numeric value.                                 | 0         |
| tan      | Calculates tangent.                                                            | 0         |
| tanh     | Calculates hyperbolic tangent.                                                 | 0         |

# h. Integer Arithmetic Functions

The following lists integer arithmetic functions.

Table E.9 Integer Arithmetic Functions

| Function | Contents                                                   | Reentrant |
|----------|------------------------------------------------------------|-----------|
| abs      | Calculates the absolute value of an integer.               | 0         |
| bsearch  | Performs binary search in an array.                        | 0         |
| div      | Divides an int-type integer and calculates the remainder.  | 0         |
| labs     | Calculates the absolute value of a long-type integer.      | 0         |
| ldiv     | Divides a long-type integer and calculates the remainder.  | 0         |
| qsort    | Sorts elements in an array.                                | 0         |
| rand     | Generates a pseudo-random number.                          | 0         |
| srand    | Imparts seed to a pseudo-random number generating routine. | 0         |

### i. Character String Value Convert Functions

The following lists character string value convert functions.

Table E.10 Character String Value Convert Functions

| Function | Contents                                                             | Reentrant |
|----------|----------------------------------------------------------------------|-----------|
| atof     | Converts a character string into a double-type floatingpoint number. | 0         |
| atoi     | Converts a character string into an int                              | 0         |
| atol     | Converts a character string into a long                              | 0         |
| strtod   | Converts a character string into a double                            | 0         |
| strtol   | Converts a character string into a long                              | 0         |
| strtou   | Converts a character string into an unsigned long-type integer.      | 0         |

### j. Multi-byte Character and Multi-byte Character String Manipulate Functions

The following lists Multibyte Character and Multibyte Character string Manipulate Functions.

Table E.11 Multibyte Character and Multibyte Character String Manipulate Functions

| Function | Contents                                                            | Reentrant |
|----------|---------------------------------------------------------------------|-----------|
| mblen    | Calculates the length of a multibyte character string.              | 0         |
| mbstowcs | Converts a multibyte character string into a wide character string. | 0         |
| mbtowc   | Converts a multibyte character into a wide character.               | 0         |
| westombs | Converts a wide character string into a multibyte character string. | 0         |
| wctomb   | Converts a wide character into a multibyte character.               | 0         |

#### k. Localization Functions

The following lists localization functions.

Table E.12 Localization Functions

| Function   | Contents                                               | Reentrant |
|------------|--------------------------------------------------------|-----------|
| localeconv | Initializes struct lconv.                              | 0         |
| setlocale  | Sets and searches the locale information of a program. | 0         |

#### E.2.3 Standard Function Reference

The following describes the detailed specifications of the standard functions provided in NC308. The functions are listed in alphabetical order.

Note that the standard header file (extension .h) shown under "Format" must be included when that function is used.

abort

Execution Control Functions

Function: Terminates the execution of the program abnormally.

Format: #include <stdlib.h>

void abort (void);

Method: function

Variable: No argument used.

ReturnValue: No value is returned.

**Description:** Terminates the execution of the program abnormally.

Note: Actually, the program loops in the abort function.

abs

Integer Arithmetic Functions

Function: Calculates the absolute value of an integer.

Format: #include <stdlib.h>

int abs (n);

Method: function

Variable: int n; Integer

ReturnValue: Returns the absolute value of integer n (distance from 0).

acos

Mathematical Functions

Function: Calculates arc cosine.

Format: #include <math.h>

double acos (x);

Method: function

Variable: double x; arbitrary real number

ReturnValue: • Assumes an error and returns 0 if the value of given real number x is outside

therange of -1.0 to 1.0.

• Otherwise, returns a value in the range from 0 to p radian.

asin

Mathematical Functions

Function: Calculates arc sine.

Format: #include < math.h>

double asin (x);

Method: function

Variable: double x; arbitrary real number

ReturnValue: • Assumes an error and returns 0 if the value of given real number x is outside the

range of -1.0 to 1.0.

• Otherwise, returns a value in the range from -p/2 to p/2 radian.

atan

Mathematical Functions

Function: Calculates arc tangent.

Format: #include < math.h>

double atan (x);

Method: function

Variable: double x; arbitrary real number

ReturnValue: Returns a value in the range from  $-\pi/2$  to  $\pi/2$  radian.

atan2

Mathematical Functions

Function: Calculates arc tangent.

Format: #include < math.h>

double atan2 (x, y);

Method: function

Variable: double x; arbitrary real number

double y; arbitrary real number

ReturnValue: Returns a value in the range from  $-\pi$  to  $\pi$  radian.

atof

Character String Value Convert Functions

Function: Converts a character string into a double-type floating- point number.

Format: #include <stdlib.h>

double atof (s);

Method: function

Variable: const char\_far \*s; Pointer to the converted character string

ReturnValue: Returns the value derived by converting a character string into a double-precision

floating-point number.

atoi

Character String Convert Functions

Function: Converts a character string into an int-type integer.

Format: #include <stdlib.h>

int atoi (s);

Method: function

Variable: const char\_far \*s; Pointer to the converted character string

ReturnValue: Returns the value derived by converting a character string into an int-type integer.

atol

Character String Convert Functions

Function: Converts a character string into a long-type integer.

Format: #include <stdlib.h>

long atoll (s);

Method: function

Variable: const char\_far \*s; Pointer to the converted character string

ReturnValue: Returns the value derived by converting a character string into an long-type integer.

В

bcopy

Memory Handling Functions

Function: Copies characters from a memory area to another.

Format: #include <string.h>

void bcopy (src, dtop, size);

Method: function

Variable: char\_far \*src; Start address of the memory area to be copied from

char\_far \*dtop; Start address of the memory area to be copied to

unsigned long size; Number of bytes to be copied

ReturnValue: No value is returned.

Description: Copies the number of bytes specified in size from the beginning of the area specified in

src to the area specified in dtop.

bsearch

Integer Arithmetic Functions

Function: Performs binary search in an array.

Format: #include <stdlib.h>

void\_far \*bsearch (key, base, nelem, size, cmp);

Method: function

Variable: const void \_far \*key; Search key

const void \_far \*base; Start address of array size\_t nelem; Element number size\_t size; Element size int cmp(); Compare function

ReturnValue: • Returns a pointer to an array element that equals the search key.

Returns a NULL pointer if no elements matched.

Note: The specified item is searched from the array after it has been sorted in ascending order.

| n  | 7 | Δ | r | r  |
|----|---|---|---|----|
| IJ | _ | 7 |   | ١. |

Memory Handling Functions

Function: Initializes a memory area (by clearing it to zero).

Format: #include <string.h>

void bzero (top, size);

Method: function

Variable: char\_far \*top; Start address of the memory area to be cleared to zero

unsigned long size; Number of bytes to be cleared to zero

ReturnValue: No value is returned.

Description: Initializes (to 0) the number of bytes specified in size from the starting address of the

area specified in top.

C

calloc

**Memory Management Functions** 

Function: Allocates a memory area and initializes it to zero (0).

Format: #include <stdlib.h>

void \_far \* calloc (n, size);

Method: function

Variable: size\_t n; Number of elements

size\_t size; Value indicating the element size in bytes

ReturnValue: Returns NULL if a memory area of the specified size could not be allocated.

**Description:** • After allocating the specified memory, it is cleared to zero.

• The size of the memory area is the product of the two parameters.

Rule: The rules for securing memory are the same as for malloc.

ceil

Mathematical Functions

Function: Calculates an integer carry value.

Format: #include < math.h>

double ceil (x);

Method: function

Argument: double x; arbitrary real number

ReturnValue: Returns the minimum integer value from among integers larger than given real

number x.

clearerr

Input/Output Functions

Function: Initializes (clears) error status specifiers.

Format: #include <stdio.h>

void clearerr (stream);

Method: function

Argument: FILE\_far \*stream; Pointer of stream

ReturnValue: No value is returned.

Description: Resets the error designator and end of file designator to their normal values.

cos

Mathematical Functions

Function: Calculates cosine.

Format: #include < math.h>

double cos (x);

Method: function

Argument: double x; arbitrary real number

ReturnValue: Returns the cosine of given real number x handled in units of radian.

cosh

Mathematical Functions

Function: Calculates hyperbolic cosine.

Format: #include < math.h>

double cosh (x);

Method: function

Argument: double x; arbitrary real number

Return Value: Returns the hyperbolic cosine of given real number  $\boldsymbol{x}$ .

D

div

Integer Arithmetic Functions

Function: Divides an int-type integer and calculates the remainder.

Format: #include <stdlib.h>

div\_t div (number, denom);

Method: function

Argument: int number; Dividend

int denom; Divisor

ReturnValue: Returns the quotient derived by dividing "number" by "denom" and the remainder of the

division.

Description: • Returns the quotient derived by dividing "number" by "denom" and the remainder of the division in structure div\_t.

• div\_t is defined in stdlib.h. This structure consists of members int quot and int rem.

Ε

exp

Mathematical Functions

Function: Calculates exponential function.

Format: #include < math.h>

double  $\exp(x)$ ;

Method: function

Argument: double x; arbitrary real number

ReturnValue: Returns the calculation result of an exponential function of given real number x.

F

fabs

Mathematical Functions

Function: Calculates the absolute value of a double-precision floating-point number.

Format: #include < math.h>

double fabs (x);

Method: function

Argument: double x; arbitrary real number

ReturnValue: Returns the absolute value of a double-precision floating-point number.

feof

Input/Output Functions

Function: Checks EOF (End of File).

Format: #include <stdio.h>

int feof (stream);

Method: macro

Argument: FILE\_far \*stream; Pointer of stream

ReturnValue: • Returns "true" (other than 0) if the stream is EOF.

• Otherwise, returns NULL (0).

Description: • Determines if the stream has been read to the EOF.

Interprets code 0x1A as the end code and ignores any subsequent data.

ferror

Input/Output Functions

Function: Checks input/output errors.

Format: #include <stdio.h>

int ferror (stream);

Method: macro

Argument: FILE\_far \*stream; Pointer of stream

ReturnValue: • Returns "true" (other than 0) if the stream is in error.

• Otherwise, returns NULL (0).

Description: • Determines errors in the stream.

Interprets code 0x1A as the end code and ignores any subsequent data.

fflush

Input/Output Functions

Function: Flushes the stream of an output buffer.

Format: #include <stdio.h>

int fflush (stream);

Method: function

Argument: FILE\_far \*stream; Pointer of stream

ReturnValue: Always returns 0.

fgetc

Input/Output Functions

Function: Reads one character from the stream.

Format: #include <stdio.h>

int fgetc (stream);

Method: function

Argument: FILE\_far \*stream; Pointer of stream

ReturnValue: • Returns the one input character.

• Returns EOF if an error or the end of the stream is encountered.

**Description:** • Reads one character from the stream.

Interprets code 0x1A as the end code and ignores any subsequent data.

fgets

Input/Output Functions

Function: Reads one line from the stream.

Format: #include <stdio.h>

char \_far \* fgets (buffer, n, stream);

Method: function

Argument: char far \*buffer; Pointer of the location to be stored in

int n; Maximum number of characters

FILE \_far \*stream; Pointer of stream

ReturnValue: • Returns the pointer of the location to be stored (the same pointer as given by the argument) if normally input.

• Returns the NULL pointer if an error or the end of the stream is encountered.

Description: • Reads character string from the specified stream and stores it in the buffer

• Input ends at the input of any of the following:

(1) new line character ('\n')

(2) n-1 characters

(3) end of stream

• A null character ('\0') is appended to the end of the input character string.

• The new line character ('\n') is stored as-is.

Interprets code 0x1A as the end code and ignores any subsequent data.

floor

Mathematical Functions

Function: Calculates an integer borrow value.

Format: #include < math.h>

double floor (x);

Method: function

Argument: double x; arbitrary real number

ReturnValue: The real value is truncated to form an integer, which is returned as a double type.

fmod

Mathematical Functions

Function: Calculates the remainder.

Format: #include < math.h>

double fmod (x,y);

Method: function

Argument: double x; dividend

double y; divisor

ReturnValue: Returns a remainder that derives when dividend x is divided by divisor y.

fprintf

Input/Output Functions

Function: Outputs characters with format to the stream.

Format: #include <stdio.h>

int fprintf (stream, format, argument...);

Method: function

Argument: FILE\_far \*stream; Pointer of stream

const char\_far \*format; Pointer of the format specifying character string

ReturnValue: • Returns the number of characters output.

Returns EOF if a hardware error occurs.

**Description:** • Argument is converted to a character string according to format and output to the stream.

• Interprets code 0x1A as the end code and ignores any subsequent data.

• Format is specified in the same way as in printf.

fputc

Input/Output Functions

Function: Outputs one character to the stream.

Format: #include <stdio.h>

int fputc (c, stream);

Method: function

Argument: int c; Character to be output

FILE \_far \*stream; Pointer of the stream

ReturnValue: • Returns the output character if output normally.

• Returns EOF if an error occurs.

**Description:** Outputs one character to the stream.

fputs

Input/Output Functions

Function: Outputs one line to the stream.

Format: #include <stdio.h>

int fputs (str, stream);

Method: function

Argument: const char \_far \*str; Pointer of the character string to be output

FILE \_far \*stream; Pointer of the stream

ReturnValue: • Returns 0 if output normally.

• Returns any value other than 0 (EOF) if an error occurs.

Description: Outputs one line to the stream.

# fread

Input/Output Functions

Function: Reads fixed-length data from the stream

Format: #include <stdio.h>

size\_t fread (buffer, size, count, stream);

Method: function

Argument: void far \*buffer; Pointer of the location to be stored in

size\_t size; Number of bytes in one data item size t count; Maximum number of data items

FILE \_far \*stream; Pointer of stream

ReturnValue: Returns the number of data items input.

Description: • Reads data of the size specified in size from the stream and stores it in the buffer. This is repeated by the number of times specified in count.

• If the end of the stream is encountered before the data specified in count has been input, this function returns the number of data items read up to the end of the stream.

Interprets code 0x1A as the end code and ignores any subsequent data.

## free

Memory Management Function

Function: Frees the allocated memory area.

Format: #include <stdlib.h>

void free (cp);

Method: function

Argument: void \_far \*cp; Pointer to the memory area to be freed

ReturnValue: No value is returned.

**Description:** • Frees memory areas previously allocated with malloc or calloc.

• No processing is performed if you specify NULL in the parameter.

frexp

Mathematical Functions

Function: Divides floating-point number into mantissa and exponent parts.

Format: #include < math.h>

double frexp (x,prexp);

Method: function

Argument: double x; float-point number

int \_far \*prexp; Pointer to an area for storing a 2-based exponent

ReturnValue Returns the floating-point number x mantissa part.

fscanf

Input/Output Function

Function: Reads characters with format from the stream.

Format: #include <stdio.h>

int fscanf (stream, format, argument...);

Method: function

Argument: FILE\_far \*stream; Pointer of stream

const char \_far \*format; Pointer of the input character string

ReturnValue: • Returns the number of data entries stored in each argument.

• Returns EOF if EOF is input from the stream as data.

Description: • Converts the characters input from the stream as specified in format and stores them in the variables shown in the arguments.

• Argument must be a pointer to the respective variable.

• Interprets code 0x1A as the end code and ignores any subsequent data.

• Format is specified in the same way as in scanf.

fwrite

Input/Output Functions

Function: Outputs the specified items of data to the stream.

Format: #include <stdio.h>

size\_t fwrite (buffer, size, count, stream);

Method: function

Argument: const void \_far \*buffer; Pointer of the output data

size\_t size; Number of bytes in one data item size\_t count; Maximum number of data items

FILE \_far \*stream; Pointer of the stream

ReturnValue: Returns the number of data items output

Description: • Outputs data with the size specified in size to the stream. Data is output by the number of times specified in count.

• If an error occurs before the amount of data specified in count has been input, this function returns the number of data items output to that point.

G

getc

Input/Output Functions

Function: Reads one character from the stream.

Format: #include <stdio.h>

int getc (stream);

Method: macro

Argument: FILE\_far \*stream; Pointer of stream

ReturnValue: • Returns the one input character.

• Returns EOF if an error or the end of the stream is encountered.

**Description:** • Reads one character from the stream.

• Interprets code 0x1A as the end code and ignores any subsequent data.

getchar

Input/Output Functions

Function: Reads one character from stdin.

Format: #include <stdio.h>

int getchar (void);

Method: macro

Argument: No argument used.

ReturnValue: • Returns the one input character.

• Returns EOF if an error or the end of the file is encountered.

Description: • Reads one character from stream (stdin).

Interprets code 0x1A as the end code and ignores any subsequent data.

gets

Input/Output Functions

Function: Reads one line from stdin.

Format: #include <stdio.h>

char\_far \* gets (buffer);

Method: function

Argument: char\_far \*buffer; Pointer of the location to be stored in

ReturnValue: • Returns the pointer of the location to be stored (the same pointer as given by theargument) if normally input.

• Returns the NULL pointer if an error or the end of the file is encountered.

Description: • Reads character string from stdin and stores it in the buffer.

 $\bullet$  The new line character ('\n') at the end of the line is replaced with the null character ('\0').

• Interprets code 0x1A as the end code and ignores any subsequent data.

1

init

Input/Output Functions

Function: Initializes the stream.

Format: #include <stdio.h>

void init (void);

Method: function

Argument: No argument used.

ReturnValue: No value is returned.

Description: • Initializes the stream. Also calls speed and init\_prn in the function to make the

initial settings of the UART and Centronics output device.

init is normally used by calling it from the startup program.

isalnum

Character Handling Functions

Function: Checks whether the character is an alphabet or numeral (A - Z, a - z, 0 - 9).

Format: #include <ctype.h>

int isalnum (c);

Method: macro

Argument: int c; Character to be checked

ReturnValue: • Returns any value other than 0 if an alphabet or numeral.

• Returns 0 if not an alphabet nor numeral.

isalpha

Character Handling Functions

Function: Checks whether the character is an alphabet (A - Z, a - z).

Format: #include <ctype.h>

int isalpha (c);

Method: macro

Argument: int c; Character to be checked

ReturnValue: • Returns any value other than 0 if an alphabet.

Returns 0 if not an alphabet.

Description: Determines the type of character in the parameter.

iscntrl

Character Handling Functions

Function: Checks whether the character is a control character (0x00 - 0x1f, 0x7f).

Format: #include <ctype.h>

int iscntrl (c);

Method: macro

Argument: int c; Character to be checked

ReturnValue: • Returns any value other than 0 if a numeral.

• Returns 0 if not a control character.

isdigit

Character Handling Functions

Function: Checks whether the character is a numeral (0 to 9).

Format: #include <ctype.h>

int isdigit (c);

Method: macro

Argument: int c; Character to be checked

ReturnValue: • Returns any value other than 0 if a numeral.

Returns 0 if not a numeral.

**Description**: Determines the type of character in the parameter.

isgraph

Character Handling Functions

Function: Checks whether the character is printable (except a blank), (0x21 to 0x7e).

Format: #include <ctype.h>

int isgraph (c);

Method: macro

Argument: int c; Character to be checked

ReturnValue: • Returns any value other than 0 if printable.

• Returns 0 if not printable.

islower

Character Handling Functions

Function: Checks whether the character is a lower-case letter (a to z).

Format: #include <ctype.h>

int islower (c);

Method: macro

Argument: int c; Character to be checked

ReturnValue: • Returns any value other than 0 if a lower-case letter.

• Returns 0 if not a lower-case letter.

Description: Determines the type of character in the parameter.

isprint

Character Handling Functions

Function: Checks whether the character is printable (including a blank), (0x20 to 0x7e).

Format: #include <ctype.h>

int isprint (c);

Method: macro

Argument: int c; Character to be checked

ReturnValue: • Returns any value other than 0 if printable.

• Returns 0 if not printable.

ispunct

Character Handling Functions

Function: Checks whether the character is a punctuation character.

Format: #include <ctype.h>

int ispunct (c);

Method: macro

Argument: int c; Character to be checked

ReturnValue: • Returns any value other than 0 if a punctuation character.

Returns 0 if not a punctuation character.

**Description**: Determines the type of character in the parameter.

isspace

Character Handling Functions

Function: Checks whether the character is a blank, tab, or new line.

Format: #include <ctype.h>

int isspace (c);

Method: macro

Argument: int c; Character to be checked

ReturnValue: • Returns any value other than 0 if a blank, tab, or new line.

• Returns 0 if not a blank, tab, or new line.

isupper

Character Handling Functions

Function: Checks whether the character is an upper-case letter(A to Z).

Format: #include <ctype.h>

int isupper (c);

Method: macro

Argument: int c; Character to be checked

ReturnValue: • Returns any value other than 0 if an upper-case letter.

Returns 0 if not an upper-case letter.

**Description**: Determines the type of character in the parameter.

isxdigit

Character Handling Functions

Function: Checks whether the character is a hexadecimal character (0 to 9, A to F, a to f).

Format: #include <ctype.h>

int isxdigit (c);

Method: macro

Argument: int c; Character to be checked

ReturnValue: • Returns any value other than 0 if a hexadecimal character.

• Returns 0 if not a hexadecimal character.

П

labs

Integer Arithmetic Functions

Function: Calculates the absolute value of a long-type integer.

Format: #include <stdlib.h>

long labs (n);

Method: function

Argument: long n; Long integer

ReturnValue: Returns the absolute value of a long-type integer (distance from 0).

Idexp

Localization Functions

Function: Calculates the power of a floating-point number.

Format: #include <math.h>

double ldexp (x,exp);

Method: function

Argument: double x; Float-point number

int exp; Power of number

Returns x \*(exp power of 2).

ldiv

Integer Arithmetic Functions

Function: Divides a long-type integer and calculates the remainder.

Format: #include <stdlib.h>

ldiv\_t ldiv (number, denom);

Method: function

Argument: long number; Dividend

long denom; Divisor

ReturnValue: Returns the quotient derived by dividing "number" by "denom" and the remainder of the

division.

Description: • Returns the quotient derived by dividing "number" by "denom" and the remainder

of the division in the structure ldiv\_t.

ldiv\_t is defined in stdlib.h. This structure consists of members long quot and long

rem.

localeconv

**Localization Functions** 

Function: Initializes struct lconv.

Format: #include < locale.h>

struct lconv \_far \*localeconv (void);

struct lconv \*localeconv (void); [NC308 only]

Method: function

Argument: No argument used.

ReturnValue: Returns a pointer to the initialized struct lconv.

log

Mathematical Functions

Function: Calculates natural logarithm.

Format: #include < math.h>

double  $\log(x)$ ;

Method: function

Argument: double x; arbitrary real number

ReturnValue: Returns the natural logarithm of given real number x.

Description: This is the reverse function of exp.

log10

Mathematical Functions

Function: Calculates common logarithm.

Format: #include <math.h>

double log10 (x);

Method: function

Argument: double x; arbitrary real number

ReturnValue: Returns the common logarithm of given real number

| longjmp      |                                                                                                    |                                                                                           |
|--------------|----------------------------------------------------------------------------------------------------|-------------------------------------------------------------------------------------------|
|              |                                                                                                    | Execution Control Functions                                                               |
| Function:    | Restores the environment w                                                                                                    | hen making a function call                                                                |
| Format:      | #include <setjmp.h></setjmp.h>                                                                                                    |                                                                                           |
|              | void longjmp (env, val);                                                                                                    |                                                                                           |
| Method:      | function                                                                                                    |                                                                                           |
| Argument:    | jmp_buf env;<br>int val;                                                                                                    | Pointer to the area where environment is restored<br>Value returned as a result of setjmp |
| ReturnValue: | No value is returned.                                                                                                    |                                                                                           |
| Description: | <ul> <li>Restores the environment from the area indicated in "env".</li> <li>Program control is passed to the statement following that from which setjmp was called.</li> <li>The value specified in "val" is returned as the result of setjmp. However, if "val" is "0", it is converted to "1".</li> </ul> |                                                                                           |

M

# malloc

Rule:

Memory Management Functions

Function: Allocates a memory area.

Format: #include <stdlib.h>

void \_far \* malloc (n bytes);

Method: function

Argument: size\_t n bytes; Size of memory area (in bytes) to be allocated ....

ReturnValue: Returns NULL if a memory area of the specified size could not be allocated.

Description: Dynamically allocates memory areas

malloc performs the following two checks to secure memory in the appropriate location.

(1) If memory areas have been freed with free

 If the amount of memory to be secured is smaller than that freed, the area is secured from the high address of the contiguously empty area created by free toward the low address.

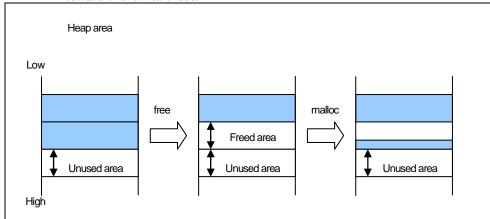

malloc

Memory Management Functions

Rule:

• If the amount of memory to be secured is larger than that freed, the area is secured from the lowest address of the unused memory toward the high address.

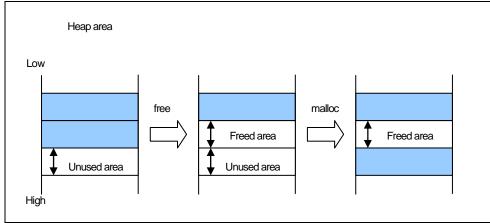

- (2) If no memory area has been freed with free
  - If there is any unused area that can be secured, the area is secured from the lowest address of the unused memory toward the high address.

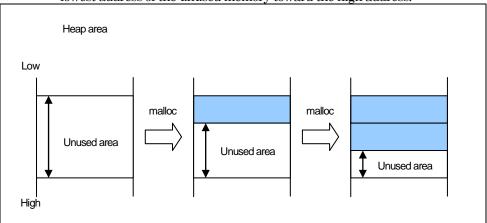

 If there is no unused area that can be secured, malloc returns NULL without any memory being secured.

Note:

No garbage collection is performed. Therefore, even if there are lots of small unused portions of memory, no memory is secured and malloc returns NULL unless there is an unused portion of memory that is larger than the specified size.

# mblen

# Multi-byte Character Multi-byte Character String Manipulate Functions

Function: Calculates the length of a multibyte character string.

Format: #include <stdlib.h>

int mblen (s, n);

Method: function

Argument: const char\_far \*s; Pointer to a multibyte character string

size\_t n; Number of searched byte

ReturnValue: • Returns the number of bytes in the character string if 's' configures a correct

multibyte character string.

• Returns -1 if 's' does not configure a correct multibyte character string.

Description: Returns 0 if 's' indicates a NULL character.

# mbstowcs

# Multi-byte Character Multi-byte Character String Manipulate Functions

Function: Converts a multibyte character string into a wide character string.

Format: #include <stdlib.h>

size t mbstowcs (wcs, s, n);

Method: function

Argument: wchar\_t\_far \*wcs; Pointer to an area for storing conversion wide character

string

const char \_far \*s; Pointer to a multibyte character string size\_t n; Number of wide characters stored

ReturnValue:

Returns the number of characters in the converted multibyte characters.

ReturnValue:

Returns the number of characters in the converted multibyte character string.

Returns -1 if 's' does not configure a correct multibyte character string.

# mbtowc

# Multi-byte Character Multi-byte Character String Manipulate Functions

Function: Converts a multibyte character into a wide character.

Format: #include <stdlib.h>

int mbtowc (wcs, s, n);

Method: function

Argument: wchar\_t \_far \*wcs; Pointer to an area for storing conversion wide character

string

const char \_far \*s; Pointer to a multibyte character string size\_t n; Number of wide characters stored

size\_t n, Number of wide characters stored

multibyte character string.
 Returns -1 if 's' does not configure a correct multibyte character string.

Returns the number of wide characters converted if 's' configure a correct

Returns 0 if 's' indicates a NULL character.

#### memchr

ReturnValue:

Memory Handling Functions

Function: Searches a character from a memory area.

Format: #include <string.h>

void \_far \* memchr (s, c, n);

Method: function

Argument: const void \_far \*s; Pointer to the memory area to be searched from

int c; Character to be searched

size\_t n; Size of the memory area to be searched

ReturnValue: • Returns the position (pointer) of the specified character "c" where it is found.

Returns NULL if the character "c" could not be found in the memory area.

Description: • Searches for the characters shown in "c" in the amount of memory specified in "n" starting at the address specified in "s".

When you specify options -O[3 to 5], -OR, -OS, -OR\_MAX, or -OS\_MAX the system

may selects another functions with good code efficiency by optimization.

| memcmp       |                                                                                                    |                                                                                                    |
|--------------|----------------------------------------------------------------------------------------------------|----------------------------------------------------------------------------------------------------|
|              |                                                                                                    | Memory Handling Functions                                                                                                    |
| Function:    | Compares memory areas ('n' bytes).                                                                                                    |                                                                                                    |
| Format:      | #include <string.h></string.h>                                                                                                    |                                                                                                    |
|              | int memcmp (s1, s2, n);                                                                                                    |                                                                                                    |
| Method:      | function                                                                                                    |                                                                                                    |
| Argument:    | const void _far *s2; Po                                                                                                    | inter to the first memory area to be compared<br>inter to the second memory area to be compared<br>umber of bytes to be compared             |
| ReturnValue: | • Return Value>0 Th                                                                                                    | e two memory areas are equal.<br>e first memory area (s1) is greater than the other.<br>e second memory area (s2) is greater than the other. |
| Description: | <ul> <li>Compares each of n bytes of two memory areas</li> <li>When you specify options -O[3 to 5], -OR, -OS, -OR_MAX, or -OS_MAX the system may selects another functions with good code efficiency by optimization.</li> </ul> |                                                                                                    |

| memcpy       |                                                                                                    |                                                                                                    |
|--------------|----------------------------------------------------------------------------------------------------|----------------------------------------------------------------------------------------------------|
|              |                                                                                                    | Memory Handling Functions                                                                                                  |
| Function:    | Copies n bytes of memory                                                                                                    |                                                                                                    |
| Format:      | #include <string.h></string.h>                                                                                                    |                                                                                                    |
|              | void_far * memcpy (s1, s2, n);                                                                                                    |                                                                                                    |
| Method:      | macro(default) or function                                                                                                    |                                                                                                    |
| Argument:    | void _far *s1;<br>const void _far *s2;<br>size_t n;                                                                                                    | Pointer to the memory area to be copied to<br>Pointer to the memory area to be copied from<br>Number of bytes to be copied |
| ReturnValue: | Returns the pointer to the memory area to which the characters have been copied.                                                                                                    |                                                                                                    |
| Description: | <ul> <li>Usually, the program code described by macro is used for this function. In using the function in a library, please describe it as #undef memcpy after description of #include <string.h>.</string.h></li> <li>Copies "n" bytes from memory "S2" to memory "S1".</li> <li>When you specify options -O[3 to 5], -OR, -OS, -OR_MAX, or -OS_MAX the system may selects another functions with good code efficiency by optimization.</li> </ul> |                                                                                                    |

| memicmp      |                                                                                                    | Memory Handling Functions                                                                                                    |
|--------------|----------------------------------------------------------------------------------------------------|----------------------------------------------------------------------------------------------------|
| Function:    | Compares memory areas (with alphabets handled as upper-case letters).                                                                                                    |                                                                                                    |
| Format:      | #include <string.h></string.h>                                                                                                    |                                                                                                    |
|              | int memicmp (s1, s2, n);                                                                                                    |                                                                                                    |
| Method:      | function                                                                                                    |                                                                                                    |
| Argument:    | char_far*s1;<br>char_far*s2;<br>size_t n;                                                                                                    | Pointer to the first memory area to be compared<br>Pointer to the second memory area to be compared<br>Number of bytes to be compared          |
| ReturnValue: | <ul><li>Return Value==0</li><li>Return Value&gt;0</li><li>Return Value&lt;0</li></ul>                                                                                                    | The two memory areas are equal.  The first memory area (s1) is greater than the other.  The second memory area (s2) is greater than the other. |
| Description: | <ul> <li>Compares memory areas (with alphabets handled as upper-case letters).</li> <li>When you specify options -O[3 to 5], -OR, -OS, -OR_MAX, or -OS_MAX the system may selects another functions with good code efficiency by optimization.</li> </ul> |                                                                                                    |

| memmove      |                                                                                                    |                                                                                   |                           |
|--------------|----------------------------------------------------------------------------------------------------|-----------------------------------------------------------------------------------|---------------------------|
|              |                                                                                                    |                                                                                   | Memory Handling Functions |
| Function:    | Moves the area of a character string.                                                                                                    |                                                                                   |                           |
| Format:      | #include <string.h></string.h>                                                                                                    |                                                                                   |                           |
|              | void_far * memmove (s1, s2,                                                                                                    | n);                                                                               |                           |
| Method:      | function                                                                                                    |                                                                                   |                           |
| Argument:    | <pre>void _far *s1; const void _far *s2; size_t n;</pre>                                                                                               | Pointer to be moved to<br>Pointer to be moved from<br>Number of bytes to be moved |                           |
| ReturnValue: | Returns a pointer to the destination of movement.                                                                                                    |                                                                                   |                           |
| Description: | When you specify options -O[3 to 5], -OR, -OS, -OR_MAX, or -OS_MAX the system may selects another functions with good code efficiency by optimization. |                                                                                   |                           |

| memset       |                                                                                                    |                                                                                        |
|--------------|----------------------------------------------------------------------------------------------------|----------------------------------------------------------------------------------------|
|              |                                                                                                    | Memory Handling Functions                                                              |
| Function:    | Set a memory area.                                                                                                    |                                                                                        |
| Format:      | #include <string.h></string.h>                                                                                                    |                                                                                        |
|              | void _far * memset (s, c, n)                                                                                                    | );                                                                                     |
| Method:      | macro or function                                                                                                    |                                                                                        |
| Argument:    | void _far *s;<br>int c;<br>size_t n;                                                                                                    | Pointer to the memory area to be set at<br>Data to be set<br>Number of bytes to be set |
| ReturnValue: | Returns the pointer to the memory area which has been set.                                                                                                    |                                                                                        |
| Description: | <ul> <li>Usually, the program code described by macro is used for this function. In using the function in a library, please describe it as #undef memset after description of #include <string.h>.</string.h></li> <li>Sets "n" bytes of data "c" in memory "s".</li> <li>When you specify options -O[3 to 5], -OR, -OS, -OR_MAX, or -OS_MAX the system may selects another functions with good code efficiency by optimization.</li> </ul> |                                                                                        |

| modf         |                                 |                                                                    |
|--------------|---------------------------------|--------------------------------------------------------------------|
|              |                                 | Mathematical Functions                                             |
| Function:    | Calculates the division of a r  | eal number into the mantissa and exponent parts.                   |
| Format:      | #include <math.h></math.h>      |                                                                    |
|              | double modf (val, pd);          |                                                                    |
| Method:      | function                        |                                                                    |
| Argument:    | double val;<br>double _far *pd; | arbitrary real number<br>Pointer to an area for storing an integer |
| ReturnValue: | Returns the decimal part of     | a real number                                                      |

P

perror

Input/Output Functions

Function: Outputs an error message to stderr.

Format: #include <stdio.h>

void perror (s);

Method: function

Argument: const char\_far \*s; Pointer to a character string attached before a message.

ReturnValue: No value is returned.

pow

Mathematical Functions

Function: Calculates the power of a number.

Format: #include < math.h>

double pow (x, y);

Method: function

Argument: double x; multiplicand

double y; power of a numbe

ReturnValue: Returns the multiplicand x raised to the power of y.

printf

Input/Output Functions

Function: Outputs characters with format to stdout.

Format: #include <stdio.h>

int printf (format, argument...);

Method: function

Argument: const char \_far \*format; Pointer of the format specifying character string

The part after the percent t (%) sign in the character string given in format has the following meaning. The part between [and] is optional. Details of the format are shown below.

Format:

 $\mbox{\ensuremath{\%}}\mbox{\ensuremath{[flag][minimum\ field\ width][precision][modifier\ (I,\,L,\,or\ h)]}$  conversion specification character

Example format : %-05.8ld

ReturnValue:

- Returns the number of characters output.
- Returns EOF if a hardware error occurs.

Description:

- Converts argument to a character string as specified in format and outputs the character string to stdout.
- When giving a pointer to argument, it is necessary to be a far type pointer.
  - (1) Conversion specification symbol
    - d, ]

Converts the integer in the parameter to a signed decimal.

• t

Converts the integer in the parameter to an unsigned decimal.

•

Converts the integer in the parameter to an unsigned octal.

• >

Converts the integer in the parameter to an unsigned hexadecimal. Lowercase "abcdef" are equivalent to 0AH to 0FH.

X

Converts the integer in the parameter to an unsigned hexadecimal. Uppercase "ABCDEF" are equivalent to 0AH to 0FH.

• (

Outputs the parameter as an ASCII character.

• 8

Converts the parameter after the string far pointer (char \*) (and up to a null character '/0' or the precision) to a character string. Note that wchar\_t type character strings cannot be processed.¹

• p

Outputs the parameter pointer (all types) in the format 24 bits address.

• r

Stores the number of characters output in the integer pointer of the parameter. The parameter is not converted.

<sup>&</sup>lt;sup>1</sup> In the standard library included with your product, the character string pointer is a far pointer. (All printf functions handle %s with a far pointer.)

printf

Input/Output Functions

## Description:

Converts a double-type parameter to the exponent format. The format is I-ld.dddddde±dd.

• E

Same as e, except that E is used in place of e for the exponent.

• f

Converts double parameters to [-]d.dddddd format.

Converts double parameters to the format specified in e or f. Normally, f conversion, but conversion to e type when the exponent is -4 or less or the precision is less than the value of the exponent.

• (

Same as g except that E is used in place of e for the exponent.

• -

Left-aligns the result of conversion in the minimum field width. The default is right alignment.

• -

Adds + or - to the result of signed conversion. By default, only the  $\cdot$  is added to negative numbers.

• Blank''

By default, a blank is added before the value if the result of signed conversion has no sign.

• #

Adds 0 to the beginning of o conversion.

Adds 0x or 0X to the beginning when other than 0 in x or X conversion.

Always adds the decimal point in e, E, and f conversion.

Always adds the decimal point in g and G conversion and also outputs any 0s in the decimal place.

## (2) Minimum field width

- Specifies the minimum field width of positive decimal integers.
- When the result of conversion has fewer characters than the specified field width, the left of the field is padded.
- The default padding character is the blank. However, '0' is the padding character if you specified the field with using an integer preceded by '0'.
- If you specified the flag, the result of conversion is left aligned and padding characters (always blanks) inserted to the right.
- If you specified the asterisk (\*) for the minimum field width, the integer in the parameter specifies the field width. If the value of the parameter is negative, the value after the -flag is the positive field width.

#### (3) Precision

Specify a positive integer after '.'. If you specify only '.' with no value, it is interpreted as zero. The function and default value differs according to the conversion type.

Floating point type data is output with a precision of 6 by default. However, no decimal places are output if you specify a precision of 0.

- d, i, o, u, x, and X conversion
  - If the number of columns in the result of conversion is less than the specified number, the beginning is padded with zeros.

printf

Input/Output Functions

# Description:

- (2) If the specified number of columns exceeds the minimum field width, the specified number of columns takes precedence.
- (3) If the number of columns in the specified precision is less than the minimum field width the field width is processed after the minimum number of columns have bee processed.
- (4) The default is 1
- (5) Nothing is output if zero with converted by zero minimum columns.

#### s conversion

- (1) Represents the maximum number of characters.
- (2) If the result of conversion exceeds the specified number of characters, the remainder is discarded.
- (3) There is no limit to the number of characters in the default.
- (4) If you specify an asterisk (\*) for the precision, the integer of the parameter specifies the precision.
- (5) If the parameter is a negative value, specification of the precision is invalid.
- e, E, and f conversion
   n(where n is the precision) numerals are output after the decimal point.
  - g and G conversion Valid characters in excess of n(where n is the precision) are not output.

# (4) I, L or h

- I: d, i, o, u, x, X, and n conversion is performed on long int and unsigned long int parameters.
- h: d, i, o, u, x, and X conversion is performed on short int and unsigned short int parameters.
- If I or h are specified in other than d, i, o, u, x, X, or n conversion, they are ignored.
- Li e, E, f, g, and G conversion is performed on double parameters. 1

<sup>&</sup>lt;sup>1</sup>In the standard C specifications, variables e, E, f, and g conversions are performed in the case of L on long double parameters .In NC308 ,long double types are processed as double types. Threfore, if you specify L, the parameters are processed as double types.

putc

Input/Output Functions

Function: Outputs one character to the stream.

Format: #include <stdio.h>

int putc (c, stream);

Method: macro

Argument: int c; Character to be output

FILE far \*stream; Pointer of the stream

ReturnValue: • Returns the output character if output normally.

• Returns EOF if an error occurs.

Description: Outputs one character to the stream.

putchar

Input/Output Functions

Function: Outputs one character to stdout.

Format: #include <stdio.h>

int putchar (c);

Method: macro

Argument: int c; Character to be output

ReturnValue: • Returns the output character if output normally.

Returns EOF if an error occurs.

Description: Outputs one character to stdout.

puts

Input/Output Functions

Function: Outputs one line to stdout.

Format: #include <stdio.h>

int puts (str);

Method: macro

Argument: char\_far \*str; Pointer of the character string to be output

ReturnValue: • Returns 0 if output normally.

• Returns -1 (EOF) if an error occurs.

Description: • Outputs one line to stdout.

• The null character ('\0') at the end of the character string is replaced with the new line character ('\n').

Q

qsort

Integer Arithmetic Functions

Function: Sorts elements in an array.

Format: #include <stdlib.h>

void qsort( base,nelen,size,cmp(e1,e2) );

Method: function

Argument: void \_far \*base; Start address of array

size\_t nelen; Element number size\_t size; Element size int cmp(); Compare function

ReturnValue: No value is returned.

Description: Sorts elements in an array.

R

rand

Integer Arithmetic Functions

Function: Generates a pseudo-random number.

Format: #include <stdlib.h>

int rand (void);

Method: function

Argument: No argument used.

ReturnValue: Returns the seed random number series specified in srand.

The generated random number is a value between 0 and RAND\_MAX.

realloc

Memory Management Functions

Function: Changes the size of an allocated memory area.

Format: #include <stdlib.h>

void \_far \* realloc( cp, n bytes );

Method: function

Argument: void far \*cp; Pointer to the memory area before change

> size t n bytes; Size of memory area (in bytes) to be changed

ReturnValue: Returns the pointer of the memory area which has had its size changed.

Returns NULL if a memory area of the specified size could not be secured.

Description: Changes the size of an area already secured using malloc or calloc.

Specify a previously secured pointer in parameter "cp" and specify the number of

bytes to change in "n bytes".

S

# scanf

Input/Output Functions

Function: Reads characters with format from stdin.

Format: #include <stdio.h>

#include <ctype.h>

int scanf (format, argument...);

Method: function

Argument: const char\_far \*format; Pointer of format specifying character string

The part after the percent (%) sign in the character string given in format has the following meaning. The part between [and] is optional. Details of the format are shown below.

Format:

%[\*] [maximum field width] [modifier (I, L, or h)]conversion specification character

Example format: %\*5ld

ReturnValue:

- Returns the number of data entries stored in each argument.
- Returns EOF if EOF is input from stdin as data.

Description:

- Converts the characters read from stdin as specified in format and stores them in the variables shown in the arguments.
- Argument must be a far pointer to the respective variable.
- The first space character is ignored except in c and [] conversion.
- Interprets code 0x1A as the end code and ignores any subsequent data.

## scanf

Input/Output Functions

#### Description:

- (1) Conversion specification symbol

Converts a signed decimal. The target parameter must be a pointer to an integer.

Converts signed decimal, octal, and hexadecimal input. Octals start with 0. Hexadecimals start with 0x or 0X. The target parameter must be a pointer to an integer.

Converts an unsigned decimal. The target parameter must be a pointer to an unsigned integer.

- Converts a signed octal. The target parameter must be a pointer to an integer.
- x, X

Converts a signed hexadecimal. Uppercase or lowercase can be used for 0AH to 0FH. The leading 0x is not included. The target parameter must be a pointer to an integer.

- - Stores character strings ending with the null character '\0'. The target parameter must be a pointer to a character array of sufficient size to store the character string including the null character '\0'.
  - If input stops when the maximum field width is reached, the character string stored consists of the characters to that point plus the ending null character.

Stores a character. Space characters are not skipped. If you specify 2 or more for the maximum field width, multiple characters are stored. However, the null character '\0' is not included. The target parameter must be a pointer to a character array of sufficient size to store the character string.

Converts input in the format data bank register plus offset (Example: 00:1205). The target parameter is a pointer to all types.

- - Stores the input characters while the one or more characters between [and] are input. Storing stops when a character other than those between [and] is input. If you specify the circumflex (^) after [, only character other than those between the circumflex and are legal input characters. Storing stops when one of the specified characters is input.

The target parameter must be a pointer to a character array of sufficient size to store the character string including the null character '\0', which is automatically added.

Stores the number of characters already read in format conversion. The target parameter must be a pointer to an integer.

e, E, f, g, G

Convert to floating point format. If you specify modifier I, the target parameter must be a pointer to a double type. The default is a pointer to a float type.

#### scanf

## Input/Output Functions

#### Description:

- (2) \*(prevents data storage)
  - Specifying the asterisk (\*) prevents the storage of converted data in the parameter.
- (3) Maximum field width
  - Specify the maximum number of input characters as a positive decimal integer. In any one format conversion, the number of characters read will not exceed this number.
  - If, before the specified number of characters has been read, a space character (a character that is true in function isspace()) or a character other than in the specified format is input, reading stops at that character.
- (4) I, L or h
  - I: The results of d, i, o, u, and x conversion are stored as long int and unsigned long int. The results of e, E, f, g, and G conversion are stored as double.
  - h: The results of d, i, o, u, and x conversion are stored as short int and unsigned short int.
  - If I or h are specified in other than d, i, o, u, or x conversion, they are ignored.
  - L: The results of e, E, f, g, and G conversion are stored as float.

setjmp

**Execution Control Functions** 

Function: Saves the environment before a function call

Format: #include <setjmp.h>

int setjmp (env);

Method: function

Argument: jmp\_buf env; Pointer to the area where environment is saved

ReturnValue: Returns the numeric value given by the argument of longimp.

Description: Saves the environment to the area specified in "env".

setlocale

Localization Functions

Function: Sets and searches the locale information of a program.

Format: #include < locale.h>

char \_far \*setlocale (category,locale);

Method: function

Argument: int category; Locale information, search section information

const char \_far \*locale; Pointer to a locale information character string

ReturnValue: • Returns a pointer to a locale information character string.

Returns NULL if information cannot be set or searched.

sin

Mathematical Functions

Function: Calculates sine.

Format: #include <math.h>

double  $\sin(x)$ ;

Method: function

Argument: double x; arbitrary real number

ReturnValue: Returns the sine of given real number x handled in units of radian.

sinh

Mathematical Functions

Function: Calculates hyperbolic sine.

Format: #include < math.h>

double sinh (x);

Method: function

Argument: double x; arbitrary real number

ReturnValue: Returns the hyperbolic sine of given real number x.

sprintf

Input/Output Functions

Function: Writes text with format to a character string.

Format: #include <stdio.h>

int sprintf (pointer, format, argument...);

Method: function

Argument: char\_far \*pointer; Pointer of the location to be stored

const char \_far \*format; Pointer of the format specifying character string

ReturnValue: Returns the number of characters output.

Description: • Converts argument to a character string as specified in format and stores them

from the pointer.

Format is specified in the same way as in printf.

sqrt

Mathematical Functions

Function: Calculates the square root of a numeric value.

Format: #include < math.h>

double sqrt (x);

Method: function

Argument: double x; arbitrary real number

ReturnValue: Returns the square root of given real number x.

srand

Integer Arithmetic Functions

Function: Imparts seed to a pseudo-random number generating routine.

Format: #include <stdlib.h>

void srand (seed);

Method: function

Argument: unsigned int seed; Series value of random number

ReturnValue: No value is returned.

Description: Initializes (seeds) the pseudo random number series produced by rand using seed.

sscanf

Input/Output Functions

Function: Reads data with format from a character string.

Format: #include <stdio.h>

int sscanf (string, format, argument...);

Method: function

Argument: const char\_far \*string; Pointer of the input character string

const char \_far \*format; Pointer of the format specifying character string

ReturnValue: • Returns the number of data entries stored in each argument.

• Returns EOF if null character ('/0') is input as data.

Description: • Converts the characters input as specified in format and stores them in the variables shown in the arguments.

Argument must be a far pointer to the respective variable.

• Format is specified in the same way as in scanf.

|  | cai |  |
|--|-----|--|
|  |     |  |
|  |     |  |

String Handling Functions

Function: Concatenates character strings.

Format: #include <string.h>

char\_far \* streat (s1, s2);

Method: function

Argument: char\_far \*s1; Pointer to the character string to be concatenated to

const char \_far \*s2; Pointer to the character string to be concatenated from

ReturnValue: Returns a pointer to the concatenated character string area (s1).

Description: • Concatenates character strings "s1" and "s2" in the sequence s1+s21.

The concatenated string ends with NULL.

• When you specify options -O[3 to 5], -OR, -OS, -OR\_MAX, or -OS\_MAX the system may selects another functions with good code efficiency by optimization.

#### strchr

#### String Handling Functions

Function: Searches the specified character beginning with the top of the character string.

Format: #include <string.h>

char\_far \* strchr (s, c);

Method: function

Argument: const char \_far \*s; Pointer to the character string to be searched in

int c; Character to be searched for

ReturnValue: • Returns the position of character "c" that is first encountered in character string

"s."

• Returns NULL when character string "s" does not contain character "c".

Description: • Searches for character "c" starting from the beginning of area "s".

You can also search for '\0'.

When you specify options -O[3 to 5], -OR, -OS, -OR\_MAX, or -OS\_MAX the system

may selects another functions with good code efficiency by optimization.

| strcmp       |                                                                                                    |  |
|--------------|----------------------------------------------------------------------------------------------------|--|
|              | String Handling Functions                                                                                                    |  |
| Function:    | Compares character strings.                                                                                                    |  |
| Format:      | #include <string.h></string.h>                                                                                                    |  |
|              | int stremp (s1, s2);                                                                                                    |  |
| Method:      | Macro, function                                                                                                    |  |
| Argument:    | const char _far *s1; Pointer to the first character string to be compared Const char _far *s2; Pointer to the second character string to be compared                                                                                                    |  |
| RetumValue:  | <ul> <li>ReturnValue==0</li> <li>ReturnValue&gt;0</li> <li>ReturnValue&lt;0</li> <li>The two character strings are equal.</li> <li>The first character string (s1) is greater than the other.</li> <li>ReturnValue&lt;0</li> <li>The second character string (s2) is greater than the other.</li> </ul>                                                                                                    |  |
| Description: | <ul> <li>Usually, the program code described by macro is used for this function. In using the function in a library, please describe it as #undef strcmp after description of #include <string.h>.</string.h></li> <li>Compares each byte of two character strings ending with NULL</li> <li>When you specify options -O[3 to 5], -OR, -OS, -OR_MAX, or -OS_MAX the system may selects another functions with good code efficiency by optimization.</li> </ul> |  |

| strcoll      |                                                                                                    |                                                                                                    |
|--------------|----------------------------------------------------------------------------------------------------|----------------------------------------------------------------------------------------------------|
|              |                                                                                                    | String Handling Functions                                                                                                    |
| Function:    | Compares character strings                                                                                                    | (using locale information).                                                                                                    |
| Format:      | #include <string.h></string.h>                                                                                                    |                                                                                                    |
|              | int strcoll (s1, s2);                                                                                                    |                                                                                                    |
| Method:      | function                                                                                                    |                                                                                                    |
| Argument:    | const char _far *s1;<br>const char _far *s2;                                                                                                    | Pointer to the first character string to be compared<br>Pointer to the second character string to be compared                                            |
| ReturnValue: | <ul> <li>ReturnValue==0</li> <li>ReturnValue&gt;0</li> <li>ReturnValue&lt;0</li> </ul>                                                                 | The two character strings are equal The first character string (s1) is greater than the other The second character string (s2) is greater than the other |
| Description: | When you specify options 'O[3 to 5], 'OR, 'OS, 'OR_MAX, or 'OS_MAX the system may selects another functions with good code efficiency by optimization. |                                                                                                    |

| strcpy       |                                                                                                    |  |
|--------------|----------------------------------------------------------------------------------------------------|--|
|              | String Handling Functions                                                                                                    |  |
| Function:    | Copies a character string.                                                                                                    |  |
| Format:      | #include <string.h></string.h>                                                                                                    |  |
|              | char_far * strepy (s1, s2);                                                                                                    |  |
| Method:      | macro or function                                                                                                    |  |
| Argument:    | char_far *s1; Pointer to the character string to be copied to const char_far *s2; Pointer to the character string to be copied from                                                                                                    |  |
| ReturnValue: | Returns a pointer to the character string at the destination of copy.                                                                                                    |  |
| Description: | <ul> <li>Usually, the program code described by macro is used for this function. In using the function in a library, please describe it as #undef strcpy after description of #include <string.h>.</string.h></li> <li>Copies character string "s2" (ending with NULL) to area "s1"</li> <li>After copying, the character string ends with NULL.</li> <li>When you specify options -O[3 to 5], -OR, -OS, -OR_MAX, or -OS_MAX the system may selects functions with good code efficiency by optimization.</li> </ul> |  |

| strcspn      |                                                                                                    |  |
|--------------|----------------------------------------------------------------------------------------------------|--|
|              | String Handling Functions                                                                                                    |  |
| Function:    | Calculates the length (number) of unspecified characters that are not found in the other character string                                                                                                    |  |
| Format:      | #include <string.h></string.h>                                                                                                    |  |
|              | size_t strcspn (s1, s2);                                                                                                    |  |
| Method:      | function                                                                                                    |  |
| Argument:    | const char _far *s1; Pointer to the character string to be searched in Const char _far *s2; Pointer to the character string to be searched for                                                                                       |  |
| ReturnValue: | Returns the length (number) of unspecified characters.                                                                                                    |  |
| Description: | <ul> <li>Calculates the size of the first character string consisting of characters other than those in 's2' from area 's1', and searches the characters from the beginning of 's1'.</li> <li>You cannot search for '\0'.</li> </ul> |  |

stricmp

String Handling Functions

Function: Compares character strings. (All alphabets are handled as upper-case letters.)

Format: #include <string.h>

int stricmp (s1, s2);

Method: function

Argument: char\_far \*s1; Pointer to the first character string to be compared

char\_far \*s2; Pointer to the second character string to be compared

ReturnValue: • ReturnValue==0 The two character strings are equal.

ReturnValue>0 The first character string (s1) is greater than the other.
 ReturnValue<0 The second character string (s2) is greater than the other.</li>

Description: Compares each byte of two character strings ending with NULL. However, all letters are

treated as uppercase letters.

strerror

String Handling Functions

Function: Converts an error number into a character string.

Format: #include <string.h>

char\_far \* strerror (errcode);

Method: function

Argument: int errcode; error code

ReturnValue: Returns a pointer to a message character string for the error code.

Description: stderr returns the pointer for a static array.

strlen

String Handling Functions

Function: Calculates the number of characters in a character string.

Format: #include <string.h>

size\_t strlen (s);

Method: function

Argument: const char\_far \*s; Pointer to the character string to be operated on to

calculate length

ReturnValue: Returns the length of the character string.

Description: Determines the length of character string "s" (to NULL).

strncat

String Handling Functions

Function: Concatenates character strings ('n' characters).

Format: #include <string.h>

char far \* strncat (s1, s2, n);

Method: function

Argument: char\_far \*s1; Pointer to the character string to be concatenated to

const char \_far \*s2; Pointer to the character string to be concatenated from

size\_t n; Number of characters to be concatenated

ReturnValue: Returns a pointer to the concatenated character string area.

Description: • Concatenates character strings "s1" and "n" characters from character string "s2".

• The concatenated string ends with NULL.

When you specify options -O[3 to 5], -OR, -OS, -OR\_MAX, or -OS\_MAX the system
may selects another functions with good code efficiency by optimization.

| strncmp      |                                 |                                                                                                    |
|--------------|---------------------------------|----------------------------------------------------------------------------------------------------|
|              |                                 | String Handling Function                                                                                                    |
| Function:    | Compares character strings ('n' | characters).                                                                                                    |
| Format:      | #include <string.h></string.h>  |                                                                                                    |
|              | int strncmp (s1, s2, n);        |                                                                                                    |
| Method:      | function                        |                                                                                                    |
| Argument:    | const char _far *s2; P          | cointer to the first character string to be compared cointer to the second character string to be compared dumber of characters to be compared           |
| ReturnValue: | • ReturnValue>0 Th              | ne two character strings are equal. ne first character string (s1) is greater than the other. ne second character string (s2) is greater than the other. |
| Description: | When you specify options        | haracters of two character strings ending with NULLO[3 to 5], -OR, -OS, -OR_MAX, or -OS_MAX the system ons with good code efficiency by optimization.    |

| strncpy      |                                                                                                    |                                                                                                    |
|--------------|----------------------------------------------------------------------------------------------------|----------------------------------------------------------------------------------------------------|
|              |                                                                                                    | String Handling Function                                                                                                    |
| Function:    | Copies a character string ('n'                                                                                                    | characters).                                                                                                    |
| Format:      | #include <string.h></string.h>                                                                                                    |                                                                                                    |
|              | char_far * strncpy (s1, s2, n);                                                                                                    |                                                                                                    |
| Method:      | function                                                                                                    |                                                                                                    |
| Argument:    | char_far *s1;<br>const char_far *s2;<br>size_t n;                                                                                                    | Pointer to the character string to be copied to<br>Pointer to the character string to be copied from<br>Number of characters to be copied |
| ReturnValue: | Returns a pointer to the character string at the destination of copy.                                                                                                    |                                                                                                    |
| Description: | <ul> <li>Copies "n" characters from character string "s2" to area "s1". If character string "s2" contains more characters than specified in "n", they are not copied and '\0' is not appended. Conversely, if "s2" contains fewer characters than specified in "n", '\0's are appended to the end of the copied character string to make up the number specified in "n".</li> <li>When you specify options 'O[3 to 5], -OR, -OS, -OR_MAX, or -OS_MAX the system may selects another functions with good code efficiency by optimization.</li> </ul> |                                                                                                    |

| strnicmp     |                                                                                        |                                                                                                    |
|--------------|----------------------------------------------------------------------------------------|----------------------------------------------------------------------------------------------------|
|              |                                                                                        | String Handling Functions                                                                                                    |
| Function:    | Compares character string letters.)                                                    | gs ('n' characters). (All alphabets are handled as uppercase                                                                                                    |
| Format:      | #include <string.h></string.h>                                                         |                                                                                                    |
|              | int strnicmp (s1, s2, n);                                                              |                                                                                                    |
| Method:      | function                                                                               |                                                                                                    |
| Argument:    | char_far*s1;<br>char_far*s2;<br>size_t n;                                              | Pointer to the first character string to be compared<br>Pointer to the second character string to be compared<br>Number of characters to be compared                                                         |
| ReturnValue: | <ul> <li>ReturnValue==0</li> <li>ReturnValue&gt;0</li> <li>ReturnValue&lt;0</li> </ul> | The two character strings are equal.  The first character string (s1) is greater than the other.  The second character string (s2) is greater than the other.                                                |
| Description: | NULL.However, all le When you specify opti                                             | e of n characters of two character strings ending with tters are treated as uppercase letters. cons -O[3 to 5], -OR, -OS, -OR_MAX, or -OS_MAX the system unctions with good code efficiency by optimization. |

| strpbrk      |                                                                                                    |  |
|--------------|----------------------------------------------------------------------------------------------------|--|
|              | String Handling Functions                                                                                                    |  |
| Function:    | Searches the specified character in a character string from the other character string.                                                                                                    |  |
| Format:      | #include <string.h></string.h>                                                                                                    |  |
|              | char_far * strpbrk (s1, s2);                                                                                                    |  |
| Method:      | function                                                                                                    |  |
| Argument:    | const char _far *s1; Pointer to the character string to be searched in Pointer to the character string of the character to be searched for                                                                                                    |  |
| ReturnValue: | <ul> <li>Returns the position (pointer) where the specified character is found first.</li> <li>Returns NULL if the specified character cannot be found.</li> </ul>                                                                                                    |  |
| Description: | <ul> <li>Searches the specified character "s2" from the other character string in "s1" area.</li> <li>You cannot search for '\0'.</li> <li>When you specify options -O[3 to 5], -OR, -OS, -OR_MAX, or -OS_MAX the system may selects another functions with good code efficiency by optimization.</li> </ul> |  |

| strrchr      |                                                                                                    |  |
|--------------|----------------------------------------------------------------------------------------------------|--|
|              | String Handling Functions                                                                                                    |  |
| Function:    | Searches the specified character from the end of a character string.                                                                                                    |  |
| Format:      | #include <string.h></string.h>                                                                                                    |  |
|              | char_far * strrchr (s, c);                                                                                                    |  |
| Method:      | function                                                                                                    |  |
| Argument:    | const char_far *s; Pointer to the character string to be searched in int c; Character to be searched for                                                                                                    |  |
| ReturnValue: | <ul> <li>Returns the position of character "c" that is last encountered in character string "s."</li> <li>Returns NULL when character string "s" does not contain character "c".</li> </ul>                                                                                                 |  |
| Description: | <ul> <li>Searches for the character specified in "c" from the end of area "s".</li> <li>You can search for '\0'.</li> <li>When you specify options -O[3 to 5], -OR, -OS, -OR_MAX, or -OS_MAX the system may selects another functions with good code efficiency by optimization.</li> </ul> |  |

| strspn       |                                                                                                    |                                                                                                    |
|--------------|----------------------------------------------------------------------------------------------------|----------------------------------------------------------------------------------------------------|
|              |                                                                                                    | String Handling Functions                                                                                             |
| Function:    | Calculates the length (number string.                                                                                                    | e) of specified characters that are found in the character                                                            |
| Format:      | #include <string.h></string.h>                                                                                                    |                                                                                                    |
|              | size_t strspn (s1, s2);                                                                                                    |                                                                                                    |
| Method:      | function                                                                                                    |                                                                                                    |
| Argument:    | const char _far *s2;                                                                                                    | Pointer to the character string to be searched in Pointer to the character string of the character to be searched for |
| ReturnValue: | Returns the length (number) of specified characters.                                                                                                    |                                                                                                    |
| Description: | <ul> <li>Calculates the size of the first character string consisting of characters in 's2' from area 's1', and searches the characters from the beginning of 's1'.</li> <li>You cannot search for '\0'.</li> <li>When you specify options 'O[3 to 5], 'OR, 'OS, 'OR_MAX, or 'OS_MAX the system may selects another functions with good code efficiency by optimization.</li> </ul> |                                                                                                    |

| strstr       |                                                                                                    |                                                                                                    |
|--------------|----------------------------------------------------------------------------------------------------|----------------------------------------------------------------------------------------------------|
|              |                                                                                                    | String Handling Functions                                                                                                   |
| Function:    | Searches the specified cha                                                                                                    | aracter from a character string.                                                                                            |
| Format:      | #include <string.h></string.h>                                                                                                    |                                                                                                    |
|              | char_far * strstr (s1, s2);                                                                                                    |                                                                                                    |
| Method:      | function                                                                                                    |                                                                                                    |
| Argument:    | const char _far *s1;<br>const char _far *s2;                                                                                                    | Pointer to the character string to be searched in<br>Pointer to the character string of the character to be<br>searched for |
| ReturnValue: | <ul> <li>Returns the position (pointer) where the specified character is found.</li> <li>Returns NULL when the specified character cannot be found.</li> </ul>                                                                                                    |                                                                                                    |
| Description: | <ul> <li>Returns the location (pointer) of the first character string "s2" from the beginning of area "s1".</li> <li>When you specify options -O[3 to 5], -OR, -OS, -OR_MAX, or -OS_MAX the system may selects another functions with good code efficiency by optimization.</li> </ul> |                                                                                                    |

| strtod       |                                                                                                    |  |
|--------------|----------------------------------------------------------------------------------------------------|--|
|              | Character String Value Convert Functions_                                                                                                    |  |
| Function:    | Converts a character string into a double-type integer.                                                                                                    |  |
| Format:      | #include <string.h></string.h>                                                                                                    |  |
|              | double strtod (s, endptr);                                                                                                    |  |
| Method:      | function                                                                                                    |  |
| Argument:    | const char _far *s; Pointer to the converted character string Pointer to the remaining character strings that have not been converted                           |  |
| ReturnValue: | <ul> <li>ReturnValue = = 0L</li> <li>ReturnValue != 0L</li> <li>Does not constitute a number.</li> <li>Returns the configured number in double type.</li> </ul> |  |
| Description: | When you specify options -O[3 to 5], -OR, -OS, -OR_MAX, or -OS_MAX the system may selects another functions with good code efficiency by optimization.          |  |

| $\sim$ |   | _   |   |
|--------|---|-----|---|
| - 51   | ш | ( ) | κ |
| _      |   | •   |   |

String Handling Functions

Function: Divides some character string from a character string into tokens.

Format: #include <string.h>

char \_far \* strtok (s1, s2);

Method: function

Argument: char\_far \*s1; Pointer to the character string to be divided up

const char \_far \*s2; Pointer to the punctuation character to be divided with

ReturnValue: • Returns the pointer to the divided token when character is found.

• Returns NULL when character cannot be found.

Description:

• In the first call, returns a pointer to the first character of the first token. A NULL character is written after the returned character. In subsequent calls (when "s1" is

NULL), this instruction returns each token as it is encountered. NULL is returned when there are no more tokens in "s1".

When you specify options -O[3 to 5], -OR, -OS, -OR\_MAX, or -OS\_MAX the system

may selects another functions with good code efficiency by optimization.

strtol

Character String Value Convert Function

Function: Converts a character string into a long-type integer.

Format: #include <string.h>

long strtol (s, endptr,base);

Method: function

Argument: const char \_far \*s; Pointer to the converted character string

char\_far \*\_far \*endptr; Pointer to the remaining character strings that have not

been converted.

int base; Base of values to be read in (0 to 36)

Reads the format of integral constant if the base of value

is zero

ReturnValue: • ReturnValue = = 0L Does not constitute a number.

ReturnValue != 0L Returns the configured number in long type.

Description: When you specify options -O[3 to 5], -OR, -OS, -OR\_MAX, or -OS\_MAX the system may

selects another functions with good code efficiency by optimization.

| - 4  | . 4 |           |   |   |
|------|-----|-----------|---|---|
| CT   | m   | $^{\sim}$ | u | ı |
| . 71 | ш   | .,        | u |   |

#### Character String Value Convert Function

Function: Converts a character string into an unsigned long-type integer.

Format: #include <string.h>

unsigned long strtoul (s, endptr, base)

Method: function

Argument: const char\_far \*s; Pointer to the converted character string

char \_far \* \_far \*endptr; Pointer to the remaining character strings that have not

been converted.

int base; Base of values to be read in (0 to 36)

Reads the format of integral constant if the base of value

is zero

ReturnValue: • ReturnValue = = 0L Does not constitute a number.

• ReturnValue != 0L Returns the configured number in long type.

Description: When you specify options -O[3 to 5], -OR, -OS, -OR\_MAX, or -OS\_MAX the system may

selects another functions with good code efficiency by optimization.

## strxfrm

#### Character String Value Convert Functions

Function: Converts a character string (using locale information).

Format: #include <string.h>

size\_t strxfrm (s1, s2, n);

Method: function

Argument: char\_far \*s1; Pointer to an area for storing a conversion result

character string.

const char \_far \*s2; Pointer to the character string to be converted.

size\_t n; Number of bytes converted

ReturnValue: Returns the number of characters converted.

Description: When you specify options -O[3 to 5], -OR, -OS, -OR\_MAX, or -OS\_MAX the system may

selects another functions with good code efficiency by optimization.

П

tan

Mathematical Functions

Function: Calculates tangent.

Format: #include < math.h>

double tan (x);

Method: function

Argument: double x; arbitrary real number

ReturnValue: Returns the tangent of given real number x handled in units of radian.

tanh

Mathematical Functions

Function: Calculates hyperbolic tangent.

Format: #include < math.h>

double tanh (x);

Method: function

Argument: double x; arbitrary real number

ReturnValue: Returns the hyperbolic tangent of given real number x.

tolower

Character Handling Functions

Function: Converts the character from an upper-case to a lower-case.

Format: #include <ctype.h>

int tolower (c);

Method: macro

Argument: int c; Character to be converted

ReturnValue: • Returns the lower-case letter if the argument is an upper-case letter.

Otherwise, returns the passed argument as is.

Description: Converts the character from an upper-case to a lower-case.

Description:

| toupper      |                              |                                                                 |                              |
|--------------|------------------------------|-----------------------------------------------------------------|------------------------------|
|              |                              |                                                                 | Character Handling Functions |
| Function:    | Converts the character fro   | m a lower-case to an upper-case.                                |                              |
| Format:      | #include <ctype.h></ctype.h> |                                                                 |                              |
|              | int toupper (c);             |                                                                 |                              |
| Method:      | macro                        |                                                                 |                              |
| Argument:    | int c;                       | Character to be converted                                       |                              |
| ReturnValue: |                              | se letter if the argument is a low<br>ne passed argument as is. | er-case letter.              |

Converts the character from a lower-case to an upper-case.

U

ungetc

Input/Output Functions

Function: Returns one character to the stream

Format: #include <stdio.h>

int ungetc (c, stream);

Method: macro

Argument: int c; Character to be returned

FILE \_far \*stream; Pointer of stream

ReturnValue: • Returns the returned one character if done normally.

Returns EOF if the stream is in write mode, an error or EOF is encountered, or the

character to be sent back is EOF.

**Description:** • Returns one character to the stream.

• Interprets code 0x1A as the end code and ignores any subsequent data.

V

vfprintf

Input/Output Functions

Function: Output to a stream with format.

Format: #include <stdarg.h>

#include <stdio.h>

int vfprintf (stream, format, ap...);

Method: function

Argument: FILE far \*stream; Pointer of stream

const char \_far \*format; Pointer of the format specifying character string

va\_list ap; Pointer of argument list

ReturnValue: Returns the number of characters output.

**Description**: • Output to a stream with format.

• When writing pointers in variable-length variables, make sure they are a far-type

pointer.

vprintf Input/Output Functions

Function: Output to stdout with format.

Format: #include <stdarg.h>

#include <stdio.h>

int vprintf(format, ap...);

Method: function

Argument: const char\_far \*format; Pointer of the format specifying character string

va\_list ap; Pointer of argument list

ReturnValue: Returns the number of characters output.

**Description:** • Output to stdout with format.

When writing pointers in variable-length variables, make sure they are a far-type

pointer.

vsprintf

Input/Output Functions

Function: Output to a buffer with format.

Format: #include <stdarg.h>

#include <stdio.h>

int vfprintf (s, format, ap...);

Method: function

Argument: char\_far \*s; Pointer of the location to be store

const char \_far \*format; Pointer of the format specifying character string

va\_list ap; Pointer of argument list

ReturnValue: Returns the number of characters output.

Description: When writing pointers in variable-length variables, make sure they are a far-type

pointer.

## W

## wcstombs

#### Multi-byte Character Multi-byte Character String Manipulate Functions

Function: Converts a wide character string into a multibyte character string.

Format: #include <stdlib.h>

size\_t\_far wcstombs (s, wcs, n);

Method: function

Argument: char\_far\*s; Pointer to an area for storing conversion multibyte

character string

const wchar\_t\_far \*wcs; Pointer to a wide character string

size\_t n; Number of wide characters stored

ReturnValue: • Returns the number of stored multibyte characters if the character string was

converted correctly.

Returns -1 if the character string was not converted correctly.

## wctomb

#### Multi-byte Character Multi-byte Character String Manipulate Functions

Function: Converts a wide character into a multibyte character.

Format: #include <stdlib.h>]

int wctomb (s, wchar);

Method: function

Argument: char\_far\*s; Pointer to an area for storing conversion multibyte

character string

wchar\_t wchar; wide character

ReturnValue: • Returns the number of bytes contained in the multibyte characters.

• Returns -1 if there is no corresponding multibyte character.

• Returns 0 if the wide character is 0.

## E.2.4 Using the Standard Library

## a. Notes on Regarding Standard Header File

When using functions in the standard library, always be sure to include the specified standard header file. If this header file is not included, the integrity of arguments and return values will be lost, making the program unable to operate normally.

#### b. Notes on Regarding Optimization of Standard Library

If you specify any of optimization options 'O[3 to 5], 'OR, 'OS, 'OR\_MAX, or 'OS\_MAX the system performs optimization for the standard functions. This optimization can be suppressed by specifying 'Ono\_stdlib. Such suppression of optimization is necessary when you use a user function that bear the same name as one of the standard library functions.

#### (1) Inline padding of functions

Regarding functions strepy and memcpy, the system performs inline padding of functions if the conditions in Table E.13 are met.

Table E.13 Optimization Conditions for Standard Library Functions

| Function Name | Optimization Condition          | Description Example        |
|---------------|---------------------------------|----------------------------|
| strcpy        | First argument:far pointer      | strcpy (str, "sample");    |
|               | Second argument:string constant |                            |
| memcpy        | First argument:far pointer      | memcpy (str ,"sample", 6); |
|               | Second argument: far pointer    | memcpy (str, fp, 6);       |
|               | Third argument:constant         |                            |

## E.3 Modifying Standard Library

The NC308 package includes a sophisticated function library which includes functions such as the scanf and printf I/O functions. These functions are normally called high-level I/O functions. These high-level I/O functions are combinations of hardware-dependent lowlevel I/O functions.

In M16C/80 series application programs, the I/O functions may need to be modified according to the target system's hardware. This is accomplished by modifying the source file for the standard library.

This chapter describes how to modify the NC308 standard library to match the target system.

The entry vedrsion does not come with source files for the standard function library. Therefore, the standard function library cannot be customized for the entry version.

## E.3.1 Structure of I/O Functions

As shown in Figure E.1, the I/O functions work by calling lower-level functions (level  $2 \rightarrow$  level 3) from the level 1 function. For example, fgets calls level 2 fgetc, and fgetc calls a level 3 function.

Only the lowest level 3 functions are hardware-dependent (I/O port dependent) in the Micro Processor. If your application program uses an I/O function, you may need to modify the source files for the level 3 functions to match the system.

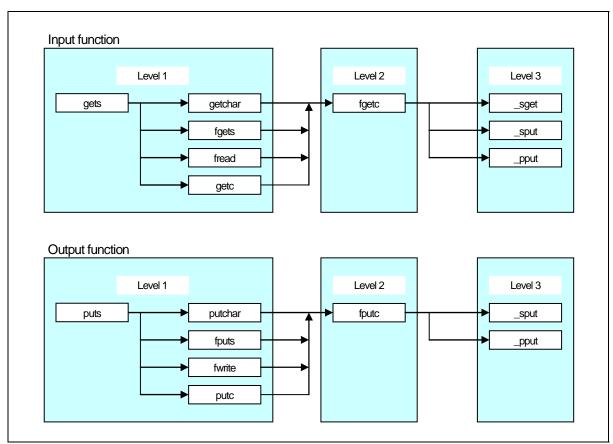

Figure E.1 Calling Relationship of I/O Functions

## E.3.2 Sequence of Modifying I/O Functions

Figure E.2 outlines how to modify the I/O functions to match the target system.

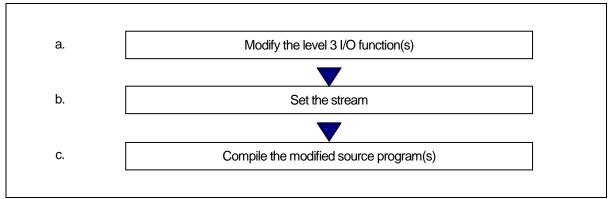

Figure E.2 Example Sequence of Modifying I/O Functions

## a. Modifying Level 3 I/O Function

The level 3 I/O functions perform 1-byte I/O via the M16C/80 series I/O ports. The level 3 I/O functions include \_sget and \_sput, which perform I/O via the serial communications circuits (UART), and \_pput, which performs I/O via the Centronics communications circuit.

## (1) Circuit settings

- Processor mode: Microprocessor mode
- Clock frequency: 20MHz
- External bus size: 16 bits

## (2) Initial serial communications settings

- Use UART1
- Baud rate: 9600bps
- Data size: 8 bits
- Parity: None
- Stop bits: 2 bits

<sup>\*</sup>The initial serial communications settings are made in the init function (init.c).

The level 3 I/O functions are written in the C library source file device.c. Table E.13 lists the specifications of these functions.

Table E.14 Specifications of Level 3 Functions

| Input functions | Parameters | Retum value (int type)                                            |
|-----------------|------------|-------------------------------------------------------------------|
| _sget           | None.      | If no error occurs, returns the input character Returns EOF if an |
| _sput           |            | error occurs                                                      |
| _pput           |            |                                                                   |

| Output functions | Parameters (int type) | Return value (int type)        |
|------------------|-----------------------|--------------------------------|
| _sput            | Character to          | If no error occurs, returns 1  |
| pput             | output                | Returns EOF if an error occurs |

Serial communication is set to UART1 in the M16C/80 series's two UARTs. device. c is written so that the UART0 can be selected using the conditional compile commands, as follows:

• To use UART0.....#define UART0 1

Specify these commands at the beginning of device.c, or specify following option, when compiling.

• To use UART0.....-DUART0

To use both UARTs, modify the file as follows:

- (1) Delete the conditional compiling commands from the beginning of the device.c file.
- (2) Change the UART0 special register name defined in #pragma EQU to a variable other than UART1.
- (3) Reproduce the level 3 functions \_sget and \_sput for UARTO and change them to different variable names such as \_sget0 and \_sput0.
- (4) Also reproduce the speed function for UARTO and change the function name to something like speed0.

This completes modification of device.c.

Next, modify the init function (init.c), which makes the initial I/O function settings, then change the stream settings (see below).

## b. Stream Settings

The NC308 standard library has five items of stream data (stdin, stdout, stderr, stdaux, and stdprn) as external structures. These external structures are defined in the standard header file stdio.h and control the mode information of each stream (flag indicating whether input or output stream) and status information (flag indicating error or EOF).

Table E.15 Stream Information

| Stream information | Name                                              |
|--------------------|---------------------------------------------------|
| stdin              | Standard input                                    |
| stdout             | Standard output                                   |
| stderr             | Standard error output (error is output to stdout) |
| stdaux             | Standard auxiliary I/O                            |
| stdprn             | Standard printer output                           |

The stream corresponding to the NC308 standard library functions shown shaded in Figure E.3 are fixed to standard input (stdin) and standard output (stdout). The stream cannot be changed for these functions. The output direction of stderr is defined as stdout in #define.

The stream can only be changed for functions that specify pointers to the stream as parameters such as fgetc and fputc.

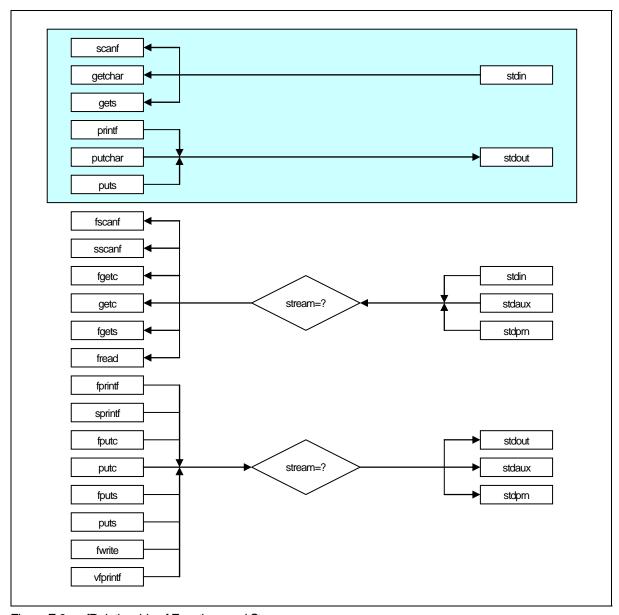

Figure E.3 fRelationship of Functions and Streams

Figure E.4 shows the stream definition in stdio.h.

```
* standard I/O header file
            (omitted)
typedef struct_iobuf {
                                                              /* Store buffer for ungetc */
                                                                                                                  ← (1)
                         _buff;
            char
            int
                                                               /* Strings number in _buff(1 or 0) */
                                                                                                                  ← (2)
                         cnt:
                                                                                                                  \leftarrow (3)
            int
                        flag;
                                                               /* Flag */
                                                                                                                  ← (4)
            int
                                                               /* Mode */
                         _mod;
                         int
                                                                                                                  ← (5)
            int
                                                  /* Pointer to one byte output function */
                                                                                                                  ← (6)
} FILE;
            _IOBUF_DEF
#define
            (omitted)
extern FILE_iob[];
                         (&_iob[0]) /* Fundamental input */
#define
            stdin
                         (&_iob[1]) /* Fundamental output */
#define
            stdout
                         (&_iob[2]) /* Fundamental auxialiary input output */
#define
            stdaux
                         (&_iob[3]) /* Fundamental printer output */
#define
            stdprn
#define
            stderr
                         stdout
                                                  /* NC no-support */
     *******************
_IOREAD 1 /* Read only flag */
_IOWRT 2 /* Write only flag */
_IOEOF 4 /* End of file flag */
_IOERR 8 /* Error flag */
_IORW 16 /* Read and write flag */
_NFILE 4 /* Stream number */
_TEXT 1 /* Text mode flag */
_BIN 2 /* Binary mode flag */
#define
#define
#define
#define
#define
#define
#define
            _BIN
                                     /* Binary mode flag */
#define
                        2
            (remainder omitted)
```

Figure E.4 Stream Definition in stdio.h

Let's look at the elements of the file structures shown in Figure E.4. Items (1) to (6) correspond to (1) to (6) in Figure E.4

(1) char buff

Functions scanf and fscanf read one character ahead during input. If the character is no use, function ungetc is called and the character is stored in this variable.

If data exists in this variable, the input function uses this data as the input data.

(2) int\_cnt Stores the \_buff data count (0 or 1)

(3) int\_flag

Stores the read-only flag (\_IOREAD), the write-only flag (\_IOWRT), the read-write flag (\_IORW), the end of file flag (\_IOEOF) and the error flag (\_IOERR).

• IOREAD, IOWRT, IORW

These flags specify the stream operating mode. They are set during stream initialization.

\_IOEOF,\_IOERR

These flags are set according to whether an EOF is encountered or error occurs in the I/O function.

#### (4) int mod

Stores the flags indicating the text mode (TEXT) and binary mode (BIN).

Text mode

Echo-back of I/O data and conversion of characters. See the source programs (fgetc.c and fputc.c) of the fgetc and fputc functions for details of echo back and character conversion.

Binary mode

No conversion of I/O data. These flags are set in the initialization block of the stream.

#### (5) int (\* func in)()

When the stream is in read-only mode (IOREAD) or read/write mode (IORW), stores the level 3 input function pointer. Stores a NULL pointer in other cases.

This information is used for indirect calling of level 3 input functions by level 2 input functions.

#### (6) int (\*\_func\_out)()

When the stream is in write mode (\_IOWRT), stores the level 3 output function pointer. If the stream can be input (\_IOREAD or \_IORW), and is in text mode, it stores the level 3 output function pointer for echo back. Stores a NULL pointer in other cases.

This information is used for indirect calling of level 3 output functions by level 2 output functions.

Set values for all elements other than char\_buff in the stream initialization block. The standard library file supplied in the NC308 package initializes the stream in function init, which is called from the ncrt0.a30 startup program.

Figure E.5 shows the source program for the init function.

```
#include <stdio.h>
FILE _iob[4];
void init( void );
void init(void)
    stdin->_cnt = stdout->_cnt = stdaux->_cnt = stdprn->_cnt = 0;
    stdin->_flag = _IOREAD;
    stdout->_flag = _IOWRT;
    stdaux->_flag = _IORW;
    stdprn->_flag = _IOWRT;
    stdin->_mod = _TEXT;
    stdout->_mod = _TEXT;
    stdaux->_mod = _BIN;
    stdprn->_mod = _TEXT;
    stdin->_func_in = _sget;
    stdout->_func_in = NULL;
    stdaux->_func_in = _sget;
    stdprn->_func_in = NULL;
    stdin->_func_out = _sput;
    stdout->_func_out = _sput;
    stdaux->_func_out = _sput;
    stdprn->_func_out = _pput;
#ifdef UART0
    speed(_96, _B8, _PN, _S2);
#else /* UART1 : default */
    speed(_96, _B8, _PN, _S2);
#endif
    init_prn();
}
```

Figure E.5 Source file of init function (init.c)

In systems using the two M16C/80 series UARTs, modify the init function as shown below. In the previous subsection, we set the UART0 functions in the device.c source file temporarily as \_sget0, \_sput0, and speed0.

- (1) Use the standard auxiliary I/O (stdaux) for the UARTO stream.
- (2) Set the flag (\_flag) and mode (\_mod) for standard auxiliary I/O to match the system.
- (3) Set the level 3 function pointer for standard auxiliary I/O.
- (4) Delete the conditional compile commands for the speed function and change to function speed of for UARTO.

These settings allow both UARTs to be used. However, functions using the standard I/O stream cannot be used for standard auxiliary I/O used by UART0. Therefore, only use functions that take streams as parameters. Figure E.6 shows how to change the init function.

```
void init(void)
{
            (omitted)
    stdaux->_flag = _IORW;
                                               ← (2) (set read/write mode)
           (omitted)
    stdaux->_mod = _TEXT;
                                               ← (2) (set text mode)
           (omitted)
    stdaux->_func_in = _sget0;
                                               ← (3) (set UART0 level 3 input function)
           (omitted)
    stdaux->_func_out = _sput0;
                                               ← (3) (set UART0 level 3 input function)
           (omitted)
    speed(_96, _B8, _PN, _S2);
                                               ← (4) (set UART0 speed function)
    init_prn();
}
* (2) to (4) correspond to the items in the description of setting, above.
```

Figure E.6 Modifying the init Function

## c. Incorporating the Modified Source Program

There are two methods of incorporating the modified source program in the target system:

- 1) Specify the object files of the modified function source files when linking.
- (2) Use the makefile (makefile.dos) supplied in the NC308 package to update the library file.

In method (1), the functions specified when linking become valid and functions with the same names in the library file are excluded.

Figure E.7 shows method (1). Figure E.8 shows method (2).

```
% nc308 -c -g -osample ncrt0.a30 device.r30 init.r30 sample.c<RET>
```

\* This example shows the command line when device.c and init.c are modified.

Figure E.7 Method of Directly Linking Modified Source Programs

% make <RET>

Figure E.8 Method of Updating Library Using Modified Source Programs

# Appendix F Error Messages

This appendix describes the error messages and warning messages output by NC308, and their countermeasures.

## F.1 Message Format

If during processing, NC308 detects an error, it displays an error message on the screen and stops the compiling process.

The following shows the format of error messages and warning messages.

nc308:[error-message]

Figure F.1 Format of Error Messages from the nc308 Compile Driver

[Error(cpp308.error-No.): filename, line-No.] error-message [Error(ccom): filename, line-No.] error-message [Fatal(ccom): filename, line-No.] error-message ← \*1

Figure F.2 Format of Command Error Messages

[Warning(cpp308. warning-No.): filename, line-No.] warning-message [Warning(ccom): filename, line-No.] warning-message

Figure F.3 Format of Command Warning Messages

This error message is not normally output. Please contact nearest Renesas office. with details of the message if displayed.

<sup>\*1.</sup> Fatal error message

## F.2 nc308 Error Messages

Table F.1 and Table F.2 list the nc308 compile driver error messages and their countermeasures.

Table F.1 nc308 Error Messages (1/2)

| Error message                       | Description and countermeasure                                                                             |
|-------------------------------------|----------------------------------------------------------------------------------------------------|
| Arg list too long                   | The command line for starting the respective                                                               |
| Tig hav too long                    | processingsystem is longer than the character string                                                       |
|                                     | defined bythe system.                                                                                      |
|                                     | ⇒ Specify a NC308 option to ensure that the number                                                         |
|                                     | of characters defined by the system is not exceeded.                                                       |
|                                     | Usethe -v option to check the command line used for                                                        |
|                                     | eachprocessing block.                                                                                      |
| Cannot analyze error                | This error message is not normally displayed. (It is                                                       |
|                                     | aninternal error.)                                                                                         |
|                                     | ⇒ Contact Renesas Solutions Corp.                                                                          |
| command-file line characters exceed | There are more than 2048 characters on one or more lines                                                   |
| 2048.                               | in the command file.                                                                                       |
|                                     | $\Rightarrow$ Reduce the number of characters per line in the                                              |
|                                     | commandfile to 2048 max.                                                                                   |
| Core dump(command_name)             | The processing system (indicated in parentheses) caused                                                    |
|                                     | a core dump.                                                                                               |
|                                     | ⇒ The processing system is not running correctly. Checkthe                                                 |
|                                     | environment variables and the directory containingthe                                                      |
|                                     | processing system. If the processing system stilldoes not                                                  |
| Exec format error                   | run correctly, Please contact Renesas SolutionsCorp.  Corrupted processing system executable file.         |
| Exectormat error                    | <ul> <li>Corrupted processing system executable file.</li> <li>Reinstall the processing system.</li> </ul> |
| Ignore option '-?'                  | You specified an illegal option (-?) for NC308.                                                            |
| ignore option .                     | ⇒ Specify the correct option.                                                                              |
| illegal option                      | You specified options greater than 100 characters for                                                      |
| 3                                   | -as308 or -ln308.                                                                                          |
|                                     | ⇒ Reduce the options to 99 characters or less.                                                             |
| Invalid argument                    | • This error message is not normally displayed. (It is                                                     |
|                                     | aninternal error.)                                                                                         |
|                                     | ⇒ Contact Renesas Solutions Corp.                                                                          |
| Invalid option '-?'                 | The required parameter was not specified in option "-?".                                                   |
|                                     | $\Rightarrow$ "-?"Specify the required parameter after "-?".                                               |
|                                     | • You specified a space between the -? option and its                                                      |
|                                     | parameter.                                                                                                 |
|                                     | ⇒ Delete the space between the -? option and its parameter.                                                |
| Invalid option '-o'                 | No output filename was specified after the -o option.                                                      |
|                                     | $\Rightarrow$ Specify the name of the output file. Do not specify the                                      |
| T 1:1 (C )                          | filename extension.                                                                                        |
| Invalid suffix '.xxx'               | • You specified a filename extension not recognized by                                                     |
|                                     | NC308 (other than .c, .i, .a30, .r30, .x30).                                                               |
|                                     | $\Rightarrow$ Specify the filename with the correct extension.                                             |

Table F.2 nc308 Error Messages (2/2)

| Error message             | Description and countermeasure                                           |
|---------------------------|--------------------------------------------------------------------------|
| No such file or directory | The processing system will not run.                                      |
|                           | ⇒ Check that the directory of the processing system is                   |
|                           | correctly set in the environment variable.                               |
| Not enough core           | Insufficient swap area                                                   |
|                           | $\Rightarrow$ Increase the swap area.                                    |
| Permission denied         | The processing system will not run.                                      |
|                           | ⇒ Check access permission to the processing systems. Or, if              |
|                           | access permission is OK, check that the directory of the                 |
|                           | processing system is correctly set in the environment                    |
|                           | variable.                                                                |
| can't open command file   | • Can not open the command file specified by '@'.                        |
|                           | $\Rightarrow$ Specify the correct input file.                            |
| too many options          | This error message is not normally displayed. (It is an internal error.) |
|                           |                                                                          |
|                           | ⇒ Compile options cannot be specified exceeding 99 characters.           |
| Result too large          | This error message is not normally displayed. (It is an                  |
|                           | internal error.)                                                         |
|                           | ⇒ Contact Renesas Solutions Corp.                                        |
| Too many open files       | • This error message is not normally displayed. (It is an                |
|                           | internal error.)                                                         |
|                           | ⇒ Contact Renesas Solutions Corp.                                        |

## F.3 cpp308 Error Messages

 $Table \ F. 3 \ to \ Table \ F. 5 \ list \ the \ error \ messages \ output \ by \ the \ cpp 308 \ preprocessor \ and \ their \ countermeasures.$ 

Table F.3 cpp308 Error Messages (1/3)

| Table F. | 11 3 1 7                  |                                                                                                    |
|----------|---------------------------|----------------------------------------------------------------------------------------------------|
| NO.      | Error message             | Description and countermeasure                                                                                     |
| 1        | illegal command option    | Input filename specified twice.                                                                                    |
|          |                           | $\Rightarrow$ Specify the input filename once only.                                                                |
|          |                           | The same name was specified for both input and output                                                              |
|          |                           | files.                                                                                                    |
|          |                           | ⇒ Specify different names for input and output files.                                                              |
|          |                           | Output filename specified twice.                                                                                   |
|          |                           | $\Rightarrow$ Specify the output filename once only.                                                               |
|          |                           | The command line ends with the -o option.                                                                          |
|          |                           | $\Rightarrow$ Specify the name of the output file after the $-0$ option.                                           |
|          |                           | • The -I option specifying the include file path exceeds the                                                       |
|          |                           | limit.                                                                                                    |
|          |                           | ⇒ Specify the -I option 8 times or less.                                                                           |
|          |                           | The command line ends with the -I option.                                                                          |
|          |                           | ⇒ Specify the name of an include file after the –I option.                                                         |
|          |                           | • The string following the -D option is not of a character                                                         |
|          |                           | type (letter or underscore) that can be used in a macro                                                            |
|          |                           | name. Illegal macro name definition.                                                                               |
|          |                           | ⇒ Specify the macro name correctly and define the macro                                                            |
|          |                           | correctly.                                                                                                    |
|          |                           | • The command line ends with the -D option.                                                                        |
|          |                           | ⇒ Specify a macro filename after the -D option.                                                                    |
|          |                           | • The string following the -U option is not of a character type (letter or underscore) that can be used in a macro |
|          |                           | name.                                                                                                    |
|          |                           |                                                                                                    |
|          |                           | <ul> <li>Define the macro correctly.</li> <li>You specified an illegal option on the cpp308 command</li> </ul>     |
|          |                           | line.                                                                                                    |
|          |                           | ⇒ Specify only legal options.                                                                                      |
| 11       | cannot open input file.   | Input file not found.                                                                                              |
|          | r                         | ⇒ Specify the correct input file name.                                                                             |
| 12       | cannot close input file.  | Input file cannot be closed.                                                                                       |
|          | _                         | ⇒ Check the input file name.                                                                                       |
| 14       | cannot open output file.  | Cannot open output file.                                                                                           |
|          |                           | ⇒ Specify the correct output file name.                                                                            |
| 15       | cannot close output file. | Cannot close output file.                                                                                          |
| -        |                           | $\Rightarrow$ Check the available space on disk.                                                                   |
| 16       | cannot write output file  | Error writing to output file.                                                                                      |
|          |                           | $\Rightarrow$ Check the available space on disk.                                                                   |

Table F.4 cpp308 Error Messages (2/3)

| Table F. | 11 0 1 7                                           |                                                                                                    |
|----------|----------------------------------------------------|----------------------------------------------------------------------------------------------------|
| No.      | Error message                                      | Description and countermeasure                                                                                                    |
| 17       | input file name buffer overflow                    | <ul> <li>The input filename buffer has overflowed. Note that the filename includes the path.</li> <li>Reduce the length of the filename and path (use the -I option to specify the standard directory).</li> </ul>                                                                                     |
| 18       | not enough memory for macro include file not found | <ul> <li>Insufficient memory for macro name and contents of macro</li> <li>⇒ Increase the swap area</li> </ul>                                                                                                    |
| 21       | include file not found                             | <ul> <li>The include file could not be opened</li> <li>⇒ The include files are in the current directory and that specified in the 'I option and environment variable. Check these directories.</li> </ul>                                                                                              |
| 22       | illegal file name error                            | <ul> <li>Illegal filename.</li> <li>Specify a correct filename.</li> </ul>                                                                                                    |
| 23       | include file nesting over                          | • Nesting of include files exceeds the limit (40).  ⇒ Reduce nesting of include files to a maximum of 40 levels.                                                                                                    |
| 25       | illegal identifier                                 | <ul> <li>Error in #define.</li> <li>Code the source file correctly.</li> </ul>                                                                                                    |
| 26       | illegal operation                                  | <ul> <li>Error in preprocess commands #if - #elseif - #assert operation expression.</li> <li>Rewrite operation expression correctly.</li> </ul>                                                                                                    |
| 27       | macro argument error                               | <ul> <li>Error in number of macro parameters when expanding macro.</li> <li>Check macro definition and reference and correct as necessary.</li> </ul>                                                                                                    |
| 28       | input buffer over flow                             | • Input line buffer overflow occurred when reading source file(s). Or, buffer overflowed when converting macros.  ⇒ Reduce each line in the source file to a maximum of 1023 characters. If you anticipate macro conversion, modify the code so that no line exceeds 1023 characters after conversion. |
| 29       | EOF in comment                                     | <ul> <li>End of file encountered in a comment.</li> <li>Correct the source file.</li> </ul>                                                                                                    |
| 31       | EOF in preprocess command                          | End of file encountered in a preprocess command     Correct the source file.                                                                                                    |
| 32       | unknown preprocess command                         | An unknown preprocess command has been specified.     Only the following preprocess commands can be used in CPP308:     #include, #define, #undef, #if, #ifdef, #ifndef, #else, #endif, #elseif, #line, #assert, #pragma, #error                                                                       |
| 33       | new_line in string                                 | <ul> <li>A new-line code was included in a character constant or<br/>character string constant.</li> <li>Correct the program.</li> </ul>                                                                                                    |
| 34       | string literal out of range 509 characters         | A character string exceeded 509 characters.     Reduce the character string to 509 characters max.                                                                                                    |
| 35       | macro replace nesting over                         | Macro nesting exceeded the limit (20).     Reduce the nesting level to a maximum of 20.                                                                                                    |
| 41       | include file error                                 | <ul> <li>Reduce the nesting level to a maximum of 20.</li> <li>Error in #include instruction.</li> <li>Correct.</li> </ul>                                                                                                    |

Table F.5 cpp308 Error Messages (3/3)

| Table 1. | o oppodo Endi Micosages (0/0)  |                                                              |
|----------|--------------------------------|--------------------------------------------------------------|
| No.      | Error message                  | Description and countermeasure                               |
| 43       | illegal id name                | • Error in following macro name or argument in #define       |
|          |                                | command:                                                     |
|          |                                | FILE,LINE,DATE,TIME                                          |
|          |                                | $\Rightarrow$ Correct the source file.                       |
| 44       | token buffer over flow         | Token character buffer of #define overflowed.                |
|          |                                | ⇒ Reduce the number of token characters.                     |
| 45       | illegal undef command usage    | Error in #undef.                                             |
|          |                                | $\Rightarrow$ Correct the source file.                       |
| 46       | undef id not found             | The following macro names to be undefined in #undef          |
|          |                                | were not defined:                                            |
|          |                                | FILE,LINE,DATE,TIME                                          |
|          |                                | ⇒ Check the macro name.                                      |
| 52       | illegal ifdef / ifndef command | Error in #ifdef.                                             |
|          | usage                          | $\Rightarrow$ Correct the source file.                       |
| 53       | elseif / else sequence erro    | • #elseif or #else were used without #if - #ifdef - #ifndef. |
|          |                                | ⇒ Use #elseif or #else only after #if - #ifdef -#ifndef.     |
| 54       | endif not exist                | No #endif to match #if - #ifdef - #ifndef.                   |
|          |                                | $\Rightarrow$ Add #endif to the source file.                 |
| 55       | endif sequence error           | #endif was used without #if - #ifdef - #ifndef.              |
|          |                                | ⇒ Use #endif only after #if - #ifdef - #ifndef.              |
| 61       | illegal line command usage     | Error in #line.                                              |
|          |                                | $\Rightarrow$ Correct the source file.                       |

## F.4 cpp308 Warning Messages

Table F.6 shows the warning messages output by cpp308 and their countermeasures.

Table F.6 cpp308 Warning Messages

| No. | Warning Messages                                          | Description and countermeasure                                                                                                    |
|-----|-----------------------------------------------------------|----------------------------------------------------------------------------------------------------|
| 81  | reserved id used                                          | You attempted to define or undefine one of the following macro names reserved by cpp308: FILE,LINE,DATE,TIME  Use a different macro name.                                          |
| 82  | assertion warning                                         | • The result of an #assert operation expression was 0. Check the operation expression.                                                                                             |
| 83  | garbage argument                                          | <ul> <li>Characters other than a comment exist after a preprocess command.</li> <li>⇒ Specify characters as a comment (/* string */) after the preprocess command.</li> </ul>      |
| 84  | escape sequence out of range for character                | <ul> <li>An escape sequence in a character constant or character string constant exceeded 255 characters.</li> <li>Reduce the escape sequence to within 255 characters.</li> </ul> |
| 85  | redefined                                                 | A previously defined macro was redefined with different contents.  ⇒ Check the contents against those in the previous definition.                                                  |
| 87  | /* within comment                                         | • A comment includes /*.  ⇒ Do not nest comments.                                                                                                    |
| 88  | Environment variable 'NCKIN' must be 'SJIS' or 'EUC'      | Environment variable 'NCKIN' is not valid.     ⇒ Set "SJIS" or "EUC" to NCKIN.                                                                                                    |
| 90  | 'Macro name' in #if is not defined, so it's tereated as 0 | An undefined macro name in #if is used.     Check the macro definition.                                                                                                    |

## F.5 ccom308 Error Messages

Table F.7 to Table F.19 list the ccom308 compiler error messages and their countermeasures.

Table F.7 ccom308 Error Messages (1/13)

| #pragma PRAGMAname functionname redefined #pragma PRAGMAname functionargument is long-long or double  #pragma PRAGMAname functionargument is long-long or double  #pragma PRAGMAname functionargument is long-long or double  #pragma PRAGMAname & function  #pragma PRAGMAname & function  #pragma PRAGMAname & function  #pragma PRAGMAname & function  #pragma PRAGMAname & function  #pragma PRAGMAname & function  #pragma PRAGMAname & function  #pragma PRAGMAname & function  #pragma PRAGMAname & function  #pragma PRAGMAname & function  #pragma PRAGMAname function  #pragma PRAGMAname & function  #pragma PRAGMAname function  #pragma PRAGMAname functionargument in prototype declaration.  #pragma PRAGMAname function  #pragma PRAGMAname function  #pragma PRAGMAname functionargument in prototype declaration.  #pragma PRAGMAname function  #pragma PRAGMAname function  #pragma PRAGMAname  #pragma PRAGMAname function  #pragma PRAGMAname function  #pragma PRAGMAname function  #pragma PRAGMAname  #pragma PRAGMAname function  #pragma PRAGMAname  #pragma PRAGMAname  #pragma PRAGMAname  #pragma PRAGMAname  #pragma BITADDRESS variable is not  #pragma INTCALL function's argument  #pragma INTCALL function's argument  #pragma PARAMETER  #pragma PARAMETER  #pragma PARAMETER  #pragma PARAMETER  #pragma PARAMETER  #pragma PARAMETER  #pragma PARAMETER  #pragma PARAMETER  #pragma PARAMETER  #pragma PARAMETER  #pragma PARAMETER  #pragma PARAMETER  #pragma PARAMETER  #pragma PA | Table F.7 CCOm308 Effor Messages (1/13) |                                                              |  |
|----------------------------------------------------------------------------------------------------|-----------------------------------------|--------------------------------------------------------------|--|
| redefined #pragma PRAGMA-name functionargument is long-long or double #pragma PRAGMA-name function nargument is long-long or double #pragma pragma pragma pragma pragma pragma pragma pragma pragma pragma pragma pragma pragma pragma pragma pragma pragma pragma pragma pragma pragma pragma pragma pragma pragma pragma pragma prototype mismatched #pragma PRAGMA-name & function prototype mismatched #pragma PRAGMA-name & function prototype mismatched #pragma PRAGMA-name function name." Use other types.  #pragma PRAGMA-name's function argument is struct or union #pragma pragma p | Error message                           | Description and countermeasure                               |  |
| #pragma PRAGMA-name functionargument is long-long or double  #pragma PRAGMA-name function  #pragma PRAGMA-name & function  #pragma PRAGMA-name & function  #pragma PRAGMA-name & function  #pragma PRAGMA-name & function  #pragma PRAGMA-name & function  #pragma PRAGMA-name & function  #pragma PRAGMA-name's  #pragma PRAGMA-name's  #pragma PRAGMA-name must be  declaration.  #pragma PRAGMA-name must be  declared before use  #pragma BITADDRESS variable is not  _Bool type  #pragma INTCALL function's argument  on stack  #pragma PARAMETER  #pragma PARAMETER  function's  #pragma PARAMETER  function's  #pragma PARAMETER  function's  #pragma PARAMETER  function's  #pragma PARAMETER  function's  #pragma PARAMETER  function's  register not allocated  #pragma PARAMETER  function's  #pragma PARAMETER  function's  #pragma PARAMETER  function's  #pragma PARAMETER  function's  #pragma PARAMETER  function's  #pragma PARAMETER  function's  register not allocated  #pragma PARAMETER  function's  #pragma PARAMETER  function's  #pragma PARAMETER  function's  register not allocated  #pragma PARAMETER  function's  #pragma PARAMETER  function's  #pragma PARAMETER  function's  register ord allocated  #pragma PARAMETER  function's  #pragma PARAMETER  function's  #pragma PARAMETER  function's  register not allocated  #pragma PARAMETER function's  #pragma PARAMETER function's  #pragma PARAMETER f |                                         | 1 0                                                          |  |
| is long long or double  "#pragma program name function name" are the long long type or the double type.  The long long type and double type cannot be used in the functions specified with the "#pragma program name function name." Use other types.  #pragma PRAGMA-name & function prototype mismatched  #pragma PRAGMA-name's function argument is struct or union  #pragma PRAGMA-name's function argument is struct or union  #pragma PRAGMA-name's function argument is struct or union  #pragma PRAGMA-name must be declarated before use  #pragma PRAGMA-name must be declared before use  #pragma BITADDRESS variable is not Bool type  #pragma INTCALL function's argument on stack  #pragma PARAMETER function's register not allocated  #pragma PARAMETER function's register not allocated  #pragma PARAMETER function's register not the allocated  #pragma PARAMETER function's register not all |                                         |                                                              |  |
| Specific distribution   Specified   Specified   Spec   |                                         |                                                              |  |
| #pragma PRAGMA-name & function prototype mismatched  #pragma PRAGMA-name & function prototype mismatched  #pragma PRAGMA-name & function prototype mismatched  #pragma PRAGMA-name & function prototype mismatched  #pragma PRAGMA-name & function prototype mismatched  #pragma PRAGMA-name function prototype mismatched  #pragma PRAGMA-name's function pragma PRAGMA-name's function pragma PRAGMA-name's function pragma PRAGMA-name must be declaration for the function specified by #pragma PRAGMA-name.  #pragma PRAGMA-name must be declared before use  #pragma BITADDRESS variable is not Bool type  #pragma BITADDRESS variable is not Bool type  #pragma INTCALL function's argument on stack  #pragma PARAMETER function's pregister not allocated  #pragma PARAMETER function's pregister not allocated  #pragma PAR | is long-long or double                  | _ = = = = = = =                                              |  |
| function specified with the "#pragma program name function name." Use other types.  #pragma PRAGMA-name & function prototype mismatched  #pragma PRAGMA-name & function argument is struct or union  #pragma PRAGMA-name's function argument is struct or union  #pragma PRAGMA-name must be declaration for the function specified by #pragma PRAGMA-name.  #pragma PRAGMA-name must be declared before use  #pragma BITADDRESS variable is not Bool type  #pragma INTCALL function's argument on stack  #pragma INTCALL function's argument on stack  #pragma PARAMETER function's argument on stack  #pragma PARAMETER function's argument on stack  #pragma PARAMETER function's function's argument on stack  #pragma PARAMETER function's functions declared in #pragma INTCALL are written in C, specify the parameters are being passed via the stack.  #pragma PARAMETER function's function's descirbed more than twice.  #pragma PARAMETER function's far's in duplicate  far's denoration type in the prototype declaration.  *A function specified by #pragma PRAGMAname declaration is defined after call for that function.  *Declare a function before calling it.  *The variable specified by #pragma BITADDRESS is not Bool type  *Duse the Bool type to declare the variable.  *When the body of functions declared in #pragma INTCALL are written in C, specify the parameters are being passed via the stack.  *When the body of functions declared in #pragma INTCALL are written in C, specify the parameters are being passed via the stack.  *A register which is specified in the function decleared by #pragma PRARAMETER can not be allocated.  *Declare in the function decleared by #pragma PRARAMETER can not be allocated.  *Declare in the function decleared by #pragma PRARAMETER can not be allocated.  *Declare in the function in the function decleared by #pragma PRAGMAname.  *A register which is specified in the function decleared by #pragma PRAGMAname.  *A register which is specified in the function decleared by #pragma PRAGMAname.  *A register which is specified in the |                                         | _ = ==                                                       |  |
| #pragma PRAGMAname & function prototype mismatched  **The function specified by #pragma PRAGMAname does not match the contents of argument in prototype declaration.  **Make sure it is matched to the argument in prototype declaration.  **Make sure it is matched to the argument in prototype declaration.  **Make sure it is matched to the argument in prototype declaration.  **The struct or union type is specified in the prototype declaration for the function specified by #pragma PRAGMAname.  **Pragma PRAGMAname must be declared before use  **Pragma BITADDRESS variable is not Bool type  **Pragma BITADDRESS variable is not Bool type  **Declare a function before calling it.**  **Pragma INTCALL function's argument on stack  **Pragma INTCALL function's argument on stack  **Pragma PARAMETER function's register not allocated  **Pragma PARAMETER function's register not allocated  **Pragma PARAMETER and not be allocated.  **Pragma PARAMETER and not be allocated.  **Pragma PARAMETER and not be allocated.  **Pragma PARAMETER and not be allocated.  **Pragma PARAMETER and not be allocated.  **Pragma PARAMETER and not be allocated.  **Pragma PARAMETER and not be allocated.  **Pragma PARAMETER and not be allocated.  **Pragma PARAMETER and not be allocated.  **Pragma PARAMETER and not be allocated.  **Pragma PARAMETER and not be allocated.  * |                                         |                                                              |  |
| #pragma PRAGMA·name & function prototype mismatched  The function specified by #pragma PRAGMAname does not match the contents of argument in prototype declaration.  Make sure it is matched to the argument in prototype declaration.  #pragma PRAGMA·name's function argument is struct or union  #pragma PRAGMA·name's function for the function specified by #pragma PRAGMA·name.  **Specify the int or short type, 2-byte pointer type, or enumeration type in the prototype declaration.  #pragma PRAGMA·name must be declared before use  **Pragma BITADDRESS variable is not Bool type  **Declare a function before calling it.**  **The variable specified by #pragma BITADDRESS is not Bool type  **Duse the Bool type to declare the variable.**  **Pragma INTCALL function's argument on stack  #pragma PARAMETER function's register not allocated  **Pragma PARAMETER function's register not allocated  **The variable specified by #pragma BITADDRESS is not Bool type  **Use the Bool type to declare the variable.**  **When the body of functions declared in #pragma INTCALL are written in C, the parameters are passed via the stack.  **Duse the correct register.**  **Const' is duplicate  **Const' is duplicate  **The struct or union type is specified by #pragma PRAGMA·name declaration.  **The struct or union type is specified by #pragma PRAGMA·name.  **Declare a function before calling it.  **The variable specified by #pragma BITADDRESS is not Bool type  **Duse the Bool type to declare the variable.  **When the body of functions declared in #pragma INTCALL are written in C, the parameters are passed via the stack.  **Duse the Bool type to declare the variable.  **When the body of functions declared in #pragma INTCALL are written in C, the parameters are being passed via the stack.  **Declare a function before calling it.  **Const' is duplicate  **Const' is described more than twice.  **Write near/far correctly.**  **Far' is duplicate  **Interval All Armame of the function of a function specified by #pragma PRAGMA·name of the function of a functio |                                         | functions specified with the "#pragma program name           |  |
| prototype mismatched  not match the contents of argument in prototype declaration.  Make sure it is matched to the argument in prototype declaration.  The struct or union type is specified in the prototype declaration for the function specified by #pragma PRAGMA-name.  PRAGMA-name.  Specify the int or short type, 2-byte pointer type, or enumeration type in the prototype declaration.  #pragma PRAGMA-name must be declared before use edclaration is defined after call for that function.  #pragma BITADDRESS variable is not _Bool type  #pragma INTCALL function's argument on stack  #pragma INTCALL function's argument on stack  #pragma PARAMETER function's register not allocated  #pragma PARAMETER function's experiment of the function declared by #pragma PARAMETER can not be allocated.  #pragma PARAMETER function's functions declared in #pragma PARAMETER can not be allocated.  #pragma PARAMETER function's function's declared function declared by #pragma PARAMETER can not be allocated.  #pragma PARAMETER function's far's is duplicate  *pragma Parameters are passed via the stack.  #pragma PARAMETER function's function's declared in #pragma PARAMETER can not be allocated.  #pragma PARAMETER function's far's is described more than twice.  #pragma PARAMETER function's far is described more than twice.  #pragma PARAMETER function's far is described more than twice.  #pragma PARAMETER function's far is described more than twice.  #pragma PARAMETER function's far is described more than twice.  #pragma PARAMETER function's far is described more than twice.  #pragma PARAMETER function's far is described more than twice.  #pragma PARAMETER function's far is described more than twice.  #pragma PARAMETER function's far is described more than twice.  #pragma PARAMETER function's far is described more than twice.  #pragma PARAMETER function's far is described more than twice.  #pragma PARAMETER function's far is described more than twice.  #pragma PARAMETER function's far is described more than twice.  #pragma PARAMETER function's fa |                                         | function name." Use other types.                             |  |
| declaration.  Make sure it is matched to the argument in prototype declaration.  #pragma PRAGMA-name's function argument is struct or union  #pragma PRAGMA-name function specified by #pragma PRAGMA-name.  Specify the int or short type, 2-byte pointer type, or enumeration type in the prototype declaration.  #pragma PRAGMA-name must be declared before use  #pragma BITADDRESS variable is not Bool type  #pragma INTCALL function's argument on stack  #pragma INTCALL function's argument on stack  #pragma PARAMETER function's register not allocated  #pragma PARAMETER function's expected by #pragma PARAMETER function's register not allocated  *pragma PARAMETER function's far' & 'near' conflict  *pragma is described more than twice.  Write het pype qualifier correctly.  *far' & 'near' conflict  *pragma is llegal storage class for agument of the function to the function argument on the appropriate storage class is used in argument declaration.                                                                                                    | #pragma PRAGMA-name & function          | • The function specified by #pragma PRAGMAname does          |  |
| #pragma PRAGMA-name's function argument is struct or union #pragma PRAGMA-name's function argument is struct or union #pragma PRAGMA-name function argument is struct or union #pragma PRAGMA-name must be declared before use #pragma BITADDRESS variable is not _Bool type  #pragma INTCALL function's argument on stack  #pragma PARAMETER function's register not allocated  #pragma PARAMETER function's register on fallocated  #pragma PARAMETER function's when the body of functions declared in #pragma INTCALL are written in C, the parameters are being passed via the stack.  #pragma PARAMETER function's register on tallocated  #pragma PARAMETER function's register on tallocated  #pragma PARAMETER function decleared by #pragma PARAMETER can not be allocated.  #pragma PARAMETER function's register.  #pragma parameters are being passed via the stack.  #pragma parameters are being passed via the stack.  #pragma PARAMETER function's register on tallocated  #pragma parameters are being passed via the stack.  #pragma parameters are being passed via the stack.  #pragma parameters are passed via the stack.  #pragma parameters are passed via the stack.  #pragma parameters are passed via the stack.   | prototype mismatched                    | not match the contents of argument in prototype              |  |
| #pragma PRAGMA-name's function argument is struct or union  #pragma PRAGMA-name's function for the function specified by #pragma PRAGMA-name.    Specify the int or short type, 2-byte pointer type, or enumeration type in the prototype declaration.  #pragma PRAGMA-name must be declared before use  #pragma BITADDRESS variable is not Bool type  #pragma INTCALL function's argument on stack  #pragma INTCALL function's argument on stack  #pragma PARAMETER function's argument on stack  #pragma PARAMETER function's register not allocated  #pragma PARAMETER function's argument on stack  #pragma PARAMETER function's register not allocated  #pragma PARAMETER function's far' & 'near' conflict    Specify the int or short type, 2-byte pointer type, or enumeration type in the prototype declaration.    A function specified in the prototype declaration.    A function specified in the prototype declaration.    A function specified in the prototype declaration.    A function specified in the prototype declaration.    A function specified in the prototype declaration.    A function specified in the prototype declaration.    A function specified in the function.    Declare a function before calling it.    The variable specified in the function.    Declare a function before calling it.    The variable specified after call for that function.    Declare a function before calling it.    The variable specified by #pragma PRAGMAname declaration before calling it.    The variable specified by #pragma Pragma Pra |                                         | declaration.                                                 |  |
| #pragma PRAGMA-name's function argument is struct or union  **Pragma PRAGMA-name must be declared before use  #pragma BITADDRESS variable is not Bool type  #pragma INTCALL function's argument on stack  #pragma PARAMETER function's register not allocated  #pragma PARAMETER function's expective the stack.  #pragma PARAMETER function's expective the stack.  #pragma PARAMETER former than twice.  #pragma PARAMETER function's expective the stack.  #pragma PARAMETER former than twice.  #pragma PARAMETER former than twice.  #pragma PARAMETER former than twice.  #pragma PARAMETER former than twice.  #pragma paragma parameter than twice.  #pragma paragma parameter than twice.  #pragma parameter than twice.  #pragma parameter sare the stack.  #pragma parameter sare the stack.  #pragma parameters are passed via the stack.  #pragma parameters are passed via the stack.  #pragma parameters are passed via the stack.  #pragma parameters are passed via the stack.  #pragma parameters are passed via the stack.  #pragma parameters are passed via the stack.  #pragma parameters are passed via the stack.  #pragma passed via the stack. |                                         | ⇒ Make sure it is matched to the argument in prototype       |  |
| declaration for the function specified by #pragma PRAGMA-name.  Specify the int or short type, 2-byte pointer type, or enumeration type in the prototype declaration.  #pragma PRAGMA-name must be declared before use  #pragma BITADDRESS variable is not _Bool type  #pragma INTCALL function's argument on stack  #pragma INTCALL function's argument on stack  #pragma PARAMETER function's register not allocated  #pragma PARAMETER function's register not allocated  #pragma PARAMETER function's declared in #pragma INTCALL are written in C, specify the parameters are being passed via the stack.  #pragma PARAMETER function's register which is specified in the function decleared by #pragma PARAMETER can not be allocated.  Use the correct register.  'const' is duplicate  far' & 'near' conflict  'far' & 'near' conflict  'far' is duplicate  'far' is duplicate  'rear' is duplicate  'satic' is illegal storage class for agument  declaration for the function specified by #pragma PRAGMAname PRAGMAname on the prototype or enumeration type in the prototype or enumeration type in the prototype or enumeration type in the prototype declaration.  A function specified in the #pragma PRAGMAname declaration is defined after call for that function.  The variable spcified by #pragma BITADDRESS is not Bool type  Use the Bool type to declare the variable.  When the body of functions declared in #pragma INTCALL are written in C, specify the parameters are being passed via the stack.  When the body of functions declared in #pragma INTCALL are written in C, specify the parameters are being passed via the stack.  #pragma PARAMETER can not be allocated.  Use the correct register.  'const is described more than twice.  Write far correctly.  'far' is duplicate  - far is described more than twice.  Write near/far correctly.  'rear' is duplicate  - near is described more than twice.  Write near correctly.  'static' is illegal storage class for any pragma PARAMETER function for the function for the function for the function.  - An appropriate storage cla |                                         | declaration.                                                 |  |
| PRAGMA-name.  Specify the int or short type, 2-byte pointer type, or enumeration type in the prototype declaration.  #pragma PRAGMA-name must be declared before use  • A function specified in the #pragma PRAGMAname declaration is defined after call for that function.  Declare a function before calling it.  #pragma BITADDRESS variable is not Bool type  #pragma INTCALL function's argument on stack  #pragma INTCALL function's argument on stack  #pragma PARAMETER function's register not allocated  #pragma PARAMETER function's register not allocated  #pragma PARAMETER function's is duplicate  * A register which is specifed in the function declared by #pragma PARAMETER can not be allocated.  #pragma PARAMETER correctly.  * Write the type qualifier correctly.  * Far' & 'near' conflict  * Far' seduplicate  * Inear' is duplicate  * Pragma PARAMETER correctly.  * Far' is duplicate  * A register which is specifed in the function decleared by #pragma PARAMETER can not be allocated.  #Pragma PARAMETER correctly.  * Far' as duplicate  * Far' sear' bear' correctly.  * Far' is duplicate  * Pragma PARAMETER correctly.  * Far' is duplicate  * A register which is specifed in the function decleared by #pragma PARAMETER can not be allocated.  #Pragma PARAMETER can not be allocated.  #Pragma PARAMETER can not | #pragma PRAGMA-name's function          | • The struct or union type is specified in the prototype     |  |
| #pragma PRAGMA-name must be declared before use  #pragma BITADDRESS variable is not _Bool type  #pragma INTCALL function's argument on stack  #pragma PARAMETER function's register not allocated  #pragma PARAMETER function's declared before the parameters are being passed via the stack.  #pragma PARAMETER function's with the stack.  #pragma PARAMETER function's function's register not allocated  #pragma PARAMETER function's described more than twice.  #pragma PARAMETER function's argument on stack  #pragma PARAMETER function's register not allocated  #pragma PARAMETER function's far' is duplicate  #pragma Parameters are passed via the stack.  #pragma PARAMETER function's far' is duplicate  #pragma Parameters are passed via the stack.  #pragma Parameters function's far' is duplicate  #pragma Parameters are passed via the stack.  #pragma Parameters are passed via the stack.  #pragma Par | argument is struct or union             | declaration for the function specified by #pragma            |  |
| #pragma PRAGMA-name must be declared before use  #pragma BITADDRESS variable is not _Bool type  #pragma INTCALL function's argument on stack  #pragma PARAMETER function's register not allocated  #pragma PARAMETER function's declared in #pragma INTCALL are written in C, specify the parameters are being passed via the stack.  #pragma PARAMETER function's register not allocated  #pragma PARAMETER function's declared in #pragma INTCALL are written in C, specify the parameters are being passed via the stack.  #pragma PARAMETER function's register not allocated  #pragma PARAMETER function's fregister not allocated  #pragma PARAMETER function's declared in #pragma INTCALL are written in C, specify the parameters are being passed via the stack.  #pragma PARAMETER can not be allocated.  #pragma PARAMETER can not be allocated.  #pragma PARAMETER can not b |                                         | PRAGMA-name.                                                 |  |
| #pragma PRAGMA-name must be declared before use  #pragma BITADDRESS variable is not _Bool type  #pragma INTCALL function's argument on stack  #pragma PARAMETER function's  #pragma PARAMETER function's  #pragma PARAMETER can not be allocated.  #pragma PARAMETER connectly.  #pragma PARAMETER correctly.  #pragma PARAMETER function decleared by  #pragma PARAMETER can not be allocated.  #pragma PARAMETER correctly.  #pragma PARAMETER function decleared by  #pragma PARAMETER can not be allocated.  #pragma PARAMETER can not be allocated.  #pragma PARAMETER correctly.  #pragma PARAMETER correctly.  #pragma  |                                         | ⇒ Specify the int or short type, 2-byte pointer type, or     |  |
| declared before use  #pragma BITADDRESS variable is not _Bool type  #pragma INTCALL function's argument on stack  #pragma PARAMETER function's register not allocated  #const' is duplicate  "far' is duplicate  "far' is duplicat |                                         |                                                              |  |
| # Declare a function before calling it.  # pragma BITADDRESS variable is not _Bool type  # pragma INTCALL function's argument on stack  # pragma INTCALL function's argument on stack  # pragma PARAMETER function's register not allocated  # pragma PARAMETER function's register not allocated  # pragma PARAMETER function's register not allocated  # pragma PARAMETER function's register not allocated  # pragma PARAMETER function's register which is specifed in the function decleared by # pragma PARAMETER can not be allocated.  # pragma PARAMETER function's register which is specifed in the function decleared by # pragma PARAMETER can not be allocated.  # Use the correct register.  # const is described more than twice.  # Write the type qualifier correctly.  # far' & 'near' conflict  # far is described more than twice.  # Write near/far correctly.  # 'far' is duplicate  # onear is described more than twice.  # Write far correctly.  # onear is described more than twice.  # Write far correctly.  # onear is described more than twice.  # Write near correctly.  # Onear is described more than twice.  # Write near correctly.  # Onear is described more than twice.  # Write near correctly.  # Onear is described more than twice.  # Write near correctly.  # Onear is described more than twice.  # Write near correctly.  # Onear is described more than twice.  # Write near correctly.                                                                                                    | #pragma PRAGMA-name must be             | A function specified in the #pragma PRAGMAname               |  |
| #pragma BITADDRESS variable is not _Bool type                                                                                                    | declared before use                     | declaration is defined after call for that function.         |  |
| Bool type  Bool type to declare the variable.  #pragma INTCALL function's argument on stack   When the body of functions declared in #pragma INTCALL are written in C, the parameters are passed via the stack.    When the body of functions declared in #pragma INTCALL are written in C, specify the parameters are being passed via the stack.  #pragma PARAMETER function's register not allocated   A register which is specifed in the function decleared by #pragma PARAMETER can not be allocated.    Use the correct register.                                                                                                    |                                         | ⇒ Declare a function before calling it.                      |  |
| #pragma INTCALL function's argument on stack  #pragma INTCALL function's argument on stack  When the body of functions declared in #pragma INTCALL are written in C, the parameters are passed via the stack.  When the body of functions declared in #pragma INTCALL are written in C, specify the parameters are being passed via the stack.  #pragma PARAMETER function's register not allocated  #pragma PARAMETER function's with the stack are being passed via the stack.  #pragma PARAMETER function's passed via the stack.  * A register which is specifed in the function decleared by #pragma PARAMETER can not be allocated.  □ Use the correct register.  * const' is duplicate  • const is described more than twice.  □ Write the type qualifier correctly.  * far' is described more than twice.  □ Write near/far correctly.  * far is described more than twice.  □ Write far correctly.  * near is described more than twice.  □ Write near correctly.  * An appropriate storage class is used in argument declaration.                                                                                                    | #pragma BITADDRESS variable is not      | • The variable spcified by #pragma BITADDRESS is not         |  |
| #pragma INTCALL function's argument on stack  When the body of functions declared in #pragma INTCALL are written in C, the parameters are passed via the stack.  When the body of functions declared in #pragma INTCALL are written in C, specify the parameters are being passed via the stack.  #pragma PARAMETER function's register not allocated  #pragma PARAMETER can not be allocated.  Use the correct register.  'const' is duplicate  const is described more than twice.  Write the type qualifier correctly.  'far' is duplicate  far is described more than twice.  Write near/far correctly.  'far' is duplicate  near is described more than twice.  Write far correctly.  'rear' is duplicate  near is described more than twice.  Write near correctly.  'static' is illegal storage class for agument declaration.                                                                                                    | _Bool type                              | _Bool type                                                   |  |
| INTCALL are written in C, the parameters are passed via the stack.  When the body of functions declared in #pragma INTCALL are written in C, specify the parameters are being passed via the stack.  #pragma PARAMETER function's epister which is specifed in the function decleared by #pragma PARAMETER can not be allocated.  Use the correct register.  'const' is duplicate expression of far/near is described more than twice.  Write the type qualifier correctly.  'far' & 'near' conflict expression of far/near is described more than twice.  Write near/far correctly.  'far' is duplicate expression of far is described more than twice.  Write far correctly.  'rear' is duplicate expression of far is described more than twice.  Write near correctly.  'static' is illegal storage class for again argument declaration.                                                                                                    |                                         | ⇒ Use the _Bool type to declare the variable.                |  |
| the stack.  When the body of functions declared in #pragma INTCALL are written in C, specify the parameters are being passed via the stack.  #pragma PARAMETER function's                                                                                                    | #pragma INTCALL function's argument     | • When the body of functions declared in #pragma             |  |
| <ul> <li>⇒ When the body of functions declared in #pragma INTCALL are written in C, specify the parameters are being passed via the stack.</li> <li>#pragma PARAMETER function's register not allocated</li> <li>'const' is duplicate</li> <li>'far' &amp; 'near' conflict</li> <li>'far' is duplicate</li> <li>'far' is duplicate</li> <li>'far' is duplicate</li> <li>'far' is duplicate</li> <li>'far is described more than twice.</li> <li>⇒ Write near/far correctly.</li> <li>'far is described more than twice.</li> <li>⇒ Write far correctly.</li> <li>'near' is duplicate</li> <li>• near is described more than twice.</li> <li>⇒ Write far correctly.</li> <li>'s duplicate</li> <li>• near is described more than twice.</li> <li>⇒ Write near correctly.</li> <li>'s tatic' is illegal storage class for agument declaration.</li> </ul>                                                                                                    | on stack                                | INTCALL are written in C, the parameters are passed via      |  |
| INTCALL are written in C, specify the parameters are being passed via the stack.  #pragma PARAMETER function's register not allocated                                                                                                    |                                         | the stack.                                                   |  |
| being passed via the stack.  #pragma PARAMETER function's register not allocated  #pragma PARAMETER can not be allocated.  Use the correct register.  *const' is duplicate  *const is described more than twice.  *Write the type qualifier correctly.  *far' & 'near' conflict  *far' is duplicate  *far is described more than twice.  *Write near/far correctly.  *far' is duplicate  *near' is duplicate  *near' is duplicate  *near' is described more than twice.  *Write far correctly.  *Mrite far correctly.  *Write near correctly.  *An appropriate storage class is used in argument declaration.                                                                                                    |                                         | $\Rightarrow$ When the body of functions declared in #pragma |  |
| #pragma PARAMETER function's register not allocated #pragma PARAMETER can not be allocated.  'const' is duplicate • const is described more than twice.  'described more than twice.  Write the type qualifier correctly.  'far' & 'near' conflict • far/near is described more than twice.  Write near/far correctly.  'far' is duplicate • far is described more than twice.  Write far correctly.  'far' is duplicate • far is described more than twice.  Write far correctly.  'near' is duplicate • near is described more than twice.  Write near correctly.  'static' is illegal storage class for agument declaration.                                                                                                    |                                         | INTCALL are written in C, specify the parameters are         |  |
| register not allocated  #pragma PARAMETER can not be allocated.  Use the correct register.  const' is duplicate  const is described more than twice.  Write the type qualifier correctly.  far' & 'near' conflict  far' is duplicate  far is described more than twice.  Write near/far correctly.  far is described more than twice.  Write far correctly.  far is described more than twice.  Write far correctly.  hear' is duplicate  near is described more than twice.  Write near correctly.  hear' is duplicate  near is described more than twice.  Write near correctly.  hear' is duplicate  near is described more than twice.  An appropriate storage class is used in argument declaration.                                                                                                    |                                         | being passed via the stack.                                  |  |
| ⇒ Use the correct register.  'const' is duplicate  • const is described more than twice.  ⇒ Write the type qualifier correctly.  'far' & 'near' conflict  • far/near is described more than twice.  ⇒ Write near/far correctly.  'far' is duplicate  • far is described more than twice.  ⇒ Write far correctly.  'near' is duplicate  • near is described more than twice.  ⇒ Write near correctly.  'static' is illegal storage class for agument declaration.                                                                                                    | #pragma PARAMETER function's            |                                                              |  |
| 'const' is duplicate       • const is described more than twice.         ⇒ Write the type qualifier correctly.         'far' & 'near' conflict       • far/near is described more than twice.         ⇒ Write near/far correctly.         'far' is duplicate       • far is described more than twice.         ⇒ Write far correctly.         'near' is duplicate       • near is described more than twice.         ⇒ Write near correctly.         'static' is illegal storage class for agument       • An appropriate storage class is used in argument declaration.                                                                                                    | register not allocated                  |                                                              |  |
| ⇒ Write the type qualifier correctly.  'far' & 'near' conflict  • far/near is described more than twice.  ⇒ Write near/far correctly.  'far' is duplicate  • far is described more than twice.  ⇒ Write far correctly.  'near' is duplicate  • near is described more than twice.  ⇒ Write near correctly.  'static' is illegal storage class for agument  • An appropriate storage class is used in argument declaration.                                                                                                    |                                         |                                                              |  |
| 'far' & 'near' conflict       • far/near is described more than twice.         ⇒ Write near/far correctly.         'far' is duplicate       • far is described more than twice.         ⇒ Write far correctly.         'near' is duplicate       • near is described more than twice.         ⇒ Write near correctly.         'static' is illegal storage class for agument       • An appropriate storage class is used in argument declaration.                                                                                                    | 'const' is duplicate                    |                                                              |  |
| year' is duplicate  'far' is duplicate  'near' is duplicate  'near' is duplicate  'near' is duplicate  'near' is duplicate  'static' is illegal storage class for agument  'static' is illegal storage class for agument  'static' is illegal storage class for declaration.  'static' is illegal storage class is used in argument declaration.                                                                                                    |                                         | ⇒ Write the type qualifier correctly.                        |  |
| 'far' is duplicate       • far is described more than twice.         ⇒ Write far correctly.         'near' is duplicate       • near is described more than twice.         ⇒ Write near correctly.         'static' is illegal storage class for agument       • An appropriate storage class is used in argument declaration.                                                                                                    | 'far' & 'near' conflict                 | far/near is described more than twice.                       |  |
| ⇒ Write far correctly.  'near' is duplicate  • near is described more than twice.  ⇒ Write near correctly.  'static' is illegal storage class for agument declaration.                                                                                                    |                                         | ·                                                            |  |
| 'near' is duplicate  • near is described more than twice.  ⇒ Write near correctly.  'static' is illegal storage class for agument  • near is described more than twice.  ⇒ Write near correctly.  • An appropriate storage class is used in argument declaration.                                                                                                    | 'far' is duplicate                      |                                                              |  |
| ⇒ Write near correctly.  'static' is illegal storage class for agument     Static'   Static'   Static      |                                         | · ·                                                          |  |
| 'static' is illegal storage class for • An appropriate storage class is used in argument declaration.                                                                                                    | 'near' is duplicate                     | near is described more than twice.                           |  |
| agument declaration.                                                                                                    |                                         | ⇒ Write near correctly.                                      |  |
| 6                                                                                                    | 'static' is illegal storage class for   |                                                              |  |
| → Ilastha sammat atawa ma alasa                                                                                                    | agument                                 |                                                              |  |
| $\rightarrow$ Use the correct storage class.                                                                                                    |                                         | $\Rightarrow$ Use the correct storage class.                 |  |

Table F.8 ccom308 Error Messages (2/13)

| Table F.8 ccom308 Error Messages (2/1                                                                                                    |                                                               |
|----------------------------------------------------------------------------------------------------|---------------------------------------------------------------|
| Error message                                                                                                    | Description and countermeasure                                |
| 'volatile' is duplicate                                                                                                    | volatile is described more than twice.                        |
|                                                                                                    | $\Rightarrow$ Write the type qualifier correctly.             |
| (can't read C source from filename                                                                                                    | The source line is in error and cannot be displayed.          |
| line number for error message)                                                                                                    | The file indicated by filename cannot be found or the line    |
|                                                                                                    | number does not exist in the file.                            |
|                                                                                                    | ⇒ Check whether the file actually exists.                     |
| (can't open C source filename for error                                                                                                    | The source file in error cannot be opened.                    |
| message)                                                                                                    | ⇒ Check whether the file exists.                              |
| -M82,-M90 duplicated option                                                                                                    | • The compilation option "- M82" and "- M90" have been        |
|                                                                                                    | selected more than once.                                      |
|                                                                                                    | ⇒ Either of the compilation option -M82 or - M90 one is       |
|                                                                                                    | selected.                                                     |
| argument type given both places                                                                                                    | Argument declaration in function definition overlaps an       |
|                                                                                                    | argument list separately given.                               |
|                                                                                                    | ⇒ Choose the argument list or argument declaration for this   |
|                                                                                                    | argument declaration.                                         |
| array of functions declared                                                                                                    | The array type in array declaration is defined as function.   |
|                                                                                                    | ⇒ Specify scalar type struct/union for the array type.        |
| array size is not constant integer                                                                                                    | The number of elements in array declaration is not a          |
|                                                                                                    | constant.                                                     |
|                                                                                                    | ⇒ Use a constant to describe the number of elements.          |
| asm()'s string must have only 1 \$b                                                                                                    | \$b is described more than twice in asm statement.            |
| , , , , , , , , , , , , , , , , , , ,                                                                                                    | ⇒ Make sure that \$b is described only once.                  |
| asm0's string must not have more than                                                                                                    | • \$\$ or \$@ is described more than thrice in asm statement. |
| 3 \$\$ or \$@                                                                                                    | ⇒ Make sure that \$\$ (\$@)is described only twice.           |
| auto variable's size is zero                                                                                                    | An array with 0 elements or no elements was declared in       |
|                                                                                                    | the auto area.                                                |
|                                                                                                    | $\Rightarrow$ Correct the coding.                             |
| bitfield width exceeded                                                                                                    | The bit-field width exceeds the bit width of the data type.   |
|                                                                                                    | ⇒ Make sure that the data type bit width declared in the      |
|                                                                                                    | bit-field is not exceeded.                                    |
| bitfield width is not constant integer                                                                                                    | The bit width of the bit-field is not a constant.             |
|                                                                                                    | ⇒ Use a constant to write the bit width.                      |
| can't get bitfield address by '&' operator                                                                                                    | The bit-field type is written with the & operator.            |
| the special control of the special control of | ⇒ Do not use the & operator to write the bit-field type.      |
| can't get inline function's address by '&'                                                                                                    | The & operator is written in an inline function.              |
| operator                                                                                                    | ⇒ Do not use the & operator in an inline function.            |
| can't get size of bitfield                                                                                                    | The bit-field type is written with the size of operator.      |
| 2000 2000 21 2200200                                                                                                    | ⇒ Do not use the size of operator to write the bitfield type. |
| can't get void value                                                                                                    | An attempt is made to get void-type data as in cases          |
| Sair o goo Tota Tarac                                                                                                    | where the right side of an assignment expression is the       |
|                                                                                                    | void type.                                                    |
|                                                                                                    | ⇒ Check the data type.                                        |
| can't output to file-name                                                                                                    | The file cannot be wrote                                      |
| carroutput to me name                                                                                                    | ⇒ Check the rest of disk capacity or access privileges of the |
|                                                                                                    | file.                                                         |
| can't open file-name                                                                                                    | The file cannot be opened.                                    |
| can t open me name                                                                                                    | <u> </u>                                                      |
|                                                                                                    | $\Rightarrow$ Check the permission of the file.               |

Table F.9 ccom308 Error Messages (3/13)

| Table F.9 ccom308 Error Messages (3/1    | 3)                                                                       |
|------------------------------------------|--------------------------------------------------------------------------|
| Error message                            | Description and countermeasure                                           |
| cannot refer to the range outside of the | A location outside the stack frame area is referenced.                   |
| stack frame                              | $\Rightarrow$ Reference the correct location.                            |
| can't set argument                       | • The type of an actual argument does not match prototype                |
|                                          | declaration. The argument cannot be set in a register                    |
|                                          | (argument).                                                              |
|                                          | $\Rightarrow$ Correct mismatch of the type.                              |
| case value is duplicated                 | The value of case is used more than one time.                            |
|                                          | $\Rightarrow$ Make sure that the value of case that you used once is not |
|                                          | used again within one switch statement.                                  |
| conflict declare of variable-name        | • The variable is defined twice with different storage                   |
|                                          | classes each time.                                                       |
|                                          | $\Rightarrow$ Use the same storage class to declare a variable twice.    |
| conflict function argument type of       | The argument list contains the same variable name.                       |
| variable-name                            | $\Rightarrow$ Change the variable name.                                  |
| declared register parameter function's   | • The function body for the function declared with #pragma               |
| body declared                            | PARAMETER is defined in C                                                |
|                                          | $\Rightarrow$ Do not define, in C, the body for such function.           |
| default function argument conflict       | The default value of an argument is declared more than                   |
|                                          | once in prototype declaration.                                           |
|                                          | $\Rightarrow$ Make sure that the default value of an argument is         |
|                                          | declared only once.                                                      |
| default: is duplicated                   | The default value is used more than one time.                            |
|                                          | ⇒ Use only one default within one switch statement.                      |
| do while(struct/union) statement         | • The struct or union type is used in the expression of the              |
|                                          | do-while statement.                                                      |
|                                          | $\Rightarrow$ Use the scalar type for an expression in the dowhile       |
|                                          | statement.                                                               |
| do while(void) statement                 | • The void type is used in the expression of the dowhile                 |
|                                          | statement.                                                               |
|                                          | $\Rightarrow$ Use the scalar type for an expression in the dowhile       |
|                                          | statement.                                                               |
| duplicate frame position defind          | Auto variable is described more than twice.                              |
| variable-name                            | ⇒ Write the type specifier correctly.                                    |
| Empty declare                            | Only storage class and type specifiers are found.                        |
|                                          | $\Rightarrow$ Write a declarator.                                        |
| float and double not have sign           | Specifiers signed/unsigned are described in float or                     |
|                                          | double.                                                                  |
|                                          | ⇒ Write the type specifier correctly.                                    |
| floating point value overflow            | • The floating-point immediate value exceeds the representable           |
|                                          | range.                                                                   |
|                                          | $\Rightarrow$ Make sure the value is within the range.                   |
| floating type's bitfield                 | A bit-field of an invalid type is declared.                              |
|                                          | $\Rightarrow$ Use the integer type to declare a bit-field.               |
| for(; struct/union;) statement           | • The struct or union type is used in the second expression              |
|                                          | of the for statement.                                                    |
|                                          | $\Rightarrow$ Use the scalar type to describe the second expression of   |
|                                          | the for statement.                                                       |
| for(; void;) statement                   | The 2nd expression of the for statement has void.                        |
|                                          | $\Rightarrow$ Use the scalar type as the 2nd expression of the for       |
|                                          | statement.                                                               |

Table F.10 ccom308Error message (4/13)

| Table F.10 ccom308Error message (4/13)       |                                                                 |
|----------------------------------------------|-----------------------------------------------------------------|
| Error message                                | Description and countermeasure                                  |
| function initialized                         | An initialize expression is described for function declaration. |
|                                              | $\Rightarrow$ Delete the initialize expression.                 |
| function member declared                     | A member of struct or union is function type                    |
|                                              | ⇒ Write the members correctly.                                  |
| function returning a function declared       | • The type of the return value in function declaration is       |
|                                              | function type.                                                  |
|                                              | ⇒ Change the type to "pointer to function" etc.                 |
| function returning an array                  | The type of the return value in function declaration is an      |
|                                              | array type.                                                     |
| 1 11 0 11 1                                  | ⇒ Change the type to "pointer to function" etc.                 |
| handler function called                      | The function specified by #pragma HANDLER is called.            |
| .1 (                                         | ⇒ Be careful not to call a handler.                             |
| identifier (variable-name) is duplicated     | • The variable is defined more than one time.                   |
| • • • • • • • • • • • • • • • • • • • •      | ⇒ Specify variable definition correctly.                        |
| if(struct/union) statement                   | The struct or union type is used in the expression of the if    |
|                                              | statement.                                                      |
| ··········                                   | ⇒ The expression must have scalar type.                         |
| if(void) statement                           | • The void type is used in the expression of the if statement.  |
|                                              | ⇒ The expression must have scalar type.                         |
| illegal storage class for argument, 'inline' | • An inline function is declared in declaration statement       |
| ignored                                      | within a function.                                              |
| 1                                            | ⇒ Declare it outside a function.                                |
| illegal storage class for argument,          | An interrupt function is declared in declaration statement      |
| 'interrupt' ignored                          | within a function.                                              |
|                                              | ⇒ Declare it outside a function.                                |
| incomplete array access                      | An attempt is made to reference an array of incomplete.  P. C   |
| . 1                                          | ⇒ Define size of array.                                         |
| incomplete return type                       | • An attempt is made to reference an return variable of         |
|                                              | incomplete type.                                                |
|                                              | ⇒ Check return variable.                                        |
| incomplete struct get by []                  | An attempt is made to reference or initialize an array of       |
|                                              | incomplete structs or unions that do not have defined           |
|                                              | members.                                                        |
| . 1, , , 1                                   | ⇒ Define complete structs or unions first.                      |
| incomplete struct member                     | • An attempt is made to reference an struct member of           |
|                                              | incomplete.                                                     |
| · · · · · · · · · · · · · · · · · · ·        | ⇒ Define complete structs or unions first.                      |
| incomplete struct initialized                | • An attempt is made to initialize an array of incomplete       |
|                                              | structs or unions that do not have defined members.             |
| . 1                                          | ⇒ Define complete structs or unions first.                      |
| incomplete struct return function call       | An attempt is made to call a function that has as a return      |
|                                              | value the of incomplete struct or union that does not have      |
|                                              | defined members.                                                |
| . 1, , , , ,                                 | ⇒ Define a complete struct or union first.                      |
| incomplete struct / union's member           | An attempt is made to reference members of an incomplete struct |
| access                                       | or union that do not have defined members.                      |
| 1                                            | ⇒ Define a complete struct or union first.                      |
| incomplete struct / union(tagname)' s        | An attempt is made to reference members of an incomplete struct |
| member access                                | or union that do not have defined members.                      |
|                                              | ⇒ Define a complete struct or union first.                      |

Table F.11 ccom308Error message (5/13)

| Table F.11 ccom308Error message (5/13)   |                                                                                  |
|------------------------------------------|----------------------------------------------------------------------------------|
| Error message                            | Description and countermeasure                                                   |
| inline function have invalid argument or | • inline function has an invalid argument or an invalid                          |
| return code                              | return value.                                                                    |
|                                          | $\Rightarrow$ Write the argument or an invalid return value correctly.           |
| inline function is called as normal      | • The function declared in storage class inline is called as                     |
| function before                          | an ordinary function.                                                            |
|                                          | ⇒ Always be sure to define an inline function before using it.                   |
| inline function's address used           | An attempt is made to reference the address of an inline function.               |
|                                          | ⇒ Do not use the address of an inline function.                                  |
| inline function's body is not declared   | The body of an inline function is not defined.                                   |
| previously                               | 1                                                                                |
|                                          | ⇒ Using an inline function, define the function body prior to the function call. |
| inline function (function-name) is       | The recursive call of an in line function cannot be carried                      |
| recursion                                | out.                                                                             |
|                                          | ⇒ Using an inline function, No recursive.                                        |
| interrupt function called                | • The function specified by #pragma INTERRUPT is called.                         |
|                                          | $\Rightarrow$ Be careful not to call an interrupt handling function.             |
| invalid environment variable:            | The variable name specified in the environment variable                          |
| (environment variable -name)             | NCKIN/NCKOUT is specified by other than SJIS and                                 |
|                                          | EUC.                                                                             |
|                                          | ⇒ Check the environment variables used.                                          |
| invalid function default argument        | The default argument to the function is incorrect.                               |
|                                          | ⇒ This error occurs when the prototype declaration of the                        |
|                                          | function with default arguments and those in the function                        |
|                                          | definition section do not match. Make sure they match.                           |
| invalid push                             | An attempt is made to push void type in function                                 |
|                                          | argument, etc.                                                                   |
|                                          | $\Rightarrow$ The type void cannot be pushed.                                    |
| invalid'?:'operand                       | The ?: operation contains an error.                                              |
|                                          | ⇒ Check each expression. Also note that the expressions on                       |
|                                          | the left and right sides of: must be of the same type.                           |
| invalid '!=' operands                    | The != operation contains an error.                                              |
|                                          | ⇒ Check the expressions on the left and right sides of the                       |
|                                          | operator.                                                                        |
| invalid '&&' operands                    | The && operation contains an error.                                              |
|                                          | ⇒ Check the expressions on the left and right sides of the                       |
|                                          | operator.                                                                        |
| invalid '&' operands                     | The & operation contains an error.                                               |
| -                                        | ⇒ Check the expression on the right side of the operator.                        |
| invalid '&=' operands                    | The &= operation contains an error.                                              |
| -                                        | ⇒ Check the expressions on the left and right sides of the                       |
|                                          | operator.                                                                        |
| invalid '()' operand                     | The expression on the left side of () is not a function.                         |
| -                                        | ⇒ Write a function or a pointer to the function in the                           |
|                                          | left-side expression of ().                                                      |
| invalid '*' operands                     | If multiplication, the * operation contains an error.                            |
| •                                        | If * is the pointer operator, the right-side expressionis not                    |
|                                          | pointer type.                                                                    |
|                                          | ⇒ For a multiplication, check the expressions on the left and                    |
|                                          | right sides of the operator. For a pointer, check the type of                    |
|                                          | the right-side expression.                                                       |
|                                          |                                                                                  |

Table F.12 ccom308Error message (6/13)

| Table F.12 ccom308Error message (6/13) |                                                                        |
|----------------------------------------|------------------------------------------------------------------------|
| Error message                          | Description and countermeasure                                         |
| invalid '*=' operands                  | • The *= operation contains an error.                                  |
|                                        | $\Rightarrow$ Check the expressions on the left and right sides of the |
|                                        | operator.                                                              |
| invalid '+' operands                   | The + operation contains an error.                                     |
|                                        | ⇒ Check the expressions on the left and right sides of the             |
|                                        | operator.                                                              |
| invalid '+=' operands                  | The += operation contains an error.                                    |
|                                        | ⇒ Check the expressions on the left and right sides of the             |
|                                        | operator.                                                              |
| invalid '-' operands                   | The - operator contains an error.                                      |
|                                        | ⇒ Check the expressions on the left and right sides of the             |
|                                        | operator.                                                              |
| invalid '-=' operands                  | The -= operation contains an error.                                    |
| •                                      | ⇒ Check the expressions on the left and right sides of the             |
|                                        | operator.                                                              |
| invalid '/=' operands                  | The /= operation contains an error.                                    |
| 1                                      | ⇒ Check the expressions on the left and right sides of the             |
|                                        | operator.                                                              |
| invalid '<<' operands                  | The << operation contains an error.                                    |
|                                        | ⇒ Check the expressions on the left and right sides of the             |
|                                        | operator.                                                              |
| invalid '<<=' operands                 | The <<= operation contains an error.                                   |
| invalid operation                      | ⇒ Check the expressions on the left and right sides of the             |
|                                        | operator.                                                              |
| invalid '<=' operands                  | The <= operation contains an error.                                    |
| in and operation                       | ⇒ Check the expressions on the left and right sides of the             |
|                                        | operator.                                                              |
| invalid '=' operand                    | The = operation contains an error.                                     |
| nivana operana                         | ⇒ Check the expressions on the left and right sides of the             |
|                                        | operator.                                                              |
| invalid '==' operands                  | The = operation contains an error.                                     |
|                                        | ⇒ Check the expressions on the left and right sides of the             |
|                                        | operator.                                                              |
| invalid '>=' operands                  | The >= operation contains an error.                                    |
| invalia operanas                       | ⇒ Check the expressions on the left and right sides of the             |
|                                        | operator.                                                              |
| invalid '>>' operands                  | The >> operation contains an error.                                    |
| iii, aiia operaiia                     | ⇒ Check the expressions on the left and right sides of the             |
|                                        | operator.                                                              |
| invalid '>>=' operands                 | The >>= operation contains an error.                                   |
| invalid - operation                    | ⇒ Check the expressions on the left and right sides of the             |
|                                        | operator.                                                              |
| invalid '[]' operands                  | The left-side expression of [] is not array type or pointer            |
| mrana [1 operana)                      | type.                                                                  |
|                                        | ⇒ Use an array or pointer type to write the left-side                  |
|                                        | expression of [].                                                      |
| invalid '^=' operands                  | The ^= operation contains an error.                                    |
| m, and operation                       | ⇒ Check the expressions on the left and right sides of the             |
|                                        | operator.                                                              |
|                                        | орогани.                                                               |

Table F.13 ccom308Error message (7/13)

| Table F.13 ccom308Error message (7/13) |                                                                                    |
|----------------------------------------|------------------------------------------------------------------------------------|
| Error message                          | Description and countermeasure                                                     |
| invalid' ='operands                    | • The   = operation contains an error.                                             |
|                                        | $\Rightarrow$ Check the expressions on the left and right sides of the             |
|                                        | operator.                                                                          |
| invalid'  'operands                    | The     operation contains an error.                                               |
|                                        | $\Rightarrow$ Check the expressions on the left and right sides of the             |
|                                        | operator.                                                                          |
| invalid '%=' operands                  | The %= operation contains an error.                                                |
|                                        | $\Rightarrow$ Check the expressions on the left and right sides of the             |
|                                        | operator.                                                                          |
| invalid ++ operands                    | • The ++ unary operator or postfix operator contains an                            |
|                                        | error.                                                                             |
|                                        | $\Rightarrow$ For the unary operator, check the right-side expression.             |
|                                        | For the postfix operator, check the leftside expression.                           |
| invalid operands                       | • The unary operation or postfix operation contains an                             |
|                                        | error.                                                                             |
|                                        | $\Rightarrow$ For the unary operator, check the right-side expression.             |
|                                        | For the postfix operator, check the leftside expression.                           |
| invalid -> used                        | The left-side expression of -> is not struct or union.                             |
|                                        | $\Rightarrow$ The left-side expression of $\Rightarrow$ must have struct or union. |
| invalid (?;)'s condition               | The ternary operator is erroneously written.                                       |
|                                        | $\Rightarrow$ Check the ternary operator.                                          |
| invalid array type                     | Incomplete arrays cannot be declared.                                              |
|                                        | ⇒ Specify the number of elements in the multidimensional                           |
|                                        | array.                                                                             |
| invalid operation for pointer to       | Invalid calculation for the pointer to an incomplete type.                         |
| incomplete type                        | $\Rightarrow$ Define members of a structure or define complete structs.            |
| Invalid#pragma OS Extended             | The INT No. in #pragma OS Extended function is invalid.                            |
| function interrupt number              | ⇒ Specify correctly.                                                               |
| Invalid #pragma INTCALL interrupt      | The INT No. in #pragma INTCALL is invalid.                                         |
| number                                 | ⇒ Specify correctly.                                                               |
| Invalid #pragma SPECIAL special page   | The number or format specification written with #pragma                            |
| number                                 | SPECIAL is incorrect.                                                              |
|                                        | ⇒ Specify the number or format correctly.                                          |
| Invalid #pragma INTERRUPT vector       | The number or format specification written with #pragma                            |
| number                                 | INTERRUPT is incorrect.                                                            |
|                                        | $\Rightarrow$ Specify the number or format correctly.                              |
| invalid CAST operand                   | The cast operation contains an error. The void type cannot                         |
|                                        | be cast to any other type; it can neither be cast from the                         |
|                                        | structure or union type nor can it be cast to the structure                        |
|                                        | or union type.                                                                     |
|                                        | $\Rightarrow$ Write the expression correctly.                                      |
| invalid asm0's argument                | • The variables that can be used in asm statements are                             |
|                                        | only the auto variable and argument.                                               |
|                                        | ⇒ Use the auto variable or argument for the statement.                             |
| invalid bitfield declare               | The bit-field declaration contains an error.                                       |
|                                        | ⇒ Write the declaration correctly.                                                 |
| invalid break statements               | The break statement is put where it cannot be used.                                |
|                                        | ⇒ Make sure that it is written in switch, while, dowhile, and                      |
|                                        | for.                                                                               |
|                                        | ı                                                                                  |

Table F.14 ccom308Error message (8/13)

| Table F.14 ccom308Error message (8/13)  |                                                                                                    |
|-----------------------------------------|----------------------------------------------------------------------------------------------------|
| Error message                           | Description and countermeasure                                                                        |
| invalid case statements                 | The switch statement contains an error.                                                               |
|                                         | ⇒ Write the switch statement correctly.                                                               |
| invalid case value                      | The case value contains an error.                                                                     |
|                                         | ⇒ Write an integral-type or enumerated-type constant.                                                 |
| invalid cast operator                   | Use of the cast operator is illegal.                                                                  |
| P                                       | ⇒ Write the expression correctly.                                                                     |
| invalid continue statements             | The continue statement is put where it cannot be used.                                                |
|                                         | ⇒ Use it in a while, do-while, and for block.                                                         |
| invalid default statements              | The switch statement contains an error.                                                               |
| invalid deliade statements              | ⇒ Write the switch statement correctly.                                                               |
| invalid enumerator initialized          | The initial value of the enumerator is incorrectly specified                                          |
| nivana ciramerator mutanzea             | by writing a variable name, for example.                                                              |
|                                         | ⇒ Write the initial value of the enumerator correctly.                                                |
| invalid function argument               | An argument which is not included in the argument list is                                             |
| mvana rancuon argament                  | declared in argument definition in function definition.                                               |
|                                         | ⇒ Declare arguments which are included in the argument                                                |
|                                         | list.                                                                                                 |
| invalid function's argument declaration | The argument of the function is erroneously declared.                                                 |
| mvand functions argument declaration    | ⇒ Write it correctly.                                                                                 |
| invalid function declare                | The function definition contains an error.                                                            |
| mvanu function declare                  |                                                                                                    |
|                                         | ⇒ Check the line in error or the immediately preceding function definition.                           |
| invalid initializer                     |                                                                                                    |
| invalid initializer                     | • The initialization expression contains an error.                                                    |
|                                         | This error includes excessive parentheses, many initialize                                            |
|                                         | expressions, a static variable in the function initialized by an auto                                 |
|                                         | variable, or a variable initialized by another variable.                                              |
| invalid initializer of variable-name    | ⇒ Write the initialization expression correctly.                                                      |
| invalid initializer of variable-name    | • The initialization expression contains an error.                                                    |
|                                         | This error includes a bit-field initialize expression                                                 |
|                                         | described with variables, for example.                                                                |
| . 1:1: ::: 1:                           | ⇒ Write the initialization expression correctly.                                                      |
| invalid initializer on array            | The initialization expression contains an error.  On the initialization expression contains an error. |
|                                         | ⇒ Check to see if the number of initialize expressions in the                                         |
|                                         | parentheses matches the number of array elements and                                                  |
| . 1:1: ::: 1                            | the number of structure members.                                                                      |
| invalid initializer on char array       | • The initialization expression contains an error.                                                    |
|                                         | ⇒ Check to see if the number of initialize expressions in the                                         |
|                                         | parentheses matches the number of array elements and                                                  |
| . 1.1 1.                                | the number of structure members.                                                                      |
| invalid initializer on scalar           | The initialization expression contains an error.                                                      |
|                                         | ⇒ Check to see if the number of initialize expressions in the                                         |
|                                         | parentheses matches the number of array elements and                                                  |
| 1.1. (2.1.                              | the number of structure members.                                                                      |
| invalid initializer on struct           | • The initialization expression contains an error.                                                    |
|                                         | ⇒ Check to see if the number of initialization expressions in                                         |
|                                         | the parentheses matches the number of array elements                                                  |
|                                         | and the number of structure members.                                                                  |
| invalid initializer, too many brace     | Too many braces {} are used in a scalar-type initialization                                           |
|                                         | expression of the auto storage class.                                                                 |
|                                         | $\Rightarrow$ Reduce the number of braces $\{\}$ used.                                                |
|                                         |                                                                                                    |

Table F.15 ccom308Error message (9/13)

| Table F.15 ccom308Error message (9/13) |                                                                                                    |
|----------------------------------------|----------------------------------------------------------------------------------------------------|
| Error message                          | Description and countermeasure                                                                                                    |
| invalid lvalue                         | The left side of the assignment statement is not lvalue.                                                                                                    |
|                                        | $\Rightarrow$ Write a substitutable expression on the left side of the                                                                                                    |
|                                        | statement.                                                                                                    |
| invalid lvalue at '=' operator         | The left side of the assignment statement is not lvalue.                                                                                                    |
|                                        | ⇒ Write a substitutable expression on the left side of the                                                                                                    |
|                                        | statement.                                                                                                    |
| invalid member                         | The member reference contains an error.                                                                                                    |
|                                        | ⇒ Write correctly.                                                                                                    |
| invalid member used                    | The member reference contains an error.                                                                                                    |
| . 1.1 1 0 1                            | ⇒ Write correctly.                                                                                                    |
| invalid redefined type name of         | • The same identifier is defined more than once in typedef.                                                                                                    |
| (identifier)                           | ⇒ Write the identifier correctly.                                                                                                    |
| invalid return type                    | The type of return value of the function is incorrect.  **The type of return value of the function is incorrect.**  **The type of return value of the function is incorrect.**  **The type of return value of the function is incorrect.**  **The type of return value of the function is incorrect.**  **The type of return value of the function is incorrect.**  **The type of return value of the function is incorrect.**  **The type of return value of the function is incorrect.**  **The type of return value of the function is incorrect.**  **The type of return value of the function is incorrect.**  **The type of return value of the function is incorrect.**  **The type of the function is incorrect.**  **The type of the type of the function is incorrect.**  **The type of the type of the type of the type of the |
| . 1.1                                  | ⇒ Write it correctly.                                                                                                    |
| invalid sign specifier                 | Specifiers signed/unsigned are described twice or more.  With the signed are described twice or more.                                                                                                    |
| . 1:1 . 1 . 0 . 1 .                    | ⇒ Write the type specifier correctly.                                                                                                    |
| invalid storage class for data         | The storage class is erroneously specified.  Which is a second of the storage class is erroneously specified.                                                                                                    |
| . 1:1                                  | ⇒ Write it correctly.                                                                                                    |
| invalid struct or union type           | • Structure or union members are referenced for the                                                                                                    |
|                                        | enumerated type of data.                                                                                                    |
| :                                      | ⇒ Write it correctly.                                                                                                    |
| invalid truth expression               | • The void, struct, or union type is used in the first                                                                                                    |
|                                        | expression of a condition expression (?).                                                                                                    |
| invalid type specifier                 | <ul> <li>Use scalar type to write this expression.</li> <li>The same type specifier is described twice or more as in</li> </ul>                                                                                                    |
| mvanu type specmer                     | The same type specifier is described twice or more as in "int int i;" or an incompatible type specifier is described as                                                                                                    |
|                                        | in "float int i;."                                                                                                    |
|                                        | ⇒ Write the type specifier correctly.                                                                                                    |
| invalid type's bitfield                | A bit-field of an invalid type is declared.                                                                                                    |
| invalid type s situicid                | ⇒ Use the integer type for bit-fields.                                                                                                    |
| invalid type specifier,long long long  | Specifiers "long" are described thrice or more.                                                                                                    |
| invalid type operator, long long long  | ⇒ Check the type.                                                                                                    |
| invalid unary '!' operands             | Use of the ! unary operator is illegal.                                                                                                    |
|                                        | ⇒ Check the right-side expression of the operator.                                                                                                    |
| invalid unary '+' operands             | Use of the + unary operator is illegal.                                                                                                    |
| v 1 ·                                  | ⇒ Check the right-side expression of the operator.                                                                                                    |
| invalid unary '-' operands             | Use of the - unary operator is illegal.                                                                                                    |
| • •                                    | ⇒ Check the right-side expression of the operator.                                                                                                    |
| invalid unary '~' operands             | Use of the ~ unary operator is illegal.                                                                                                    |
| -                                      | ⇒ Check the right-side expression of the operator.                                                                                                    |
| invalid void type                      | The void type specifier is used with long or singed.                                                                                                    |
| <del></del>                            | ⇒ Write the type specifier correctly.                                                                                                    |
| invalid void type, int assumed         | The void-type variable cannot be declared. Processing will                                                                                                    |
| - <del>-</del> -                       | be continued by assuming it to be the int type.                                                                                                    |
| . <u></u>                              | ⇒ Write the type specifier correctly.                                                                                                    |
| invalid size of bitfield               | Get the bitfield size.                                                                                                    |
|                                        | $\Rightarrow$ Not write bitfield on this decraration.                                                                                                    |

Table F.16 ccom308Error message (10/13)

| Table F.16 Ccom308Error message (10/1   |                                                                             |
|-----------------------------------------|-----------------------------------------------------------------------------|
| Error message                           | Description and countermeasure                                              |
| invalid switch statement                | • The switch statement is illegal.                                          |
| 1 1 11 1 1 0                            | ⇒ Write it correctly.                                                       |
| label label redefine                    | The same label is defined twice within one function.                        |
|                                         | $\Rightarrow$ Change the name for either of the two labels.                 |
| long long type's bitfield               | Specifies bitfield by long long type                                        |
|                                         | ⇒ Can not specifies bit-fields of long long type.                           |
| mismatch prototyped parameter type      | • The argument type is not the type declared in prototype                   |
|                                         | declaration.                                                                |
|                                         | $\Rightarrow$ Check the argument type.                                      |
| No#pragma ENDASM                        | • #pragma ASM does not have matching #pragma                                |
|                                         | ENDASM.                                                                     |
|                                         | ⇒ Write#pragma ENDASM.                                                      |
| No declarator                           | The declaration statement is incomplete.                                    |
|                                         | ⇒ Write a complete declaration statement.                                   |
| Not enough memory                       | The memory area is insufficient.                                            |
|                                         | $\Rightarrow$ Increase the memory or the swap area.                         |
| not have 'long char'                    | <ul> <li>Type specifiers long and char are simultaneously used.</li> </ul>  |
|                                         | $\Rightarrow$ Write the type specifier correctly.                           |
| not have 'long float'                   | <ul> <li>Type specifiers long and float are simultaneously used.</li> </ul> |
|                                         | $\Rightarrow$ Write the type specifier correctly.                           |
| not have 'long short'                   | Type specifiers long and short are simultaneously used.                     |
|                                         | $\Rightarrow$ Write the type specifier correctly.                           |
| not static initializer for variablename | • The initialize expression of static variable contains an                  |
|                                         | error. This is because the initialize expression is a function              |
|                                         | call, for example.                                                          |
|                                         | $\Rightarrow$ Write the initialize expression correctly.                    |
| not struct or union type                | • The left-side expression of -> is not the structure or union              |
|                                         | type.                                                                       |
|                                         | $\Rightarrow$ Use the structure or union type to describe the left-side     |
|                                         | expression of ->.                                                           |
| redeclare of variable-name              | An variable-name has been declared twice.                                   |
|                                         | $\Rightarrow$ Change the name for either of the two variable name.          |
| redeclare of enumerator                 | <ul> <li>An enumerator has been declared twice.</li> </ul>                  |
|                                         | $\Rightarrow$ Change the name for either of the two enumerators.            |
| redefine function function-name         | • The function indicated by function-name is defined twice.                 |
|                                         | $\Rightarrow$ The function can be defined only once. Change the name        |
|                                         | for either of the two functions.                                            |
| redefinition tag of enum tag-name       | <ul> <li>An enumeration is defined twice.</li> </ul>                        |
|                                         | $\Rightarrow$ Make sure that enumeration is defined only once.              |
| redefinition tag of struct tag-name     | A structure is defined twice.                                               |
|                                         | ⇒ Make sure that a structure is defined only once.                          |
| redefinition tag of union tag-name      | A union is defined twice.                                                   |
|                                         | ⇒ Make sure that a union is defined only once.                              |
| reinitialized of variable-name          | • An initialize expression is specified twice for the same                  |
|                                         | variable.                                                                   |
|                                         | $\Rightarrow$ Specify the initializer only once.                            |
| restrict is duplicate                   | A restrict is defined twice.                                                |
|                                         | $\Rightarrow$ Make sure that a restrict is defined only once.               |

Table F.17 ccom308Error message (11/13)

| Error message (11/13                     | Description and countermeasure                                                                  |
|------------------------------------------|-------------------------------------------------------------------------------------------------|
| size of incomplete array type            | An attempt is made to find size of of an array of unknown                                       |
| sine of incomplete data, e, pe           | size. This is an invalid size.                                                                  |
|                                          | ⇒ Specify the size of the array.                                                                |
| size of incomplete type                  | An undefined structure or union is used in the operand of                                       |
| size of moomplete type                   | the size of operator.                                                                           |
|                                          | ⇒ Define the structure or union first.                                                          |
|                                          | The number of elements of an array defined as an                                                |
|                                          | operand of the size of operator is unknown.                                                     |
|                                          | ⇒ Define the structure or union first.                                                          |
| size of void                             | An attempt is made to find the size of void. This is an                                         |
| Size of void                             | invalid size.                                                                                   |
|                                          | ⇒ The size of void cannot be found.                                                             |
| Sorry, stack frame memory exhaust,       | A maximum of 128 bytes of parameters can be secured on                                          |
| max. 64(or 255) bytes but now nnn bytes  | _ =                                                                                             |
| max. 64(or 255) bytes but now min bytes  | the stack frame. Currently, nnn bytes have been used.  Reduce the size or number of parameters. |
| Sorry, compilation terminated because of | •                                                                                               |
| these errors in functionname.            | • An error occurred in some function indicated by function-name.                                |
| these errors in functionname.            | Compilation is terminated.                                                                      |
| Comme commitation to make all becomes of | ⇒ Correct the errors detected before this message is output.                                    |
| Sorry, compilation terminated because of | • Errors in the source file exceeded the upper limit (50                                        |
| too many errors.                         | errors).                                                                                        |
| 1.0                                      | ⇒ Correct the errors detected before this message is output.                                    |
| struct or enum's tag used for union      | • The tag name for structure and enumerated type is used                                        |
|                                          | as a tag name for union.                                                                        |
| 1.0                                      | ⇒ Change the tag name.                                                                          |
| struct or union's tag used for enum      | • The tag name for structure and union is used as a tag                                         |
|                                          | name for enumerated type.                                                                       |
|                                          | ⇒ Change the tag name.                                                                          |
| struct or union, enum does not have long | Type specifiers long or signed are used for the struct/union/enum                               |
| or sign                                  | type specifiers.                                                                                |
|                                          | $\Rightarrow$ Write the type specifier correctly.                                               |
| switch's condition is floating           | • The float type is used for the expression of a switch                                         |
| _                                        | statement.                                                                                      |
|                                          | ⇒ Use the integer type or enumerated type.                                                      |
| switch's condition is void               | The void type is used for the expression of a switch                                            |
|                                          | statement.                                                                                      |
|                                          | $\Rightarrow$ Use the integer type or enumerated type.                                          |
| switch's condition must integer          | Invalid types other than the integer and enumerated                                             |
|                                          | types are used for the expression of a switch statement.                                        |
|                                          | ⇒ Use the integer type or enumerated type.                                                      |
| syntax error                             | This is a syntax error.                                                                         |
| 2) 110011 01101                          | ⇒ Write the description correctly.                                                              |
| System Error                             | It does not normally occur. (This is an internal error.)This                                    |
| System Error                             | error may occur pursuant to one of errors that occurred                                         |
|                                          | before it.                                                                                      |
|                                          | ⇒ If this error occurs even after eliminating all errors that                                   |
|                                          | occurred before it, please send the content of the error                                        |
|                                          | message to Renesas Solutions Corp. as you contact.                                              |
|                                          | incoolage to recircoas porationis corp. as you contact.                                         |

Table F.18 ccom308Error message (12/13)

| Error message (12/13                    | Description and countermeasure                                                                                      |
|-----------------------------------------|----------------------------------------------------------------------------------------------------|
| too big data-length                     | An attempt is made to get an address exceeding the 32-bit                                                           |
| oo oig aaa iciigai                      | range.                                                                                                    |
|                                         | ⇒ Make sure the set values are within the address range of                                                          |
|                                         | the microcomputer used.                                                                                             |
| too big address                         | An attempt is made to set an address exceeding the 32-bit                                                           |
| _                                       | range.                                                                                                    |
|                                         | ⇒ Make sure the set values are within the address range of                                                          |
|                                         | the microcomputer used.                                                                                             |
| too many storage class of typedef       | • Storage class specifiers such as extern/typedef/                                                                  |
|                                         | static/auto/register are described more than twice in                                                               |
|                                         | declaration.                                                                                                    |
|                                         | ⇒ Do not describe a storage class specifier more than twice.                                                        |
| type redeclaration of variable-name     | The variable is defined with different types each time.                                                             |
|                                         | ⇒ Always use the same type when declaring a variable                                                                |
|                                         | twice.                                                                                                    |
| typedefinitialized                      | • An initialize expression is described in the variable                                                             |
|                                         | declared with typedef.                                                                                              |
|                                         | ⇒ Delete the initialize expression.                                                                                 |
| uncomplete array pointer operation      | An incomplete multidimensional array has been accessed                                                              |
|                                         | to pointer.                                                                                                    |
| 1.0. 11.1.101.1.10                      | ⇒ Specify the size of the multidimensional array.                                                                   |
| undefined label "label" used            | • The jump-address label for goto is not defined in the                                                             |
|                                         | function.                                                                                                    |
| . 10                                    | ⇒ Define the jump address label in the function.                                                                    |
| union or enum's tag used for struct     | • The tag name for union and enumerated types is used as                                                            |
|                                         | a tag name for structure.                                                                                           |
| unknown function argument variable-     | <ul> <li>Change the tag name.</li> <li>An argument is specified that is not included in the</li> </ul>              |
| name                                    | argument list.                                                                                                    |
| name                                    | ⇒ Check the argument.                                                                                               |
| unknown member "member-name"            | A member is referenced that is not registered as any                                                                |
| used                                    | structure or union members.                                                                                         |
| uscu                                    | ⇒ Check the member name.                                                                                            |
| unknown pointer to structure            | The left-side expression of -> is not the structure or union                                                        |
| identifier"variable-name"               | type.                                                                                                    |
|                                         | ⇒ Use struct or union as the left-side expression of ->.                                                            |
| unknown size of struct or union         | A structure or union is used which has had its size not                                                             |
|                                         | determined.                                                                                                    |
|                                         | ⇒ Declare the structure or union before declaring a                                                                 |
|                                         | structure or union variable.                                                                                        |
| unknown structure identifier "variable- | • The left-side expression of "." dose not have struct or                                                           |
| name"                                   | union.                                                                                                    |
|                                         | ⇒ Use the struct or union as it.                                                                                    |
| unknown variable "variable-name"        | An undefined variable name is used in the asm                                                                       |
| used in asm()                           | statement.                                                                                                    |
|                                         | l . D c .1 .11                                                                                                    |
|                                         | ⇒ Define the variable.                                                                                              |
| unknown variable variable name          | <ul> <li>Define the variable.</li> <li>An undefined variable name is used.</li> <li>Define the variable.</li> </ul> |

Table F.19 ccom308Error message (13/13)

| Error message                             | Description and countermeasure                              |
|-------------------------------------------|-------------------------------------------------------------|
|                                           |                                                             |
| unknown variable variable-name            | An undefined variable name is used.                         |
| used                                      | $\Rightarrow$ Define the variable.                          |
| void array is invalid type, int array     | • An array cannot be declared as void. Processing will be   |
| assumed                                   | continued, assuming it has type int.                        |
|                                           | ⇒ Write the type specifier correctly.                       |
| void value can't return                   | The value converted to void (by cast) is used as the return |
|                                           | from a function.                                            |
|                                           | ⇒ Write correctly.                                          |
| while(struct/union) statement             | • struct or union is used in the expression of a while      |
|                                           | statement.                                                  |
|                                           | $\Rightarrow$ Use scalar type.                              |
| while(void) statement                     | void is used in the expression of a while statement.        |
|                                           | $\Rightarrow$ Use scalar type.                              |
| zero size array member                    | the array which size is zero.                               |
|                                           | $\Rightarrow$ Declare the array size.                       |
|                                           | • The structure members include an array whose size is      |
|                                           | zero.                                                       |
|                                           | ⇒ Arrays whose size is zero cannot be members of a          |
|                                           | structure.                                                  |
| 'function-name' is resursion, then inline | The inline-declared 'function name' is called recursively.  |
| is ignored                                | The inline declaration will be ignored.                     |
|                                           | ⇒ Correct the statement not to call such a function name    |
|                                           | recursively.                                                |

## F.6 c ccom308 Warning Messages

 $Table \ F.20 \ to \ Table \ F.28 \ list \ the \ ccom 308 \ compiler \ warning \ messages \ and \ their \ countermeasures.$ 

Table F.20 ccom308 Warning Messages (1/9)

| Varing massage (                                                                                                    | Description and countermeasure                                                                                     |
|----------------------------------------------------------------------------------------------------|----------------------------------------------------------------------------------------------------|
| Warning message                                                                                                    |                                                                                                    |
| #pragma pragma-name & HANDLER both specified                                                                                                    | Both #pragma pragma-name and #pragma HANDLER are specified in one function.                                        |
| both specified                                                                                                    | ⇒ Specify #pragma pragma-name and #pragma HANDLER                                                                  |
|                                                                                                    | exclusive to each other.                                                                                           |
| #pragma pragma-name & INTERRUPT                                                                                                    | Both #pragma pragma-name and #pragma INTERRUPT                                                                     |
| both specified                                                                                                    | are specified in one function.                                                                                     |
| P                                                                                                    | ⇒ Specify #pragma pragma-name and #pragma INTERRUPT                                                                |
|                                                                                                    | exclusive to each other.                                                                                           |
| #pragma pragma-name & TASK both                                                                                                    | Both #pragma pragma-name and #pragma TASK are                                                                      |
| specified                                                                                                    | specified in one function.                                                                                         |
|                                                                                                    | ⇒ Specify #pragma pragma-name and #pragma TASK                                                                     |
|                                                                                                    | exclusive to each other.                                                                                           |
| #pragma pragma-name format error                                                                                                    | The #pragma pragma-name is erroneously written.                                                                    |
|                                                                                                    | Processing will be continued.                                                                                      |
|                                                                                                    | ⇒ Write it correctly.                                                                                              |
| #pragma pragma-name format error,                                                                                                    | • The #pragma pragma-name is erroneously written.                                                                  |
| ignored                                                                                                    | This line will be ignored.                                                                                         |
| #                                                                                                    | ⇒ Write it correctly.                                                                                              |
| #pragma pragma-name not function,                                                                                                    | • A name is written in the #pragma pragma-name that is                                                             |
| ignored                                                                                                    | not a function.  ⇒ Write it with a function name.                                                                  |
| #pragma pragma-name's function must                                                                                                    | <ul> <li>Write it with a function name.</li> <li>A function specified in the #pragma pragma-name is not</li> </ul> |
| be predeclared, ignored                                                                                                    | declared.                                                                                                    |
| be predeciared, ignored                                                                                                    | ⇒ For functions specified in a #pragma pragmaname, write                                                           |
|                                                                                                    | prototype declaration in advance.                                                                                  |
| #pragma pragma-name's function must                                                                                                    | A function specified in the #pragma pragma-name is not                                                             |
| be prototyped, ignored                                                                                                    | prototype declared.                                                                                                |
|                                                                                                    | ⇒ For functions specified in a #pragma pragmaname, write                                                           |
|                                                                                                    | prototype declaration in advance.                                                                                  |
| #pragma pragma-name's function                                                                                                    | • The type of return value for a function specified in the                                                         |
| return type invalid,ignored                                                                                                    | #pragma pragma-name is invalid.                                                                                    |
|                                                                                                    | $\Rightarrow$ Make sure the type of return value is any type other than                                            |
| <del> • • • • • • • • • • • • • • • • • </del>                                                                                                    | struct, union, or double.                                                                                          |
| #pragma pragma-name unknown                                                                                                    | • The switch specified in the #pragma pragma-name is                                                               |
| switch,ignored                                                                                                    | invalid.                                                                                                    |
| #                                                                                                    | ⇒ Write it correctly.                                                                                              |
| #pragma pragma-name variable                                                                                                    | • The variable specified in #pragma pragma-name is                                                                 |
| initialized, initialization ignored                                                                                                    | initialized. The specification of #pragma pragma-name will be nullified.                                           |
|                                                                                                    | will be numbed.  ⇒ Delete either #pragma pragma-name or the initialize                                             |
|                                                                                                    | expression.                                                                                                    |
| #pragma ASM line too long, then cut                                                                                                    | The line in which #pragma ASM is written exceeds the                                                               |
| p. agiliar and interest of the control of the control of the co | allowable number of characters = 1,024 bytes.                                                                      |
|                                                                                                    | ⇒ Write it within 1,024 bytes.                                                                                     |
|                                                                                                    | , , ,                                                                                                    |

Table F.21 ccom308 Warning Messages (2/9)

| Table F.21 ccom308 Warning Messages (      |                                                                                                    |
|--------------------------------------------|----------------------------------------------------------------------------------------------------|
| Warning message                            | Description and countermeasure                                                                        |
| #pragma directive conflict                 | • #pragma of different functions is specified for one                                                 |
|                                            | function.                                                                                             |
|                                            | ⇒ Write it correctly.                                                                                 |
| #pragma DMAC duplicate                     | The same #pragma DMAC is defined twice.                                                               |
|                                            | ⇒ Write it correctly.                                                                                 |
| #pragma DMAC variable must be far          | • The #pragma DMAC-declared variable must be a far                                                    |
| pointer to object for variable name,       | pointer to an object (or incomplete) type. The DMAC                                                   |
| ignored                                    | declaration was ignored.                                                                              |
|                                            | ⇒ Define #pragma DMAC correctly.                                                                      |
| #pragma DMAC variable must be              | Variable declared by #pragma DMAC needs to be                                                         |
| unsigned int for variable-name, ignored    | unsigned int type.DMAC declaration is ignored.                                                        |
|                                            | ⇒ Write it correctly.                                                                                 |
| #pragma DMAC's variable must be            | Variable declared by #pragma DMAC needs a type                                                        |
| pre-declared,ignored                       | declaration.                                                                                          |
| •                                          | ⇒ Write it correctly.                                                                                 |
| #pragma DMAC, register conflict            | Multiple variables are allocated to the same register.                                                |
|                                            | ⇒ Write it correctly.                                                                                 |
| #pragma DMAC, unknown register             | Unknown register is used in #pragma DMAC declaration.                                                 |
| name used                                  | ⇒ Write it correctly.                                                                                 |
| #pragma JSRA illegal location, ignored     | Do not put #pragma JSRA inside function scope.                                                        |
| 7.0                                        | ⇒ Write #pragma JSRA outside a function.                                                              |
| #pragma JSRW illegal location, ignored     | Do not put #pragma JSRW inside function scope.                                                        |
| "Pragma ozre" mogar roadion, ignoroa       | ⇒ Write #pragma JSRA outside a function.                                                              |
| #pragma PARAMETER function's address       | The address of the function specified by #pragma                                                      |
| used                                       | PARAMETER is referenced.                                                                              |
| assu                                       | ⇒ Do not reference that address.                                                                      |
| #pragma control for function duplicate,    | Two or more of INTERRUPT, TASK, HANDLER,                                                              |
| ignored                                    | CYCHANDLER, or ALMHANDLER are specified for the                                                       |
| gnorou                                     | same function in #pragma.                                                                             |
|                                            | ⇒ Be sure to specify only one of INTERRUPT, TASK, HA                                                  |
|                                            | NDLER, CYCHANDLER, or ALMHANDLER.                                                                     |
| #pragma unknown switch, ignored            | Invalid switch is specified to #pragma.#pragma                                                        |
| "pragina anniowii switcii, igilorea        | declaration is ignored.                                                                               |
|                                            | ⇒ Write switch correctly.                                                                             |
| 'auto' is illegal storage class            | An incorrect storage class is used.                                                                   |
| ado is megar storage class                 | ⇒ Specify the correct storage class.                                                                  |
| 'register' is illegal storage class        | An incorrect storage class is used.                                                                   |
| register is megal storage class            | ⇒ Specify the correct storage class.                                                                  |
| argument is define by 'typedef', 'typedef' | <ul> <li>Specifier typedef is used in argument declaration.</li> </ul>                                |
| ignored                                    | Specifier typeder is used in argument declaration.  Specifier typedef will be ignored.                |
| ignored                                    | D 1 1                                                                                                 |
| assign far pointer to near pointer, bank   | <ul> <li>Delete typedet.</li> <li>The bank address will be nullified when substituting the</li> </ul> |
| value ignored                              | far pointer for the near pointer.                                                                     |
| varue ignoreu                              |                                                                                                    |
| assignment from const pointer to           | ⇒ Check the data types, near or far.  The const property is lost by assignment from const.            |
| 2                                          | The const property is lost by assignment from const pointer to personnt pointer.                      |
| non-const pointer                          | pointer to non-const pointer.                                                                         |
|                                            | ⇒ Check the statement description. If the description is                                              |
|                                            | correct, ignore this warning.                                                                         |

Table F.22 ccom308 Warning Messages (3/9)

| Table F.22 ccom308 Warning Messages (    |                                                                                                    |
|------------------------------------------|----------------------------------------------------------------------------------------------------|
| Warning message                          | Description and countermeasure                                                                     |
| assignment from volatile pointer to      | • The volatile property is lost by assignment from volatile                                        |
| non-volatile pointer                     | pointer to non-volatile pointer.                                                                   |
|                                          | ⇒ Check the statement description. If the description is                                           |
|                                          | correct, ignore this warning.                                                                      |
| assignment in comparison statement       | You put an assignment expression in a comparison                                                   |
|                                          | statement.                                                                                         |
|                                          | ⇒ You may confuse "= =" with '='. Check on it.                                                     |
| block level extern variable initialize   | An initializer is written in extern variable declaration in a                                      |
| forbid,ignored                           | function.                                                                                          |
| 11 0                                     | ⇒ Delete the initializer or change the storage class.                                              |
| can't get address from register storage  | • The & operator is written for a variable of the storage                                          |
| class variable                           | class register.                                                                                    |
|                                          | ⇒ Do not use the & operator to describe a variable of the                                          |
| 01:011                                   | storage class register.                                                                            |
| can't get size of bitfield               | • The bit-field is used for the operand of the size of operator.                                   |
|                                          | ⇒ Write the operand correctly.                                                                     |
| can't get size of function               | A function name is used for the operand of the size of                                             |
|                                          | operator.                                                                                          |
|                                          | ⇒ Write the operand correctly.                                                                     |
| can't get size of function, unit size 1  | • The pointer to the function is incremented (++) or                                               |
| assumed                                  | decremented (). Processing will be continued by                                                    |
|                                          | assuming the increment or decrement value is 1.                                                    |
|                                          | ⇒ Do not increment (++) or decrement () the pointer to a                                           |
| 1 ''' 1' 11 1 4 4 '                      | function.                                                                                          |
| char array initialized by wchar_t string | • The array of type char is initialized with type wchar_t.                                         |
|                                          | ⇒ Make sure that the types of initializer are matched.                                             |
| case value is out of range               | • The value of case exceeds the switch parameter range.                                            |
| -1 1 CC Cl                               | ⇒ Specify correctly.                                                                               |
| character buffer overflow                | • The size of the string exceeded 512 characters.                                                  |
| .1                                       | ⇒ Do not use more than 511 characters for a string.                                                |
| character constant too long              | • There are too many characters in a character constant                                            |
|                                          | (characters enclosed with single quotes).                                                          |
|                                          | ⇒ Write it correctly.                                                                              |
| constant variable assignment             | • In this assign statement, substitution is made for a                                             |
|                                          | variable specified by the const qualifier.                                                         |
| cyclic or alarm handler function has     | ⇒ Check the declaration part to be substituted for.                                                |
| <u> </u>                                 | The function specified by #pragma CYCHANDLER or ALMHANDLED is using an argument.                   |
| argument                                 | ALMHANDLER is using an argument.  ⇒ The function cannot use an argument. Delete the                |
|                                          | _                                                                                                  |
| enumerator value overflow size of        | <ul><li>argument.</li><li>The enumerator value exceeded 255.</li></ul>                             |
| unsigned char                            | ⇒ Do not use more than 255 for the enumerator; otherwise,                                          |
| anoighea chai                            | do not specify the startup function - fchar_enumerator.                                            |
| enumerator value overflow size of        | The enumerator value exceeded 65535.                                                               |
| unsigned int                             | ⇒ Do not use more than 65535 to describe the enumerator.                                           |
| enum's bitfield                          | <ul> <li>An enumeration is used as a bit field member.</li> </ul>                                  |
| enum s dimeiu                            |                                                                                                    |
| external variable initialized, change to | ⇒ Use a different type of member.                                                                  |
| public public                            | An initialization expression is specified for an external colored variable extern will be ignored. |
| public                                   | extern-declared variable. extern will be ignored.  ⇒ Delete extern.                                |
|                                          | ⇒ Delete extern.                                                                                   |

Table F.23 ccom308 Warning Messages (4/9)

| Table F.23 ccom308 Warning Messages        | (4/9)                                                                                                    |
|--------------------------------------------|----------------------------------------------------------------------------------------------------|
| Warning message                            | Description and countermeasure                                                                                                    |
| far pointer (implicitly) casted by near    | The far pointer was converted into the near pointer.                                                                                        |
| pointer                                    | ⇒ Check the data types, near or far.                                                                                                    |
| function must be far                       | The function is declared with the near type.                                                                                                |
|                                            | ⇒ Write it correctly.                                                                                                    |
| function function name has no-used         | • The variable declared in the argument to the function is                                                                                  |
| argument (variable-name)                   | not used.                                                                                                    |
|                                            | ⇒ Check the variables used.                                                                                                    |
| handler function called                    | The function specified by #pragma HANDLER is called.                                                                                        |
|                                            | $\Rightarrow$ Be careful not to call a handler.                                                                                             |
| handler function can't return value        | The function specified by #pragma HANDLER is using a                                                                                        |
|                                            | returned value.                                                                                                    |
|                                            | ⇒ The function specified by #pragma HANDLER cannot                                                                                          |
|                                            | use a returned value. Delete the return value.                                                                                              |
| handler function has argument              | • The function specified by #pragma HANDLER is using                                                                                        |
|                                            | an argument.                                                                                                    |
|                                            | ⇒ The function specified by #pragma HANDLER cannot                                                                                          |
|                                            | use an argument. Delete the argument.                                                                                                    |
| hex character is out of range              | • The hex character in a character constant is excessively                                                                                  |
|                                            | long. Also, some character that is not a hex representation                                                                                 |
|                                            | is included after \.                                                                                                    |
|                                            | ⇒ Reduce the length of the hex character.                                                                                                   |
| identifier (member-name) is duplicated,    | • The member name is defined twice or more. This                                                                                            |
| this declare ignored                       | declaration will be ignored.                                                                                                    |
| :1 ::0 ( :11 ): 1 1: 1                     | ⇒ Make sure that member names are declared only once.                                                                                       |
| identifier (variable-name) is duplicated   | • The variable name is defined twice or more. This                                                                                          |
|                                            | declaration will be ignored.                                                                                                    |
| identifier (variable-name) is shadowed     | <ul> <li>Make sure that variable names are declared only once.</li> <li>The auto variable which is the same as the name declared</li> </ul> |
| identiller (variable-name) is snadowed     | The auto variable which is the same as the name declared as an argument is used.                                                            |
|                                            | ⇒ Use any name not in use for arguments.                                                                                                    |
| illegal storage class for argument,        | An invalid storage class is used in the argument list of                                                                                    |
| 'extern' ignore                            | function definition.                                                                                                    |
| extern ignore                              | ⇒ Specify the correct storage class.                                                                                                    |
| incomplete array access                    | An incomplete multidimensional array has been accessed.                                                                                     |
| meompiete array access                     | ⇒ Specify the size of the multidimensional array.                                                                                           |
| incompatible pointer types                 | The object type pointed to by the pointer is incorrect.                                                                                     |
| incompatible political types               | ⇒ Check the pointer type.                                                                                                    |
| incomplete return type                     | An attempt is made to reference an return variable of                                                                                       |
| incomplete retain type                     | incomplete type.                                                                                                    |
|                                            | ⇒ Check return variable.                                                                                                    |
| incomplete struct member                   | An attempt is made to reference an struct member of                                                                                         |
| michipioto ou doi monitori                 | incomplete.                                                                                                    |
|                                            | ⇒ Define complete structs or unions first.                                                                                                  |
| init elements overflow,ignored             | The initialization expression exceeded the size of the                                                                                      |
|                                            | variable to be initialized.                                                                                                    |
|                                            | ⇒ Make sure that the number of initialize expressions does                                                                                  |
|                                            | not exceed the size of the variables to be initialized.                                                                                     |
| inline function is called as normal        | The function declared in storage class inline is called as                                                                                  |
| function before, change to static function | an ordinary function.                                                                                                    |
|                                            | ⇒ Always be sure to define an inline function before using it.                                                                              |

Table F.24 ccom308 Warning Messages (5/9)

| 14/                                        | (5/9)                                                                   |
|--------------------------------------------|-------------------------------------------------------------------------|
| Warning message                            | Description and countermeasure                                          |
| integer constant is out of range           | The value of the integer constant exceeded the value that               |
|                                            | can be expressed by unsigned long.                                      |
|                                            | ⇒ Use a value that can be expressed by unsigned long to                 |
|                                            | describe the constant.                                                  |
| interrupt function called                  | • The function specified by #pragma INTERRUPT is called.                |
|                                            | ⇒ Be careful not to call an interrupt handling function.                |
| interrupt function can't return value      | • The interrupt handling function specified by #pragma                  |
|                                            | INTERRUPT is using a return value.                                      |
|                                            | ⇒ Return values cannot be used in an interrupt function.                |
|                                            | Delete the return value.                                                |
| interrupt function has argument            | • The interrupt handling function specified by #pragma                  |
|                                            | INTERRUPT is using an argument.                                         |
|                                            | ⇒ Arguments cannot be used in an interrupt function.                    |
|                                            | Delete the argument.                                                    |
| invalid#pragma EQU                         | • The description of #pragma EQU contains an error. This                |
|                                            | line will be ignored.                                                   |
|                                            | ⇒ Write the description correctly.                                      |
| invalid #pragma SECTION, unknown           | • The section name in #pragma SECTION contains an                       |
| section base name                          | error. The section names that can be specified are data,                |
|                                            | bss, program, rom, interrupt, and bas. This line will be                |
|                                            | ignored.                                                                |
|                                            | $\Rightarrow$ Write the description correctly.                          |
| invalid#pragma operand, ignored            | • An operand of #pragma contains an error. This line will               |
|                                            | be ignored.                                                             |
|                                            | ⇒ Write the description correctly.                                      |
| invalid function argument                  | $\Rightarrow$ The function argument is not correctly written.           |
|                                            | Write the function argument correctly.                                  |
| invalid return type                        | • The expression of the return statement does not match                 |
|                                            | the type of the function.                                               |
|                                            | $\Rightarrow$ Make sure that the return value is matched to the type of |
|                                            | the function or that the type of the function is matched to             |
|                                            | the return value.                                                       |
| invalid storage class for function, change | An invalid storage class is used in function declaration. It            |
| to extern                                  | will be handled as extern when processed.                               |
|                                            | ⇒ Change the storage class to extern.                                   |
| Kanji in #pragma ADDRESS                   | • The line of #pragma ADDRESS contains kanji code. This                 |
|                                            | line will be ignored.                                                   |
|                                            | ⇒ Do not use kanji code in this declaration.                            |
| Kanji in#pragma BITADDRESS                 | • The line of #pragma BITADDRESS contains kanji code.                   |
|                                            | This line will be ignored.                                              |
|                                            | $\Rightarrow$ Do not use kanji code in this declaration.                |
| keyword (keyword) are reserved for         | A reversed keyword is used.                                             |
| future                                     | $\Rightarrow$ Change it to a different name.                            |
| large type was implicitly cast to small    | • The upper bytes (word) of the value may be lost by                    |
| type                                       | assignment from large type to a smaller type.                           |
| of be                                      | ⇒ Check the type. If the description is correct, ignore this            |
| o, pe                                      | - check the type. If the description is correct, ignore this            |
|                                            | warning.                                                                |
| mismatch prototyped parameter type         |                                                                         |
|                                            | warning.                                                                |

Table F.25 ccom308 Warning Messages (6/9)

| Varing massages (                        |                                                                 |
|------------------------------------------|-----------------------------------------------------------------|
| Warning message                          | Description and countermeasure                                  |
| meaningless statements deleted in        | Meaningless statements were deleted during                      |
| optimize phase                           | optimization.                                                   |
|                                          | ⇒ Delete meaningless statements.                                |
| meaningless statement                    | • The tail of a statement is "==".                              |
|                                          | ⇒ You may confuse "=" with '= ='. Check on it.                  |
| mismatch function pointer assignment     | The address of a function having a register argument is         |
|                                          | substituted for a pointer to a function that does not have a    |
|                                          | register argument (i.e., a nonprototyped function).             |
|                                          | ⇒ Change the declaration of a pointer variable for function     |
|                                          | to a prototype declaration.                                     |
| multi-character character constant       | A character constant consisting of two characters or more       |
|                                          | is used.                                                        |
|                                          | ⇒ Use a wide character (L'xx') when two or more characters      |
|                                          | are required.                                                   |
| near/far is conflict beyond over typedef | The type defined by specifying near/far is again defined by     |
|                                          | specifying near/far when referencing it.                        |
|                                          | ⇒ Write the type specifier correctly.                           |
| No hex digit                             | The hex constant contains some character that cannot be         |
| · ·                                      | used in hex notation.                                           |
|                                          | ⇒ Use numerals 0 to 9 and alphabets A to F and a to f to        |
|                                          | describe hex constants.                                         |
| No initialized of variable name          | It is probable that the register variables are used without     |
| THE INTERIOR OF VALIDATION TRAINED       | being initialized.                                              |
|                                          | ⇒ Make sure the register variables are assigned the             |
|                                          | appropriate value.                                              |
| No storage class & data type in declare, | The variable is declared without storage-class and type         |
| global storage class & int type assumed  | specifiers. It will be handled as int when processed.           |
| giobai storage class & int type assumed  | ⇒ Write the storage-class and type specifiers.                  |
| non-initialized variable "variable name" | It is probable that uninitialized variables are being           |
| is used                                  | referenced.                                                     |
|                                          | ⇒ Check the statement description. This warning can occur       |
|                                          | in the last line of the function. In such a case, check the     |
|                                          | description of the auto variables, etc. in the function. If the |
|                                          | description is correct, ignore this warning.                    |
| non-prototyped function used             | • A function is called that is not declared of the prototype.   |
|                                          | This message is output only when you specified the              |
|                                          | -Wnon_prototype option.                                         |
|                                          | $\Rightarrow$ Write prototype declaration. Or delete the option |
|                                          | "-Wnon_prototype".                                              |
| non-prototyped function declared         | A prototype declaration for the defined function cannot be      |
|                                          | found. (Displayed only when the -Wnon_prototype option          |
|                                          | is specified.)                                                  |
|                                          | ⇒ Write a prototype declaration.                                |
| octal constant is out of range           | The octal constant contains some character that cannot be       |
| -                                        | used in octal notation.                                         |
|                                          | ⇒ Use numerals 0 to 7 to describe octal constants.              |
| octal_character is out of range          | The octal constant contains some character that cannot be       |
|                                          | used in octal notation.                                         |
|                                          | ⇒ Use numerals 0 to 7 to describe octal constants.              |
|                                          |                                                                 |

Table F.26 com308 Warning Messages (7/9)

| Varning messages (7                      |                                                                       |
|------------------------------------------|-----------------------------------------------------------------------|
| Warning message                          | Description and countermeasure                                        |
| overflow in floating value converting to | A very large floating-point number that cannot be stored              |
| integer                                  | in integer type is being assigned to the integer type.                |
|                                          | ⇒ Reexamine the assignment expression.                                |
| old style function declaration           | • The function definition is written in format prior to ANSI          |
|                                          | (ISO) C.                                                              |
|                                          | ⇒ Write the function definition in ANSI (ISO) format.                 |
| prototype function is defined as         | The non-prototyped function is redefine prototype-                    |
| non-prototype function before.           | declaration.                                                          |
| 1.0.1.                                   | ⇒ Unite ways to declare function type.                                |
| redefined type                           | Redwfine typedef.                                                     |
|                                          | ⇒ Check typedef.                                                      |
| redefined type name of (qualify)         | The same identifier is defined twice or more in typedef.              |
|                                          | ⇒ Write identifier correctly.                                         |
| register parameter function used before  | • The function for register argument is used as a function            |
| as stack parameter function              | for stack argument before.                                            |
|                                          | ⇒ Write a prototype declaration before using the function.            |
| RESTRICT qualifier can set only          | The RESTRICT qualifier is declared outside a pointer.                 |
| pointer type.                            | ⇒ Declare it in only a pointer.                                       |
| section name 'interrupt' no more used    | • The section name specified by "pragma SECTION uses                  |
|                                          | 'interrupt'.                                                          |
|                                          | ⇒ A section name 'interrupt' cannot be used. Change it to             |
|                                          | another.                                                              |
| size of incomplete type                  | An undefined structure or union is used in the operand of             |
|                                          | the size of operator.                                                 |
|                                          | ⇒ Define the structure or union first.                                |
|                                          | • The number of elements of an array defined as an                    |
|                                          | operand of the size of operator is unknown.                           |
|                                          | ⇒ Define the structure or union first.                                |
| size of incomplete array type            | An attempt is made to find size of of an array of unknown             |
|                                          | size. This is an invalid size.                                        |
|                                          | $\Rightarrow$ Specify the size of the array.                          |
| size of void                             | • An attempt is made to find the size of void. This is an             |
|                                          | invalid size.                                                         |
|                                          | $\Rightarrow$ The size of void cannot be found.                       |
| standard library "function-name()"       | This standard library function is used without its header             |
| need "include-file name"                 | file included.                                                        |
|                                          | $\Rightarrow$ Be sure to include the header file.                     |
| static variable in inline function       | static data is declared within a function that is declared in         |
|                                          | storage class inline.                                                 |
|                                          | ⇒ Do not declare static data in an inline function.                   |
| string size bigger than array size       | The size of the initialize expression is greater than that of         |
|                                          | the variable to be initialized.                                       |
|                                          | $\Rightarrow$ Make sure that the size of the initialize expression is |
|                                          | equal to or smaller than the variable.                                |
| string terminator not added              | • Since the variable to be initialized and the size of the            |
|                                          | initialize expression are equal, '\0' cannot be affixed to the        |
|                                          | character string.                                                     |
|                                          | ⇒ Increase a element number of array.                                 |

Table F.27 ccom308 Warning Messages (8/9)

| Table F.27 ccom308 vvarning iviessages (   |                                                                  |
|--------------------------------------------|------------------------------------------------------------------|
| Warning message                            | Description and countermeasure                                   |
| struct (or union) member's address can't   | near or far is used as arrangement position information of       |
| has no near far information                | members (variables) of a struct (or union).                      |
|                                            | ⇒ Do not specify near and far for members.                       |
| task function called                       | The function specified by #pragma TASK is called.                |
|                                            | $\Rightarrow$ Be careful not to call a task function.            |
| task function can't return value           | • The function specified by #pragma TASK is using a              |
|                                            | return value.                                                    |
|                                            | ⇒ The function specified by #pragma TASK cannot use              |
|                                            | return values. Delete the return value.                          |
| task function has invalid argument         | • The function specified with #pragma TASK uses                  |
|                                            | arguments.                                                       |
|                                            | ⇒ Any function specified with #pragma TASK cannot use            |
|                                            | arguments. Delete the arguments.                                 |
| this comparison is always false            | Comparison is made that always results in false.                 |
|                                            | ⇒ Check the conditional expression.                              |
| this comparison is always true             | Comparison is made that always results in true.                  |
| -                                          | ⇒ Check the conditional expression.                              |
| this feature not supported now, ignored    | • This is a syntax error. Do not this syntax because t is        |
|                                            | reserved for extended use in the future.                         |
|                                            | ⇒ Write the description correctly.                               |
| this function used before with non-default | A function once used is declared as a function hat has a         |
| argument                                   | default argument.                                                |
|                                            | ⇒ Declare the default argument before using a unction.           |
| this interrupt function is called as       | A function once used is declared in #pragma NTERRUPT.            |
| normal function before                     | ⇒ An interrupt function cannot be called. Check the ontent       |
|                                            | of#pragma.                                                       |
| too big octal character                    | • The character constant or the octal constant in he             |
|                                            | character string exceeded the limit value (255 n decimal).       |
|                                            | $\Rightarrow$ Do not use a value greater than 255 to describe he |
|                                            | constant.                                                        |
| too few parameters                         | Arguments are insufficient compared to the number f              |
|                                            | arguments declared in prototype declaration.                     |
|                                            | $\Rightarrow$ Check the number of arguments.                     |
| too many parameters                        | • Arguments are excessive compared to the number f               |
|                                            | arguments declared in prototype declaration.                     |
|                                            | ⇒ Check the number of arguments.                                 |
| unknown#pragma STRUCT xxx                  | #pragma STRUCTxxx cannot be processed. his line will             |
|                                            | be ignored.                                                      |
|                                            | ⇒ Write correctly.                                               |
| Unknown debug option (-dx)                 | The option -dx cannot be specified.                              |
| <u> </u>                                   | ⇒ Specify the option correctly.                                  |
| Unknown function option (-Wxxx)            | The option -Wxxx cannot be specified.                            |
| -                                          | ⇒ Specify the option correctly.                                  |
| Unknown function option (-fx)              | The option -fx cannot be specified.                              |
|                                            | ⇒ Specify the option correctly.                                  |
| Unknown function option (-gx)              | The option -gx cannot be specified.                              |
| 1                                          | ⇒ Specify the option correctly.                                  |
| Unknown optimize option (-mx)              | The option -mx cannot be specified.                              |
|                                            | ⇒ Specify the option correctly.                                  |
|                                            |                                                                  |

Table F.28 ccom308 Warning Messages (9/9)

| 1 Abie 1 .20 CCO11300 VVairiling IVIESSAGES ( | ,                                                                      |
|-----------------------------------------------|------------------------------------------------------------------------|
| Warning message                               | Description and countermeasure                                         |
| Unknown optimize option (-Ox)                 | The option -Ox cannot be specified.                                    |
|                                               | $\Rightarrow$ Specify the option correctly.                            |
| Unknown option (-x)                           | The option -x cannot be specified.                                     |
|                                               | ⇒ Specify the option correctly.                                        |
| unknown pragma pragma-specification           | Unsupported #pragma is written.                                        |
| used                                          | ⇒ Check the content of #pragma.                                        |
|                                               | *This warning is displayed only when the                               |
|                                               | Wunknown_pragma (-WUP) option is specified.                            |
| wchar_t array initialized by char string      | • The initialize expression of the wchar_t type is nitialized          |
|                                               | by a character string of the char type.                                |
|                                               | $\Rightarrow$ Make sure that the types of the initialize expression re |
|                                               | matched.                                                               |
| zero divide in constant folding               | The divisor in the divide operator or remainder alculation             |
|                                               | operator is 0.                                                         |
|                                               | $\Rightarrow$ Use any value other than 0 for the divisor.              |
| zero divide,ignored                           | The divisor in the divide operator or remainder alculation             |
|                                               | operator is 0.                                                         |
|                                               | $\Rightarrow$ Use any value other than 0 for the divisor.              |
| zero width for bitfield                       | • The bit-field width is 0.                                            |
|                                               | $\Rightarrow$ Write a bit-field equal to or greater than 1.            |
| no const in previous declaretion              | The function or variable declaration without const                     |
|                                               | qualification is const-qualified on the entity definition side.        |
|                                               | ⇒ Make sure the function or variable declaration and the               |
|                                               | const qualification on the entity definition side are                  |
|                                               | matched.                                                               |
| xxx was declared but never referenced         | There is a declaration that is not referenced.                         |
|                                               | $\Rightarrow$ Delete the declaration.                                  |

### Appendix G The SBDATA declaration & SPECIAL page Function declaration Utility (utl308)

How to startup the SBDATA declaration & SPECIAL page function declaration utility (utl308) and how the startup options works are described here.

### G.1 Introduction of utl308

#### G.1.1 Introduction of utl308 processes

The SBDATA declaration & SPECIAL page Function declaration Utility utl308 precesses the absolute module file (hanving the extension.x30).

The utl308 generates a file that contains SBDATA declarations (located in the SB area beginning with the most frequently used one,"#pragma SBDATA") and a file that contains SPECIAL page function declarations (located in the SPECIAL page area beginning with the most frequently used one,"#pragma SPECIAL").

To use utl308, specify the compile driver startup option -finfo when compiling, so that the absolute module file (.x30) will be generated.

Figure G.1 illustrates the NC308 processing flow.

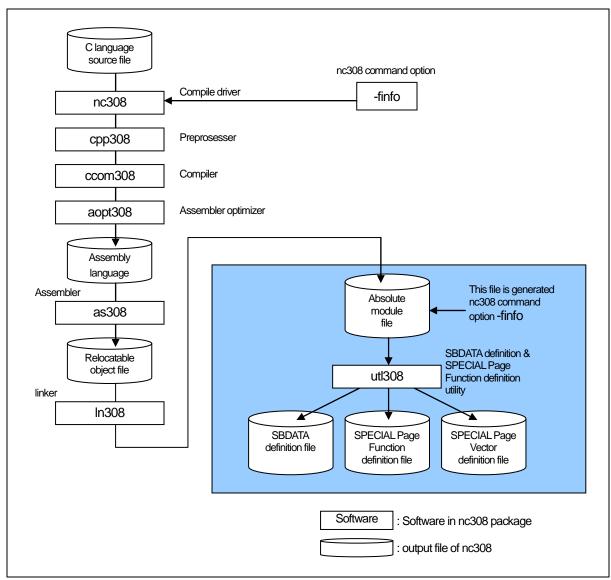

Figure G.1 NC308 Processing Flow

### G.2 Starting utl308

#### G.2.1 utl308 Command Line Format

For starting utl308, you have to specify the information and parameter that required.

```
% utl308\(\triangle \text{command-line-option}\) < absolute-file-name>
%: Prompt
<>: Mandatory item
[]: Optional item
△: Space
Delimit multiple command line options with spaces.
```

Figure G.2 utl308 Command Line Format

Before utl308 can be used, the following startup options of the compiler must both be specified in order to generate an absolute module file (extension .x30):

- -finfo option to output an inspector information
- -g option to output debugging information

The following utl308 options are also specified:

-o option to output of information(SBDATA declaration or SPECIAL page Function declaration)

(By default, information is output to the standard output device.)

# Output the absolute module file %nc308 ncrt0.a30 -finfo sample.c<RET> M32C Series Compiler V.X.XX Release XX Copyright(C) XXXX(XXXX, XXXX, XXXX, XXXX). Renesas Electronics Corp. and Renesas Solutions Corp., All right reserved. ncrt0.a30 sample.c Output SBDATA declaration %utl308 -sb308 ncrt0.x30 -o sample<RET> M16C/80 UTILITY UTL308 for M16C/80 V.X.XX.XX COPYRIGHT(C) XXXX(XXXX) RENESAS ELECTRONICS CORPORATION AND RENESAS SOLUTIONS CORPORATION ALL RIGHTS RESERVED % Output SPECIAL page Function declaration %utl308 -sp308 ncrt0.x30 -o sample <RET>

COPYRIGHT(C) XXXX(XXXX) RENESAS ELECTRONICS CORPORATION AND RENESAS SOLUTIONS CORPORATION ALL RIGHTS RESERVED

Example utl308 Command Line

<RET>: Means entering the return key.

Figure G.3

## G.2.2 Selecting Output Informations

To select outputs between "SBDATA declaration" and "SPECIAL page function declaration" in utl308, specify the options described below. If neither option is specified, an error is assumed for utl308.

- (1) Output SBDATA declaration
  - Option "-sb308"
- (2) Output SPECIAL page Function declaration
  - Option "-sp308"

Figure G.3 shows the sbutl command line options.

### G.2.3 utl308 Command Line Options

The following information(input parameters) is needed in order to start utl308. Table G.1 shows the utl308 command line options.

Table G.1 utl308 Command Line Options

| Option                                                                                                    | Short form | Description                                                                                                    |
|----------------------------------------------------------------------------------------------------|------------|----------------------------------------------------------------------------------------------------|
| -all                                                                                                    | None.      | [When used simultaneously with the -sb308 option] Because the usage frequency is low, SBDATA declaration is output in the form of a comment for even the variables that are not placed in the SB area.  [When used simultaneously with the -sp308 option] Because the usage frequency is low, SPECIAL declaration is output in the form of a comment for even the functions that are not placed in the SPECIAL page area. |
| -fsection                                                                                                    | None.      | The variables and functions specified by #pragma SECTION are also included among those to be processed.                                                                                                    |
| -fover_write                                                                                                    | -fOW       | Forcibly writes over the output file name specified with the -o option.                                                                                                    |
| -0                                                                                                    | None.      | Outpus the result of SBDATA declaration or SPECIAL Page Function declaration to a file. With this option not specified, outputs the result to the host machine's (either EWS or personal computer) standard output device. No extensions can be specified.  If the specified file already exists, the result is written to the standard output device.                                                                    |
| -sb308                                                                                                    | None.      | -sb308 -> Outputs SBDATA declarationsp308 -> Outputs SPECIAL page function declaration. To use utl308, always specify one of the two options. If neither option is specified, an error is assumed.                                                                                                    |
| -sp= <number><br/>-sp=<number>,<number>,<br/>(two or more numbers)<br/>-sp=<number>-<number></number></number></number></number></number> | None.      | Does not use the specified number(s) as SPECIAL Page Function numbers. Use this option simultaneously with the - sb308 option.                                                                                                    |
| -sp308                                                                                                    | None.      | -sb308 -> Outputs SBDATA declarationsp308 -> Outputs SPECIAL page function declaration. To use utl308, always specify one of the two options. If neither option is specified, an error is assumed.                                                                                                    |
| -Wstdout                                                                                                    | None.      | Output the warning and error messages to the honst machines standard output device.                                                                                                    |

-all

#### Makes all gobal variables vaild

Function:

- When used simultaneously with the -sb308 option

  Because the usage frequency is low, SBDATA declaration is output in the form of a comment for even the variables that are not placed in the SB area.
- When used simultaneously with the -sp308 option
   Because the usage frequency is low, SPECIAL declaration is output in the form of a comment for even the functions that are not placed in the SPECIAL page area.

Supplement:

Use of this option helps to find the functions which are not called, even for once in program execution.

However, the functions which are called only indirectly require the user's attention, because such functions are indicated to have been called 0 times.

-fover\_write -fOW

## Outputs SBDATA declaration or SPECIAL function declaration to a file

Function:

Does not check whether the output file specified by o already exists. If such file exists, it is overwritten.

This option must be specified along with the -o option.

#### -fsection

#### Outputs SBDATA declaration and SPECIAL page function declaration in #pragma SECTIONS

Function:

The variables and functions located in areas whose section names have been altered by #pragma SECTION are also included among those to be processed.

Notes:

If #pragma SECTION is used for an explicit purpose of locating a particular variable or function at a given address, do not specify this option, because the variable or function may be located at an unintended different address by SBDATA or SPECIAL page declaration.

**-**O

#### Outputs the declared SBDATA result display file

Function:

Outpus the result of SBDATA declaration or SPECIAL Page Function declaration to a file. With this option not specified, outputs the result to the host machine's (either EWS or personal computer) standard output device. If the specified file already exists, the result is written to the standard output device.

-sb308

Outputs SBDATA declaration

Function: Outputs SBDATA declaration. This option can be specified simultaneously with -sp308.

-sp308

Outputs SPECIAL page function declaration

Function:

Outputs SPECIAL page function declaration. This option can be specified simultaneously with -sb308.

-sp= <number>

Specifying numbers not be used as SPECIAL Page Function number option

Function: Specifies numbers not to be used as SPECIAL Page Function numbers.

-Wstdout

warning option\_

Function: Outputs error and warning messages to the host machine's standard output(stdout).

### G.3 Notes

- (1) In using utl308, .sbsym declared in files described in assembler cannot be counted. For this reason, you need to make adjustment, if a ".sbsym" declared in assembler is present, so that the results effected after having executed utl308 are put in the SB area.
- (2) In using utl308, SPECIAL Page Function declared in files described in assembler cannot be counted. For this reason, you need to make adjustment, if a SPECIAL Page Function declared in assembler is present, so that the results effected after having executed utl308 are put in the SPECIAL Page area.

#### G.4 Conditions to establish SBDATA declaration & SPECIAL Page Function declaration

#### G.4.1 Conditions to establish SBDATA declaration

Only global variables are valid in using utl308 Types of variables are as follows.

- variables of \_Bool
- variables of unsigned char and signed char type
- variables of unsigned short and signed short type
- variables of unsigned int and signed int type
- variables of unsigned long and signed long type
- variables of unsigned long long and signed long long type

Variables give below are excluded from SBDATA declaration.

- variables positioned in sections worked on by #pragma SECTION
- variables defined by #pragma ADDRESS
- variables defined by #pragma ROM

If variables declared by use #pragma SBDATA have already been present in a program, the declaration is given a higher priority in using utl308, and variables to be allocated are picked out of the remainder of the SB area.

#### G.4.2 Conditions to establish SPECIAL Page Function declaration

The functions to be processed by utl308 are only those external functions that are listed below.

- Functions which are not declared with static
- Functions which are called three times or more

Note, however, that even the above functions may not be processed if they belong to one of the following:

- functions positioned in sections worked on by #pragma SECTION
- functions defined by any #pragma

If variables declared by use #pragma SPECIAL have already been present in a program, the declaration is given a higher priority in using ult308, and variables to be allocated are picked out of the remainder of the SB area.

## G.5 Example of utl308 use

### G.5.1 Generating a SBDATA declaration file

### a. Generating a SBDATA declaration file

You can output a SBDATA declaration file by means of causing the SBDATA declaration utility utl308 to process files holding information as to the state of using variables.

Figure G.4 shows an example of making entries in utl308, and Figure G.5 shows an example of SBDATA declaration file.

```
% utl308 ncrt0.x30 -osbdata<RET>
%: Prompt
ncrt0.x30 : Name of absolute file
```

Figure G.4 Example utl308 Command Line

```
/* #pragma SBDATA Utility
*/
/* SBDATA Size [255] */
#pragma SBDATA data3
#pragma SBDATA data2
#pragma SBDATA data1
#pragma SBDATA data1

#pragma SBDATA data1

/* size = (1)|/|ref = [1] */
#pragma SBDATA data1

/* size = (2)|/|ref = [1] */
(1)

/*
* End of File
*/

(1) Indicates the size of data.
(2) Indicates the usage frequency of data.
```

Figure G.5 SBDATA declaration File (sbdata.h)

You include the SBDATA declaration file generated above in a program as a header file. Figure G.6 shows an example of making setting in a SBDATA file.

Figure G.6 Example of making settings in a SBDATA

Figure G.6 shows an example where the SBDATA declaration file generated in Figure G.4 is included in the program as a header file.

### b. Adjustment in an instance in which SB declaration is made in assembler

If the SB area is used as a result of the .sbsym declaration in an assembler routine ,you need to adjust the file generated by utl308.

```
[assembler routine]
           .sbsym
                       sym
           (omitted)
           .glb
                       _sym
_sym:
           .blkb
                       2
[generated file by utl308]
 * #pragma SBDATA Utility
/* SBDATA Size [255] */
                                              /* size = (4) / ref = [2] */
#pragma SBDATA
                       data3
#pragma SBDATA
                       data2
                                              /* size = (1) / ref = [1] */
           (omitted)
#pragma SBDATA
                       data1
                                              /* size = (2) / ref = [1] */
 * End of File
Since 2-byte data are SB-declared in an assembler routine, you subtract 2 bytes of SBDATA declaration from the file
generated by utl308.
Example)
           (omitted)
//#pragma SBDATA
                                              /* size = (2) / ref = [1] */
                       data1
/* Comments out*/
```

Figure G.7 Example of adjust the file generated by utl308

#### G.5.2 Generating a SPECIAL Page Function declaration file

#### a. Generating a SPECIAL Page Function declaration file

It is possible to output SPECIAL page function declaration and SPECIAL page vector definition files by having the absolute module file (generated by using the option—finfo when compiling) processed by utl308, the SBDATA Declaration & SPECIAL Page Function Declaration Utility.

Figure G.8 shows an example of input for utl308. Figure G.9 shows an example of a SPECIAL page function declaration file.

```
% utl308 -sp308 ncrt0.x30 -o special<RET>
%: Prompt
ncrt0.x30: Name of absolute file
```

Figure G.8 Example utl308 Command Line

Figure G.9 SPECIAL Page Function declaration File (special.h)

Figure G.10 shows an example where the SPECIAL page function declaration file generated in Figure G.8 is included in the program as a header file.

Figure G.10 Example of making settings in a SPECIAL Page Function File

## G.6 utl308 Error Messages

## G.6.1 Error Messages

Table G.2 lists the utl308 calculation utility error messages and their countermeasures.

Table G.2 sbutl Error Messages

| Error message                            | Contents of error and corrective action                |
|------------------------------------------|--------------------------------------------------------|
| ignore option '?'                        | You specified an option that cannot be in used utl308. |
|                                          | ⇒ Specify a proper option.                             |
| Illegal file extension '.XXX'            | Extension of input file is illegal.                    |
|                                          | ⇒ Specify a proper file.                               |
| No input "x30" file specified            | No map file                                            |
|                                          | ⇒ specify map file.                                    |
| cannot open "x30" file 'file-name'       | Map file not found                                     |
|                                          | ⇒ Specify the correct input map file.                  |
| cannot close file 'file-name'            | input file cannot be closed                            |
|                                          | ⇒ Specify the correct input file-name.                 |
| cannot open output file 'file-name'      | Output file cannot be close                            |
|                                          | $\Rightarrow$ Specify the correct output file-name.    |
| not enough memory                        | The extended memory is insufficient                    |
|                                          | ⇒ Increase the extended memory                         |
| since 'file-name' file exist, it makes a | The 'file-name' specified with -o already exist.       |
| standard output                          | $\Rightarrow$ Check the output file name.              |
|                                          | The file can be overwritten by specifying fover_write  |
|                                          | simultaneously with the options.                       |

## G.6.2 Warning Messages

Table G.3 lists the sbutl utility warning messages and their countermeasures.

Table G.3 sbutl Warning Messages

| Warning Message                |               | Contents of warning and corrective action                  |
|--------------------------------|---------------|------------------------------------------------------------|
| confllict declare of 'variable | •             | The variable shown here is declared in multiple files with |
|                                |               | different storage classes, types, etc.                     |
|                                | $\Rightarrow$ | Check how this variable is declared.                       |
| confllict declare of 'function | •             | The function shown here is declared in multiple files with |
|                                |               | different storage classes, types, etc.                     |
|                                | $\Rightarrow$ | Check how this function is declared.                       |

# Appendix H Using gensni or the .sni File Creation Tool for Call Walker

Before Call Walker or the stack analysis tool of the High-performance Embedded Workshop can be used, you must have .sni files as the input files for it.

You use gensni or the .sni file creation tool for Call Walker to create these .sni files from the absolute module file.

## H.1 Starting Call Walker

To start Call Walker, select "Call Walker" that is registered to the High-performance Embedded Workshop or select the tool from the Tools menu of the High-performance Embedded Workshop.

After starting Call Walker, choose Import Stack File from the File menu and select a .sni file as the input file for Call Walker.

#### H.1.1 Note on Call Walker

Values indicated by Call Walker are not strictly accurate so simply use them for reference when you examine the size of the stack space. Careful evaluation is needed if you have decided the actual size of the stack space according to the information indicated by Call Walker.

### H.2 Outline of gensni

## H.2.1 Processing Outline of gensni

gensni is the tool to create .sni files for Call Walker.

gensni generates a .sni file by processing the absolute module file (extension .x30). Before gensni can be used, there must be an absolute module file (extension .x30) available. Specify the compile option "-finfo" during compilation to generate that file.

The processing flow of NC308 is shown in Figure G.1

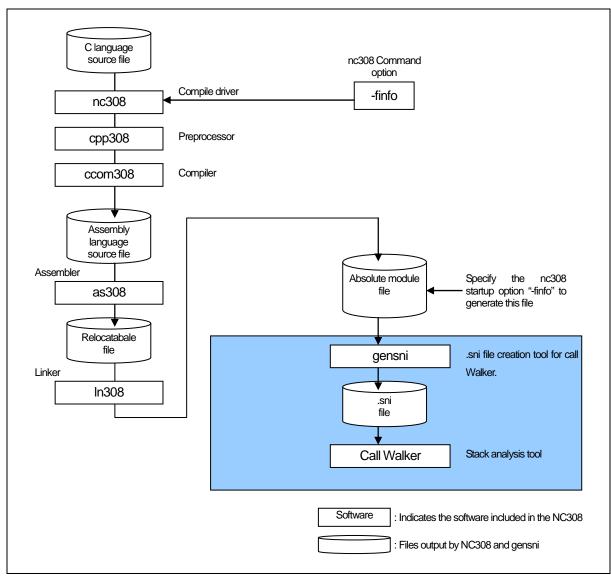

Figure G.1 Processing flow of NC308

## H.3 Starting gensni

If Call Walker is started from the High-performance Embedded Workshop, gensni is automatically executed. However, if Call Walker is started from other than the High-performance Embedded Workshop, gensni is not automatically executed. In this case, start gensni from the Windows command prompt.

#### H.3.1 Input format

To start gensni, specify an input file name and startup option according to the input format shown below.

% gensni∆[Command option]∆Absolute module file(extension.x30)

%: Denotes the prompt
<>: Denotes the essential items.

[]: Denotes the items that need to be written when necessary.

∆: Denotes a space.

When writing multiple startup options, separate each with a space.

Figure G.2 gensni command input format

To use gensni, specify both of the following in the startup options of this compiler

- Inspector information output..... -finfo option
- Debug information output....-g option

to generate absolute module files (extension ".x30").

An input example is shown below. In the input example here, the following option is specified in gensni.

• Information output to a specified file..... -o option

(By default, the information is output to a file named after the input file by changing the file extension from "x30" to ".sni."

```
Generate an absolute module file:

% nc308 –g –fansi ncrt0.a30 sample.c <RET>
M32C Series Compiler V.X.XX Release XX
Copyright(C) XXXX(XXXX,XXXX,XXXX,XXXX). Renesas ElectronicsCorp.
and Renesas Solutions Corp., All rights reserved.

ncrt0.a30
sample.c

%
Generate .sni file:

%gensni -o sample ncrt0.x30<RET>
sample.sni is created.
```

Figure G.3 gensni command input example

#### H.3.2 **Option References**

The startup options of gensni are listed in Table G.1

Table G.1 gensni Command option

| Ontine       | <u>,'</u>  | f ti a                                                          |  |
|--------------|------------|-----------------------------------------------------------------|--|
| Option       | short form | function                                                        |  |
| -o file name | None       | Specify a .sni file name.                                       |  |
|              |            | • If this option is not specified, .sni file is named after the |  |
|              |            | input file by changing its file extension to ".sni."            |  |
|              |            | • If an extension is specified .sni file name, the specified    |  |
|              |            | extension is changed to ".sni." If no extensions are            |  |
|              |            | specified, the extension ".sni" is assumed.                     |  |
| -V           | None       | Shows the startup message of gensni and terminates              |  |
|              |            | processing without performing anything.                         |  |
|              |            | No .sni files are generated.                                    |  |

## -o file

Specify a .sni file name

Function:

- If this option is not specified, .sni file is named after the input file by changing its file extension to ".sni."
- If no extensions are specified, the extension ".sni" is assumed.

Description:

Use of this option permits you to change .sni file name as necessary.

The extension can also be changed.

### Terminate processing after showing the startup message of gensni

Function:

Shows the startup message of gensni and terminates processing without performing anything.

No .sni files are generated.

M32C Series C Compiler Package V.5.42 C Compiler User's Manual

Publication Date: Apr. 1, 2010 Rev.2.00

Renesas Electronics Corporation

Published by: 1753, Shimonumabe, Nakahara-ku, Kawasaki-shi,

Kanagawa 211-8668 Japan

Edited by: Renesas Solutions Corp.

© 2010 Renesas Electronics Corporation, All rights reserved. Printed in Japan.

M32C Series C Compiler Package V.5.42 C Compiler User's Manual

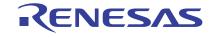